**WSZCZEPIALNY KARDIOWERTER/DEFIBRYLATOR<br><b>REF** D174, D175, D176, D177, D044, D045, D046, D047, D150, D151, D152, D153, D020, D021, D022, D023, D140, D141, D142, D143, D010, D011, D012, D013, D050, D051, D052, D053, D000, D001, D002, D003 WSZCZEPIALNY KARDIOWERTER/DEFIE Designed, Designed, Designed, Designed, Designed, Designed, Designed, Designed, Designed, Designed, Designed,<br>Designed, Designed, Designed, Designed, Designed, Designed, Designed, Designed, Designed, Designed, Designed,<br>De Utdatert version. Skal internet version. Der Register under der Register und Register und Register und Register und Register und Register und Register und Register und Register und Register und Register und Register und Re

Zastaraná verzia. Nepoužívační straná verziária.

Elazart verzión illeta da dirialista

Wersja riegktualna. Nie używać.

**AUTOGEN**™ **EL ICD, AUTOGEN**™ **MINI ICD, DYNAGEN**™ **EL ICD, DYNAGEN**™ **MINI ICD, INOGEN**™ **EL ICD, INOGEN**™ **MINI ICD, ORIGEN**™ **EL ICD, ORIGEN**™ **MINI ICD** Boston Company Reports of the Reservative Reports of the Reservative Reports of the Reservative Reports of the Report Reports of the Report Reports of the Report Reports of the Report Report Reports of the Report Report Re Version observed and the service of the pass use of the service of the service of the service of the service of the service of the service of the service of the service of the service of the service of the service of the s Versión obsoleta. No utilizar. Version Company Company Company Company Company Company Company Company Company Company Company Company Company Company Company Company Company Company Company Company Company Company Company Company Company Company Compan Veroposition Controller Entertainment För andere version. Använd en använd en använd en använd en använd en använd en använd en använd en använd en använd en använd en använd en använd en använd en använd en använd en använd en använd en använd en använd en an HALTOCEN " EL ICO, ONIGEN " MINI ICO, ONIGEN " EL ICO, ONIGEN " MINI ICO, ONIGEN " EL ICO, ONIGEN " MINI ICO, **EVALUE VERSION AND CONTRACT VERSION AND CONTRACT VERSION** 

PODRĘCZNIK TECHNICZNY DLA LEKARZY

Scientific<br>Scientific<br>Contraction. Do not use the use.<br>Dutchated version. Do not use. In

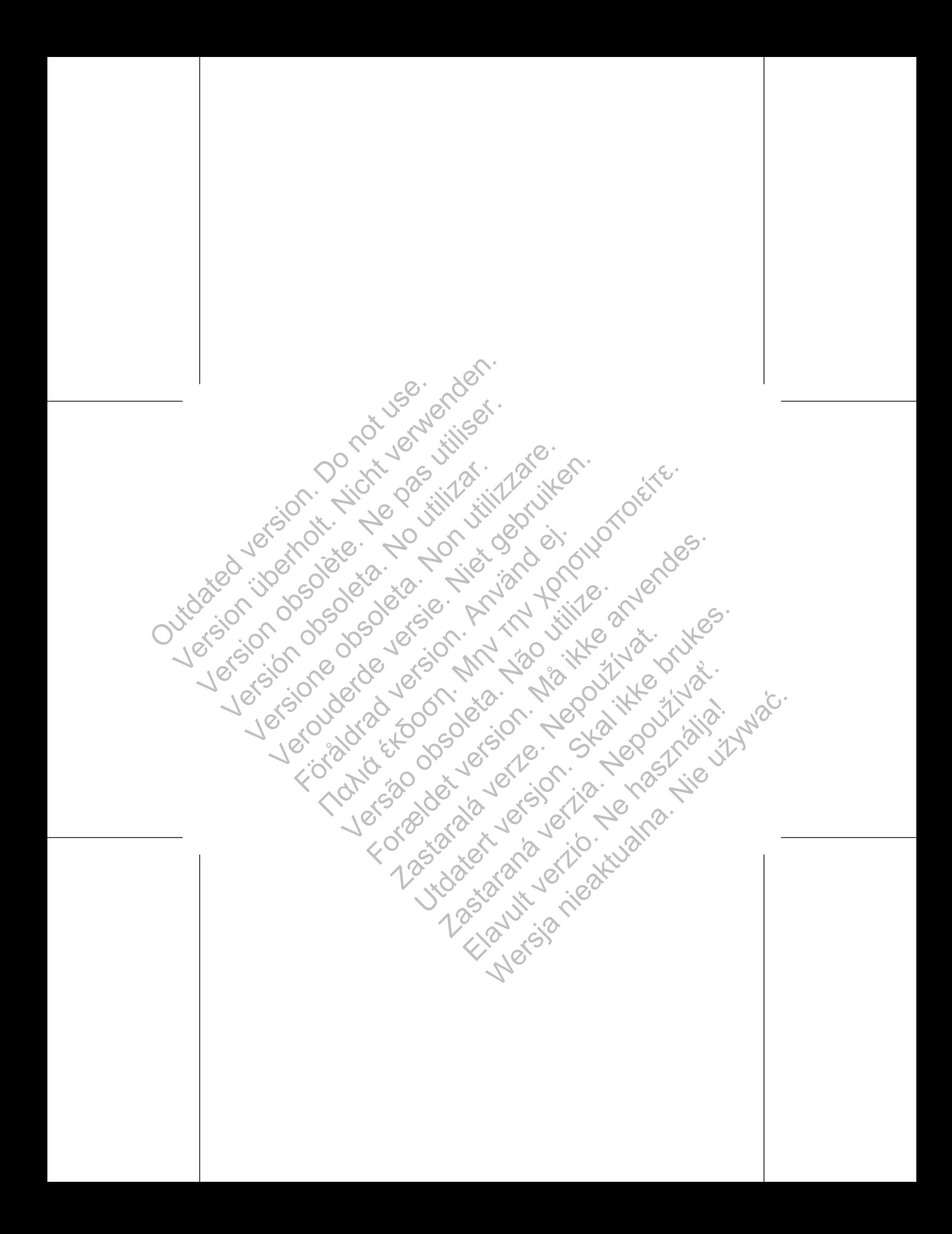

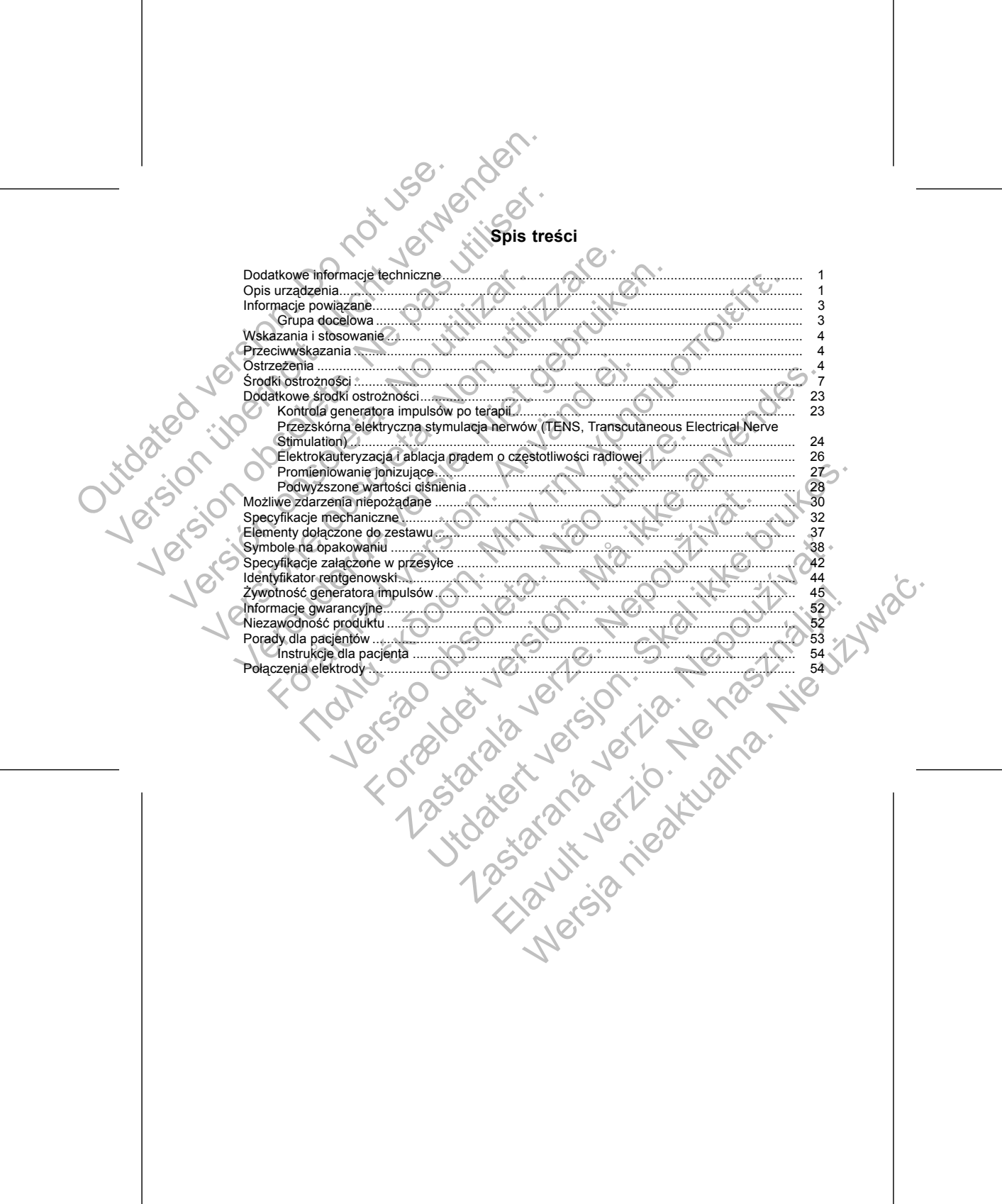

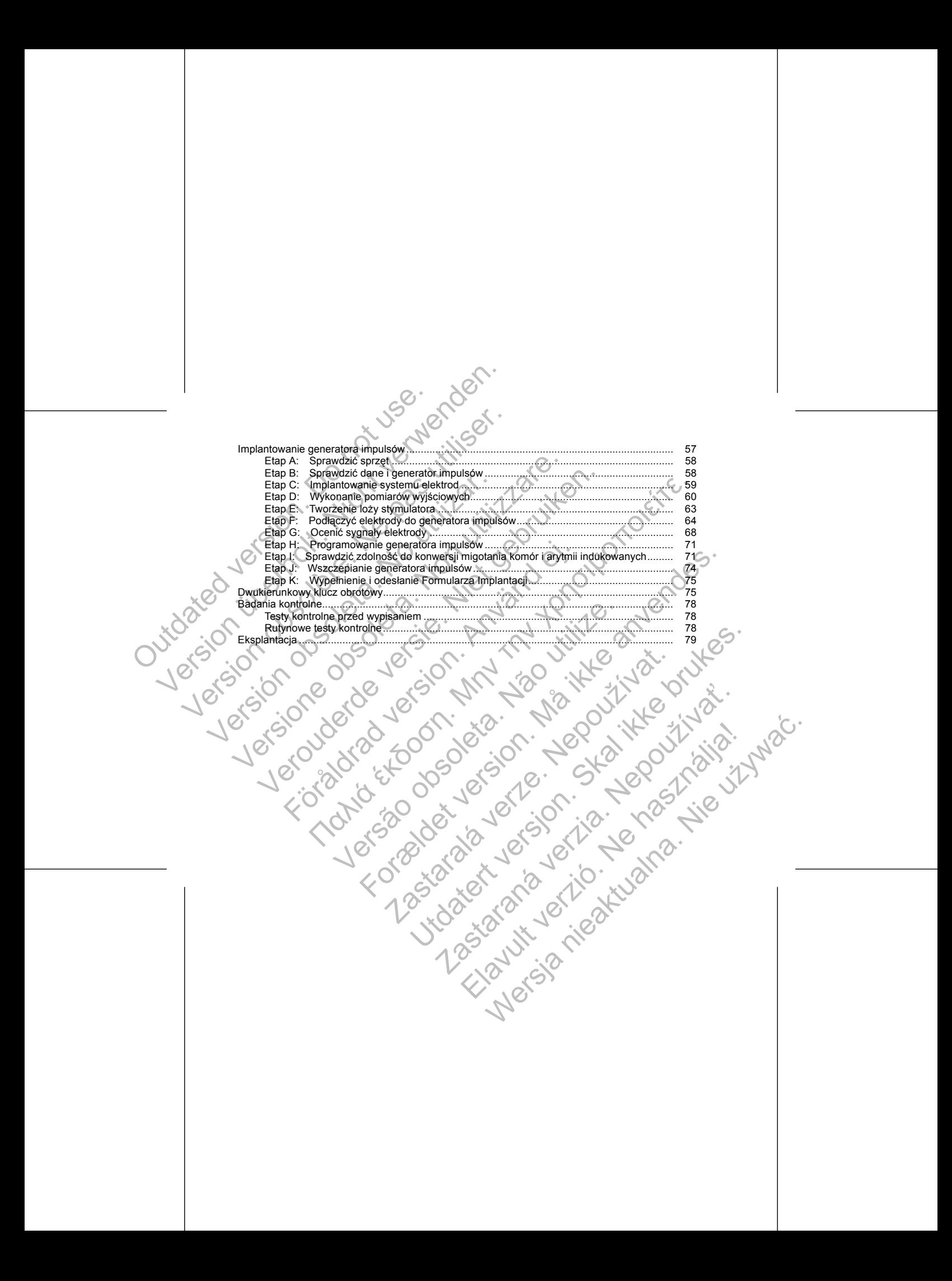

zakres wyładowań o niskiej i wysokiej energii z dwufazowymi kształtami fal<br>Azi Control dwurazowymi kształtami fal<br>Azi Control dwurazowymi kształtami fal

Terapie przeprowadzane za pomocą kardiowertera-defibrylatora obejmują:<br>
2 Zakres wyładowan o niskiej i wysokiej energii z dwufazowymi ksztaltar<br>
2 March 2 March 2 March 2 March 2 March 2 March 2 March 2 March 2 March 2 Mar

• Stymulacja przy bradykardii, w tym stymulacja z adaptowaną częstością impulsów, w celu wykrywania i leczenia bradyarytmii i utrzymania częstości rytmu serca po terapii defibrylacyjnej Förhodown (CD laczący terapię tachyarytmii komorowej ze orowym<br>
— dwujamowy ICD łączący terapię tachyarytmii komorowej ze<br>
— dwujamowy ICD łączący terapię tachyarytmii komorowej ze<br>
ddsionkowym komorowym<br>
Określone funkcje Werkinstowym<br>
Werkinkie opisane w niniejszym podręczniku mogą nie dotyczych entatory impulsow o fizjologicznym kształcie pozwalają na ogranienia i zmniejszenie ryzyka jego przemieszczenia się. Zapewni<br>
rytmii komorowej, st For Foreign Contently in Komorowej ze stymulacją i wyczuwaniem<br>
CD Faczący terapię tachyarytmii komorowej ze stymulacją i wyczuwaniem<br>
Morocwym<br>
Koje opisane w miniejszym podręczniku mogą nie dotyczyć wszystkich modeli.<br>
A pulsów o fizjologicznym kształcie pozwalają na ograniczenie do<br>ejszenie ryzyka jego przemieszczenia się. Zapewniają różne ro<br>zymania częstości rytmu serca po terapii defibrylacyjnej<br>zymania częstości rytmu serca po terapii Voltage en tradition and the state of the state of the state of the state of the state of the state of the state of the state of the state of the state of the state of the state of the state of the state of the state of th Bertin a zaburzeń rytmu związanych z nagłą śmiercią<br>Aymulacja z adaptowaną częstością impulsów, w celu wykrywania<br>Zestości rytmu serca po terapii defibrylacyjnej<br>owertera-defibrylatora obejmują:<br>Berergii z dwufazowymi kszt RELANDER PROFILE CRANDER PROFILE CRANDER PROFILE CRANDER PROFILE CRANDER PROFILE CRANDER PROFILE CRANDER PROFILE CRANDER PROFILE CRANDER PROFILE CRANDER PROFILE CRANDER PROFILE CRANDER PROFILE CRANDER PROFILE CRANDER PROFI

w tym: • Terapia tachyarytmii komorowej, stosowana do leczenia zaburzeń rytmu związanych z nagłą śmiercią sercową (SCD) takich jak VT i VF

1

Te małe, cienkie generatory impulsów o fizjologicznym kształcie pozwalają na ograniczenie do minimum rozmiaru loży urządzenia i zmniejszenie ryzyka jego przemieszczenia się. Zapewniają różne rodzaje terapii,

## **Rodzaje terapii**

*UWAGA: Określone funkcje opisane w niniejszym podręczniku mogą nie dotyczyć wszystkich modeli.*

• DR — dwujamowy ICD łączący terapię tachyarytmii komorowej ze stymulacją i wyczuwaniem przedsionkowym i komorowym

• VR — jednojamowy ICD łączący terapię tachyarytmii komorowej ze stymulacją i wyczuwaniem komorowym

<span id="page-4-0"></span>Niniejszy podręcznik zawiera informacje o rodzinach wszczepialnych kardiowerterów-defibrylatorów (ICD) AUTOGEN, DYNAGEN, INOGEN i ORIGEN, które wyposażono w poniższe typy generatorów impulsów (poszczególne modele zostały wymienione w części ["Specyfikacje mechaniczne" na stronie 32\)](#page-35-0): DODATKOWE INFORMACJE TECHNICZ<br>
Dodatkowe instrukcje obsługi techniczne<br>
www.bostonscientific-international.com/ma<br>
OPIS URZADZENIA<br>
Niniejszy podręcznik zawiera informacje o<br>
AUTOGEN, DYNAGEN, INOGEN i ORIGE<br>
(poszczególne DODATKOWE INFORMACJE TECHNICZNE<br>
Dodatkowe instrukcje obsługi technicznej można znależ<br>
www.bostonscientific-international.com/manuals.<br>
OPIS URZADZENIA<br>
Niniejszy podręcznik zawiera informacje o rodzinach wyzos<br>
AUTOGEN, DODATKOWE INFORMACJE TECHNICZNE<br>
Dodatkowe instrukcję obsługi technicznej można znaleźć<br>
www.bostonscientific-international.com/manuals.<br>
OPIS URZADZENIA<br>
Niniejszy podręcznik zawiera informacje o rodzinach wszcz<br>
AUTOGEN, www.bostonscientific-international.com/manuals.<br>
OPIS URZĄDZENIA<br>
Niniejszy podręcznik zawiera informacje o rodzinach ws<br>
AUTOGEN, DYNAGEN, INOGEN i ORIGEN, które wypo<br>
(poszczególne modele zostały wymienione w części "Sp<br> Modaring in the mail state is the state of the state of the state of the state of the state of the state of the state of the state of the State of the State of the State of the State of the MOGEN (possession of the AUTOGEN Werelig to the state of the state of the state of the state of the state of the state of the state of the state of the state of the state of the state of the state of the state of the state of the state of the state of the ENIA<br>
ENIA<br>
CENIA<br>
SENA ENAGEN, INOGEN i ORIGEN, które wyposażono w poniższe typy generatorów republikach<br>
MAGEN, INOGEN i ORIGEN, które wyposażono w poniższe typy generatorów impu<br>
modele zostały wymienione w części "Spe

### **OPIS URZĄDZENIA**

Dodatkowe instrukcje obsługi technicznej można znaleźć na stronie www.bostonscientific-international.com/manuals.

**DODATKOWE INFORMACJE TECHNICZNE**

- Wybór różnorodnych wektorów wyładowania:
	- Dystalna elektroda wyładowania do proksymalnej elektrody wyładowania i obudowy urządzenia (system elektrod TRIAD)
	- Dystalna elektroda wyładowania do proksymalnej elektrody wyładowania (RV Coil to RA Coil (spirala RV do spirali RA))
	- Dystalna elektroda wyładowania do obudowy urządzenia (RV Coil to Can (spirala RV do obudowy))

### **Elektrody**

Generator impulsów posiada niezależnie programowalne wyjścia i w zależności od modelu można do niego podłączyć jedną lub więcej z poniższych elektrod: Wybór różnorodnych wektorów wyładowania do (system elektrod TRIAD)<br>
- Dystalna elektrod TRIAD)<br>
- Dystalna elektroda wyładowania do (system elektrod TRIAD)<br>
- Dystalna elektroda wyładowania do Elektrody<br>
- Dystalna elektro Wybór różnorodnych wektorów wyładowania:<br>
- Dystalna elektroda wyładowania do proksymalnej elektroda wyładowania do proksymalnej elektroda wyładowania do proksymalnej elektroda wyładowania do proksymalnej elektrody<br>
- Dyst Vybór różnorodnych wektorów wykadowania:<br>
- Dystalna elektroda wykadowania do proksymalnej ele<br>
(system elektroda wykadowania do proksymalnej ele<br>
- Systalna elektroda wykadowania do proksymalnej ele<br>
spirala RV do spirali (system elektroda vrykadowania do proksymalnej<br>
– Dystalna elektroda wyładowania do proksymalnej<br>
(spirala RV do spirali RA))<br>
– Dystalna elektroda wyładowania do obudowy urzą<br>
Elektrody<br>
Generator impulsów posiada niezale -<br>
Dystalna elektroda wyładowania do proksymalnej elektrody wyład<br>
(system elektroda wyładowania do proksymalnej elektrody wyład<br>
(spirala RV do spirali RA))<br>
-<br>
Dystalna elektroda wyładowania do obudowy urządzenia (RV Col Dystalina elektroda wykadowania do proksymalnej elektrody wyładowania<br>
(spisma elektroda wykadowania do proksymalnej elektrody, wyładowania<br>
(spirala RV do spirali RA))<br>
Dystalna elektroda wykadowania do obudowy urządzenia Fow posiada niezależnie programowalne wyjścia i w zależności<br>
1 lub więcej z poniższych elektrod:<br>
ktroda do kardiowersji/defibrylacyjna DF-1/IS-12<br>
ktroda do kardiowersji/defibrylacyjna o wielobiegunowym połącze<br>
aczeniem Fektrod TRIAD)<br>
elektroda wykadowania do proksymalnej elektrody wykadowania (RV Coil to RA Coil<br>
elektroda wykadowania do obudowy urządzenia (RV Coil to Can (spirala RV do obud<br>
elektroda wykadowania do obudowy urządzenia Example the program of the the state of the transmission of the state of the state of the state version.<br>
Mentioned in the state of the state version of the state of the state of the state of the state of the state of the

- Jedna elektroda przedsionkowa IS-1<sup>1</sup>
- Jedna elektroda do kardiowersji/defibrylacyjna DF-1/IS-1<sup>2</sup>
- Jedna elektroda do kardiowersji/defibrylacyjna o wielobiegunowym połączeniu DF4-LLHH lub DF4-LLHO<sup>3</sup>
- 
- 
- Elektrody z oznaczeniem GDT-LLHH/LLHO lub DF4-LLHH/LLHO są równorzędne i kompatybilne z
- 
- 
- urządzeniem wyposażonym w port GDT-LLHH lub DF4-LLHH.
- 
- 
- Generator impulsów i elektrody stanowią wszczepialną część systemu generatora impulsów.

# **System PRM**

Te generatory impulsów mogą być używane tylko z Systemem programowania ZOOM LATITUDE stanowiącym zewnętrzną część generatora impulsów i obejmującym: Example the property of the state of the state of the state of the state of the state of the state of the state of the state of the state of the state of the state of the state of the state of the state of the state of the DT-LLHH lub DF4-LLHH.<br>Wia wszczepialną część systemu generatora impulsów.<br>Zastarodowa normą 150 5841432000.<br>Antodowa normą 150 5841432000.<br>Antodowa normą 150 5841432000.<br>Antodowa normą 150 5841432000.<br>Antodowa normą 150 58 The DEF-LLERIAL HO Sa rownoizedine i kompatybiline z<br>
RHA lub DF4-LLERIAL HO Sa rownoizedine i kompatybiline z<br>
szczepialma część systemn programowania ZOOM ATITUDE stanowiącym<br>
M. model 3120<br>
M. model 3120<br>
A norma ISO 85 Pre Statement Programówania ZOOM) ATITUBE stanowiącym Elava Ne használja Ne használja Nabel

• Programator/Rejestrator/Monitor (PRM) model 3120

- 
- 
- 1. Elektroda IS-1 jest zgodna z międzynarodową normą ISO 5841-3:2000. 2. Elektroda DF-1 jest zgodna z międzynarodową normą ISO 11318:2002. 3. Elektroda DF4 jest zgodna z międzynarodową normą ISO 27186:2010.
- 2

Niniejsza literatura jest przeznaczona do użycia przez wyszkolonych lub doświadczonych w procedurach wszczepiania urządzenia i/lub procedurach kontrolnych profesjonalistów. Versione obsoleta. Non utilizzare de procesore de la procesore de la procesore de la procesore de la procesore de la procesore de la procesore de la procesore de la procesore de la procesore de la procesore de la procesore Verouderde versie. Niet gebruiken. ewniania dostępu do funkcji diagnostycznych generatora impulsionania niejnwazyjnych badań diagnostycznych<br>
tępu do danych historii terapii<br>
CJE POWIAZANE<br>
ię do podręcznika obsługi elektrody po informacje dotyczące ws<br>
roz (a) sometic telemetryczna model 6577<br>
horze być używany do<br>
horia danych z generatora impulsiow<br>
horiana generatora impulsion<br>
wania generatora impulsion<br>
hala niejmustic wangi diagnostycznych generatora impulsow<br>
do dany ecznika obsługi elektrody po informacje dotyczące wszczepiani<br>alecenia, przeciwwskazania oraz dane techniczne. Należy doki<br>zyskania instrukcji przeprowadzania procedury wszczepiania d<br>ecznika Operatora systemu PRM po okreś Whylivch badan diagnostycznych<br>
Mistorik terapii<br>
Mistorik terapii<br>
Mistorik terapii and diagnostycznych<br>
Mistorik terapii angle diaktrody po informacje dotyczące wszczepiania, ostrzeżenia ogólne,<br>
mistorik terapii angle z Example of PRM po określone informacje na tematsystem<br>
Tobslugi.<br>
Varia verze. Nepo określone informacje na tematsystem<br>
Varia przez wyszkolonych lub doświadczonych w procedurach kontrolnych profesjonalistów.<br>
Control dośw Westerland orange and technical resolution and the distribution of the state of the state of the state of the state brown of the distribution of the state brown of the distribution of the state brown of the distribution of Rastroment ATTTUDE dostępność systemu LATTTUDE tóżni Przez wyszkolonych lub doświądczonych w procedurach<br>holnych profesionalistow.<br>Collych profesionalistow.<br>Collych of Collych in the N2O - Nie używać.<br>Sie używać. Nie użych in two in two in the sie używać.

elektrod.

### **Grupa docelowa**

• Nadajnik bezprzewodowy ZOOM model 3140 • Oprogramowanie ZOOMVIEW model 2868 • Dodatkowa sonda telemetryczna model 6577

• Sprawdzania danych z generatora impulsów

• Wykonania nieinwazyjnych badań diagnostycznych

• Programowania generatora impulsów na różnorodne opcje terapii • Zapewniania dostępu do funkcji diagnostycznych generatora impulsów

System PRM może być używany do:

<span id="page-6-0"></span>Madajnik bezprzewodowy ZOOM model 3140<br>
Oprogramowanie ZOOMVIEW model 3140<br>
Oprogramowanie ZOOMVIEW model 2868<br>
Dodatkowa sonda telemetryczna model 6577<br>
System PRM może być używany do:<br>
Przegramowania generatora impulsów<br>

**INFORMACJE POWIĄZANE**

Madajnik bezprzewodowy ZOOM more compromine in a compromine zOOMVIEW model<br>
Control in a compromine zOOMVIEW model<br>
Dodatkowa sonda telemetryczna more system PRM może być używany do:<br>
Sprawdzania danych z generatora in pul

się w zależności od regionu.

• Dostępu do danych historii terapii

Version obsolet als programovanie zoomtwerk<br>
Version obsolet als als programovanie zoomtwerk model 3140<br>
Version obsolet experiment also be particular model for the passive of the passive of the control of the component of

temat konfiguracji, konserwacji i obsługi.

Version PRM może być używany do Sprawdzania danych z generatora impulsów a Chrystem PRM może być używany do Minkeji diagnostycznych (Zapewniania dostępu do funkcji diagnostycznych (Wykonania niejmwazyjnych badań diagnostyc

Odwołaj się do podręcznika obsługi elektrody po informacje dotyczące wszczepiania, ostrzeżenia ogólne, środki ostrożności, zalecenia, przeciwwskazania oraz dane techniczne. Należy dokładnie zapoznać się z tymi materiałami w celu uzyskania instrukcji przeprowadzania procedury wszczepiania dla określonej konfiguracji

Odwołaj się do Podręcznika Operatora systemu PRM po określone informacje na temat systemu PRM, np. na

Urządzenie zostało zaprojektowane do pracy z systemem LATITUDE; dostępność systemu LATITUDE różni

### **WSKAZANIA I STOSOWANIE**

<span id="page-7-0"></span>Wszczepialne kardiowertery-defibrylatory (ICD) firmy Boston Scientific przeznaczone są do stymulacji komorowej antytachyarytmicznej (ATP) i defibrylacji komorowej w automatycznym leczeniu zagrażających życiu arytmii komorowych. WSKAZANIA I STOSOWANIE<br>
Wszczepialne kardiowertery-defibrylatory (ICD)<br>
komorowej antytachygytmicznej (ATP) i defibryl<br>
zyciu arytmii komorowych.<br>
PRZECIWWSKAZANIA<br>
Używanie tych generatorów impulsów Boston G<br>
Pacienci, u WSKAZANIA I STOSOWANIE<br>
Wszczepialne kardiowertery-defibrylatory (ICD) firmy Boston Sc<br>
komorowej antytachyarytmicznej (ATP) i defibrylacji komorowej<br>
zyciu arytmii komorowych.<br>
PRZECtWWSKAZANIA<br>
Używanie tych generatorów WSKAZANIA I STOSOWANIE<br>
Wszczepialne kardiowertery-defibrylatory (ICD) firmy Boston Science<br>
komorowej antytachy architecture (ATP) i defibrylacji komorowej w<br>
zyciu arytmic ikomorowych.<br>
PRZECIWWSKAZANIA<br>
Używanie tych ge Komorowej antytachyarytmicznej (ATP) i defibrylacji komorowy<br>
zyciu arytmii komorowych.<br>
PRZECIWWSKAZANIA<br>
Używanie tych generatorów impulsów Boston Scientific jest pr<br>
Pacijenci, u których tachyarytmia komorowa może mieć<br> czepialne kardiowertery-defibrylatory (ICD) firmy Boston Scientific przez<br>orowej antytachyarytmicznej (ATP) i defibrylacji komorowej w automatycz<br>u arytmii komorowych.<br>ECIWWSKAZANIA<br>Pacjenci, u których tachyarytmia komorow

## **PRZECIWWSKAZANIA**

Używanie tych generatorów impulsów Boston Scientific jest przeciwwskazane u następujących pacjentów:

- Pacjenci, u których tachyarytmia komorowa może mieć odwracalną przyczynę, jak na przykład:
	- Zatrucie naparstnicą
	- Zaburzenia równowagi elektrolitycznej
	- Niedotlenienie narządów i tkanek
	- Posocznica

• Pacjenci, u których przyczyna tachyarytmii komorowej jest przejściowa, jak na przykład:

- Ostry zawał mięśnia sercowego (MI)
- Porażenie prądem
- Tonięcie

• Pacjenci ze stymulatorami unipolarnymi

# **OSTRZEŻENIA**

### **Ogólne**

- **Znajomość oznaczeń.** Przed implantacją należy dokładnie przeczytać niniejszą instrukcję, aby uniknąć uszkodzenia generatora impulsów i/lub elektrod. Uszkodzenie urządzenia może doprowadzić do uszkodzenia ciała lub zgonu pacjenta. ia en karlowerier versier (ATP) i defibrylacji kontorowej w automatycznymie kierci i a których miestowych (ATP) i defibrylacji kontorowej w automatycznymie lemi<br>i komorowych.<br>
WSKAZANIA tych generatorów impulsów Boston Sci u których tachyarytmia komorowa może mieć odwracalna przycz<br>ucie naparstnicą<br>urzenia równowagi elektrolitycznej<br>dotlenienie narządów i tkanek<br>ocznica<br>w których przyczyna tachyarytmii komorowej jest przejściowa, jal<br>y zawar Παλιά έκδοση. Μην την χρησιμοποιείτε. Version a dechyarytmi komorowej jest przejściowa, jak na przyjetoria sercowego (MI)<br>Jem<br>Joranni (Inipolarmymi)<br>Coranni (Inipolarmymi)<br>Dechyarytmi (Michael Maria)<br>Dechyarytmi (Michael Maria)<br>Dechyarytmi (Michael Maria)<br>Dech For example the street version. The street were the street were an application of the street version of the street version of the street version of the street version of the street version of the street version of the stre De Castroline (2003) Property of the content of the content of the content of the content of the content of the content of the content of the content of the content of the content of the content of the content of the content of the content of New York Marie Precezytal niniejszą instrukcję, aby unikinąc instrukcję (1911) Probabladatie przeczytać niniejszą instrukcję, aby unikinąc<br>Luszkodzenie urządzenia może doprowadzić do kinąc<br>10 March 10 March 10 March 10 March 10 March 10 March 10 March 10 March 10 March 10 March 10 March 10 March 10
- 4
- **Tylko do jednorazowego użytku.** Nie używać powtórnie, nie przetwarzać, nie resterylizować. Powtórne użycie, przetwarzanie lub resterylizacja mogą naruszyć integralność struktury urządzenia i/lub prowadzić do uszkodzenia urządzenia, co może przyczynić się do uszkodzenia ciała, chorób lub zgonu pacjenta. Powtórne użycie, przetwarzanie lub resterylizacja mogą też stwarzać ryzyko zakażenia urządzenia i/lub zakażenia pacjenta a także ryzyko zakażeń krzyżowych, łącznie z przenoszeniem chorób zakaźnych z jednego pacjenta na drugiego. Zakażenie urządzenia może prowadzić do uszkodzenia ciała, chorób lub zgonu pacjenta. spowodować ścieranie i uszkodzenie i uszkodzenie i uszkodzenie i uszkodzenie i uszkodzenie i uszkodzenie i uszkodzenie i uszkodzenie i uształania projektorali może przemie w zgolnu pacjenta.<br>
Sportanie i uszkodzenie urządz Version under the material of the state of the material of the state of the state of the state of the state of the state of the state of the state of the state of the state of the state of the state of the state of the sta Tylko do jednorazowego użytku. Nie używać powtrzenie z użycie, przetwarzanie lub resterylizacja mog naruszy do uszkodzenia urządzenia, co może przyczynić się Powtórne użycie, przetwarzanie lub resterylizacja moga naruszyci izzycie, przetwarzanie lub resterylizacja mogą naruszyć integralno<br>do uszkodzenia urządzenia co może przyczynić się do uszkodzenia projechowanych powtóme użycie, przetwarzanie lub resterylizciej mogą reż stwarzakażenia pac do uszkodzenia urządzenia; co może przyczynić się do uszkodzenia ciała<br>zakażenia pacjenta a także ryżyko zakażenik westeryjizacja mogą też stwarzać ryzy jednego pacjenta na drugiego. Zakażenie urządzenia może prowadzić do μαχοιε, pretivaracinei lub restervisacia mogą też stwarzęć ryzyko zakażenia urządzenia nakojna z pacienta i aktoryzowych, łączne z przenoszeniem chorobi zakażenie i zadzenia mogą też stwarzęć ryzyko zakażenie i wradzacien
	- **Dodatkowe urządzenie do defibrylacji.** Podczas implantacji i badań elektrofizjologicznych powinien być zawsze dostępny defibrylator zewnętrzny. Jeśli nie dojdzie do przerwania na czas indukowanej tachyarytmi komorowej, może nastąpić zgon pacjenta.

**• Możliwość resuscytacji.** W czasie testów po implantacji urządzenia należy zapewnić dostępność defibrylatora zewnętrznego oraz obecność specjalistycznego personelu medycznego do przeprowadzenia resuscytacji krążeniowo-oddechowej w razie gdyby zaszła taka potrzeba.

**• Odrębny generator impulsów**. Nie używać tego generatora impulsów z innym generatorem. Mogłoby<br>
• Codoprowadzić do interakcji, które mogą spowodować uszkodzenie ciała pacjenta lub przeszkodzić<br>
• Obsługa<br>
• Obsługa<br>
• Ob to doprowadzić do interakcji, które mogą spowodować uszkodzenie ciała pacjenta lub przeszkodzić w dostarczaniu terapii.

# Outdated

**Obsługa** • V**inikać wyładowań w czasie obsługi.** Zaprogramować tryb Tachy generatora impulsów na Off (Wyłączenie) podczas implantacji, eksplantacji lub podczas autopsji by uniknąć przypadkowych wyładowań wysokiego napięcia. Example del maria version. Political version in political version and version and version and version and version and version of the digital do p<br>varytmi komorowej, może nastąpić zgon pacjenta.<br>Eliwość resuscytacji. W czas azeniowo-oddechowej w razie gdyby zaszła taka potrzeba.<br>
Frator impulsów. Nieużywać tego generatora impulsów z inny<br>
do interakcji, które mogą spowodować uszkodzenie ciała pag<br>
terapii.<br>
Wersteine obsługi. Zaprogramować tr version/abro zeverletary. Jesuite dolorse do przeiwania na czas indukowanej<br>rej. może nastapić zgon pacienta.<br>Tacji. W czasie testów po implantacji urządzenia należy zapewnić dostępność<br>regio oraz obecność specjalistyczneg Exploration Control of the Street of the Street of the Street of the Street of the Street of the Street of the Street of the Street of the Street of the Street of the Street of the Street of the Street of the Street of the Sterling in Zaprogramować byb Tachy generation impulsow na Officer version. Skal ikke broad specification in the przeszkodzenie elata pacjenta lub przeszkodzić<br>Lice, nie skręcać i nie splatać elektrody 2 mnymi elektrodami Ranádi III. Produzívač II. Produzívač II. Produzívač II. Produzívač II. Produzívač II. Produzívač II. Produzív<br>Skrediční nepoužívač Skrediční nepoužívač II. Produzívač II. Produzívač II. Produzívač II. Produzívač II. Produ

**• Nie zginać elektrod.** Nie zginać, nie skręcać i nie splatać elektrody z innymi elektrodami co mogłoby Elava Palata elektrodaria de mogloby

- **Obchodzenie się z elektrodą bez narzędzia łączącego.** W przypadku braku narzędzia łączącego na elektrodzie, która wymaga zastosowania tego narzędzia, należy zachować ostrożność, manipulując jej końcówką. Unikać bezpośredniego kontaktu elektrody z jakimkolwiek narzędziem chirurgicznym lub połączeniami elektrycznymi takimi jak klipsy PSA (krokodylki), odprowadzeniami EKG, kleszczykami hemostatycznymi i zaciskami. Może to spowodować uszkodzenie końcówki elektrody, potencjalnie negatywnie wpłynąć na szczelność i doprowadzić do niepowodzenia terapii lub nieprawidłowej terapii, jak np. zwarcie w obrębie wejścia połączeń. Contracte elektrodzenie się z elektrodą bez narzęce elektrodzie, która wymąga zastosowania tońcówką. Unikać bezpośredniego kontak<br>
polączeniami elektrycznymi takimi jak klips<br>
nemostatycznymi zacistami. Może to sp<br>
negatyw Christman (Christman (Christman (Christman (Christman (Christman (Christman (Christman (Christman (Christman (Christman (Christman (Christman (Christman (Christman (Christman (Christman (Christman (Christman (Christman (Ch • Obchodzenie się z elektrodą bez narzędzia łączącego.<br>
elektrodzie, która wymaga zastosowania tego narzędzia łączącego.<br>
końcówką. Unikać bezpośredniego kontaktu elektrody z jał<br>
połączeniami elektrycznymi takimi jak klip Nordwerst. Unikar bezposteningo kontaktu elektroznymi alektroznymi alektroznymi alektroznymi alektroznymi alektroznymi alektroznymi alektroznymi alektroznymi alektroznymi alektroznymi alektroznymi i zaciskami. Może to spow elektrodzie, która wymaga zastosowania tego narzędzia, należy zachow<br>hońcowka. Unikac bezposredniego kontaktu elektrody z jakimkolwiek nodaczeniami elektrycznymi dalmi jak kilpsy PSA (krokodylki), odprowa<br>hemostatycznymi i cówką. Unikać bezpośredniego kontaktu elektrody z jakimkolwiek narzędzieczniami elektroznymi i dektrycznymi i distimisali kilipacy PSA (krokodyki), odprowadzenia<br>iostatycznymi i zaciskami. Może to spowodować uszkodzenie ko Iektycznymi takimi jak klipsy PSA (krókodyki), odprowadzeniami EKG, kieszczykami iracistami i zachatomi z abstrabite. Neszczykami i zachatomi i zachatomi i zachatomi i zachatomi i zachatomi z pohrebný zabady pohrebný pohr
	- **Obchodzenie się z końcówką podczas tunelizacji.** Nie dotykać żadnej części końcówki elektrody DF4–LLHH lub DF4–LLHO oprócz szpilki terminalnej, nawet jeśli nasadka elektrody jest na miejscu.

### **Programowanie i działanie urządzenia**

**• Tryby śledzenia przedsionkowego.** Nie stosować trybów śledzenia przedsionkowego u pacjentów z przewlekłymi tachyarytmiami opornymi na leczenie. Śledzenie arytmii przedsionkowych może doprowadzić do tachyarytmii komorowych.

# **Po wszczepieniu**

**• Obszary zabezpieczone.** Poinformować pacjenta, że powinien zasięgnąć porady lekarza przed wejściem na teren obiektów, których środowisko mogłoby wpływać negatywnie na działanie implantowanego urządzenia, w tym obszarów zabezpieczonych specjalnym ostrzeżeniem dla osób z wszczepionym generatorem impulsów. Film Strand Windows (Poucaula Christmachine). The weather and the effect of distantia przedsion and denia przedsion and denia przedsion and denia przedsion and denia przedsion and denia przedsion and the strand denia przed Version in decembre.<br>
Version in decembre.<br>
Version in decembre.<br>
Version in decembre.<br>
2016. Poinformować pacjenta. 2e powinien zasięgnąć porady<br>
biektów, których środowisko mogłoby wpływać negatywnie na<br>
aratorem impulsó Propositive terminalnej, nawerjesin nasadka elektrody jest na miejscu.<br>
Adzenia<br>
Adzenia<br>
Markowego. Nie stosować trybow sjędzenia przedsionkowych może<br>
mii komorowych.<br>
Mikkomorowych stosować mogłoby wpływać negatyminie n Formować pacjenta, że powinien zasięgnąć porady lekarza przejych środowisko mogłoby wpływać negatywnie na działanie<br>pulsów.<br>Polszarów zabezpieczonych specjalnym ostrzeżeniem dla rozszarów.<br>Zabezpieczonych specjalnym ostrze Wać pacjenta, że powinien zasięgnąć porady lekarza przed<br>środowisko mogłoby wpływąć negatywnie na działanie<br>dospadyw zabezpieczonych specjalnym ostrzezeniem dla osób z<br>Mm (MRI) – narażenie. Nie wykonywać rezonansu magnetyc

**• Badanie rezonansem magnetycznym (MRI) – narażenie.** Nie wykonywać rezonansu magnetycznego pacjenta. Silne pola magnetyczne mogą uszkodzić generator impulsów i/lub system elektrod, co w konsekwencji może doprowadzić do obrażeń lub śmierci pacjenta. IRI) – naraženie. Nie wykonywać rezonansu magnetycznego<br>
Szkodzić generator impulsów i/lub system elektrod, co w<br>
eń lub śmierci pacjenta.<br>
eń migotanie, oparzenie mięskia serowego, a także<br>
poušów z powodu indukowanych pr

**• Diatermia.** Pacjenci z implantowanym generatorem impulsów i/lub elektrodą nie powinni być poddawani diatermii gdyż zabieg ten może powodować migotanie, oparzenie mięśnia sercowego, a także nieodwracalne uszkodzenie generatora impulsów z powodu indukowanych prądów. Elave den inneusit virus aystem elektrod, coward sine sine sine and the system elektrod, coward sine of the system elektrod, coward induced weaker of the system in by a poddawanol.

- <span id="page-10-0"></span>**• Upewnić się, że tryb PTM jest włączony.** Jeśli jest to wymagane, przed wypisaniem pacjenta do domu należy upewnić się, że Patient Triggered Monitor (Monitorowanie wyzwalane przez pacjenta) zostało aktywowane poprzez potwierdzenie zaprogramowania Magnet Response (Reakcji magnesu) na Store EGM (Przechowuj EGM). Jeżeli funkcja zostanie nieumyślnie pozostawiona w ustawieniu Inhibit Therapy (Wstrzymana terapia), pacjent może potencjalnie dezaktywować detekcję tachyarytmii i przeprowadzenie terapii. Den virtuelle signed version.<br>
Uperviné signed version.<br>
Sostalo aktywowane poprzez potwie zostalo aktywowane poprzez potwie na Store EGM (Przechowuj EGM)<br>
Inihiti Therapy (Wstrzymana ferapia)<br>
Inihiti Therapy (Wstrzymana Version United States (Feat Manual Proposition Control of the Tach of The Tach of Tach of Tach of Tach of Tach of Tach of Tach of Tach of Tach of Tach of Tach of Tach of Tach of Tach of Tach of Tach of Tach of Tach of Tach Version of the state of the state of the state of the state of the state of the state of the state of the state of the state of the state of the state of the state of the state of the state of the state of the state of the
- **Magnet Response (Reakcja magnesu) ustawione na Inhibit Therapy (Wstrzymana terapia).** Po wyzwoleniu przez magnes funkcji Patient Triggered Monitor (Monitorowanie wyzwalane przez pacjenta) i zapisaniu EGM albo po upływie 60 dni od daty włączenia funkcji Store EGM (Przechowuj EGM), programowanie Magnet Response (Reakcja magnesu) zostanie automatycznie ustawione na Inhibit Therapy (Wstrzymana terapia). W takim przypadku pacjent nie powinien stosować magnesu, ponieważ może to wstrzymać terapię tachyarytmii. THE Mag<br>
Interapy (Wstrzyman<br>
może to wstrzymac<br>
SRODKI OSTROŻNOŚCI<br>
CIPTOR CIPTOR CIPTOR COMPLETED<br>
CIPTOR COMPLETED COMPLETED COMPLETED COMPLETED COMPLETED COMPLETED COMPLETED COMPLETED COMPLETED COMPLETED COMPLETED COMP Sienard akvivering zapisel<br>
Ana Store EGM (Przechowuj EGM), Jeżeli funkcja inhibit Therapy (Wstrzymana ferapia), pacjent moż<br>
przeprowadzenie terapii.<br> **Magnet Response (Reakcja magnesu) ustawiorum (Analytylica)**<br>
Magnet R Comunalezy upewnic się, że Patient Triggered Monitor (Monitor costalo aktywowane poprzez potwierdzenie zaprogramowania Manusi Internacji (Westchendale Comunity Internacji) a pacient może potencjalnie przeprowadzenie terapi zostało aktywowane poprzez potwierdzenie zaprogramowania Magnet Re na Store EGM (Przechowuji EGM), Jeżeli funkcja zostanie nieumyslnie po<br>Inhibit Therapy (Wstrzymana rerapia), pacjent może potencjalnie dezakty<br>przeprowadze Föräldrad version använd en statistischen Kunstein använd en statistischen Response (Reakcja magnesu) zostanie autrapy (Wstrzymana terapia). W takim przypadku pacjent nie powie to wstrzymać terapie tachyarytmii.<br>
Trady War FEAM (Przechowu) EGM). Jezeli funkcja zostatnie nieuroginie pozostawiona w ustawać za dzieli funkcja zostatnie nieuroginie pozostawiona w ustawać za dzieli funkcja zostatnie nieuroginie dezaktywować delekteje tach<br>adzenie o po uplywie 60 dne of act wincelena funkcji Store EGM (Przechowuj EGM),<br>there are the sponse, (Reakcja magnesu) zostanie automatycznie ustawione na Enhibite<br>arene response, (Reakcja magnesu) zostanie automatycznie ustawio

# **Uwagi kliniczne**

**• Tachykardia indukowana przez stymulator (PMT).** Zaprogramowanie minimum PVARP na wartość niższą niż przewodzenie wsteczne V–A może zwiększyć prawdopodobieństwo wystąpienia PMT.

**• Tryby sensora MV.** Nie dokonano klinicznej oceny bezpieczeństwa i skuteczności stosowania trybów sensora MV u pacjentów z urządzeniami wszczepionymi w powłokach brzusznych.

**• Wydajność trybu sensora MV**. Na działanie sensora MV negatywny wpływ mogą wywierać przejściowe<br>stany takie jak: odma opłuchowa, wysięk osierdziowy lub wysięk opłuchowy. Należy rozważyć<br>zaprogramowanie ustawienia Off (Wy stany takie jak: odma opłucnowa, wysięk osierdziowy lub wysięk opłucnowy. Należy rozważyć zaprogramowanie ustawienia Off (Wył.) dla sensora MV do czasu ustąpienia powyższych stanów. OSCI<br>
Indukowana przez stymulator (PMT): Zaprogramowanie minik<br>
wodzenie wstęczne V–A może zwiększyć prawdopodobieństw<br>
Pacjenfów z urządzeniami wszczepionymi w powokach brzusz<br>
Vou sensora MV. Na działanie sensora MV nega a przez symmator (1-mi), zaprogramowanie miemienium i zwiększyć prawdopodobieństwo wystąpien<br>z urządzeniami wszczepionymi w powokach brzusznych.<br>z urządzeniami wszczepionymi w powokach brzusznych.<br>z urządzeniami wszczepion Exampled to (PMT). Zaprogramowanie minimum PVARP na wartość<br>Zne v–A może zwiększyć prawdopodobieństwo wystąpienia PMT.<br>Amo Klincznej oceny bezpieczeństwa i skuteczności stosowania trybów<br>dzeniami wszczepionymi w powokach b The Control of the Control of the Control of the Control of the Control of the Control of the Control of the Control of the Control of the Control of the Control of the Control of the Control of the Control of the Control Selectziowy lub wysięk opłucnowy. Należy rozważyć<br>
sensora MV do czasu ustąpienia powyższych stanów.<br>
Sensora MV do czasu ustąpienia powyższych stanów.<br>
Clark Jones VI (10 - 10 - 10 - 110 - 110 - 110 - 110 - 110 - 110 - 11

**• Tryby adaptacji częstości.** Tryby rytmu adaptacyjnego opierające się całkowicie lub częściowo na MV mogą być niewłaściwe dla pacjentów o cyklu oddechowym krótszym niż jedna sekunda (powyżej 60 oddechów na minutę). Większa częstość oddechu osłabia sygnał impedancji, co powoduje słabszą reakcję częstości MV (oznacza to, że częstość stymulacji będzie spadać, zbliżając się do zaprogramowanej wartości LRL). Tryby adaptacji częstości. Tryby ytmu<br>
MV mogą być niewiaściwe dla pacjentów<br>
60 oddechów na minutę). Większa często<br>
słabszą reakcję częstości MV (oznacza to<br>
zaprogramowanej wartości LRL).<br>
Tryby adaptacji częstości MV ( Tryby adaptacji częstości. Tryby rytmu adaptacyjnego o MV mogą być niewiaschwe dla pacjentów o cyklu oddecho 60 oddecho stabszą reakcję częstości MV (oznacza to, że częstość statecholt ostateczych oddecholt z zaprogramowan Tryby adaptacji częstości Tryby rytmu adaptacjinego op MV mogą być niewiaściwe dla pacjentów o cyklu oddechow<br>
60 oddechów na minute). Wieksza częstość oddechu ostatalnego op<br>
zaprogramowanej wartości LRL).<br>
Tryby adaptacj

Tryby adaptacji częstości opierające się całkowicie lub częściowo na MV nie powinny być stosowane u pacjentów z:

• Oddzielnym stymulatorem

• Elektrodą inną niż wprowadzana przez żyłę — pomiar MV został poddany testom wyłącznie z dwubiegunowymi elektrodami wprowadzanymi przez żyły

• Respiratorem mechanicznym — użycie respiratora może spowodować niewłaściwą częstość rytmu wymuszoną przez sensor MV

### **Sterylizacja i przechowywanie**

**• Jeżeli opakowanie jest uszkodzone.** Tacki i zawartość opakowania przed ostatecznym zapakowaniem były sterylizowane przy użyciu tlenku etylenu. W momencie odbioru generator impulsów i/lub elektroda są sterylne pod warunkiem, że opakowanie jest nienaruszone. Jeżeli opakowanie jest mokre, przebite, otwarte lub uszkodzone w inny sposób, należy odesłać generator impulsów i/lub elektrodę do Boston Scientific. versión in initialie).<br>
Versión de capacida de la capacida de la capacida de la capacida de la capacida de la capacidad de la capacidativa de la pacientów z:<br>
Versión observator (IRL).<br>
Tryby adaptacji częstości opierające MV mogą być niewłaschwe dla pacjentów o cyklu oddechowym krótszy<br>
60 oddechow na mindite). Większa częstość oddechu osłabia sygnal<br>
irabsza reakcję częstości MV (oznacza to, że częstość stymulacji będz<br>
zaprogramowanej war oddechów na minute). Większa częstość oddechu ostabia sygnał impedancy<br>szą reakcję częstości MV (oznacza to, że częstość stymulacji będzie spadarogramowanej wartości LRL).<br>Vy adaptacji częstości opierające się całkowicie l izielnym stymulatorem<br>
firodą inną niż wprowadzana przez żyłę — pomiar MV został po<br>
biegunowymi elektrodami wprowadzanymi przez żyły<br>
piratorem mechanicznym — użycie respiratora może spowodow<br>
w wymuszoną przez sensor MV<br> Częstości MV (oznaczał to, że częstośc stymulacji będzie spadać, zbliżając się do<br>nej wartości LRL).<br>Częstości opierające się całkowicie lub częsciowo na MV nie powinny być stosowan<br>mi stymulatorem<br>imay wyprowadzana przez ona przez serisor MV<br>
wanie<br>
jest uszkodzone. Tacki i zawartość opakowania przed ostatec<br>
rzy użyciu tlenku etylenu. W momencie odbioru generator impulsione<br>
inkiem, że opakowanie jest nienaruszone. Jeżeli opakowanie jest<br> Forwadzama przez żylę — pómiar MV został poddany testom wyłącznie z<br>kkrodami wprowadzanymi przez żyly<br>entrznym — użycie respiratora móże spowodować niewiasciwa częstość<br>rzez sensor MV<br>szkodzone. Tacki i zawartość opakowani Tacki i zawartość opakowania przed ostatecznym zapakowaniem<br>
etylenu . W momencie odbioru generator impulsów Wlub elektroda<br>
wanie jest nienaruszone . Jeżeli opakowanie jest mokre, przebite,<br>
wanie jest nienaruszone . Jeże

**• W przypadku upuszczenia urządzenia**. Nie należy wszczepiać urządzenia, które zostało upuszczone<br>po wyjęciu z nienaruszonego opakowania. Nie należy wszczepiać urządzenia, które zostało upuszczone<br>z wysokości 61 cm. (24 c po wyjęciu z nienaruszonego opakowania. Nie należy wszczepiać urządzenia, które zostało upuszczone z wysokości 61 cm (24 cale) w nienaruszonym opakowaniu. W takich przypadkach nie można zagwarantować sterylności, integralności i/lub funkcjonalności, a urządzenie należy zwrócić do firmy Boston Scientific w celu sprawdzenia. Elenku etylenu. W momencie odbioru generator impulsów i/lub elenku etylenu. W momencie odbioru generator impulsów i/lub elenkowanie jest mokre, prosobn, hależy wszczepiać urządzenia, które zostało upo<br>zachowania. Nie należ Nie należy wszczepiać urządzenia, które zostało upuszczone<br>
Nie należy wszczepiać urządzenia, które zostało upuszczone<br>
Muh funkcjonalności, a urządzenie należy zwróciód firmy<br>
(Ab the Muh funkcjonalności, a urządzenie nal Elavult verzichen de la vult verzichen en de la vult verzichen en de la vult verzichen en de la vult verzichen en de la vult verzichen en de la vult verzichen en de la vult verzichen en de la vult verzichen en de la vult v

- **Temperatura przechowywania i osiąganie równowagi.** Zalecana temperatura przechowywania wynosi od 0° do 50°C (32°–122°F). Ponieważ skrajne temperatury mogą wpływać na działanie urządzenia w początkowym okresie, przed przystąpieniem do korzystania z połączenia telemetrycznego, programowania lub wszczepiania należy odczekać do momentu osiągnięcia przez urządzenie odpowiedniej temperatury. Temperatura przechowywania 1 ostacz (1992)<br>
Uzgdzenia w początkowym okresie, programówania lub wszczepiania na odpowiedniej temperatury.<br>
Przechowywania lub wszczepiania na odpowiedniej temperatury.<br>
Przechowywanie urządze Temperatura przechowywania i osiąganie równo<br>
wynosi od 0° do 50°C (32-472°F). Ponieważ skraju<br>
urządzenia w początkowym okresie, przed przystąpia (zm. 2008)<br>
Przebowywania lub wszczepiania rależy odczekać<br>
odpowiedniej te Temperatura przechowywania i osiąganie równow wynosi od 0° do 50°C (32°–122°F). Ponieważ skrajnie urządzenia w początkowym okresie, przed przystąpie programowania lub wszczepiania należy odczekać do odpowiedniej temperatur
	- **Przechowywanie urządzenia.** Aby uniknąć uszkodzenia generatora impulsów, należy przechowywać go w czystym miejscu, z dala od magnesów, przedmiotów zawierających magnesy oraz źródeł zakłóceń elektromagnetycznych.

**• Użyć przed.** Generator impulsów i/lub elektrodę należy wszczepić przed upływem lub ostatniego dnia<br>daty ważności podanej na etykiecie opakowania, gdyż ta data oznacza zatwierdzony okres frwałości. N<br>przykład, jeśli datą daty ważności podanej na etykiecie opakowania, gdyż ta data oznacza zatwierdzony okres trwałości. Na przykład, jeśli datą jest 1 stycznia, nie należy dokonywać wszczepienia 2 stycznia ani później.

# **Wszczepianie**

**• Oczekiwane korzyści.** Ustalić, czy oczekiwane korzyści płynące z wykorzystania urządzenia z programowanymi opcjami są ważniejsze niż problemy związane z szybszym wyczerpaniem baterii urządzenia.

**• Ocenić pacjenta pod kątem zabiegu.** Mogą występować dodatkowe czynniki dotyczące ogólnego stanu zdrowia pacjenta i stany medyczne, które, pomimo że nie odnoszą się do funkcjonowania lub przeznaczenia urządzenia, mogą nie kwalifikować pacjenta do wszczepienia niniejszego systemu. W przeprowadzaniu tej oceny pomocne mogą być wytyczne, które mogły zostać opublikowane przez podmioty zajmujące się chorobami serca. State and Maria Constantine in the proportional and the method of programowania lub wszczepiania należy odczeka<br>
odpowiedniej temperatury.<br>
Przechowywanie urządzenia. Aby uniknąć uszkowe zajdymiejscu, z dala od magnesów, p wynosi od 0° do 50°C (32°–122°F). Ponieważ skrajne temperaturyządzenia w początkowym okresię, przed przystąpieniem do korzystania należy podzekać do momentu odpowiedniej temperatury.<br>
Przechowywanie urządzenia. Aby uniknąć urządzenia w początkowym okresie, przed przystapieniem do korzystania odpowiednia lub wszczepiania należy odczekać do momentu osiągnie odpowiedniej temperatury.<br>
Przechowywanie urządzenia. Aby uniknąć uszkodzenia generator Formalista, energiar inpulsión illub elektrode należy wszczepić (z przed. Generator impulsów i/lub elektrode należy adzaraco<br>Kiad, jeśli data jest 1 stycznia, nie należy dokonywać wszczepie ianie<br>Ianie<br>Janie korzyści. Usta wania lub wszczepiania rależy odczekać do momentu ostajniecia przez urządzenii<br>
inlej temperatury.<br>
miejscu, z dała od magnesow, przedmiotów zawierających magnesow oraz zródel zistępująca oraz zródel zistępujących magneso Verzyści. Ustalić, czy oczekiwane korzyści płynące z wykorzystemi opcjami są ważniejsze niż problemy związane z szybszym<br>
Inta pod kątem zabiegu. Wogą występować dodatkowe czynnia pacienta i stany medyczne, które, pomimo ż ntor impulsow i/lub elektrode należy wszczepić przed upływem lub ostatniego drostowania, gdyż ta data oznacz zatwierdzony okres fiwalosia<br>est 1 stycznia, nie należy dokonywać wszczepienia 2 stycznia ani później.<br>est 1 styc tem zabiegu. Mogą występować dodatkowe czynniki dotycząc<br>stany medyczne, którę, pomimo że nie odnoszą się do funkcjon<br>a, mogą nie kwalifikować pacjenta do wszczepienia niniejszego<br>y pomocne mogą być wytyczne, które mogły z azniejsze niż problemy związane z szybszym wyczerpaniem baterii<br>
abiegu. Mogą występować dodatkowe czynniki dotyczące ogólnego<br>
medyczne, które, pomimo że nie odnoszą się do funkcjonowania lub<br>
apie walifikować pacjenta do

**• Kompatybilność elektrod.** Przed wszczepieniem należy potwierdzić kompatybilność generatora impulsów w zakresie układu elektroda-impuls. Stosowanie niekompatybilnych elektrod i generatorów<br>impulsów może uszkodzić połączenia i/lub spowodować niepozadane konsekwencje, takie jak<br>niedostateczna czułość względem akcji impulsów może uszkodzić połączenia i/lub spowodować niepożądane konsekwencje, takie jak<br>niedostateczna czułość względem akcji serca lub hiedostarczenie wymaganej terapii.<br>Az Conservative w processor w processor w processor niedostateczna czułość względem akcji serca lub niedostarczenie wymaganej terapii.<br>
Czerki pod podzielnich pod podzielnich podzielnich wymaganej terapii.<br>
Czerki podzielnich podzielnich podzielnich podzielnich podzielnich Experimental do wszczepienia miniejszego systemu. W<br>
Proga być wytyczne, które mogły zostać opublikowane przez<br>
Szczepieniem należy potwierdzić kompatybilność generatora<br>
Szczepieniem należy potwierdzić kompatybilność gene Pieriem należy potwierdzić Kompatybilność generatora<br>uls. Stosowanie niekompatybilnych elektrod i generatorow.<br>Rozwodować niepoządane konsekwencje, takie jak<br>nica lub niedostarczenie wymaganej terapii.<br>John Martin Compaty

9

**• Brak elektrody.** Brak elektrody lub zatyczki w porcie elektrody może wpływać negatywnie na działanie nieużywać nego prawidlowe zalożenie zatyczki do prawidlowe zalożenie zatyczki do prawidlowe zalożenie zatyczki do praw urządzenia. Jeśli port elektrody nie jest używany, zadbać o prawidłowe założenie zatyczki do Versão de la Companie de la Companie de la Companie de la Companie de la Companie de la Companie de la Companie de la Companie de la Companie de la Companie de la Companie de la Companie de la Companie de la Companie de la The liest uzywany, zadbać o prawidłowe założenie zatyczki do<br>edocisnąć srubę mocującą na zatyczce.<br>edocisnąć srubę mocującą na zatyczce.<br>edocisnąć srubę mocującą na zatyczce.<br>edocisnąć srubę mocującą na zatyczce.<br>edocisnąć Werst version. Skal in the state of the state of the state of the state of the state of the state of the state of the state of the state of the state of the state of the state of the state of the state of the state of the Jastaraná verzia verzinár Claudius verzion in the Mastrialism Wersja nieaktualna. Nie używać.<br>Nie sia nieaktualna. Nie używać.

**• Nie zginać elektrody w pobliżu złącza wejścia połączeń.** Wprowadzić końcówkę elektrody prosto do portu elektrody. Nie zginać elektrody w pobliżu złącza wejścia połączeń. Nieprawidłowe wprowadzenie może spowodować izolację lub uszkodzenie połączenia.

**• Urządzenie zamienne.** Wszczepianie urządzenia zamiennego do loży podskórnej, w której wcześniej znajdowało się większe urządzenie, może doprowadzić do przedostania się powietrza do loży, przesunięcia urządzenia, powstania nadżerki lub niewystarczającego uziemienia między urządzeniem i tkanką. Ryzyko przedostania się powietrza do loży i wystąpienia niewystarczającego uziemienia można zmniejszyć przez nawilżanie loży sterylnym roztworem soli fizjologicznej. Ryzyko przemieszczenia się urządzenia i powstania nadżerki można zmniejszyć przez przyszycie urządzenia. nieuży a następnie moczącego portugalne z miestacji w przygodować sterylną sondę tele mocujuwości wykonywania telemetni ZIP. Należy sprawdzić, czy sondę mocuparatora i czy znajduje się ona w zasięgu generatora impulsow.<br>
U Sonda telemetryczna, Pamiętać, aby przygotować stery<br>
możliwości wykonywania telemetri ZIP. Należy sprawdzić<br>
programator a i czy znajduje się ona w zasięgu generator<br>
Urządzenia zasięgu generator<br>
migotanie zarech Podczas Sonda telemetryczna, Pamiętać, aby przygotować steryl<br>
możliwości wykonywania telemetri ZIP. Należy sprawatzić,<br>
programatora i czy znajduje się ona w zasięgu generatora<br>
Urządzenia zasilane z sieci. Podczas testowania ele Versión de la maria de la maria de la maria de la maria de la maria de la migotania komór. Upewnić się że wszekike urządzenia zamiennie Wszczepianie urządzenia zamiennie Wszczepianie urządzenia zamienia znajdowało się więk możliwości wykonywania telemetni ZIP. Należy sprawdzić, czy sonde n<br>programatora i czy znajduje się oha w zasięgu generatora impulsów.<br>
Urządzenia zasilane z sięci. Podczas testowania elektrod za pomoca<br>
migotanie komóc sz ramatora i czy znajduje się ona w zasięgu generatora impulsów.<br>
Adzenia zasiąlne z sięci. Podczas testowania elektrod za pomocą urządzzy zachować szczególną ostrozność, ponieważ prad upływu przekraczający odpredokacja zami io się większe urządzenie, może doprowadzić do przedostania się zyko przedostania się powietrze do loży i wystąrzenią cogo uzie<br>zyko przedostania się powietrza do loży i wystąrzenia niewystacjącego uzie<br>ć przez nawilizanie Film ex site in the site of the site of the site of the site of the site of the site of the site of the site of the site of the site of the site of the site of the site of the site of the site of the site of the site of t For example and internal detailed the model and and and an example and an example and an example and an example and an example and an example and an example and an example and an example and an example and an example and a

**• Urządzenia zasilane z sieci.** Podczas testowania elektrod za pomocą urządzeń zasilanych z sieci należy zachować szczególną ostrożność, ponieważ prąd upływu przekraczający 10 µA może wywoływać migotanie komór. Upewnić się, że wszelkie urządzenia zasilane z sieci spełniają określone wymagania.

**• Sonda telemetryczna.** Pamiętać, aby przygotować sterylną sondę telemetryczną na wypadek utraty możliwości wykonywania telemetrii ZIP. Należy sprawdzić, czy sondę można łatwo podłączyć do programatora i czy znajduje się ona w zasięgu generatora impulsów.

**• Połączenia elektrody.** Aby zapewnić prawidłowe wprowadzenie elektrody do połączenia generatora impulsów, przy jej wprowadzaniu należy wziąć pod uwagę następujące środki ostrożności:

- Założyć klucz obrotowy na zagłębienie z nacięciem zatyczki uszczelniającej przed wprowadzeniem elektrody do portu, aby uwolnić uwięzioną tam ciecz lub powietrze.
- Sprawdzić wizualnie czy śruba mocująca jest na tyle schowana by umożliwić wprowadzenie. Jeśli
- 
- jest to konieczne użyć klucza obrotowego do poluzowania śruby mocującej.
- 
- 
- 
- 
- 
- 
- 
- 
- 
- 
- Wprowadzić całkowicie każdą elektrodę do odpowiedniego portu elektrody a następnie dokręcić
- 
- 
- 
- 
- 
- 
- 
- śrubę mocującą na szpilce terminalnej.
- **Impedancja elektrody defibrylacyjnej.** Jeśli całkowita impedancja elektrody wyładowania podczas wszczepiania jest mniejsza niż 20 Ω, należy sprawdzić, czy zwój proksymalny nie dotyka powierzchni generatora impulsów. Wynik pomiaru poniżej 20 Ω wskazuje na zwarcie w systemie. Jeśli kolejne pomiary wykazują, że całkowita impedancja elektrody wyładowania jest niższa niż 20 Ω, konieczna może εχνε klucz obrotowy na zaglębienia z nacięciem załyczki uszczelniającej przed wprowadzie wardzie wzychlu standardzej z stuba modująca jest na tyle schowana by umoziliwić wprowadzie wavdzie wzdzie wzych kucza obrotowego do For Form (and States) and States version and States version. The states of the states version of the states version of the states version of the states version of the states version of the states version of the context ver

**• Sensor MV. Do momentu wszczepienia generatora impulsów oraz sprawdzenia i potwierdzenia integralnośći systemu dnie należy programować ustawienia on WW.) dla sensora MV.<br>
<b>Architecturalność systemu dnie należy programowa** 

- 
- 

integralności systemu nie należy programować ustawienia On (Wł.) dla sensora MV.

elektrody, ponieważ może to spowodować uszkodzenia jej struktury. Należy użyć tulei na szwy do umocowania elektrody w położeniu proksymalnym względem miejsca wprowadzenia do żyły w celu jej Maria politiczania materiala (zastarala verze. Maria Politiczania Maria Politiczania Maria Politiczania politiczania (zastarala dz. zastarala dz. zastarala dz. zastarala dz. zastarala dz. zastarala dz. zastarala dz. zastar Bować uszkodzenia jej struktury. Należy użyć tulei na szwydo<br>proksymalnym względem miejsca wprowadzenia do żyły wyelu jej<br>pramować ustawienia on (Wb) dla sensora MV.<br>gramować ustawienia On (Wb) dla sensora MV.<br>Solonich Con

unieruchomienia.

- i zmniejszyć ilość energii dostarczanej pacjentowi lub uszkodzić zaimplantowany system. **• Nie zaszywa**<br> **• And the Act of the United State** of Spanish (and the United State of the United State Spanish Construction is<br>
<sup>1</sup> Zmniejszyć ilość energii dostarczanej pacjentowi lub uszkodzić zaimplantowany system.<br> vija, že całkowita impedancja elektrody wyładowania jest niższa<br>lektrody i/lub generatora impulsów.<br>
le energii. Nie dopuścić aby jakikolwiek przedmiot będący prze<br>
sić energii dostarczanej pacjentowi lub uszkodzić zaimpla pologram pologram (at the method of the method of the method of the method of the method of the method of the method of the method of the method of the method of the method of the method of the method of the method of the
- być wymiana elektrody i/lub generatora impulsów. **• Bocznikowanie energii.** Nie dopuścić aby jakikolwiek przedmiot będący przewodnikiem elektrycznym dotykał elektrody lub urządzenia podczas indukcji, ponieważ może to spowodować bocznikowanie energii Połączenia elektrody. Aby zapewnienia i mpulsów, przy jej wprowadzaniu nalektrody o portu, aby uwolnia założyć klucz obrotowy na zagydelektrody do portu, aby uwolnia polski to konieczne użyć klucza (wprowadzić całkowicie k Połączenia elektrody. Aby zapewnić prawidłowe w impulsów, przy jej wprowadzaniu należy wziąć pod unie z wychlich więzna z procesor z założyć klucz obrotowy na zagłębienie z nacie elektrody oportu, aby uwolnić uwigzania jes Połączenia elektrody. Aby zapewnić prawidłowe wp<br>
impulsów, przy jej wprowadzaniu należy wziąć pod uv<br>
założyci klucz obrotowy na zagłebienie z nacięc<br>
elektrody do pottu, aby uwolnić uwieżloną tam<br>
elektrody do pottu, aby Xałożyć klucz obrotowy na zagłębienie z nac<br>
elektrody do portu, aby uwolnić uwięzloną ta<br>
Sprawdzić wizualnie czy śruba mocująca jes<br>
jest to konieczne użyć klucza obrotowego do<br>
Wprowadzić całkowicie każdą elektrodę do c impulsów, przy jej wprowadzaniu należy wziąć pod uwage następ<br>
Vziacyc klucz obrotowy na zaglębienie z nacięciem zatyczki<br>
elektrody do portu, aby uwolnić uwięzioną tam ciecz lub powieszch restatore obsoleta. Non utilizare Verouderde versie. Niet gebruiken. virus armén en använd en använd en använd en använd en använd en använd en använd en använd en använd en använd en använd en använd en använd en använd en använd en använd en använd en använd en använd en använd en använd
	- -

Elava inpulsow orazsprawdzenia potwierdzenia Alexandra inpulsow orazsprawdzenia rotwierdzenia

# **Programowanie urządzenia**

- **• Łączność z urządzeniem.** Do zapewnienia łączności z generatorem impulsów należy używać wyłącznie odpowiedniego systemu PRM i oprogramowania.
- **Ustawienia STAT PACE.** Po zaprogramowaniu w generatorze impulsów ustawień STAT PACE (Stymulacja natychmiastowa) generator będzie kontynuował stymulację przy wartościach o wysokiej energii STAT PACE (Stymulacja natychmiastowa), o ile nie zostanie przeprogramowany. Zastosowanie parametrów STAT PACE (Stymulacja natychmiastowa) może skrócić trwałość urządzenia. Programowanie urządzenia<br>
Coronacji z urządzeniem. Do zapewnien<br>
odpowiedniego systemu PRM i oprogramo<br>
Ustawienia sTAT PACE. Po zaprogramo<br>
(Stymulacja natychmiastowa) generator be energii STAT PACE (Stymulacja natychmia<br> Programowanie urządzenia<br>
• Łączność z urządzeniem. Do zapewnienia łączności z odpowiedniego systemu PRM i oprogramowania<br>
• Ustawienia STAT PACE (Stymulacja natychmiastowa) (stymulacja natychmiastowa) (stymulacja natych Programowanie urządzenia<br>
• Łączność z urządzeniem. Do zapewnienia łączności z ger<br>
odpowiedniego systemu PRM i oprogramowania.<br>
• Ustawienia STAT PACE (Stymulacja netychnowania w generatic<br>
(Stymulacja natychniastowa) gen odpowiedniego systemu PRM i oprogramowania.<br>
Vstawienia STAT PACE. Po zaprogramowaniu w gene<br>
(Stymulacja natychmiastowa) generator będzie kontynue<br>
energii STAT PACE (Stymulacja natychmiastowa) n<br>
parametrów STAT PACE (St Laczność z urządzeniem. Do zapewnienia łączności z generatorem in odpowiedniego systemu PRM i oprogramowania.<br>
Ustawienia STAT PACE. Po zaprogramowaniu w generatorze impulso<br>
(Stynulacja natychmiastowa) generator będzie ko znosc z urządzeniem. Do zajewniemia rącznosci z generatorem impulsow<br>
owiedniego systemu PRM i oprogramowania.<br>
awienia STAT PACE. Po zaprogramowania w generatorze impulsow ustaw<br>
mulacja natychmiastowa) generator będzie k systemu PRM i oprogramowania.<br>
AT PACE: Po zaprogramowania w generatorze impulsow ustawień STAT PACE<br>
AT PACE: Rymulacja natychniwany w generatorze impulsow ustawień STAT PACE<br>
(sychmiastowa) generator bedzie kontyńuował
	- **Marginesy stymulacji i wykrywania.** Wybierając ustawienia Pacing Amplitude (Amplituda stymulacji) oraz Pulse Width (Szerokość impulsu) i Sensitivity (Czułość) dla stymulacji, należy wziąć pod uwagę zużywanie się elektrody.
		- Wartość Pacing Threshold (Próg stymulacji) dla stymulacji doraźnej powyżej 1,5 V lub wartość Pacing Threshold (Próg stymulacji) dla stymulacji długookresowej powyżej 3 V może doprowadzić do utraty wychwytywania, ponieważ progi mogą z czasem ulegać zwiększaniu.
- Wartość R-Wave Amplitude (Amplituda załamka R) poniżej 5 mV lub P-Wave Amplitude (Amplituda załamka P) poniżej 2 mV może doprowadzić do niedostatecznego wyczuwania, ponieważ po wszczepieniu wyczuwana amplituda może ulec zmniejszeniu. v stymulacji i wykrywania, Wybierając ustawienia Pacing Ampel Width (Szerokość impulsu) i Sensitivity (Czułość) dla stymulacji doraznej<br>
się elektrody.<br>
tość Pacing Threshold (Próg stymulacji) dla stymulacji doraznej<br>
ing od (Próg stymulacji) dla stymulacji długookresowej powyżej 3 Wytywania, ponieważ progi mogą z czasem utegać zwiększaniu<br>
Megitivnice (Amplituda załamka R) poniżej 5 mV lub P-Wave<br>
niciej 2 mV może doprowadzić do niedostate which was a wiseled user a state with the relationship of the conduction and the second of Proposition (From styling) dia stymulacji, należy wziąć pod uwage<br>
system (From stymulacji) dia stymulacji dia stymulacji należy wz mplituda załamka R) poniżej 5 mV lub P-Wave Amplitude (Amplituda - doprowadzić do niedostałczenego wyczuwańia, ponieważ po<br>tituda może ulec zminejszeniu.<br>Te (Impedancja elektrody stymulującej) powinna być większa niż<br>ne (I
	- Wartość Pacing Lead Impedance (Impedancja elektrody stymulującej) powinna być większa niż zaprogramowana wartość Low (Dolna granica impedancji) (w zakresie 200–500 Ω), ale mniejsza achiera de la pagientów z tachyarytmiami nadkomorowych (SVI).<br>
	Maria de la pagienta impedancji) (w zakresie 200–500 Ω), ale nosć High (Górna granica impedancji) (w zakresie 200–500 Ω), ale nosć High (Górna granica impedanc
	- niż zaprogramowana wartość High (Górna granica impedancji) (w zakresie 2000–3000 Ω).<br>
	idłowe programowanie wektora wyładowania "Jesli dla wektora wyładowania zostało<br>
	gizie do wyładowania<br>
	alizo kolia RX do kolia RA (RYco • Prawidłowe programowanie wektora wyładowania. Jeśli dla wektora wyładowania zostało<br>Vzaprogramowane ustawienie od kolla RV do kolla RA (RVcoil>>RAcoil), a elektroda nie ma kolla RA,<br>nie dojdzie do wyładowania.
	- **Programowanie dla tachyarytmii nadkomorowych (SVT).** Należy określić, czy urządzenie i programowalne opcje są odpowiednie dla pacjentów z tachyarytmiami nadkomorowymi (SVT), ponieważ te tachyarytmie mogą wywoływać niepożądane działanie urządzenia. regnancia impediancji) (w zakresie 2000–3000 h).<br>
	Addowania, Jesli dla wektóra wyładowania zostało<br>
	do kolla RA (RVcoil>>RAcoli), a elektroda nie ma kojia RA,<br>
	do kolla RA (RVcoil>>RAcoli), a elektroda nie ma kojia RA,<br>
	da ARA REVOID - RACOID, a elektroda mie ma kolla RA.<br>
	Mych (SVD, Należy określić, czy urządzenie i zgadzenie i zgadzenie i zgadzenie i zgadzenie i zgadzenie i zgadzenie i zgadzenie i zgadzenie i zgadzenie i zgadzenie i zgadze
- **Stymulacja z adaptowaną częstością impulsów.** Opcja Rate Adaptive Pacing (Stymulacja z adaptowaną częstością impulsów) powinna być z ostrożnością stosowana u pacjentów, którzy nie tolerują zwiększonych częstości stymulacji.
- Okresy refrakcji komorowej (VRP) przy stymulacji z adaptacją częstości. Stymulacja z adaptacją<br>częstości nie jest limitowana okresami refrakcji. Zaprogramowany długi okres refrakcji w połączeniu z wysoką wartością parametru MSR (Maksymalna częstość sensora) może doprowadzić do asynchronicznej stymulacji podczas okresów refrakcji, ponieważ skutkiem takiego połączenia może być bardzo małe okno wyczuwania, a nawet jego brak. Do zoptymalizowania okien wyczuwania należy używać parametru Dynamic AV Delay (Dynamiczne opóźnienie AV) lub Dynamic PVARP (Dynamiczny okres PVARP). Wprowadzając stałą wartość parametru AV Delay (Opóźnienie AV), należy pamiętać o jej wpływie na wyczuwanie rytmu. Stymulacja z adaptowaną częstości ampulsów<br>
z adaptowaną częstości ampulsów<br>
tolerują zwiększonych częstości styrency<br>
Częstości nie jest limitowana okresa<br>
z wysoką wartością parametru MSR<br>
asynchronicznej stymulacja podc Stymulacja z adaptowana częstością impulsów.<br>
z adaptowaną częstością impulsów.<br>
z adaptowaną częstością stymulacji.<br>
Okresy refrakcji komorowej (KRP) przy stymulacji.<br>
Z wysoką wietekszonych częstości stymulacji.<br>
z wysok Stymulacja z adaptowaną częstością impulsów.<br>
z adaptowaną częstością impulsów.<br>
tolenują zwiększonych częstości stymulacji.<br>
Okresy refrakcji komorowej (VRP) przy stymulacji<br>
z wysokę wartością paranetru MSR (Maksymalta z Colerula Zwiększoliych i zęstości stymulacji.<br>
Czkyteści nie jęst limitowana okresami refrakcji. Zz wysoką wartością parametru MSR (Maksymalina asynchronicznej stymulacji podczas okresów refrakcji. Zz wysoką wartością para z adaptowaną częstością impulsów) powinna być z ostrożnością<br>
tolerują zwiększonych częstości stymulacji z adaptacji<br>
Czkresy refrakciji komorowej (WRP) przy stymulacji z adaptacji<br>
częstości nie jest limitowana okresami r tolerują zwiększonych częstości stymulacji.<br>
Okresy refrakcji komorowej (VRP) przy stymulacji z adaptacją zzęstości nie jest limitowana okresami refrakcji. Zaprogramowany długi o z wysoką wartością parametru MSR (Maksymaln Francisco intervention of VRP) przy stymulacji z adaptacją częstości. Stymulacja z anie jest limitowana okresami refrakcji z adaptacja częstości. Stymulacja z anie jest limitowana okresami refrakcji z advartoście paranetr

• Biegunowość fali wyładowania. W przypadku elektrod IS-1/DF-1 nigdy nie wolno zmieniać<br>
połączenie pieraczające anody i katody odprowadzenia w wejśc<br>
połączenie biegunowośći może spowodować uszkodzenie urządzenia lub brak biegunowości fali wyładowania, fizycznie przełączając anody i katody odprowadzenia w wejściu połączeń generatora impulsów — należy użyć programowalnej funkcji Polarity (Biegunowość). Fizyczne przełączanie biegunowości może spowodować uszkodzenie urządzenia lub brak konwersji arytmii po operacji.

**• Ustawienie wyłączenia trybu Tachy.** Aby zapobiec niewłaściwym wyładowaniom, upewnić się, czy dla funkcji Tachy Mode (Tryb Tachy) generatora impulsów zaprogramowano ustawienie Off (Wył.), gdy urządzenie nie jest używane oraz przed rozpoczęciem obsługi urządzenia. W przypadku detekcji i terapii tachyarytmii sprawdzić, czy dla funkcji Tachy Mode (Tryb Tachy) zaprogramowano ustawienie Monitor + Therapy (Monitorowanie i terapia). zier maai van vyszamiant, enland (Pygramiczne opóźnienie AV)<br>Się PYARP). Wprowadzając stałą wartość parametru AV Delay (C<br>wpływie na wyczuwanie rytmu.<br>Się PYARP). Wprowadzając stałą wartość parametru AV Delay (C<br>upływie na fali wyładowania, fizycznie przełączając anody i katody odprowatora impulsów — należy użyć programowatnej funkcji Polarity<br>iegunowości może spowodować uszkodzenie urządzenia lub b<br>vłączenia trybu Tachy. Aby zapobiec niewła wamne AV Delay (Dynamiczne opoznienie AV) und Dynamic PVARP (Dynamiczne wowodzejąc stała wartość parametru AV Delay (Opóźnienie AV), należy pamiętaczne<br>zuwanie rytmu:<br>zuwanie rytmu:<br>wykadowania. W przypadku elektrod IS-1/D rybu Tachy. Aby zapobiec niewłaściwym wyładowaniom, upew<br>hyb Tachy) generatora impulsów zaprogramowano ustawienie c<br>nie oraz przed rozpoczęciem obsługi urządzenia. W przypadku<br>ze i terapia).<br>Powadzanie z interpretacji Tach Example the spowodować uszkodzenie urządzenia lub brak konwersji arytmii po<br>
Tachy. Aby zapobiec niewłaściwym wyładowaniom, upewnić się, czy<br>
chy) generatora impulsów zaprogramowano ustawienie Off (Wyi.), gdy<br>
zaprogramowa

Nadczułość przedsionkowa. Upewnić się czy nie ma artefaktów komorowych w kanale przedsionka,<br>gdyż mogłoby to spowodować nadczułość przedsionkową. Jeśli artefakty komorowe są obecne w kanale przedsionka, elektroda przedsionkowa może wymagać zmiany położenia aby zminimalizować interakcję. Zastaraná verzia. Nepoužíva<sup>ť</sup>. Elava nie ma artefaktów komorowych w kanale przedsionka,<br>Brzedsionkową. Jeśli artefakty komorowe są obecne w kanale<br>Ze wymagać zmiany położenia aby zminimalizować interakcje.<br>Nie używać z przedsionka.<br>Nie używać nie użych

13

- **Licznik wejścia ATR.** Należy być ostrożnym przy programowaniu niskich wartości Entry Count (Licznik wejścia) w połączeniu z krótkim czasem ATR Duration (Czas trwania ATR). Kombinacja taka pozwala na przełączenie trybu przy niewielkiej liczbie szybkich uderzeń przedsionkowych. Na przykład, jeśli dla funkcji Entry Count (Licznik wejścia) zaprogramowano wartość 2, a dla funkcji ATR Duration (Czas trwania ATR) — 0, przełączenie trybu ATR może wystąpić przy 2 szybkich odstępach przedsionkowych. W tym przypadku krótkie serie przedwczesnych skurczów przedsionkowych mogą spowodować zmianę trybu urządzenia. Licznik wejścia ATR. Należy być ostrożny<br>
wejścia) w połączeniu z krótkim czasem A<br>
na przełączenie trybu przy niewielkiej liczt<br>
funkcji Entry Count (Licznik wejścia) zaprotowania ATR<br>
wynia ATR. Do przełączenie trybu ATR Version weiscia ATR. Należy być ostrożnym przy program<br>
wejścia Wielkiczeniu z krótkim czaśem ATR Duration (Cz<br>
na przełączenie trybu przy niewielkiej liczbie szybkich ude<br>
trwania ATR) – δ, przełączenie trybu ATR może wy Version wejścia ATR. Należy być ostrożnym przy program wejścia) w połączeniu z krótkim czasem ATR Duration (Czasem Mukcji Entry Count (Licznik wejścia) zaprogramowano wart trwania ATR) — 0, przełączenie trybu ATR może wyst
	- **Licznik wyjścia ATR.** Należy być ostrożnym przy programowaniu niskich wartości funkcji Exit Count (Licznik wyjścia). Na przykład, jeśli dla funkcji Exit Count (Licznik wyjścia) zaprogramowano wartość 2, kilka cykli niedostatecznego wyczuwania przedsionkowego może zakończyć przełączanie trybu.

**• Prawidłowe programowanie bez elektrody przedsionkowej.** Jeśli nie wszczepiono elektrody przedsionkowej (zamiast tego zaślepiając gniazdo) lub jeśli pozostawiono taka elektrodę nieaktywną, ale podłączone do wyjść połączeń, urządzenie powinno zostać zaprogramowane w sposób zgodny z liczbą i typem faktycznie stosowanych elektrod.

**• Rekalibracja MV.** W celu uzyskania dokładnego pomiaru wyjściowego MV sensor MV jest kalibrowany<br>automatycznie lub można go skalibrować ręcznie. Nową, ręczną kalibrację urządzenia należy przeprowadzić, jeśli generator impulsów został wyjęty z loży po wszczepieniu, np. podczas procedury zmiany położenia elektrody, oraz w przypadkach, gdy na pomiar wyjściowy MV wpłynęły takie czynniki jak przekroczenie terminu trwałości elektrody, uwięzienie powietrza w loży, ruch generatora impulsów wskutek nieodpowiedniego zamocowania szwami, zewnętrzna defibrylacja lub kardiowersja bądź inne powikłania u pacjenta (np. odma opłucnowa). Ia przedsionkowej Tawier III (Licznik wejścia) zaprogramowano w trwania ATR) — 0, przełączenie trybu ATR może wystąp W tym przypadku krótkie serie przedwczesnych skurczó trybu urządzenia.<br>
Licznik wyjścia). Na przykład, je wejścia) w połączeniu z krótkim czasem ATR Duration (Czas trwania Ar<br>na przełączenie trybu przy niewielkiej liczbie szybkich uderzeń przedsion<br>funkcji Entry Count (Licznik wejścia) zaprogramowano wartość 2, a dla<br>trwania A nzelączenie trybu przy niewielkiej liczbie szybkich uderzeń przedsionkowych (iciznik wejścia) zaprogramowanio wartóść 2, a da funkcji Entry Count (Licznik wejścia) zaprogramowanio wartóść 2, a da funkcji Entry Chromowanio Föräldrad version. Använd eine version version variation variation version.<br>The programowanie bez elektrody przedsionkowego może zakończ<br>niedostatecznego wyszuwania przedsionkowego może zakończ<br>ne programowanie bez elektro In the the technology of the technology when the technology and the technology of the technology and the technology of the technology of the technology of the prediction of the properties in prediction of the anti-<br>
i. No výšč połączeń, urządzenie powinno zostać zaprogramowane w<br>cznie stosowanych elektrod.<br>
celu uzyskania dokładnego pomiaru wyjściowego MV sensor Novan (pozna kalibrację urządzenie Novan (pozna kalibrację urządzenie nie gener dat, jesti dat tunkcir text Court (Lieznk wyjściowego) zaprogramowanie wstose z "<br>nie bez elektrody przedsionkowego może zakończyć przełaczanie trybu.<br>nie bez elektrody przedsionkowego może zakończyć przełaczanie trybu.<br>ni Englishow został wyjęty z loży po wszczepieniu, np. podczas promotowanie z leczy przypadkach, gdy na pomiar wyjściowy MW wpłynęły takie rze. Nepo wszczepieniu, np. podczas protocowania szwani, zewnetrzna defibrylacja lub k Nokadnego pomiaru wyjściowego MV sensor MV jest kalibrowany<br>
Swać recznie Nowa reczną kalibracje urządzenia należy<br>
dów został wyjety z loży po wszczepieniu (np. podczas procedury<br>Czypadkach, gdy na pomiar wyjściowy MV wpł

**• Regulacja wyczuwania.** Po wyregulowaniu zakresu wyczuwania lub zmianach elektrody wyczuwającej zawsze należy sprawdzić, czy wyczuwanie jest prawidłowe. Zaprogramowanie opcji Sensitivity (Czułość) na wartości najwyższe (najniższa czułość) może spowodować opóźnienie detekcji lub niedostateczne<br>wyczuwanie aktywności serca. Podobnie, zaprogramowanie czułości na wartości najniższe (najwyższa<br>czułość) może spowodować nad Napoleon a verziali zemeterzna defibrylacja Lub kardiowersja bądź inne<br>Zazwani zewnętrzna defibrylacja Lub kardiowersja bądź inne<br>Analista przezywania lub zmianach elektrody wyczuwającej<br>może spowodować opóźnienie detacji Elavult verzió. Ne használja! Wersja nieaktualna. Nie używa<sup>ć</sup>.

- **Pacjenci słyszą dźwięki pochodzące z urządzeń.** Należy poinformować pacjenta o konieczności skontaktowania się z lekarzem natychmiast po usłyszeniu dźwięków dochodzących z urządzenia.
- **Stosowanie monitorowania wyzwalanego przez pacjenta.** Przed wręczeniem pacjentowi magnesu i włączeniem opcji Patient Triggered Monitor (Monitorowanie wyzwalane przez pacjenta) należy sprawdzić, czy pacjent jest w stanie aktywować tę funkcję. Należy przypomnieć pacjentowi, by unikał silnych pól magnetycznych, tak by nie doszło do niezamierzonego uruchomienia tej funkcji. Pacjenci styszą dźwięki pochodzą<br>
skontaktowania się z lekarzem natycznego stosowanie monitorowania wyzwa<br>
stosowanie monitorowania wyzwa<br>
i włączeniem opcji Patient Triggered<br>
sprawdzić, czy pacjent jest w stanie<br>
sinych Pacienci slyszą dźwięki pochodzące z urządzeń.<br>
skontaktowania się z lekarzem natychmiast po usłystach skontaktowania się z lekarzem natychmiast po usłystach<br>
Stosowanie monti Patient Triggered Monitor (Monitor Monitor)<br>
s Pacienta is welcome in Pacienta in the set of the set of the set of the set of the set of the set of the set of the set of the set of the set of the set of the set of the set of the set of the set of the set of the set of Stosowanie monitorowania wyzwalanego przez<br>
i włączeniem opcji Patient Triggered Monitor (Mor<br>
sinyotzić, czy pacient i statywować tej<br>
directa. No utilizar i patient distantia elektrogramu (EGM<br>
pacienta i walidacji funkc Skontaktowania się z lekarzem natychmiast po usłyszeniu dźwięk<br>
Stosowanie monitorowania wyzwalanego przez pacjenta. Prz<br>
i wiączeniem opcji Patient Triggered Monitorowanie wyzwalanego przez pacjenta. Prz<br>
sprawdzić, czy p Stosowanie monitorowania wyzwalanego przez pacienta. Przed wręc<br>
i włączeniem opcji Patient Triggered Monitor (Monitorowanie wyzwalane<br>
silnych pól magnetycznych, tak by nie doszło do niezamierzoriego urucho<br>
silnych pól m The monitorowania wyxakilanego przez paciępita. Przez Weczeniem paciępita.<br>
Siem opcji Patient Triggered Monitor (Monitorowanie wyzwalane przez paciępita) nale<br>
Sim opcji Patient Triggered Monitor (Monitorowance funkcje,
- **Uruchamianie zapisywania elektrogramu (EGM) przez pacjenta.** Aby wspomóc proces szkolenia<br>Pacienta i walidacji funkcji, należy rozważyć polecenie pacjentowi, by w momencie włączania opcji<br>Należy sprawdzić aktywację funk pacjenta i walidacji funkcji, należy rozważyć polecenie pacjentowi, by w momencie włączania opcji Patient Triggered Monitor (Monitorowanie wyzwalane przez pacjenta) uruchomił zapisywanie EGM. Należy sprawdzić aktywację funkcji na ekranie Arrhythmia Logbook (Dziennik arytmii). For the Contract of the Contract of the Contract of the Contract of the Contract of the Contract of the Contract of the Contract of the Contract of the Contract of the Contract of the Contract of the Contract of the Contra Versão observação primeira de la primeira For Books of the Control of the Control of the Control of the Control of the Control of the Control of the Control of the Control of the Control of the Control of the Control of the Control of the Control of the Control of

Jastaralá verze de la structure.

Skal is the detail of the bruce. It is the bruce of the bruce in the bruce of the bruce.

Zastaraná verzia. Nepoužívační straná verziária. Judged Karl Juliet Verzich verzichten

Wersja riegktualna. Nie używać.

# detekcji elektrod (np. aparaty EKG)

Variapie lub medyczne testy diagnostyczne, w których przez ciało pacjenta przepływa<br>Porąd elektryczny, takie jak TENS, elektrokauteryzacja, elektroliza/termoliza, badania<br>elektrodiagnostyczne, elektromiografia lub badanie • Wszelkie podłączane zewnętrznie urządzenia wykorzystujące system alarmowy automatycznej Betrokauteryzacja, elektroliza/termoliza, badania<br>Actrokauteryzacja, elektroliza/termoliza, badania<br>Zadzenia wykorzystujące system alarmowy automatycznej<br>Zadzenia wykorzystujące system alarmowy automatycznej<br>Conduction of Elavult verzió. Ne használja! Wersja nieaktualna. Nie używa<sup>ć</sup>.

• Pracujące alternatory samochodowe Zagrożenia związane ze środowiskiem terapią<br>
Unikanie zakłóceń elektromagnetycznych (EMI). Poinfor<br>
zrodet zakłóceń elektromagnetycznych, poliważ mogą on<br>
strony generatora impulsów lub hamować prawidłową stym<br>
Oddalenie s zródeł zakłóceń elektromagnetycznych, ponieważ mogą<br>strony generatora impulsów lub hamować prawidłową st<br>Oddalenie się od źródła zakłóceń elektromagnetycznych<br>przywróceniem normalnej pracy generatora impulsów.<br>Przykłady źr Unikanie zakłóceń elektromagnetycznych, (EMI). Poinformować pacjach zakłóceń elektromagnetycznych, ponieważ mogą one wywoływa<br>
strony generatora impulsów lub hamować prawidłową stymulacje.<br>
Oddalenie się od źródła zakłóceń Were the controller and the medicine of the medicine of the stationary properties and the controller and the principle in the medicine of the medicine of the medicine of the medicine of the medicine of the medicine of the Existencji elektrycznej, sprzęt do spawania łukowego lub oporci<br>dla energii elektrycznej, sprzęt do spawania łukowego lub oporci<br>otyzowane<br>przesyłowe wysokiego napięcia<br>tryczne piece odlewnicze<br>anadajniki radiowe, w tym ró relations americantly content at movie of the content at the content of the content of the content of the content<br>
The impulsion of a root of a relation of the content of the content of the content of the content of the c Exercise of the multiplier of the multiplier of the state of the state of the state of the multiplier of the multiplier of the state of the state of the state of the state of the state of the state of the state of the stat Sokiego napiedia<br>
Sokiego napiedia<br>
Hewnicze<br>
Mewnicze<br>
Were (RF), takie jak radar<br>
Were (RF), takie jak radar<br>
Were (RF), takie jak radar<br>
Were (RF), takie jak radar<br>
Were (RF), takie jak radar<br>
Were (RF), takie jak radar nadzoru (przeciwkradzieżowe)<br>
nochodowe<br>
Art TENS, elektrokauteryzacja, elektroliza/termoliza, badania<br>
kr. TENS, elektrokauteryzacja, elektroliza/termoliza, badania<br>
Metznie urządzenia wykorzystujące system alarmowy autom Utdatert versjon. Skal ikke brukes.

• Elektroniczne urządzenia nadzoru (przeciwkradzieżowe)

• Nadajniki radiowe, w tym również używane do zdalnego sterowania zabawek

- Duże nadajniki radiowe (RF), takie jak radar
- Elektryczne piece odlewnicze
- Linie przesyłowe wysokiego napięcia
- zrobotyzowane

• Źródła energii elektrycznej, sprzęt do spawania łukowego lub oporowego, podnośniki

przywróceniem normalnej pracy generatora impulsów. Przykłady źródeł potencjalnych zakłóceń elektromagnetycznych (EMI) to:

Oddalenie się od źródła zakłóceń elektromagnetycznych lub wyłączenie źródła skutkuje zazwyczaj

**• Unikanie zakłóceń elektromagnetycznych (EMI).** Poinformować pacjentów o konieczności unikania źródeł zakłóceń elektromagnetycznych, ponieważ mogą one wywoływać nieprawidłową stymulację ze strony generatora impulsów lub hamować prawidłową stymulację. Elektryczne piecze dewnicze<br>
Outdated version.<br>
Outdated version.<br>
Outdated version.<br>
Outdated version.<br>
Strong generators impulsor ub hamować<br>
Oddalenie się od źródła zakłóceń elektron<br>
Przykłady źródła petencjalnych zakł Experience and the matrices of the matrices of the matrices of the matrices of the matrices of the matrices of the present and the matrices of the matrices of the matrices of the matrices of the matrices of the matrices of

**Zagrożenia związane ze środowiskiem i terapią**

**Example Solve Construction Construction Construction Construction Construction Construction Construction Construction Construction Construction Construction Construction Construction Construction Construction Construction** Formula wymuszanie trendów rytmu w oparciu o częstotliwość oddychania<br>
City Control Control Control Control Control Control Control Control Control Control Control Control Control Control Control Control Control Control Co Fördelade version. Måtte To strategy of the strategy of the strategy of the strategy of the strategy of the strategy of the strategy of Nikola is a strange of the strange of the strange of the strange of the strange of the strange of the strange of the strange of the strange of the strange of the strange of the strange of the strange of the strange of the

wystąpić następujące zjawiska:

**• Wentylatory mechaniczne.** Na czas prowadzenia wentylacji mechanicznej opcję MV Sensor/Respiratory Sensor (Sensor MV/Sensor oddechowy) należy ustawić na Off (Wył.). W przeciwnym wypadku mogą WWSensor oddechowy) należy ustawić na Off (Wyl.). W prze<br>Prujące zjawiska:<br>Wznaczanie trendów rytmu w oparciu o częstotliwość oddychani<br>Zanaczanie trendów rytmu w oparciu o częstotliwość oddychani<br>Zanaczanie trendów rytmu Forecaster of the Control of the Control of the Control of the Control of the Control of the Control of the Control of the Control of the Control of the Control of the Control of the Control of the Control of the Control o

Zastaraná verzia. Nepoužívační straná verziária.

Claudius verzion in the film in the

Wersja nieaktualna. Nie używać.

17

**Środowisko kliniczne**

**• Bezprzewodowe EKG.** Bezprzewodowe EKG jest podatne na zakłócenia o częstotliwości radiowej, przez co może dochodzić do przerywania lub utraty sygnału. Jeśli występują zakłócenia, szczególnie podczas testowania diagnostycznego, należy zamiast tego rozważyć zastosowanie EKG powierzchniowego. Version Científic, korzystając z informacji no filmą Boston Scientífic, korzystając z informacji no tworzące ochrony danych osobowych obowiązuje<br>
(WAGA: Podobnie jak w przypadku imych urzą<br>
dotyczące ochrony danych osobowy miniejsze urządzenie jest zgódne z zasadniczymi wymaganiami i i<br>1999/5/EC. Aby uzyskać pełną treść Oświadczenia o zgódnecz zasadniczymi wymaganiami i i<br>1999/5/EC. Aby uzyskać pełną treść Oświadczenia o zgódnecz<br>1999 m. **Be** 1999/5FEC. Aby uzyskąte Beha treść Oświadczenia o zgodności z przepisami, należy skontaktymu (m. 1999/1999)<br>
IMMAGA: Podobnie jak w przypadku imych uządzeń telekomunikacyjnych, należy sprawdz<br>
dojęzące ochroni danych oso

*UWAGA: Podobnie jak w przypadku innych urządzeń telekomunikacyjnych, należy sprawdzić przepisy dotyczące ochrony danych osobowych obowiązujące w danym kraju.*

firmą Boston Scientific, korzystając z informacji podanych na tylnej okładce.

**• Radiowe i telekomunikacyjne urządzenia końcowe (RTTE).** Firma Boston Scientific oświadcza, że<br>piniejsze urządzenie iest znodne z zasadniczymi wymaganiami i innymi właściwymi zonicomi Dyckhow niniejsze urządzenie jest zgodne z zasadniczymi wymaganiami i innymi właściwymi zapisami Dyrektywy 1999/5/EC. Aby uzyskać pełną treść Oświadczenia o zgodności z przepisami, należy skontaktować się Madiowe i telekomunikacyjne urz<br>
miniejsze urządzenie jest zgodne z z<br>
1999/5/EC. Aby uzyskąć pełną treść<br>
firmą Boston Scientific, korzystając z<br> *UWAGA: Podobnie jak w przypadł*<br> *dotyczące ochrony danych osobowy*<br> **Bezp** Mylie wychanie interpretation with the state of the state of the state of the state of the state of the state of the state of the state of the state of the state of the state of the state of the state of the state of the s Mylie Maria (1999)<br>
Maria (1999/5/EC. Aby uzyskąć pełną treść Oświadczenia końcowie i 1999/5/EC. Aby uzyskąć pełną treść Oświadczenia o firmą Boston Scientific, korzystając z informacji podar<br>
UWAGA: Podobnie jak w przypad

**• Kierowany prąd elektryczny.** Każde urządzenie medyczne, leczenie, terapia lub badanie diagnostyczne wprowadzające prąd elektryczny do ciała pacjenta może potencjalnie zakłócać działanie generatora impulsów.

• Zewnętrzne monitory stanu pacjenta (np. monitory oddechowe, powierzchniowe monitory EKG, monitory hemodynamiczne) mogą zakłócać funkcje diagnostyczne generatora impulsów bazujące na impedancji, np. pomiar impedancji elektrody wyładowania, trend Respiratory Rate (Częstość oddechowa). Gdy dla opcji MV jest zaprogramowane ustawienie On (Wł.), zakłócenia te mogą również powodować przyspieszoną stymulację o częstości potencjalnie dochodzącej do maksymalnej częstości rytmu wymuszanej przez sensor. Aby rozwiązać problem podejrzewanych interakcji z sensorem MV, należy wyłączyć sensor poprzez zaprogramowanie dla niego ustawienia Off (Wył.) (sensor MV nie będzie wymuszał rytmu ani wyznaczał jego trendów) lub Passive (Pasywne) (sensor MV nie będzie wymuszał rytmu). Ewentualnie należy zaprogramować dla opcji Merowany prad elektryczny. Każde urza<br>
wprowadzające prad elektryczny. Każde urza<br>
impulsów.<br>
Zewnętrzne monitory stanu pacjenta.<br>
EKG, monitory hemodynamiczne) m<br>
bazujące na impedancji, np. pomiar<br>
(Zegstość oddechowa) G Version method and the state of the state of the state of the state of the state of the state of the state of the state of the state of the state of the state of the state of the state of the state of the state of the stat Version of elektroczny. Każe urządzenie medyczny wprowadzające prad elektryczny do ciała pacjenta może po impulsów.<br>
Zewnętrzne monitory stanu pacjenta (np. monitory of EKG, monitory hemodynamiczne) mogą zakłócać fundazują Thursdow.<br>
Tewnętrzne monitory stanu pacjenta (np. monitor<br>
EKG, monitory hemodynamiczne) mogą zakłócać<br>
bazujące na impedancji, np. pomiar impedancji ele<br>
(Częstość oddechowa). Gdy dla opcji MV jest zap<br>
emogą również pow wprowadzające prad elektryczny do ciała pacjenta może potencjalnie zimpulsów.<br>
Zewnętrzne monitory stanu pacjenta (np. monitory oddechowe, EKG, monitory hemodynamiczne) mogą zakłócać funkcje diagnosowane UKS-20066666666666 ulsów.<br>
Zewnętrzne monitory stanu pacjenta (np. monitory oddechowe, powierzze ERG, monitory hemodynamiczne) mogą zakłocać funkcje diagnostyczne bazujące na impedancji, np. pomiar impedancji elektrody wyjadowania, tr<br>
(Częs me monitory stanu pagienta (np. monitory oddechowe, powierzchniowe monitory hemodynamiczne) mogą zaklócać funkcje dlaghostyczne generatore impulsory<br>in a impactancji, me. pomiar impedancji elektrody wyjadowania, trend Res

Aby rozwiązać problem podejrzewanych interakcji z diagnostyką na podstawie sensora Respiratory Sensor (Sensor oddechowy), należy wyłączyć opcję generatora impulsów Respiratory Sensor, programując dla niej ustawienie Off (Wył.).

Brady Mode (Tryb Brady) tryb braku reakcji na rytm (brak wymuszania rytmu MV).

För vinner portodom prespuestorus (principalitymum de prespuestorus)<br>
Symalnej częstości rytmu wymuszanej przez sensór. Aby fozwiatkcji z sensor MV, należy wyłączyć sensor poprzez zaprogra<br>
(Wył.) (sensor MV nie będzie wym Set rytml wymuszaneja przez sensor. Aby rozwiązac problem poderyzewanych university and two methods wymuszal protocol and wyznaczał jego trendów) lub Passive<br>Any hie będzie wymuszał rytmu ani wyznaczał jego trendów) lub Pa

prąd elektryczny (takie jak TENS, elektrokauteryzacja, elektroliza/termoliza, badania elektrodiagnostyczne, elektromiografia lub badanie przewodzenia nerwowego) mogą zakłócać lub versão observantes de la constructiva de la constructiva de definidad de la constructiva de la constructiva de la constructiva de la constructiva de la constructiva de la constructiva de la constructiva de la constructiva zastaralá verze. W których przez ciało pacjenta przepływa<br>K TENS, elektrokauteryzacja, elektroliza/termoliza, badania<br>ktromiografia lub badanie przewodzenia neurwowego mogą zak<br>skrów. Przed rozpoczęciem leczenia w urządzen ależy wyłączyć opcje generatora impulsów Respiratory Sensor,<br>
Signostyczne, w których przez otało pacjefita przepływa<br>
US, elektrokauteryzacja, elektroliza/termoliza, badania<br>
Organizacja ilu badanie przewodzenia narwowego Maria un barané prezidenta verzieliana verzia. Independenta del control de la control de la control de la control de la control de la control de la control de la control de la control de la control de la control de la cont

**• Defibrylacja wewnętrzna.** Nie należy używać łyżek ani cewników do defibrylacji wewnętrznej do

momentu odłączenia generatora impulsów od elektrod, gdyż w przeciwnym razie może dojść do<br>przeniesienia energii z elektrod. Może to prowadzić do obrażen pacjenta uszkodzenia wszczepio<br>systemu.<br>A przez procesary przez proce

przeniesienia energii z elektrod. Może to prowadzić do obrażeń pacjenta i uszkodzenia wszczepionego<br>systemu.<br>Obrazeń pacjenta i uszkodzenia wszczepionego<br>systemu.

RELAND CONTROLL CONTROLL CONTROLL CONTROLL CONTROLL CONTROLL CONTROLL CONTROLL CONTROLL CONTROLL CONTROLL CONTROLL CONTROLL CONTROLL CONTROLL CONTROLL CONTROLL CONTROLL CONTROLL CONTROLL CONTROLL CONTROLL CONTROLL CONTROLL

programując dla niej ustawienie Off (Wył.).<br>
Programując dla niej ustawienie Off (Wył.).<br>
Terapie lub medyczne testy diagnostyczne, w których przez ciało pacjenta przepływa<br>
prad elektryczny (takie jak TENS, elektrokautery

działanie urządzenia podczas prowadzenia terapii. Po zakończeniu terapii należy sprawdzić<br>działanie generatora impulsów ("Kontrola generatora impulsów po terapii" na stronie 23).<br>protacja wewnętrzna ("Kontrola generatora i działanie generatora impulsów ("Kontrola generatora impulsów po terapii" na stronie 23).

systemu.

18

uszkodzić generator impulsów. Przed rozpoczęciem leczenia w urządzeniu należy zaprogramować opcję Electrocautery Protection Mode (Tryb ochrony przed elektrokauteryzacją) i obserwować

• Unikać umieszczania elektrod (lub łyżek) bezpośrednio nad generatorem impulsów.<br>• Unieszczać elektrody (lub łyżki) w ustawieniu od tyłu do przodu, gdy urządzenie jest wszczeniw w okolicy mięśnia piersiowego po prawej str urządzenie jest wszczepione w okolicy mięśnia piersiowego po lewej stronie.<br>Ustawić najniższą akceptowalna klinicznie. ("Kontrola generatora impulsów, należy po terapii na stronie 23).<br>
Modernie po terminalista alektrola impulsów po terapii na stronie 23).<br>
Operacy po terminalista alektrola (un tyskicznego terminalista alektrola generatora Contained undergrad version and the delay state of the proposed and contained and the delay behavior with the state of the state of the state of the state of the state of the state of the state of the state of the state of Defibrylacja zewnętrzna. Przywrócenie wyczuwani<br>
może potrwać do 15 sekund. W sytuacjach niezagra<br>
zależnych od sytuacjach niezagra<br>
asynchronicznej oraz zaprogramowanie ustawienia<br>
(Sensor MV/oddechowy) przed wykonaniem z Version of the second to the second the second to the second to the second to the second to the second asynchronicznej oraz zaprogramowanie ustawienia C (Sensor MV/oddechowy) przed wykonaniem zewnętrzna (Sensor MV/oddechow Sauch Christianul and The Christian Christian Christian Christian Christian Christian Christian Christian Christian Christian Christian Christian Christian Christian Christian Christian Christian Christian Christian Christ moż[e](#page-26-0) p[o](#page-26-0)trwać do 45 sekund. W sytuacjach niezagrażających życiela. No stynuacjach niezagrażających zyciela. Non utilizare a mieszy czaroczanych od stynuacjach do stynuacjach do stynuacjach do stynuacjach do stynuacjach do s zależnych od stymulatora należy rozważyć zaprogramowanie generatora<br>
Stensor MV/oddechowy) przed wykonanie ustawienia Off (Wyk.) dla sensor MV/od enchavy) przed wykonanie trawienia Off (Wyk.) dla sensor<br>
Unikać umieszczani Inizarie (interval) and the brack of the strength of the strength of the strength of the strength of the strength of the strength of the strength of the strength of the strength of the strength of the strength of the stre Examine dietkrod (lub tyżek) bezpośrednio nad generatorem impulsów.<br>
Vzki) możliwie jak najdalej od generatora impulsów.<br>
Skródy (lub tyżki) w ustawieniu od tylu do przodu, gdy urządzenie jest wszczepie interesywego po pra

Po zakończeniu kardiowersji lub defibrylacji zewnętrznej należy sprawdzić działanie generatora impulsów The total decision. Não internacional To contract is a series of the contract is a series of the contract is a series of the contract is a series of the contract is a series of the contract is a series of the contract is a series of the contract is a series of Wersja rieaktualna. Nie używać.

– Ustawić najniższą akceptowalną klinicznie wartość energii defibrylacji dla urządzenia do defibrylacji<br>– Po zakończeniu kardiowersji lub defibrylacji zewnętrznej należy sprawdzić działanie generatora impulsów<br>– Charles de zewnętrznej. EXAMPLE VERSION AND CONTROLLARS

Zastaraná verzia. Nepoužívační straná verziária.

Claudit verzió. Ne használja.

w okolicy mięśnia piersiowego po prawej stronie lub w ustawieniu od przodu do koniuszka, gdy

• Umieszczać elektrody (lub łyżki) w ustawieniu od tyłu do przodu, gdy urządzenie jest wszczepione

elektrody (lub łyżki) możliwie jak najdalej od generatora impulsów.

Zewnętrzna kardiowersja lub defibrylacja może uszkodzić generator impulsów. Aby zmniejszyć ryzyko uszkodzenia generatora impulsów, należy stosować się do poniższych zasad:

**• Defibrylacja zewnętrzna.** Przywrócenie wyczuwania rytmu po dostarczeniu zewnętrznego wyładowania może potrwać do 15 sekund. W sytuacjach niezagrażających życiu i zdrowiu, w przypadku pacjentów zależnych od stymulatora należy rozważyć zaprogramowanie generatora impulsów na tryb stymulacji asynchronicznej oraz zaprogramowanie ustawienia Off (Wył.) dla sensora MV/Respiratory Sensor

(Sensor MV/oddechowy) przed wykonaniem zewnętrznej kardiowersji lub defibrylacji. Unikać umieszczania elektrod (lub łyżek) bezpośrednio nad elektrodami podskórnymi. **• Litotrypsja.** Pozaustrojowa litotrypsja ultradźwiękami (ESWL, Extracorporeal Shock Wave Lithotripsy) może powodować zakłócenia elektromagnetyczne pracy generatora impulsów lub go uszkodzić. Jeżeli litotrypsja ESWL jest konieczna z medycznego punktu widzenia, należy stosować się do poniższych zaleceń, aby zminimalizować potencjalne oddziaływanie:

- Wiązkę ESWL należy skupiać co najmniej 15 cm (6 cali) od generatora impulsów.
- W zależności od potrzeb pacjenta dotyczących stymulacji, dla trybu Brady zaprogramować ustawienie Off (Wył.) lub tryb VVI bez adaptacji częstości.
- Aby zapobiec nieprawidłowym wyładowaniom, zaprogramować dla trybu Tachy ustawienie Off (Wył.).

**• Energia ultradźwięków.** Energia ultradźwięków terapeutycznych (np. litotrypsji) może doprowadzić do uszkodzenia generatora impulsów. Jeśli istnieje konieczność leczniczego zastosowania energii ultradźwięków, należy unikać jej koncentracji w pobliżu miejsca wszczepienia generatora impulsów. Szkodliwy wpływ ultradźwięków diagnostycznych (np. echokardiografii) na generator impulsów nie jest znany. Outdated version. Do not use.

Zakłócenia elektryczne. Zakłócenia elektryczne lub "szumy" urządzeń np. do elektrokauteryzacji i monitorowania mogą zakłócać ustanawianie lub podtrzymywanie telemetrii służącej sprawdzaniu lub programowaniu urządzenia. W przypadku występowania takich zakłóceń należy odsunąć programator od urządzeń elektrycznych oraz upewnić się, że przewód sondy i kable nie są skrzyżowane. Jeśli połączenie telemetryczne zostanie przerwane w wyniku zakłóceń, przed przeprowadzeniem oceny informacji pochodzących z pamięci generatora impulsów należy ponownie sprawdzić urządzenie. Litotrypsja. Pozaustrojowa litotrypsja ultradzwiekami (ESP)<br>
może powodować zakłocenia elektromagnetyczne pracy g<br>
litotrypsja ESWL, jest konieczne z medycznego punktu wie<br>
zaleceń, aby zminimalizować potencjale oddzjaływa • Litotrypsja. Pozaustrojewa litotrypsja utradzwiękami (ESV może powodować zakłócenia elektromagnetyzczne pracy geometry in zaleceń, aby zminimalizować potencjalne oddziaływanie:<br>• Wiązkę ESWL należy skupiać co najmniej 15 Versión de Save Jest Kollectica Zineuychigy punktu<br>
varzage, aby zminimalizować potencjalne oddziaływanie<br>
Viazkę ESWL należy skupiać co najmniej 15 cm (<br>
Wizakwienie Off (Wył.) lub tryb VVI bez adaptacji cz<br>
Aby zapobiec może powodować zakiócenia elektromagnetyczne pracy generatora im<br>litotrypsja ESWL jest konieczna z medycznego punktu widzenia, należy<br>zaleceń, aby zminimalizować potencjalne oddziaływanie:<br>Wiązke ESWL należy skupiać co naj vpsia ESWL jest konieczna z medycznego punktu widzenia, należy stosow<br>
Wiązkę ESWL należy skupiać co najmniej 15 cm (6 cali) od generatora im<br>
Wiązkę ESWL należy skupiać co najmniej 15 cm (6 cali) od generatora im<br>
Wizałeż zapobiec nieprawidłowym wyładowaniom, zaprogramować dla t<br>
I.<br>
I. Iradzwieków. Energia ultradzwieków terapeutycznych (np. lito<br>
Iradzwieków. Energia ultradzwieków terapeutycznych (np. lito<br>
Izacja generatora impulsów. Jeśl Παλιά έχουμε την καταιστική την παρακολουθε το φολουθε το φολουθε το φολουθε το φολουθε το φολουθε το φολουθε το φολουθε το φολουθε το φολουθε το φολουθε το φολουθε το φολουθε το φολουθε το φολουθε το φολουθε το φολουθε τ versies de la koncentracji w pobliżu miejsca wszczepienia generata.<br>
Sztanie zadzwięków dłagnostycznych (np. echokardiografii) na generata.<br>
Ezne zakłócać ustanawianie lub podtrzymywanie telemetrii służącej<br>
dzenia. W przy widłowym wyładowaniom, zaprogramować dla trybu liachy ustawienie Utracego zastosowania energia ultradzwięków terapeutycznych (np. litotrypsji) może doprowadzić armoustów. Jesti istnieje konieczność leszczczego zastosowania De Star Landren en Star Landren en Star Landren en Star Landren en Star Landren en Star Landren en Star Landren en Star Landren en Star Landren en Star Landren en Star Landren en Star Landren en Star Landren en Star Landre elektryczne lub, szumy urządzen, np. do elektrokauteryzacji i<br>wianie (lub podtrzymywanie telemetrii służącej sprawdzaniu lub<br>atoku występowania takich zakłoceń należy odsumać programator od<br>się, że przewydo sondy (Kable ni

• Vinterferencja częstotliwości radiowej (RF). Sygnały o częstotliwości radiowej (RF) z urządzeń, które<br>pracują przy częstotliwościach bliskich generatora impulsów mogą przerywać telemetrię ZIP podczas badania lub programowania generatora impulsów. Można zmniejszyć te zakłócenia o częstotliwości<br>radiowej, zwiększając odległość między urządzeniem będącym ich źródłem a systemem PRM i<br>generatorem impulsów.<br>exploracy odległo radiowej, zwiększając odległość między urządzeniem będącym ich źródłem a systemem PRM i generatorem impulsów. Experience the stars and the stars and the stars and the stars and the stars and the stars and the stars and the stars and the stars of the stars of the stars and the stars and the stars and the stars and the stars are the Elava Particula Control Control Control Control Control Control Control Control Control Control Control Control Control Control Control Control Control Control Control Control Control Control Control Control Control Contro

**• Wprowadzenie prowadnika centralnego cewnika żylnego.** Należy zachować ostrożność podczas wprowadzania prowadników do zakładania innych systemów cewników centralnych, takich jak PIC czy Hickman, w miejsca, w których można napotkać elektrody. Wprowadzanie takich prowadników do żył, w których umieszczone są elektrody, może spowodować uszkodzenie lub przemieszczenie elektrod.

### **Dom i miejsce pracy**

**• Urządzenia gospodarstwa domowego.** Urządzenia gospodarstwa domowego, które są w dobrym stanie technicznym i prawidłowo uziemione, zwykle nie wytwarzają zakłóceń elektromagnetycznych o natężeniu wystarczającym do zakłócenia pracy generatora impulsów. Odnotowano zakłócenia pracy generatora impulsów spowodowane ręcznymi urządzeniami elektrycznymi lub elektrycznymi maszynkami do golenia używanymi bezpośrednio nad miejscem wszczepienia generatora impulsów. Martin Contract of Contract of Contract of Contract of Contract of Contract of Contract of Contract of Contract of Contract of Contract of Contract of Contract of Contract of Contract of Contract of Contract of Contract of Werowadzenie prowadnika centralnego cewnika<br>
wprowadzenie prowadnikow do zakładania innych sickich miesisca, w których można napotka elektrody, może spówodowie<br>
Dom i miejsce pracy<br>
Urządzenia gospodarstwa domowego. Urządz Version obsoleting a provident a centralitego cevnika in provident a provident a provident a microscopé de l'altion de l'altion de l'altion de l'altion de l'altion de l'altion de l'altion de l'altion de l'altion de l'altio Hichridi, whileysla, w kiloych imieziza, w kiloych umieszczone są elektrody, może spowodo<br>
Dom i miejsce pracy<br>
Vrządzenia gospodarstwa domowego. Urządze<br>
stanie technicznym i prawidłowo uziemine, zwykl<br>
naegżeniu wstarcza wprowadzania prowadników do zakładania innych systemów cew<br>
Hickman, w miejsca, w których można hapotkać elektrody, Wprow<br>
których unieszczone są elektrody, może spowodować uszkodzen<br>
Verdzienia gospodarstwa domowego. Urzą Hickman, w.miejsca, w.których można napotkać elektrody. Wprowadzanie<br>
których umieszczone są elektrody, może spowodować uszkodzenie lub procesować uszkodzenie lub procesować uszkodzenie lub procesować spowodować uszkodzeni Interactional states of the material states and the material states and the properties and the properties and the properties and the material and an expected by the square in the material and the material and the material

**• Pola magnetyczne.** Należy poinformować pacjentów, że przedłużone wystawienie na działanie silnych pól magnetycznych (o natężeniu większym niż 10 Gs lub 1 mT) może spowodować aktywację działania magnesu. Przykłady źródeł magnetycznych obejmują:

- Transformatory i silniki przemysłowe
- **Skanery MRI**
- Duże głośniki stereo

• Słuchawki telefoniczne trzymane w odległości do 1,27 cm (0,5 cala) od generatora impulsów • Sondy magnetyczne, takie jak te używane przez służby bezpieczeństwa na lotniskach oraz w grze w Bingo

**• Elektroniczne systemy przeciwkradzieżowe (EAS).** Należy poinstruować pacjentów o unikaniu dłuższego przebywania w pobliżu urządzeń antykradzieżowych, takich jak urządzenia znajdujące się w wejściach i wyjściach ze sklepów czy bibliotek publicznych. Pacjenci powinni przechodzić przez nie w normalnym tempie, ponieważ takie urządzenia mogą powodować nieprawidłowe działanie generatora impulsów.<br>Ciclopathy Exercit wystarczającym do zakłócenia pracy generatora impulsów<br>Fratora impulsów spowodowane ręcznymi urządzeniami elektyc<br>Johnia używanymi bezpośrednio nad miejscem wszczepienia ge<br>a magnetyczne. Należy pointormować pacjen Webside the magnetic webside the magnetic spower of the spower of the spower of the spower of the spower of the spower of the spower of the spower of the spower of the spontane interview of the spontane interview of the sp det version and mental and mental and mental and mental and mental and mental and mental and mental and mental and mental and mental and mental and mental and mental and mental and mental and mental and mental and mental a Pre trzymane w odległości do 1,27 cm (0,5 cała) od generatora<br>
e, takie jak te używane przez służby bezpieczeństwa na lotniska<br>
przeciwkradzieżowe (EAS). Należy poinstruować pacjentów o<br>
pobliżu urządzeń antykradzieżowych, Example woodelegates ido 1,27 cm<br>
white were worked to 1,27 cm (0,5 cala) od generatora impulsow<br>
e jak ite uzywane przez służby bęzpieczeństwa na lotniskach oraz w.<br>
wiczy bibliotek publicznych i, Pacienci powinni przecho te używane przez służby bezpieczeństwa na lotniskach oraz w<br>Zaczero antykradzieżowych, takich jak urządzenia znajdujące się w<br>politicke publicznych, rakich jak urządzenia znajdujące się w<br>przeznie w politicke publicznych, Elas). Należy poinstriować pacjentów o unikaniu<br>Antykradziezowch, takich jak urządzenia znajdujące się w<br>Dienia mogą powodować nieprawidowe działanie generatora<br>Pina mogą powodować nieprawidowe działanie generatora<br>Joseph

21

**• Telefony komórkowe.** Poinformować pacjentów, aby nie trzymali telefonów komórkowych przy uchu po stronie, po której znajduje się wszczepione urządzenie. Pacjenci nie powinni nosić włączonego telefonu komórkowego w kieszeni na piersi lub na pasku w odległości do 15 cm (6 cali) od wszczepionego urządzenia, ponieważ niektóre telefony komórkowe mogą wywoływać nieprawidłową stymulację ze strony generatora impulsów lub hamować prawidłową stymulację. Telefony komórkowe. Poinformować participation stronie, po której znajduje się wszczepion komórkowego w kieszeni na piersi lub na urządzenia, ponieważ niektóre telefony ko strony generatora impulsów lub hamować **Badania ko** Telefony komórkowe, Poinformować pacjentów, aby nie stronie, po której znajduje się wszczepione urządzenie. Pa<br>
komórkowego w kiśszeni na piersi lub na pakiu w odległowych się urządzenia, ponieważ niektóre telefony komórko

### **Badania kontrolne**

**• Testowanie konwersji.** Skuteczna konwersja migotania komór lub częstoskurczu komorowego podczas testu konwersji arytmii nie stanowi gwarancji osiągnięcia podobnej skuteczności w okresie pooperacyjnym. Należy pamiętać, że zmiany stanu klinicznego pacjenta, schematu dawkowania i innych czynników mogą wpływać na wartość progu defibrylacji, co z kolei może powodować nieskuteczność konwersji arytmii w okresie pooperacyjnym.

**• Testowanie progu stymulacji.** Po zmianie stanu pacjenta lub schematu dawkowania albo przeprogramowaniu parametrów urządzenia, należy rozważyć wykonanie testu progu stymulacji, aby potwierdzić odpowiedniość marginesów stymulacji.

**• Uwagi dotyczące wizyty kontrolnej dla pacjentów wyjeżdżających z kraju.** Należy z góry rozważyć zaplanowanie wizyty kontrolnej u pacjentów, którzy po wszczepieniu planują podróż lub przeprowadzkę do kraju innego niż kraj, w którym urządzenie zostało wszczepione. Status prawny pozwalający na stosowanie urządzeń oraz związanych z nim konfiguracji oprogramowania zależy od kraju; przepisy niektórych krajów mogą nie dopuszczać stosowania określonych produktów. Telefony komórkowe, Poinformować pacjentów, aby nie stronie, po której znajduje się wszczepione uzadzenia. Pak<br>komórkowego w kieszeni na piersi lub na pasku w odległoś<br>urządzenia, ponieważ niektóre telefony komórkowe mogą Norincweyo was seen ina persi nun persi una passare ina principal and a setting strong strong strong strong strong strong strong strong strong strong strong in podczas test konversji. Skuteczna konversja migotania podczas stronie, po której znajduje się wszczepione urządzenie. Pacjenci nie po komórkowego w kięszeni na piersi lub na pasku w odległości do 15 cm<br>
urządzenia, ponieważ niektóre telefony komórkowe mogą wywoływać<br>
strony generator iórkowego w kieszeni na piersi lub na pasku w odległości do 15 cm (6 cali)<br>dzenia, ponieważ niektóre telefony komórkowe mogą wywoływać nieprawie<br>ny generatora impulsów lub hamować prawidłówą stymulację.<br>Kontrolne<br>Komornie estu konwersji arytmii nie stanowi gwarancji osiągnięcia podobnytywać na wartość ze zmiany stanu klinicznego pacjenta, stanowi mogą wpływać na wartość progu defibrylacji, co z kolei może progu stytmii w okresie pooperacyjn nieważ niektóre telefony komokowe mogą wywóływać nieprawidłową stymulację ze<br>narymusiow lub hamować prawidówą stymulację.<br>narymusiow lub hamować prawidówą stymulację.<br>narymusiow lub hamować prawidówą stymulację.<br>narymusia symmateriow urządzenia, należy rozważyć wykonanie testu protokowanie z politycznych do zawierzych z kraju. Należy rozważyć wykonanie testu protokowanie z dostacji do kontrolnej u pacjentów, którzy po wszczepieniu płanują p in interstation where the same of the same of the same with the same with the same with the same with the specified version. The specified version of the specified version of the specified version of the specified version. u pacjentów, którzy po wszczepieniu planują podróż lub przepromatorzymu przez politycznych z nim konfiguracji oprogramowania zależy od kraju; przez zastato wszczepieniu planują podróż lub przepromatorializacznych z nim kon Utdatert version version version and the proportion of the proportion of the proportion of the proportion of the proportion of the proportion of the proportion of the proportion of the proportion of the proportion of the p

Aby uzyskać pomoc w ustaleniu dostępności kontroli urządzenia w kraju, do którego udaje się pacjent, należy skontaktować się z Boston Scientific, wykorzystując informacje podane na tylnej okładce.

### **Eksplantacja i utylizacja**

**• Kremacja.** Przed kremacją zwłok generator impulsów musi zostać usunięty. Wysoka temperatura w czasie kremacji mogłaby doprowadzić do eksplozji urządzenia. Sci kontroli urządzenia<br>
Sci kontroli urządzenia w kraju, do którego udaje się pacjent<br>
C. wykorzystując informacje podane na tylnej okładce.<br>
Or impulsów musi zostać usuniety. Wysoka temperatura.<br>
Sksplozji urządzenia.<br>
C Elava Ne használia (mentalna de la valle de la valle de la valle de la valle de la valle de la valle de la val<br>Verzi un de la valle de la valle de la valle de la valle de la valle de la valle de la valle de la valle de la<br>

- Przegląd elektrogramów (EGM) w czasie rzeczywistym<br>Przetestowanie elektrod (próg, amplituda oraz impedancja)<br>Wykonanie recznego reformatowania kondensatorów<br>Carlo Carlo Carlo Carlo Carlo Carlo Carlo Carlo Carlo Carlo Carlo • Wykonanie ręcznego reformatowania kondensatorów
- 
- Przetestowanie elektrod (próg, amplituda oraz impedancja)
- Przegląd elektrogramów (EGM) w czasie rzeczywistym<br>Przegląd elektrogramów (EGM) w czasie rzeczywistym<br>Przetestowanie elektrod (próg. amplituda oraz impedancja)<br>Wykonanie recznego reformatowanie kondensatorowanymi elektrogr DRE CONTROLLED TRANSPORTED TRANSPORTED TRANSPORTED TRANSPORTED TRANSPORTED TRANSPORTED TRANSPORTED TRANSPORTED TRANSPORTED TRANSPORTED TRANSPORTED TRANSPORTED TRANSPORTED TRANSPORTED TRANSPORTED TRANSPORTED TRANSPORTED TRA Zastaraná verzia. Nepoužíva<sup>ť</sup>. Elavult verzich en használja (m. 1925)<br>Alexander verzich en használja (m. 1925)<br>Maria Innestancial (m. 1925)<br>Maria Vallancial (m. 1925)<br>Start verzich en használja (m. 1925)<br>Start verzich en használja (m. 1925)<br>Start verzic

- Przegląd zdarzeń klinicznych i kodów usterek
- Sprawdzenie danych generatora impulsów za pomocą programatora

<span id="page-26-0"></span>**Kontrola generatora impulsów po terapii** Po każdym zabiegu lub procedurze medycznej mogącej wpłynąć na działanie generatora impulsów, należy przeprowadzić gruntowną kontrolę, która może obejmować: Obsługa urządzenia. Przed ekspla<br>
opiiższe czynności, aby zapobiec notoczących terapii oraz emisji słysz<br>
Czaprogramować ustawienie Of<br>
Zaprogramować ustawienie Of<br>
Zaprogramować ustawienie Of<br>
Zaprogramować ustawienie Of<br> Constitution is a matterial matter of Wilhelm (Constitution of Wilhelm Constant Constant Constitution in the matter of William Constitution of William Constitution of William Constitution of William Constitution of William Version of Przed Amateura (Przed Amateura Czystacz Czymości, aby zapobiec niepozadanym wydotyczących terapii oraz emisji styszalnych dźwięków zaprogramować ustawienie Off (Wyf.) dla funkcy zaprogramować ustawienie Off (Wyf Caprogramować ustawienie Off (Wyf.) dla transportantizar.<br>
Zaprogramować ustawienie Off (Wyf.) dla transportantizar.<br>
Zaprogramować ustawienie Off (Wyf.) dla function observative and the component of the component of the c monizze czynności, aby zapobiec niepozadanym wyładowaniom<br>
dotyczących ferapii oraz emisji syszalnych dzwięków:<br>
Zaprogramować ustawienie Off (Wyl.) dla trybów Tachy i Br<br>
Zaprogramować ustawienie Off (Wyl.) dla funkcji Na dotyczących terapii oraz emisji styszainych dźwięków:<br>
Zaprogramować ustawienie Off (Wyf.) dla trybów Tachy i Brady gen<br>
Zaprogramować ustawienie Off (Wyf.) dla trukcji Magnet Response<br>
Zaprogramować ustawienie Off (Wyf.) Zaprogramować ustawienie Off (Wył.) dla funkcji Beep When rody wartość nie mieści się w zakresie)<br>22y czyścić i dezynfekować urządzenie, stosując standardowe telewiącymi zagrożenie biologiczne.<br> **OWE ŚRODKI OSTROŻNOŚCI**<br> International State of The Collection of The Collection of The Collection of The Collection of The Collection of The Collection of The Collection of The Collection of The Collection of The Collection of The Collection of DKI OSTROZNOŚCI<br>
a impulsów po terapil<br>
lub procedurze medycznej mogącej wpłynąć na działanie gene<br>
owną kontrolę, która może obejmować:<br>
tanych generatora impulsów za pomocą programatora<br>
teń klinicznych i kodów usterek<br> Example of the control of the state of the control of the control of the control of the control of the control of the control of the control of the control of the control of the control of the control of the control of the Exercise Transmission Control of Control of Control of Control of Control of Control of Control of Control of Control of Control of Control of Control of Control of Control of Control of Control of Control of Control of Co

gdy wartość nie mieści się w zakresie) Należy czyścić i dezynfekować urządzenie, stosując standardowe techniki obchodzenia się z materiałami stanowiącymi zagrożenie biologiczne. BODATKOWE ŚRODKI OSTROŻNOŚCI<br>BODATKOWE ŚRODKI OSTROŻNOŚCI<br>Kontro<sup>p</sup>

- dźwiękowy, gdy wskazana jest eksplantacja). • Zaprogramować ustawienie Off (Wył.) dla funkcji Beep When Out-of-Range (Sygnał dźwiękowy,
- Zaprogramować ustawienie Off (Wył.) dla funkcji Beep when Explant is Indicated (Sygnał
- Zaprogramować ustawienie Off (Wył.) dla trybów Tachy i Brady generatora impulsów. • Zaprogramować ustawienie Off (Wył.) dla funkcji Magnet Response (Odpowiedź magnesu).

dotyczących terapii oraz emisji słyszalnych dźwięków:

**• Obsługa urządzenia.** Przed eksplantacją, czyszczeniem lub przesyłką urządzenia należy wykonać poniższe czynności, aby zapobiec niepożądanym wyładowaniom, nadpisaniu ważnych danych

S pod katem zgodności z generatorem impulsow. Poniższe wsk<br>Apostatem zgodności z generatorem impulsow. Poniższe wsk<br>Klinicznie energie defibrylacji TENS.<br>Klinicznie energie defibrylacji TENS.<br>Powercza w serca podczas stymu Rastar Alexandre Control Control Control Control Control Control Control Control Control Control Control Control Control Control Control Control Control Control Control Control Control Control Control Control Control Contr dezastimulajniens, zwaszczaupłajeniens, zwaszczaupłajeniens, zwaszczaupłajeniens, zarodzielaniens, zarodziela<br>Karl Maria 1990, zarodzielaniens, zarodzielaniens, zarodzielaniens, zarodzielaniens, zarodzielaniens, zarodziel

• Stosować najniższą skuteczną klinicznie energię defibrylacji TENS.

• Należy umieścić elektrody TENS jak najbliżej siebie i jak najdalej od generatora impulsów i elektrod.

mogą ograniczyć prawdopodobieństwo interakcji:

<span id="page-27-0"></span>**UWAGA:** Stymulacja TENS wymaga przepuszczenia prądu elektrycznego przez ciało i może wpłynąć na funkcjonowanie generatora impulsów. Jeżeli stymulacja TENS jest niezbędna ze względów medycznych, należy ocenić ustawienia terapii TENS pod kątem zgodności z generatorem impulsów. Poniższe wskazówki • Przegląd diagnoz serisora oddechowego<br>
• Sprawdzenie jakiegokoliwiek stałego parametru Brady do innej wartości, a następnie<br>
• zaprogramowanie pracwine do ządanej wartości<br>
• Zaprogramowanie Tachy Mode (trybu Tachy) do i Przegląd diagnoz sensora MV, działania spisiji jest to potrzebne<br>
Przegląd diagnoz sensora oddechowego<br>
Sprawdzenie stanu baterii<br>
Zaprogramowanie jakiegokolwiek stałego<br>
zaprogramowanie ponownie do żądanej w<br>
Zaprogramowa Przegląd diagnoz sensora MV, działania sensora MV, a ta<br>
jeśli jest to potrzebne<br>
Przegląd diagnoz sensora oddechowego<br>
Przegląd diagnoz sensora oddechowego<br>
Sprawdzenie stanu baterii<br>
Zaprogramowanie jaklegokowiek stałego Przegląd diagnoz sensora MV, działania sensora MV, a tak<br>jeśli jest to potrzebne<br>Przegląd diagnoz sensora oddechowego<br>Sprawdzenie stanu baterii<br>Czaprogramowanie jakiegokolwiek stałego parametru Brady<br>Zaprogramowanie jakieg iješli jest to potrzebne<br>
Przegląd diagnoz sensora oddechowego<br>
Sprawdzenie stanu baterii<br>
Zaprogramowanie jakiegokolwiek stałego parametru Brady do innej wz<br>
Zaprogramowanie jakiegokolwiek stałego parametru Brady do innej eglad diagnoz sensora oddechowego<br>
swdzenie stanu baterii<br>
rogramowanie jakiegokolwiek stałego parametru Brady do innej wartości,<br>
rogramowanie ponownie do ządanej wartości<br>
rogramowanie zapadnej wartości<br>
rogramowanie pon mowanie Tachy Mode (trybu Tachy) do innej wartości, a następni<br>
wszystkich danych pacjenta<br>
mie, czy ostateczne programowanie jest właściwe przed opuszcz<br>
ektryczna stymulacja nerwów (TENS, Transcutaneous Elect<br>
mulacja TE oz sensora oddechowego<br>
minu baterii<br>
mie jakkogokolwiek etalego parametru Brady do innej wartości, a następnie<br>
mie jakkogokolwiek etalego parametru Brady do innej wartości, a następnie<br>
mie jakkogokolwiek etalego parame Stymulacja nerwów (TENS, Transcutaneous Electrical Nerws)<br>
NS wymaga przepuszczenia pradu elektrycznego przez ciało i<br>
a impulsów. Jeżeli stymulacja TENS jest niezbędna ze względ<br>
erapii TENS pod kątem zgodności z generato For paciental and the strength of the strength version. The strength version of the strength version of the strength version of the strength version. The space with the strength version of the strength version of the stren Pilistymulacja i TENS jest niezbedom megliędzenia prawierzych niezbez ciało i może wpłynąć na<br>Katem zgodności z generatorem impulsów, Poniższe wskazówki<br>Piastoria i politykacji TENS (poniższe wskazówki)<br>Anie energię defibr

**Przezskórna elektryczna stymulacja nerwów (TENS, Transcutaneous Electrical Nerve Stimulation)**

- Sprawdzenie, czy ostateczne programowanie jest właściwe przed opuszczeniem kliniki przez pacjenta
- Zapisanie wszystkich danych pacjenta
- Zaprogramowanie Tachy Mode (trybu Tachy) do innej wartości, a następnie zaprogramowanie ponownie do żądanej wartości
- Zaprogramowanie jakiegokolwiek stałego parametru Brady do innej wartości, a następnie zaprogramowanie ponownie do żądanej wartości
- Sprawdzenie stanu baterii.
- Przegląd diagnoz sensora oddechowego
- Przegląd diagnoz sensora MV, działania sensora MV, a także wykonanie ręcznej kalibracji sensora MV jeśli jest to potrzebne

Można podjąć dodatkowe kroki, aby pomóc ograniczyć zakłócenia podczas korzystania ze stymulacji TENS w klinice:

- Jeżeli podejrzewane są zakłócenia podczas prowadzenia stymulacji w klinice, należy wyłączyć urządzenie TENS.
- Nie należy zmieniać ustawień stymulacji TENS, dopóki nie zostanie sprawdzone, czy nowe ustawienia nie zakłócają działania generatora impulsów.
- Jeżeli stymulacja TENS jest niezbędna ze względów medycznych poza kliniką (zastosowanie domowe), należy udzielić pacjentom następujących instrukcji:
	- Nie należy zmieniać ustawień stymulacji TENS ani umiejscowienia elektrod, chyba że otrzymano takie polecenie.
- Należy zakończyć każdą sesję stymulacji TENS, wyłączając urządzenie przed usunięciem elektrod. • Jeżeli pacjent otrzyma wyładowanie podczas stymulacji TENS lub jeśli pojawią się u niego objawy Można podjąć dodatkowe kroki, aby pomó<br>
klinice:<br>
Jeżeli podejrzewane są zakłócenia ruządzenie TENS.<br>
Die należy zmieniać ustawień stymu nie zakłóceją działania generatora ir<br>
Jeżeli stymulacją TENS jest niezbędna ze<br>
nale Można podjąć dodatkowe kroki, aby pomóc ograniczyć za<br>
klinice:<br>
Versid zeeli podejizewane są zakłócenia podczas prowad<br>
Versid zeeli podejizewane są zakłócenia podczas prowad<br>
Nicht versid zeeli podejizewane klimateria (w Można podjąć dodatkowe kroki, aby pomóc ograniczyć zak<br>
klinice:<br>
Vezeli podejrzewane są zakłócenia podczas prowadz<br>
verzajdzenie TENS.<br>
Nie należy zmieniać ustawień stymulacji TENS, dopó<br>
nie zakłócają działania generator Veżeli podejrzewane są zakłócenia podczas prowierządzenie TENS.<br>
Nie należy zmieniać ustawień stymulacji TENS, do nie zakłócają działania generatora impulsów.<br>
Jeżeli stymulacja TENS jest niezbędna ze względów metery udzie Versione obsoleta. Non-tekroria in a modeli a tekroria providera. Ne inalezy zmieniać ustawień stymulacji TENS, dopóki nie zostan nie zakłócają działania generatora impulsów.<br>
Vezeli stymulacja TENS jest niezbędna ze wzglę Vezeli podeli zewane są zakłocenia podczas prowadzenia stymulacji w klinice, należy wyłączy<br>
Nie ralaeży zmieniać ustawień stymulacji TENS, dopóki nie zostanie sprawdzone, czy nowe us<br>
nie zakłoceją działania generatora i Haralya version. Therapy interview interview intervention and the version of the version of the version of the version of the version of the version of the version of the version of the version of the version of the versio następujących instrukcji:<br>
ustawień stymulacji TENS ani umiejscowienia elektrod, chyba że otrzymano tal<br>
azdą sesię stymulacji TENS, wyłączając urządzenie przed usunieciem elektrod.<br>
na wyładowanie podczas stymulacji TENS,
	- zamroczenia, zawrotów głowy albo utraty przytomności, powinien wyłączyć urządzenie TENS i skontaktować się ze swoim lekarzem.

Aby wykorzystać system PRM do oceny działania generatora impulsów podczas stymulacji TENS, należy

wykonać poniższe czynności:

1. Dla trybu Tachy Mode (tryb Tachy) należy zaprogramować ustawienie Monitor Only (Tylko monitorowanie). 2. Należy obserwować elektrogramy rejestrowane w czasie rzeczywistym przy zaleconych ustawieniach mocy wyjściowej stymulacji TENS, zwracając uwagę na to, kiedy pojawią się zakłócenia lub właściwe Survey de Survey Survey (Survey Constant)<br>The Constant of Distribution in the product of the product of the product of the product of the product of the<br>Example of the product of the product of the site of the site of the do oceny działania generatora impulsów podczas stymulacji TE<br>
D Tachy) należy zaprogramować ustawienie Monitor Only (Tylko<br>
rogramy rejestrowane w czasie rzeczywistym przy zaleconych<br>
rej TENS, zwracając uwagę na to, kiedy albo utraty przytomności, powinien wyłączyć urządzenie TENS i<br>
arzem.<br>
Sięzycznegramować ustawienie Monitor Only (Tylko monitorowanie).<br>
W mależy zaprogramować ustawienie Monitor Only (Tylko monitorowanie).<br>
NS, zwracając Nepturalista verziar Monifor Only (Tylko monitorowanie)<br>
Electrowane w czasie rzeczywistym przy zaleconych ustawieniach<br>
wracając uwagę na to, kiedy pojawią się zakłocenia lub właściwe<br>
ez pacjenta może być stosowane jako

wyczuwanie. *UWAGA: Monitorowanie wyzwalane przez pacjenta może być stosowane jako dodatkowa metoda potwierdzania prawidłowego działania urządzenia podczas stymulacji TENS.* Elac uwagę na to, kiedy pojawią się zakłócenia lub właściwe<br>Denta może być stosowane jako dodatkowa metoda<br>Ala podcząs stymulacji TENS.<br>Nie TENS i zaprogramować dla Tachy Mode (trybu Tachy)<br>Ala podcząs stymulacji TENS.<br>Nie

3. Po zakończeniu należy wyłączyć urządzenie TENS i zaprogramować dla Tachy Mode (trybu Tachy) ustawienie Monitor + Therapy (Monitorowanie + terapia).<br>
USS – USS – USS – USS – USS – USS – USS – USS – USS – USS – USS – USS – USS – USS – USS – USS – USS – USS – USS – USS – USS – USS – USS – USS – USS – USS – USS – USS

nieregularne salwy wyładowań przy najniższym możliwym poziomie energii.

• Jeśli jest to możliwe, stosować bipolarny system do elektrokauteryzacji i stosować krótkie, przerywane i

• Jeśli ablacja RF i/lub elektrokauteryzacja wykonywane są w pobliżu urządzenia lub elektrod, monitorować pomiary progów wyczuwania i stymulacji oraz impedancji i porównać wartości przed i po zabiegu, aby ocenić integralność działania i stabilność systemu elektrod. maga pacjeni, zaprogramować rachy wode (tryo rachy) na Ochrona przy elektrokauteryzacji) lub na Off (Wyłączony).<br>
Swej stymulacji i defibrylatora zewnętrznego.<br>
taktu sprzętu do elektrokauteryzacji lub cewników do ablacji Icial RF w poblizu elektrody może uszkodzic powierzchnie<br>
Iożliwie jak najdalej od generatora impulsów i elektrod<br>
Możewskieg a w pobliżu urządzenia lub lektrod, monitorować<br>
Vrzemu elektrokauteryzacji i stosować królkie, Elak hajdalej od generatora impulsowi elektrod.<br>
Werster a spolicy urządzenia lub elektrod, monitorować.<br>
In elektrod.<br>
In elektrod.<br>
In elektrod.<br>
In elektrod.<br>
In pozimum poziomie energii:<br>
In elektrod.<br>
In elektrod.<br>
In

• Tor przepływu prądu należy utrzymywać możliwie jak najdalej od generatora impulsów i elektrod. jenta i urządzenia:<br>
mulacji jakiej wymaga pacjent, zaprogramować Tachy Mode (tr<br>
ction Mode (tryb Ochrona przy elektrokauteryzacji) lub na Off (t<br>
sprzętu do czasowej stymulacji i defibrylatora zewnętrznego.<br>
pośredniego czasowej stymulacji i defibrylatora zewnętrznego.<br>
lo kontaktu sprzętu do elektrokauteryzacji lub cewników do abła<br>
dami. Abłacja RF w pobliżu elektrody może uszkodzić powierz<br>
zymywać możliwie jak najdalej od generatora i

przylegania elektrody do tkanki.

• Nie dopuścić do bezpośredniego kontaktu sprzętu do elektrokauteryzacji lub cewników do ablacji z generatorem impulsów i elektrodami. Ablacja RF w pobliżu elektrody może uszkodzić powierzchnię

• Zapewnić dostęp do sprzętu do czasowej stymulacji i defibrylatora zewnętrznego.

zmniejszyć ryzyko dla pacjenta i urządzenia: • W zależności od stymulacji jakiej wymaga pacjent, zaprogramować Tachy Mode (tryb Tachy) na Electrocautery Protection Mode (tryb Ochrona przy elektrokauteryzacji) lub na Off (Wyłączony).

<span id="page-29-0"></span>stymulację asynchroniczną, zahamowanie stymulacji, niewłaściwe wyładowania i/lub redukcję impulsów generatora impulsów mogącą prowadzić do utraty wychwytywania. Ablacja RF może również powodować<br>stymulację komorową aż do MTR i/lub zmiany progów stymulacji. Ponadto, zachować ostrożność przy wykonywaniu jakiegokolwiek zabiegu ablacji serca u pacjentów z implantowanym urządzeniami. Jeśli wykonanie elektrokauteryzacji lub ablacji jest konieczne, przestrzegać następujących zasad, aby Po stymulacji TENS należy także przeprowadzić<br>
urządzenie działa prawidowo ("Kontrola genera"<br>
W celu uzyskania dodatkowych informacji należ<br>
informacji podanych na tylnej stronie okładki.<br>
Elektrokauteryzacja i ablacja pr Po stymulacji TENS należy także przeprowadzić dokładną kontrazadzenie działa prawidłowo ("Kontrola generatora impulsów po W celu uzyskania dodatkowych informacji pależy skontaktować informacji podanych na tylnej stronie ok Po stymulacji TENS należy także przeprowadzić dokładną kontro urządzenie działa prawidłowo ("Kontrola generatora impulsów po W celu uzyskania dodatkowych informacji podanych informacji podanych filomie okładki.<br>
Elektrokau W celu uzyskania dodatkowych informacji należy skontaktowa<br>
informacji podanych na tylnej stronie okładki.<br>
Elektrokauteryzacja i ablacja prądem o częstofliwości rad<br>
UWAGA: Elektrokoagulacja i ablacja RF mogą wywoływać a<br> dzenie działa prawidłowo ("Kontrola generatora impulsów po terapij" na silu uzyskania dodatkowych informacji należy skontaktować się z firmą Bomacji podanych na tylnej stronie okładki.<br>
Irotokuteryzacja i ablacja prądem o vskania dodatkowych informacji należy skontaktować się z firmą Boston Sc<br>podanych na tylnej stronie okładki.<br>
uteryzacja i ablacja prądem o częstofitwości radiowej<br>
Elektrokoagulacja i ablacja RF mogą wywoływać arytmie kom Enformata version. Zanamowanie stymiuracji, mewiasciwe wyradowania<br>Justow mogacą prowadzić do utraty wychwytywanie. Ablacja RF<br>orową aż do MTR i/lub zmiany progów stymulacji. Ponadto, zac<br>klegokolwiek zabiegu ablacji serca dakww.hi hformacji niaezy skontaktować się z firmą Boston Scientific, korzystając a<br>na kylnej stronie okładki.<br>i ablacja pradem o częstoftiwości radtiowej<br>gaulacja i ablacja RF mogą wywoływać arytmie komorowe i/lub migóta rowadzić do utraty wyehwytywania. Ablacja RF może również powodować<br>
R i/lub zmiany progów stymułacji. Ponadto, zachować ostrożoność przy<br>
R i/lub zmiany progów stymułacji. Ponadto, zachować ostrożoność przy<br>
Refli lub abl

# **Elektrokauteryzacja i ablacja prądem o częstotliwości radiowej**

W celu uzyskania dodatkowych informacji należy skontaktować się z firmą Boston Scientific, korzystając z informacji podanych na tylnej stronie okładki.

**UWAGA:** Elektrokoagulacja i ablacja RF mogą wywoływać arytmie komorowe i/lub migotanie, i powodować

Po stymulacji TENS należy także przeprowadzić dokładną kontrolę generatora impulsów, aby upewnić się, że urządzenie działa prawidłowo [\("Kontrola generatora impulsów po terapii" na stronie 23\)](#page-26-0).

• Określenie właściwego poziomu monitoringu stanu pacjenta podczas leczenia

• Zastosowanie maksymalnego zabezpieczenia generatora impulsów przed promieniowaniem w polu leczenia

Przed radioterapią, radioonkolog wraz z kardiologiem lub elektrofizjologiem powinni rozważyć wszystkie opcje prowadzenia pacjenta, łącznie z intensywną kontrolą i wymianą urządzenia. Należy również rozważyć: The matrices in the lektrofizjologiem powinni rozwazyć wszystkie opcj<br>ardiologiem lub elektrofizjologiem powinni rozwazyć wszystkie opcj<br>ardiologiem generatora impulsow przed promieniowaniem w polu<br>pieczenia generatora imp Elava Ne használia Nieszychownież rozwiązyci promieniowaniem w potu

27

Źródła promieniowania jonizującego różnią się znacząco swoim potencjalnym wpływem na wszczepiony generator impulsów. Kilka źródeł promieniowania terapeutycznego, w tym źródła używane do leczenia nowotworów, takie jak promieniotwórczy kobalt, akceleratory liniowe, ziarna promieniotwórcze i betatrony, może zakłócić pracę wszczepionego generatora impulsów lub uszkodzić go. meniowania dostarczonego przez cały okres iunkcjonowania postarczonego przez cały okres iunkcjonowania postarczonego przez cały okres iunkcjonowania dostarczonego przez cały okres iunkcjonowania deratora impulsów i może wa Casar Staralá verze. Nepo univerze. Nepo univerze. Nepo univerze. Nepo univerze. Nepo univerze. Nepo univerze.<br>
Nepo univerzy kobalt, akceleratory (injowe, ziama promieniotwórcze do otwórczy kobalt, akceleratory (injowe, z Whose wanac się od braku zmian w gziaraniu do urary moziwości.<br>
mieniowania terapeutycznego, w tym źródła używane do leczenia<br>
mieniowania terapeutycznego, w tym źródła używane do leczenia<br>
generatora impulsów lub vszkodzi

stymulacji i defibrylacji.

<span id="page-30-0"></span>**UWAGA:** Nie jest możliwe określenie bezpiecznej dawki promieniowania lub zagwarantowanie właściwego działania generatora impulsów po wystawieniu na działanie promieniowania jonizującego. Wiele czynników łącznie decyduje o wpływie radioterapii na wszczepiony generator impulsów, w tym bliskość generatora impulsów do wiązki promieniowania, typ i poziom energii wiązki promieniowania, natężenie promieniowania, całkowita dawka promieniowania dostarczonego przez cały okres funkcjonowania generatora impulsów oraz ekranowanie generatora impulsów. Wpływ promieniowania jonizującego będzie się także różnił w zależności od egzemplarza generatora impulsów i może wahać się od braku zmian w działaniu do utraty możliwości Malacja RF może powodować Interference powodować Interference za zmiany programować interference dispersion.<br>
Po zakończeniu procedury, anulować tryb<br>
lub zaprogramować Tachy Mode (tryb Tac<br>
ponownego uaktywnienia wczesnie Ablacja RF może powodować interferencję telemetry<br>
konieczne są zmiany programowania urządzenia po<br>
po zakończeniu procedury, anuovać tryb Electrocautery lub zaprogramować Tachy Mode (tryb Tachy) na Monitor<br>
ponownego ulak Ablacja RF może powodować interferencję felemetry<br>
konieczne są zmiany programowania urządzenia pod<br>
Po zakończeniu procedury, anulować tryb Electrocatuery Plub<br>
2 zaprogramować Tachy Mode (tryb Tachy) na Monitor<br>
Po zakoń Przed sprawużeniem danych:<br>
Po zakończeniu procedury, anulować tryb Electrocauter<br>
lub zaprogramować Tachy Mode (tryb Tachy) na Monito<br>
ponownego uaktywnienia wcześniej zaprogramowanych<br> **Promieniowanie jonizujące**<br> **WAGA:** konieczne są zmiany programowania urządzenia podczas abiacji przed sprawdzeniem danych.<br>
Po zakończeniu procedury, amilować tryb Electrocautery Profection Mo<br>
lub zaprogramować Tachy Mode (tryb Tachy) na Monitor + Therapy przed sprawdzeniem danych.<br>
zakończeniu proceducy, anulować tryb Electrocautery Profection Mode (Och<br>
zakończeniu proceducy, anulować tryb Electrocautery Profection Mode (Och<br>
zwymego uaktywnienia wczesniej zaprogramowanyc Nie jest možilive określenie bezpiecznej dawki promieniowania<br>generatora impulsów po wystawieniu na działanie promieniowania<br>cyduje o wpływie radioterapii na wszczepiony generator impulso<br>do wiązki promieniowania, typ i po α procedury, anulowae fryb Electrocautery Profection Mode (Ochrona przy elektrokau a Tachy Mode (tryb Tachy) na Monitor + Therapy (Monitorowanie + Terapia) w complement and the point of the model (ochrona przy elektrokau For a version in the state of the control in the state of the control in the state of the control of the control of the control of the control of the control of the control of the control of the control of the control of t

### **Promieniowanie jonizujące**

Po zakończeniu procedury, anulować tryb Electrocautery Protection Mode (Ochrona przy elektrokauteryzacji) lub zaprogramować Tachy Mode (tryb Tachy) na Monitor + Therapy (Monitorowanie + Terapia) w celu ponownego uaktywnienia wcześniej zaprogramowanych trybów terapii.

przed sprawdzeniem danych.

• Ablacja RF może powodować interferencję telemetryczną między generatorem impulsów i PRM. Jeśli konieczne są zmiany programowania urządzenia podczas ablacji RF, wyłączyć urządzenie do ablacji RF

Działanie generatora impulsów powinno być oceniane podczas i po radioterapii w taki sposób, by ocenić jak najwięcej funkcji ("Kontrola generatora impulsów po terapii" na stronie 23). Zakres, czas trwania i częstotliwość tej oceny związanej z radioterapią zależą od aktualnego stanu zdrowia pacjenta, powinny więc być określone przez kardiologa lub elektrofizjologa.

Wiele testów diagnostycznych generatora impulsów wykonywanych jest automatycznie co godzinę, więc ocena generatora nie powinna zakończyć się przed uaktualnieniem i analizą testów diagnostycznych (przynajmniej godzinę po ekspozycji na promieniowanie). Skutki ekspozycji generatora impulsów na promieniowanie mogą ujawnić się dopiero po pewnym czasie od ekspozycji. Dlatego należy dokładnie monitorować działanie generatora impulsów i przez okres kilku tygodni i miesięcy po radioterapii zachować ostrożność podczas programowania funkcji generatora.

### **Podwyższone wartości ciśnienia**

<span id="page-31-0"></span>Międzynarodowa Organizacja Normalizacyjna (ISO) nie zatwierdziła znormalizowanego testu ciśnieniowego dla wszczepialnych generatorów impulsów w przypadku stosowania hiperbarycznej terapii tlenowej (HBOT) lub nurkowania z aparatem tlenowym. Firma Boston Scientific opracowała jednak protokół testowy umożliwiający ocenę pracy urządzeń pod zwiększonym ciśnieniem atmosferycznym. Poniższe podsumowanie wyników testów ciśnieniowych nie stanowi zezwolenia na stosowanie HBOT lub nurkowanie z aparatem tlenowym i nie powinno być postrzegane jako takie zezwolenie. Działanie generatora impulsów powinno być ocz<br>
najwięcej funkcji ("Kontrola generatora impulsów<br>
tej oceny związanej z radioterapią zależą od akt<br>
przez kardiologa lub elektrofizjologa.<br>
Wiele testów diagnostycznych genera Działanie generatora impulsów powinno być oceniane podczas<br>
najwięcej funkcji ("Kontrola generatora impulsów po terapii" na s<br>
tej oceny związanej z radioferapia zależą od aktualnego stanu z<br>
przez kardiologa lub elektrofi Działanie generatora impulsów powinno być oceniane podczas inajwięcej funkcji ("Kontrola generatora impulsów po terapij" na stratic pozycji zależęcycznych generatora mpulsów wykonywany generatora nie powinna zakończyć się versión varzaler z Haulouerlapid zareza ud akualinego stariu przez kardiologi lub elektrofizjologa.<br>
przez kardiologi lub elektrofizjologa.<br>
Wiele testów diagnostycznych generatora impulsów wykonywe<br>
generatora nie powinna vięcej funkcji ("Kontrola generatora impulsów po terapii" na stronie 23). Za<br>cerwy związanej z radioferapia zależą od aktualnego stanu zdrowia pacjer<br>z kardiologa lub elektrofizjologa.<br>z kardiologa lub elektrofizjologa.<br>e związanej z radioterapią zależą od aktualnego stanu zdrowia pacjenta, pow<br>diologa lub elektrofizjologa.<br>Anicologa lub elektrofizjologa.<br>Anicologa lub elektrofizjologa.<br>Anicologa lub elektrofizjologa.<br>Anicologa lub elektrof En przez okręśliku (ygodni i miesięcy po radioterapii zaeho<br>ulsów i przez okręśliku (ygodni i miesięcy po radioterapii zaeho<br>funkcji generatora.<br>wartości ciśnienia<br>a Organizacja Normalizacyjna (ISO) nie zatwierdziła znorma Fektrofizjeloga.<br>
Fektrofizjeloga.<br>
Fektrofizjeloga.<br>
Interactional infrastration in aliza teator and provide or oddzine, wie or oddzine, wie and a<br>
a promiention anisotic signalizy distribution in aliza teator in multiso ela Normalizeroyina (ISO) nie zawierozana zinomializowaniego terapistowienych indicenta. Narodne za protovim Erina Boston Scientific opracowała jednak protokół terapistowym. Firma Boston Scientific opracowała jednak protok For Kike International Properties and the state of the state of the state of the state of the state of the state in the state of the state of the state of the state of the state of the state of the state of the state of th

**UWAGA:** Podwyższone ciśnienia związane z HBOT lub nurkowaniem mogą uszkodzić generator impulsów. Podczas testów laboratoryjnych wszystkie generatory impulsów w badanej próbie działały zgodnie z założeniami konstrukcyjnymi przy ekspozycji na ponad 1000 cykli pod ciśnieniem do 5,0 ATA. Testy laboratoryjne nie opisywały wpływu podwyższonego ciśnienia na pracę generatora impulsów i odpowiedź fizjologiczną w przypadku generatora wszczepionego człowiekowi. Welenia an astosowanie HBOT lub nurkowanie z aparatem tieno<br>
ikie zezwolenie.<br>
Xistikie generatory impulsów w badanej próbie działały zgodnie z<br>
starkie generatory impulsów w badanej próbie działały zgodnie z<br>
spozycji na ostom scienting opracowała jednak protokowy umorzuwianie zaparatem tenowymi zwolenie.<br>
Skal in a postawie HBOT lub nurkowanie zaparatem tlenowymi zwolenie.<br>
zwolenie.<br>
zwolenie.<br>
zwolenie.<br>
zwolenie zaparatem tlenowymi zwo The point of the control of the control of the control of the control of the control of the control of the control of the control of the control of the control of the control of the control of the control of the control of

Zmiany ciśnienia w każdym cyklu testowym rozpoczynały się od ciśnienia otoczenia/pokojowego i obejmowały wzrost do poziomu wysokiego ciśnienia, a następnie powrót do ciśnienia otoczenia. Choć czas przebywania<br>w warunkach podwyższonego ciśnienia może mieć wpływ na fizjologię człowieka, testy wykazują, że nie Elavult verzi de Stranda. Ne használja nie politika nie protokolom verzi de strandardu verzi de strandardu verzi de strandardu verzi de strandardu verzi de strandardu verzi de strandardu verzi de strandardu verzi de strand

wpływa on na pracę generatora impulsów. Poniżej przedstawiono odpowiedniki wartości ciśnienia (Tabela 1 na stronie 29).

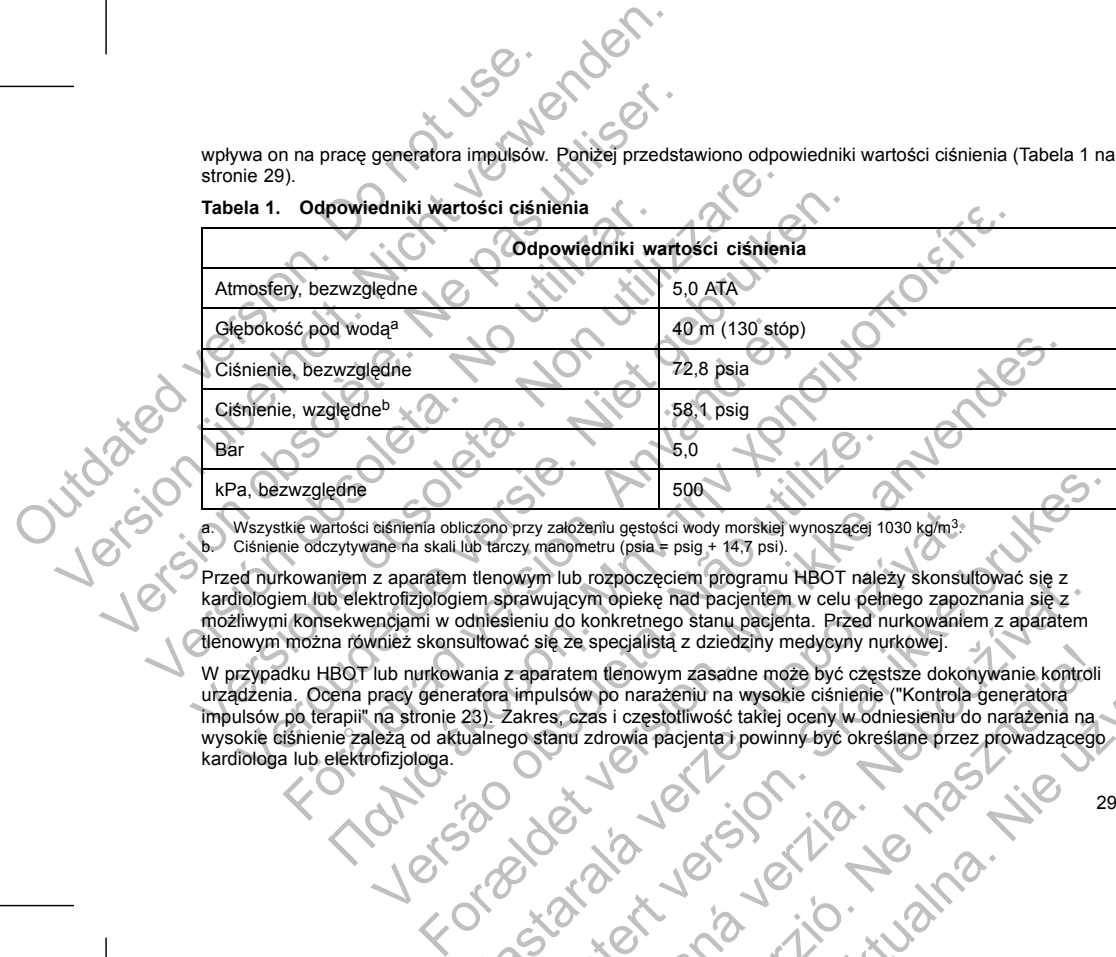

**Tabela 1. Odpowiedniki wartości ciśnienia**

a. Wszystkie wartości ciśnienia obliczono przy założeniu gęstości wody morskiej wynoszącej 1030 kg/m<sup>3</sup>.<br>b. Ciśnienie odczytywane na skali lub tarczy manometru (psia = psig + 14,7 psi).

kardiologiem lub elektrofizjologiem sprawującym opiekę nad pacjentem w celu pełnego zapoznania się z możliwymi konsekwencjami w odniesieniu do konkretnego stanu pacjenta. Przed nurkowaniem z aparatem tlenowym można również skonsultować się ze specjalistą z dziedziny medycyny nurkowej.

W przypadku HBOT lub nurkowania z aparatem tlenowym zasadne może być częstsze dokonywanie kontroli urządzenia. Ocena pracy generatora impulsów po narażeniu na wysokie ciśnienie ("Kontrola generatora impulsów po terapii" na stronie 23). Zakres, czas i częstotliwość takiej oceny w odniesieniu do narażenia na wysokie ciśnienie zależą od aktualnego stanu zdrowia pacjenta i powinny być określane przez prowadzącego kardiologa lub elektrofizjologa. S,0<br>
ismienia obliczono przy założeniu gestości wody morskiej wynoszącej 10<br>
ane na skali lub tarczy manometru (psia = psig + 14,7 psi).<br>
z aparatem tlenowym lub rozpoczęciem programu HBOT należ<br>
ktrofizjologiem sprawujący iczono przy założeniu gestości wody morskiej wynoszącej 1030 kg/m<sup>3</sup><br>lub tarczy, manometru (psia = psig + 14,7 psi).<br>1 tlenowym lub rozpoczęciem programu HBOT należy skonsulta.<br>1 tlenowym lub rozpoczęciem programu HBOT nal  $500$ <br>
przy założeniu gestości wody morskiej wynoszącej 1030 kg/m<sup>3</sup><br>
zzy manometru (psia = psig + 14,7 psi).<br>
wwym lub rozpoczęciem programu HBOT należy skonsultować się z<br>
rieniu do konkretnego stanu pacjenta. Przed nur The respective that parameters were also as a series of the stars of dependent of the respective distance of the stars of dependent of the stars in capacitaties are specialistic z dziedziny medycyny nurkowej.<br>
The speciali Elenowym zasadne może być częstsze dokonywanie kontroli pecialistą z dziedziny medycyny nurkowej.<br>
Ilenowym zasadne może być częstsze dokonywanie kontroli po narażeniu na wysokie ciśnienie ("Kontrola generatora")<br>
po naraż

29

<span id="page-33-0"></span>W przypadku dodatkowych pytań lub chęci uzyskania bardziej szczegółowych informacji na temat protokołu testowego lub wyników testu właściwych dla HBOT lub nurkowania z aparatem tlenowym należy skontaktować się z firmą Boston Scientific, korzystając z danych podanych na tylnej stronie okładki. W przypadku dodatkowych pytań lub chęci uzystając z dany<br>testowego lub wyników testu właściwych dla HB<br>się z firmą Boston Scientific, korzystając z dany<br>**MOŻLIWE ZDARZENIA NIEPOŻĄDANE**<br>Na podstawie literatury specjalistycz W przypadku dodatkowych pytan lub chęci uzyskania bardziej s<br>
testowego lub wyników testu właściwych dla HBOT lub nurkowa<br>
się z firmą Boston Scientific, korzystając z danych podanych na<br> **MOŻLIWE ZDARZENIA NIEPOZĄDANE**<br>
N W przypadku dodatkowych pyłań lub chęci uzyskania bardziej sz<br>testowego lub wyników testu właściwych dla HBOT lub nurkowane<br>się z firmą Boston Scientific, korzystając z danych podanych na **MOŻLIWE ZDARZENIA NIEPOZĄDANE**<br>Ma

### **MOŻLIWE ZDARZENIA NIEPOŻĄDANE**

Na podstawie literatury specjalistycznej i doświadczenia w kwestli wszczepiania generatora impulsów i/lub<br>elektrody przygotowano poniższy wykaz zdarzen niepoządanych ze wszczepieniem produktów<br>posiszanych w dokumencie:<br>zła elektrody przygotowano poniższy wykaz zdarzeń niepozadanych związanych ze wszczepieniem produktów<br>
2 zator powietzcy<br>
2 Reakcja alergiczna<br>
2 Krwawienie komponentu<br>
3 Tamponada serca<br>
2 Ziamanie cewki przewodnika<br>
2 zgon<br> opisanych w tym dokumencie: Się z ilinią boston Scientinic, Korzystając z danych podanych i<br>
MOŻLIWE ZDARZENIA NIEPOŻĄDANE<br>
Na podstawie literatury specjalistycznej i doświadczenia w kw<br>
elektrody przygotowano poniższy wykaz zdarzeń niepoządany<br>
opis Wergo lub wyników testu właściwych dla HBOT lub nurkowania z aparate<br>
firmą Boston Scientific, korzystając z danych podanych na tylnej stronie<br>
ELIWE ZDARZENIA NIEPOZĄDANE<br>
Modstawie literatury specjalistycznej i doswiadcz Reston Scientific, korzystając z danych podanych na tylnej stronie okładki.<br>
E ZDARZENIA NIEPOZĄDANE<br>
wie literatury specjalistycznej i doświadczenia w kwestii wszczeplania generatury specjalistycznej i doświadczenia w kwe MA NIEPOŽADANE<br>
IV specialistycznej i doswiądczenia w Kwestii wszczepiania generatora impulsow i/lu<br>
(γ specialistycznej i doswiądczenia w Kwestii wszczepiania generatora impulsow i/lu<br>
(γ specialistycznej i doswiądczenia

- Zator powietrzny
- Reakcja alergiczna
- Krwawienie
- 
- Tamponada serca
- Przewlekłe uszkodzenie nerwu
- Uszkodzenie komponentu
- Złamanie cewki przewodnika
- Zgon
- -
- Podniesienie progów
	-
- Nadżerka
- Nadmierny rozrost tkanki włóknistej Förgiczna<br>
Mergiczna<br>
He diszkodzenie herwy<br>
The komponentu<br>
The komponentu<br>
The komponentu<br>
The progove<br>
Signedize werk przewodnika<br>
The progove<br>
The progove<br>
The progove (stymulacja mięśni/nerwów)<br>
The prozast tkanki włó
- Stymulacja pozasercowa (stymulacja mięśni/nerwów)
- 
- Niepowodzenie konwersji indukowanej arytmii
- 
- Gromadzenie się płynu
- 
- 
- Zjawiska odrzucenia ciała obcego
- Protein and Control of the Control of the Control of the Control of the Control of the Control of the Control of the Control of the Control of the Control of the Control of the Control of the Control of the Control of the For Books and Control of Manufacturity of Manufacturity of Manufacturity of Manufacturity of Manufacturity of Manufacturity of Manufacturity of Manufacturity of Manufacturity of Manufacturity of Manufacturity of Manufactur Nepot Control Nepot Control Nepot Control Nepot Control Nepot Control Nepot Control Nepot Control Nepot Control Nepot Control Nepot Control Nepot Control Nepot Control Nepot Control Nepot Control Nepot Control Nepot Contro Sie on MC 130 skill at de Stille Bruneslaver Millenwaw . Nepoužívatelne . Nepoužívatelne . Nepoužívatelne . Nepoužívatelne . Nepoužívatelne . Nepoužívatelne<br>Brahmusulmoviczego . Nepoužívatelne . Nepoužívatelne<br>Brahmusulmoviczego . Nepoužívatelne . Nepoužívatelne Judged Kingdom Juliet verzichten Wersia nieaktualna. Nie wyw. Nie używać.
- Tworzenie się krwiaków lub gromadzenie się płynu surowiczego
- 

- Tachykardia indukowana przez stymulator resynchronizujący (PMT) (Dotyczy wyłącznie urządzeń dwujamowych.) • Tarcie osierdziowe, wysięk Versione obsoleta. Niestwie przewiekłej stymulacji wierzch<br>
Niemożność wykonania defibrylacji lub stymulacji<br>
Verologowiednia terapia (np. wyjadowania (stymulacja<br>
stymulacja)<br>
stymulacja antytachy<br>
stymulacja antytachy<br>
S Niemożneść wkonania defibrylacji lub stymulacja antytachystynie Niemożneść wykonania defibrylacji lub stymulacja antytachystytmicz<br>
Stymulacja)<br>
Nieodpowiednia terapia (np. wykadowania (stymulacja antytachystytmicz<br>
Stymul Koje, w tym zapalenie wsierdzia<br>
wanie mięśnia sercowego podczas defibrylacji za pomocą łyżek<br>
emieszczenie elektrody<br>
Kodzenie lub ścieranie się izolacji elektrody<br>
Kodzenie lub ścieranie się izolacji elektrody<br>
ksztatcen Παλιά έκδοση. Μην την χρησιμοποιείτε. Experiment Sterlands (Particular de la Contratte de la Contratte de la Contratte de la Contratte de la Contratte de la Contratte de la Contratte de la Contratte de la Contratte de la Contratte de la Contratte de la Contrat For example the state of the state of the state of the state of the state of the state of the state of the state of the state of the state of the state of the state of the state of the state of the state of the state of th Nepoužívatelnie tkanek, uszkodzenie zastawki)<br>Regeo zaszkodzenie tkanek, uszkodzenie zastawki)<br>Regeo zastawujący (PMT) (Dotyczy wyłącznie Bay Vlub uszkodzenie (\* 1820)<br>Skal ikke brukes. Uszkodzenie zastawki)<br>Skymulator resynchonizujący (PMT) (potyczy wyłąznie urządzenie z<br>Skal ikke brukes. Skal ikke brukes. Wydanie urządzenie z<br>Skal ikke brukes. Jak ikke bru Premie tkanek, uszkodzenie zastawki)<br>Waldor resynchronizujący (PMT) (Dotyczy wyłącznie urządzenia)<br>Waldor resynchronizujący (PMT) (Dotyczy wyłącznie urządzenia)<br>Zastawie do przez przez przez przez przez przez przez przez p Elava Ne haszkodzenie zastawkin<br>Tresynchronizulacy (PMT) (Detycey wyłądznie urządzen)<br>Control Control (Detyczy wyłądznie urządzen)<br>Sie używać nie użych nie urządzen)<br>Sie używać nie użych nie urządzen z Myslic
	-
	-
- Nadczułość/niedoczułość
- Uraz mięśnia sercowego (np. uszkodzenie tkanek, uszkodzenie zastawki) • Wyczuwanie miopotencjałów Version obsoleta. Nepretten obsoleta. Nepretten obsoleta. Nepretten obsoleta. Nepretten obsoleta. Nepretten obsoleta. Nepretten obsoleta. Nepretten obsoleta. Nepretten obsoleta. Nepretten obsoleta. Nepretten obsoleta. Nepr
	-
	- Zawał mięśnia sercowego (MI) • Martwica mięśnia sercowego
	- Nieskuteczna stymulacja
	-
	- Miejscowa reakcja tkanek
	- Zniekształcenie końcówki elektrody i/lub uszkodzenie
	- Perforacja elektrody
	- Uszkodzenie lub ścieranie się izolacji elektrody
	-
	- Złamanie elektrody
	-
- Izolowanie mięśnia sercowego podczas defibrylacji za pomocą łyżek wewnętrznych lub zewnętrznych • Przemieszczenie elektrody Blok serca<br>
Niewydolność serca w następstwie rozwierzych (przed version. Nieodopowiednia terapia (np. wyłado stytuniacja)<br>
Do Niepełne połączenie elektrod z generalisty (np. 1991)<br>
Do Niepełne połączenie elektrod z general Michael States (Michael States Michael States Michael States Michael States (Michael States Michael States Michael States Michael States (Michael States Michael States Michael States Michael States Michael States Michael S Version obsolet als antique de la mondiale de la mondiale de la mondiale de la mondiale de la mondiale de la mondiale de la mondiale de la mondiale de la mondiale de la mondiale de la mondiale de la mondiale de la mondiale

- 
- Infekcje, w tym zapalenie wsierdzia
- Niepełne połączenie elektrod z generatorem impulsów
- Ból w miejscu nacięcia
- stymulacja)
- Niemożność wykonania defibrylacji lub stymulacji • Nieodpowiednia terapia (np. wyładowania i stymulacja antytachyarytmiczna [ATP], kiedy należy,
- Niewydolność serca w następstwie przewlekłej stymulacji wierzchołka RV
- Blok serca

Wszystkie modele ICD o przedłużonej żywotności (Extended Longevity, EL) mają pole powierzchni obudowy elektrody 6 192 mm². Pojemność użytkowa baterii wynosi 1,9 Ah, a szczątkowa pojemność użytkowa baterii<br>przy statusie Explant (Eksplantacja) wynosi 0,12 Ah w przypadku urządzeń jednokomorowych i 0,12 Ah w Versich obsoleta. No utilizarea de la produzione i zakrzepisar.<br>Versica alemania de la proporcionale de la provincia de la proporcionale de la programa de la programa de la programa de la programa de la programa de la prog Przemieszczenie generatora impulsów<br>
Bocznikowanie prądu podczas defibrylacji przy użyciu łyżek wewnętrzny<br>
Tachyarytmie, w tym akceleracja arytmii i wczesne, nawracające migote<br>
Zakrzepica/powikłania zakrzepowo-zatorowe<br> wieszenie przykiernie w przed definytacji przy użyciu łyżek wewnętrznych lub zyarytmie, w tym akceleracja arytmiri wczesne, nawracające migotanie przez<br>vzepica/powiklania zakrzepowo-zatorowe<br>kodźenie zastawki<br>zięz zyły (np Förbätter (p. perforacja, dysekcja, nadżerka)<br>hie niewydolności serca<br>dze pojawić się psychologiczny brak tólerancji dla systemu gene<br>dze pojawić się psychologiczny brak tólerancji dla systemu gene<br>d dykadowaniem elektrycz pradu podczas defibrylacji przy użyciu łyżek wewnętrznych lub zewnętrznych<br>
w miakołaracja arymiti wczesne, nawracjące migotanie przedsionków<br>
wikiania zakrzepowo-zatorowe<br>
stawki<br>
perforacja, dyseksia, nadzerka)<br>
ewodome Version of the Microsoft Changes of the Microsoft Changes and Microsoft Changes of the Action of the pacient sobie wyobraza<br>
Version of the pacient sobie wyobraza<br>
Niczne<br>
Niczne<br>
Niczne<br>
Niczne<br>
Niczne<br>
Niczne<br>
Niczne<br>
Ni dysekcja, nadzerkia)<br>
sychologiczny brak tólefancji dla systemu generatora impulsów i mogą oni<br>
mi wyczennaniem się baterii<br>
nekstrycznym, gdy pacjent będzie przytomny<br>
dostarczy wyładowania<br>
mi zadziałaniem urządzenia lub Experiment is exact in the content of the protocol where the distribution and provide whole who have a<br>pacient sobie wyobraza<br>ziziałaniem urządzenia lub usterką<br>ziziałaniem urządzenia lub usterką<br>staralá distribution in th Experience of the material state of the material state of the material state of the material state of the material state of the material state of the material state of the material state of the material state of the materi ie wyobraża<br>urządzenia lub usterką<br>ci (Extended Longevity, EL) mają pole powierzchni obudowy<br>SAD w przypadku urządzeń jednokomorowych) 0,12 Ah w<br>AD w przypadku urządzeń jednokomorowych) 0,12 Ah w<br>Construction (Construction Elanded Longevity, EL) maja pole powierzchni obudowy<br>
Maja nie zazarkowa pojemność użytkowa batemi<br>
Przypadku urządzeń jednokomorowych) 0,12 Ah w<br>
US Nie użych nie użytkowa batemi<br>
Wersja nie użych nie użych nie użych nie

### **SPECYFIKACJE MECHANICZNE**

• Lęku przed nieprawidłowym zadziałaniem urządzenia lub usterką

• Rzekomych wyładowań, które pacjent sobie wyobraża

• Obawy, że urządzenie nie dostarczy wyładowania

• Lęku przed wyładowaniem elektrycznym, gdy pacjent będzie przytomny

Lęku przed przedwczesnym wyczerpaniem się baterii

• Depresji

# doświadczać: • Zależności od stymulatora

<span id="page-35-0"></span>U pacjentów może pojawić się psychologiczny brak tolerancji dla systemu generatora impulsów i mogą oni<br>doświadczać:<br>Depresji<br>Lęku przed przedwczesnym wyczerpaniem się baterii<br>Lęku przed wyładowaniem elektrycznym, advez<br>Rze Coma oplucnowa<br>
Przemieszczenie generatora impulsow<br>
Bocznikowanie prądu podczas defibrylacji przy użyciu łyże<br>
Tachystytnie, w tym akeleracja arytmir i wczesne, nawra<br>
Zakrzepiczne, wielkiania zakrzepowo-zatorowe<br>
Uszkodz Odma opłucnowa<br>
Przemieszczenie generatora impulsów<br>
Bocznikowanie prądu podczas defibrylacji przy użyciu łyżek<br>
Tachystynine, w tym akceleracja arytmiri wczesne, nawrac<br>
Zakrzepica/powiklania zakrzepowo-zatorowe<br>
Uszkodźe

- Pogorszenie niewydolności serca
- Uraz żyły (np. perforacja, dysekcja, nadżerka)
- Okluzja żyły
- Uszkodzenie zastawki
- Zakrzepica/powikłania zakrzepowo-zatorowe Odma opłucnowa<br>
Przemieszczenie generatora impulsów<br>
Docznikowanie prądu podczas defibrylacji<br>
Cakrzepica/powikłania zakrzepowo-zatoro<br>
Czkrzepica/powikłania zakrzepowo-zatoro<br>
Czkrzepica/powikłania zakrzepowo-zatoro<br>
Uszk
	- Tachyarytmie, w tym akceleracja arytmii i wczesne, nawracające migotanie przedsionków
	- Bocznikowanie prądu podczas defibrylacji przy użyciu łyżek wewnętrznych lub zewnętrznych
	- Przemieszczenie generatora impulsów
	- Odma opłucnowa
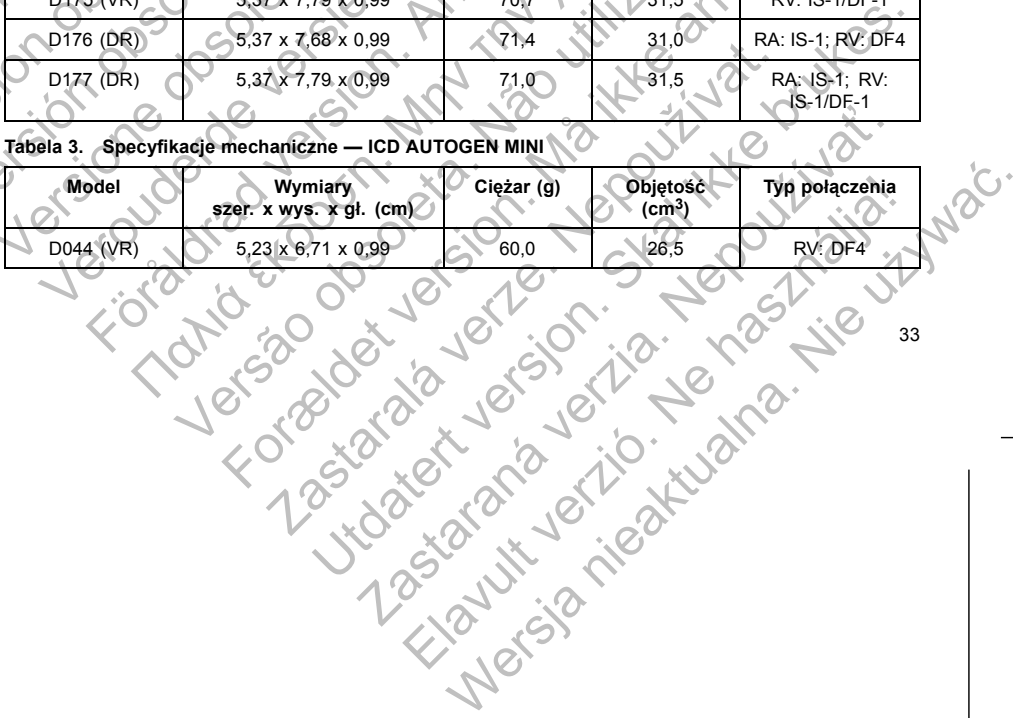

### **Tabela 3. Specyfikacje mechaniczne — ICD AUTOGEN MINI**

poniżej.

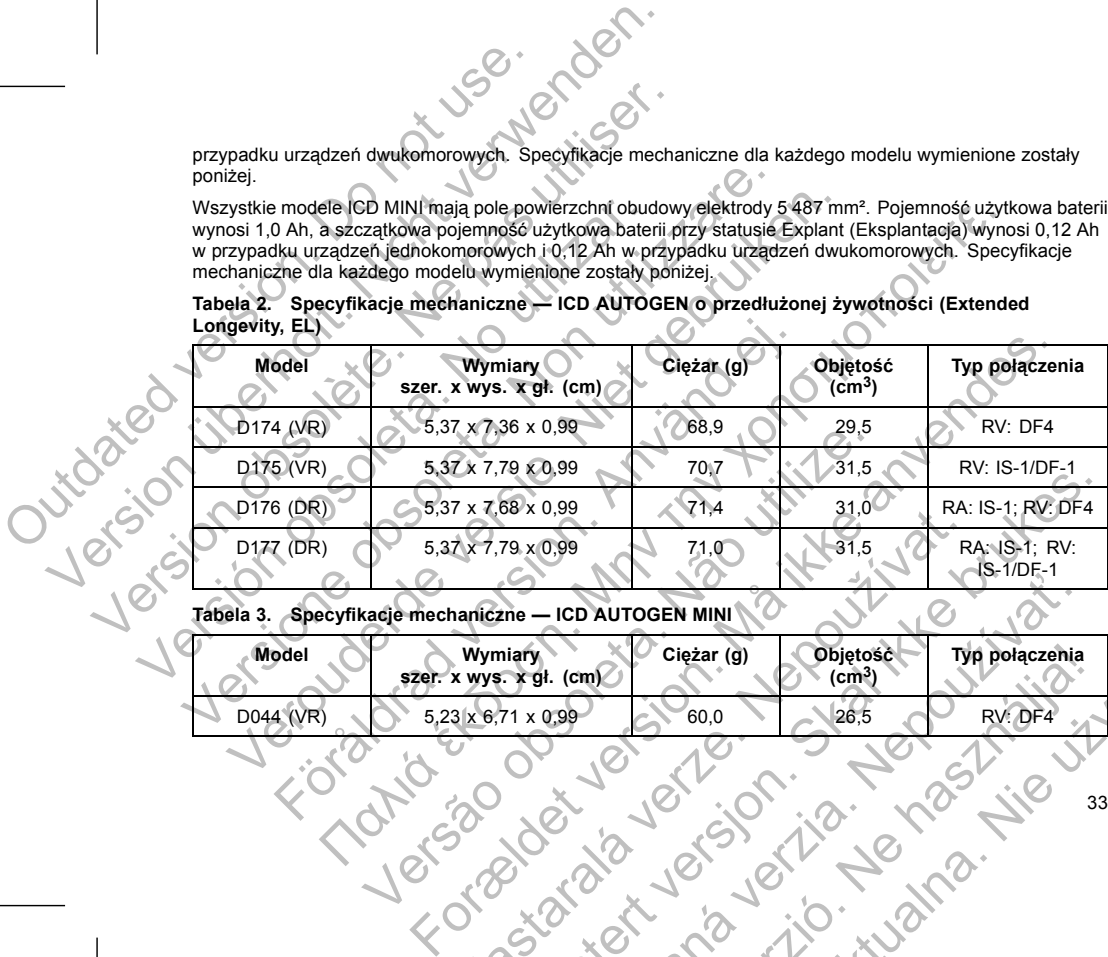

#### mechaniczne dla każdego modelu wymienione zostały poniżej. **Tabela 2. Specyfikacje mechaniczne — ICD AUTOGEN o przedłużonej żywotności (Extended Longevity, EL)**

Wszystkie modele ICD MINI mają pole powierzchni obudowy elektrody 5 487 mm². Pojemność użytkowa baterii wynosi 1,0 Ah, a szczątkowa pojemność użytkowa baterii przy statusie Explant (Eksplantacja) wynosi 0,12 Ah w przypadku urządzeń jednokomorowych i 0,12 Ah w przypadku urządzeń dwukomorowych. Specyfikacje

przypadku urządzeń dwukomorowych. Specyfikacje mechaniczne dla każdego modelu wymienione zostały

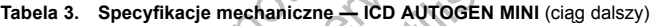

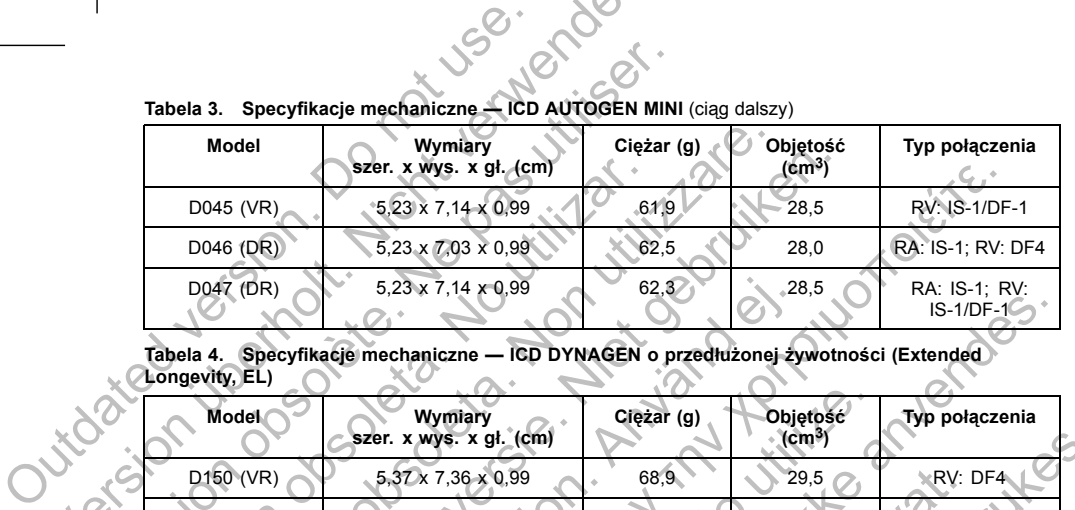

## **Tabela 4. Specyfikacje mechaniczne — ICD DYNAGEN o przedłużonej żywotności (Extended**

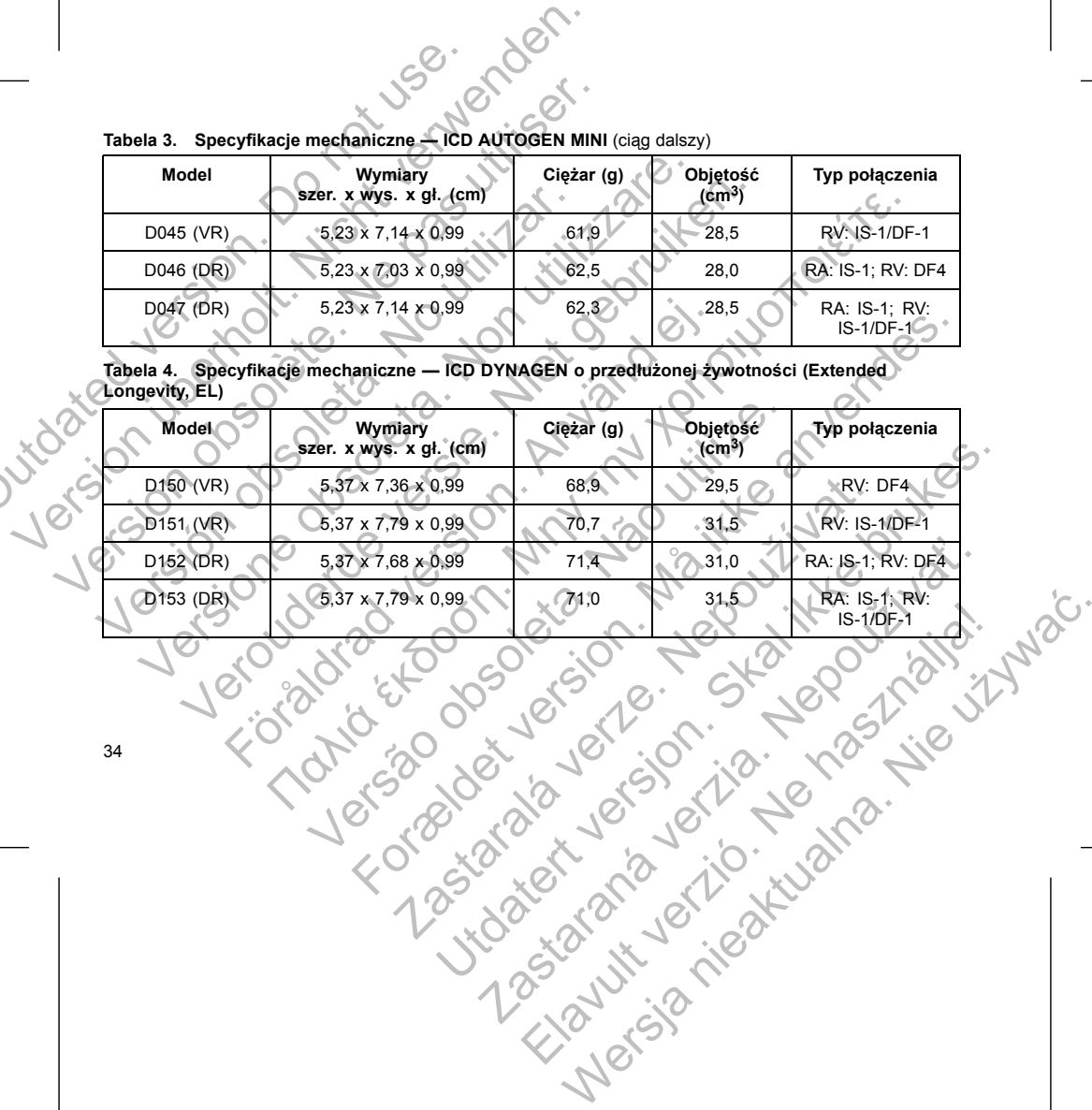

# Tabela 5. Specyfikacje mechaniczne — ICD DYNAGEN MINI

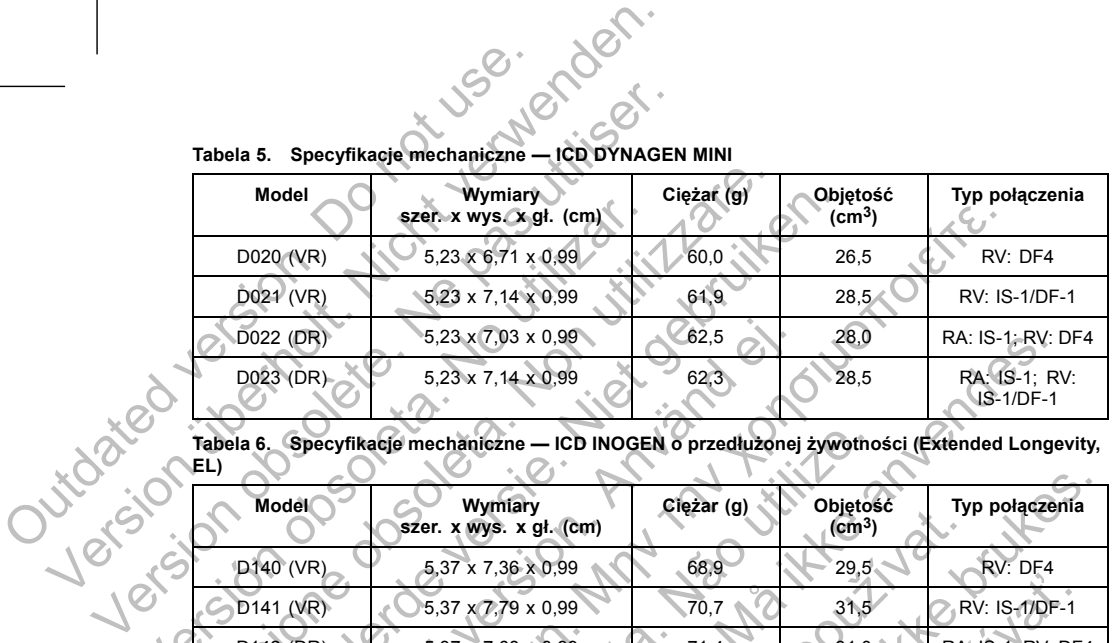

#### **Tabela 6. Specyfikacje mechaniczne — ICD INOGEN o przedłużonej żywotności (Extended Longevity, EL)**

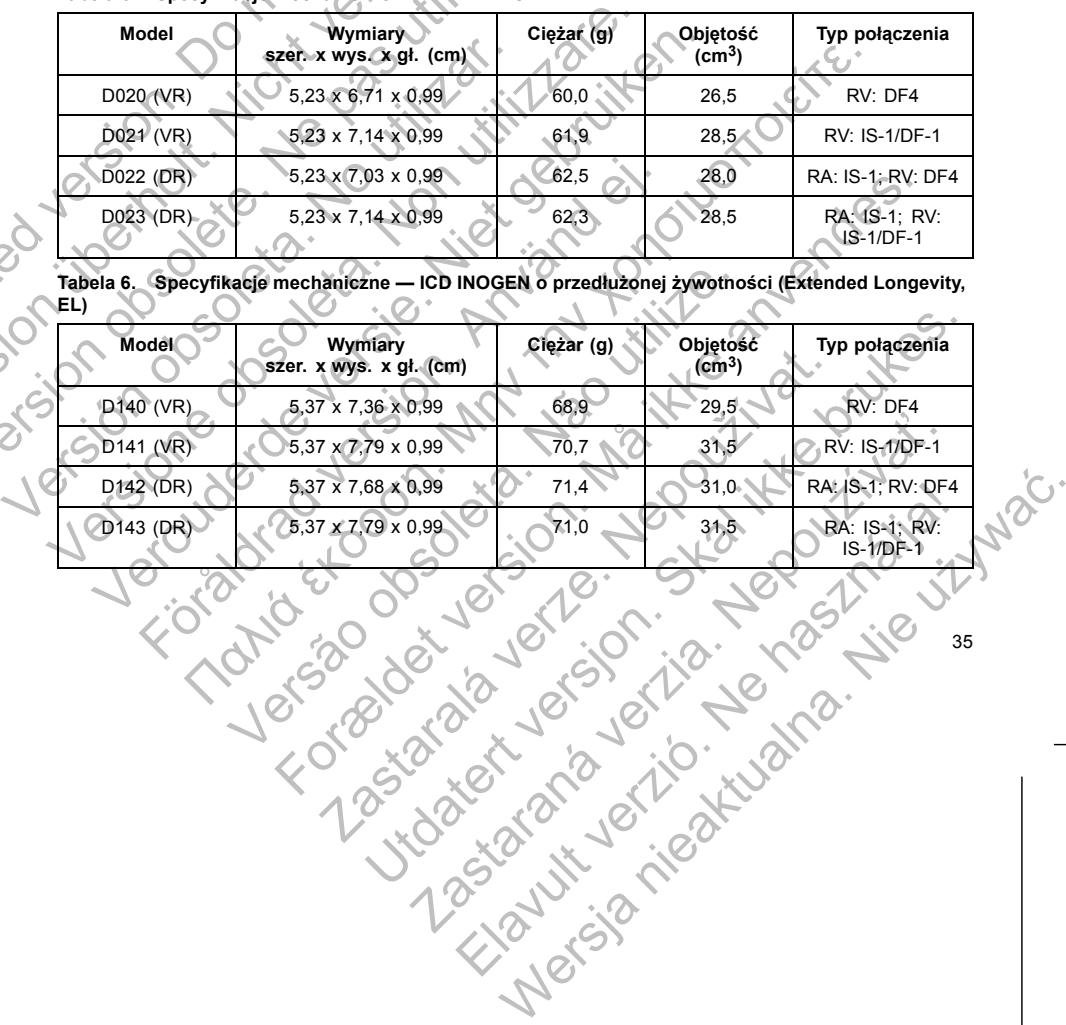

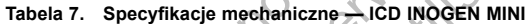

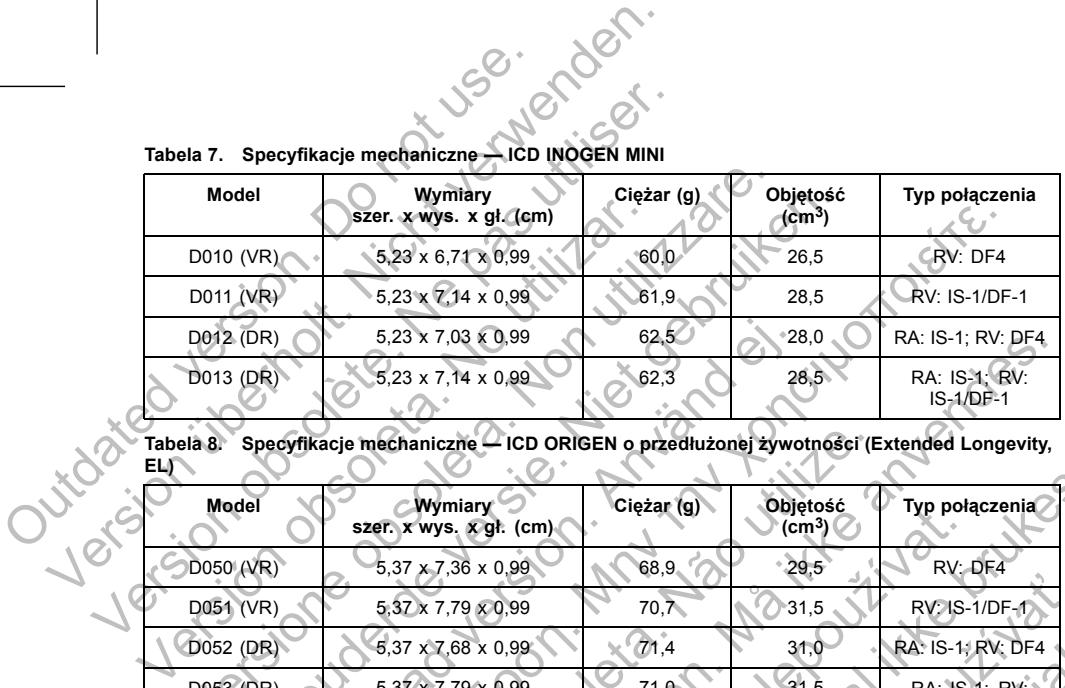

**Tabela 8. Specyfikacje mechaniczne — ICD ORIGEN o przedłużonej żywotności (Extended Longevity,**

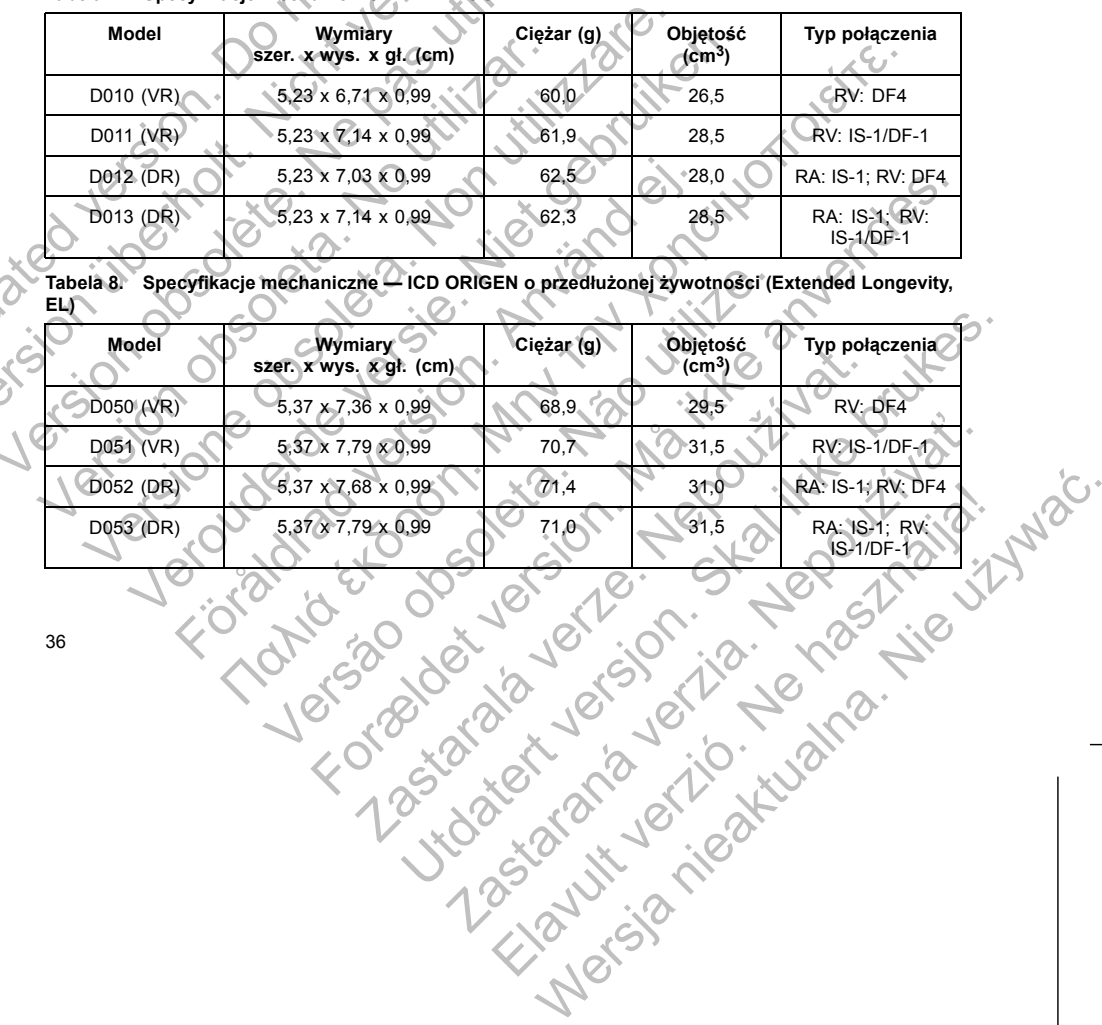

36

**EL)**

4. Zgodnie z normą EN 300 220-2 v2.3.1:2010.

Poniższe elementy są dostarczane z generatorem impulsów:

#### **ELEMENTY DOŁĄCZONE DO ZESTAWU**

- Elavult verzió. Ne használja istoria.
- **Zasilanie (MINI):** ogniwo wykorzystujące lit i dwutlenek manganu; Boston Scientific; 400010 Proprie zamkniety<br>
Reznie zamkniety<br>
Reznie zamkniety<br>
Rezorzystujące lit i dwutlenek manganu; Boston Scientific; 40198<br>
Wykorzystujące lit i dwutlenek manganu; Boston Scientific; 40198<br>
ZESTAWU<br>
ARA SCIENCE (2000)<br>
CONTRO Experimental and a sky whoster at Resylvance phonize is a sky whoster at Resylvance (the Waterstand of Waterstand of Waterstand of Waterstand Control of Waterstand Control of Waterstand Control of Waterstand Control of Wat Rastar Andreas Manuel Reserved Prince 2001

37

- **Wejścia połączeń:** polimer dopuszczony jako materiał do wszczepiania • **Zasilanie (EL):** ogniwo wykorzystujące lit i dwutlenek manganu; Boston Scientific; 401988
- **Obudowa:** tytan hermetycznie zamknięty

Specyfikacje materiałowe zostały przedstawione poniżej:

System telemetrii ZIP jest odbiornikiem klasy 2 i działa z aktywnością klasy 44.

Stem telemetrii ZIP działający z częstotliwością transmisijod 40<br>
P jest odbiornikiem klasy 2 i działa z aktywnością klasy 44.<br>
Nowe zostały przedstawione poniżej:<br>
Stem: polimer dopuszczony jako material do wszczepiania<br>

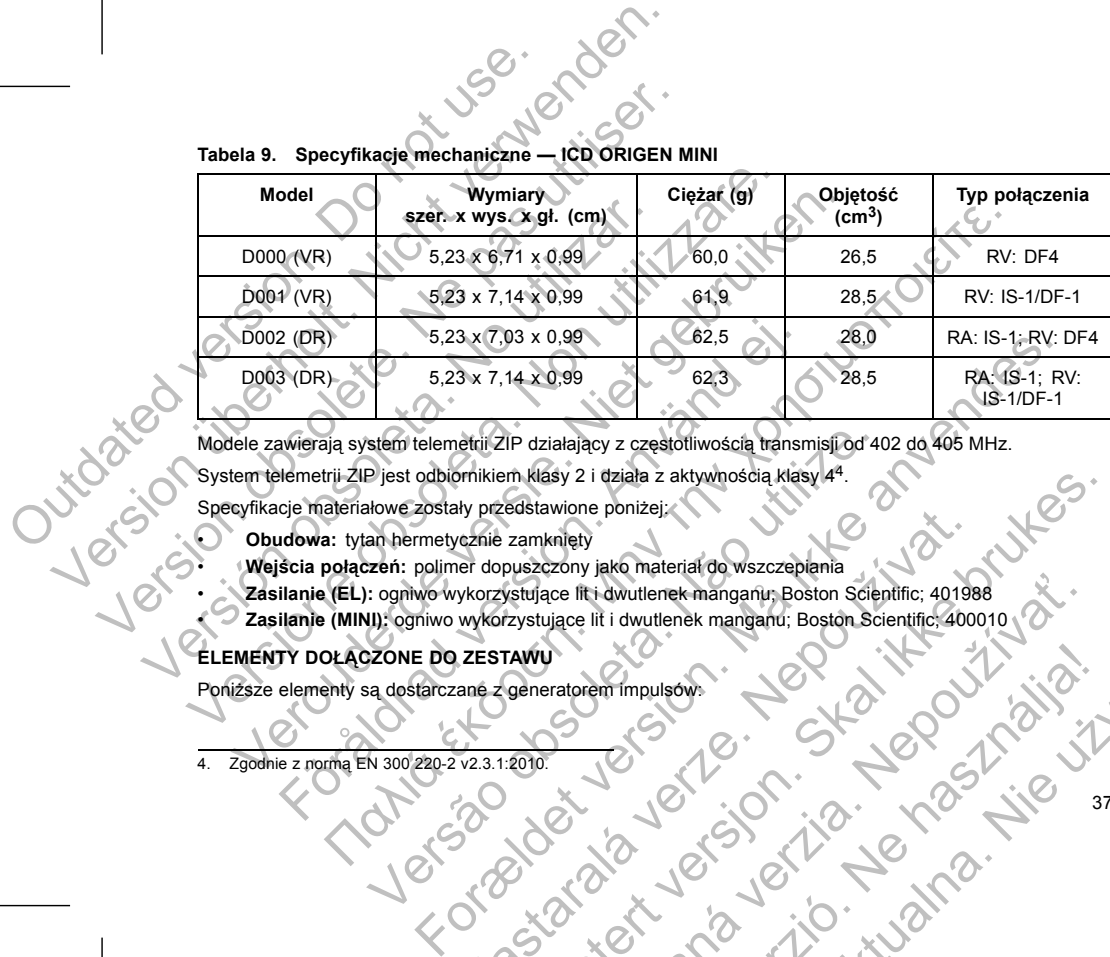

**Tabela 9. Specyfikacje mechaniczne — ICD ORIGEN MINI**

• Jeden klucz obrotowy • Dokumentacja produktu

*UWAGA: Akcesoria (np. klucze) są przeznaczone wyłącznie do jednorazowego użytku. Nie resterylizować ani nie używać powtórnie.*

#### **SYMBOLE NA OPAKOWANIU**

Na opakowaniu i etykietach mogą być stosowane następujące symbole (Tabela 10 na stronie 38):

**Tabela 10. Symbole na opakowaniu**

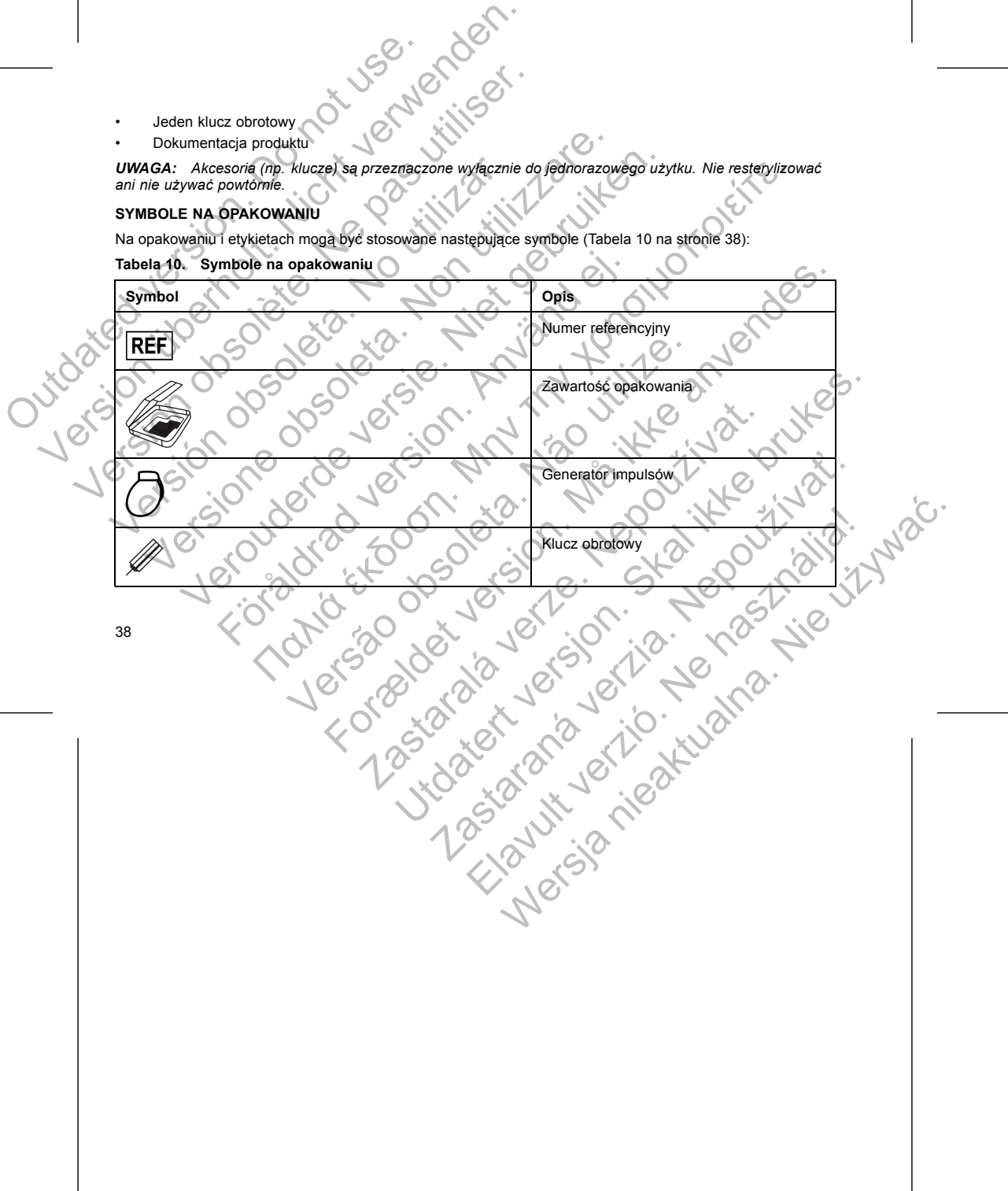

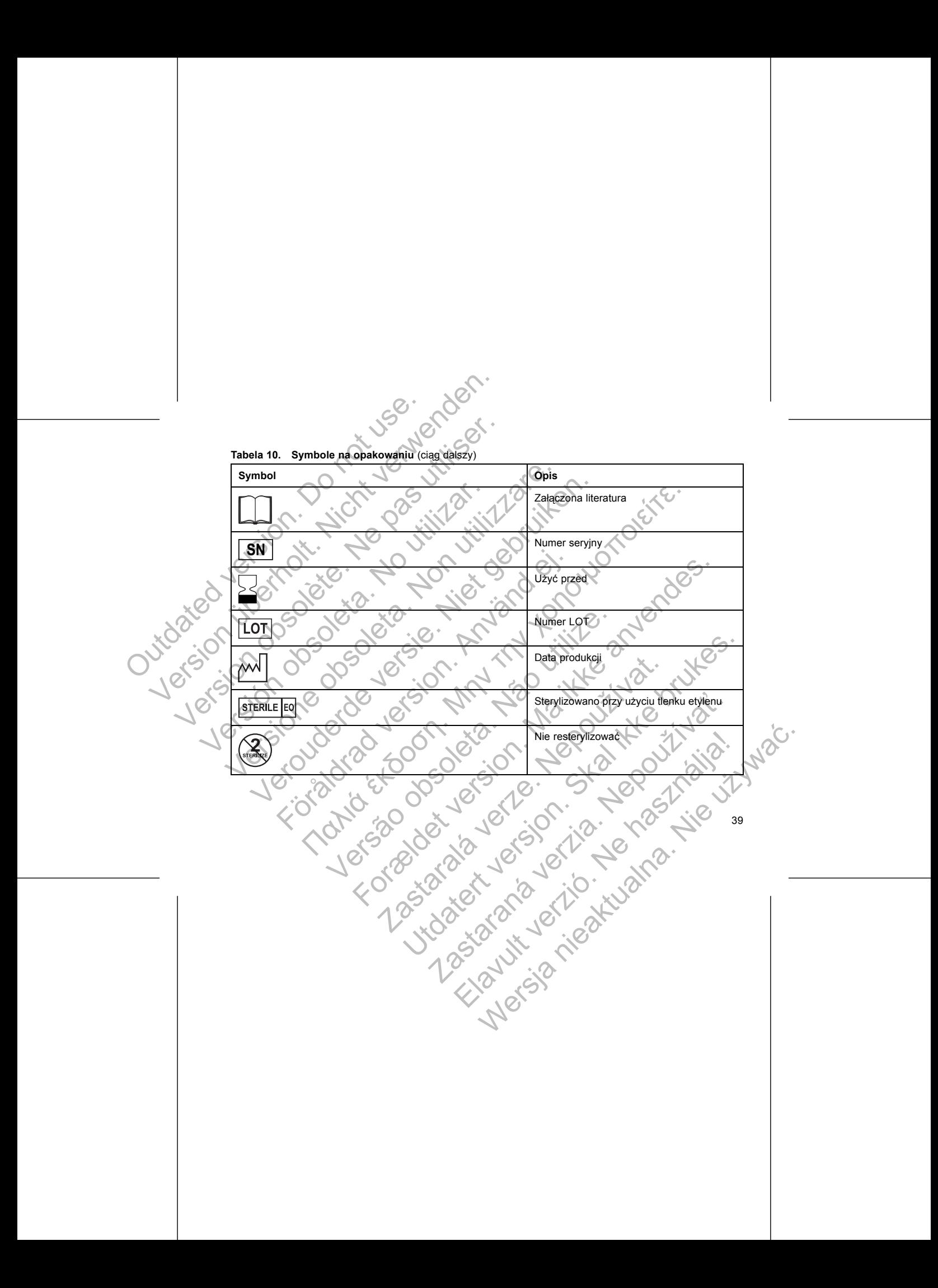

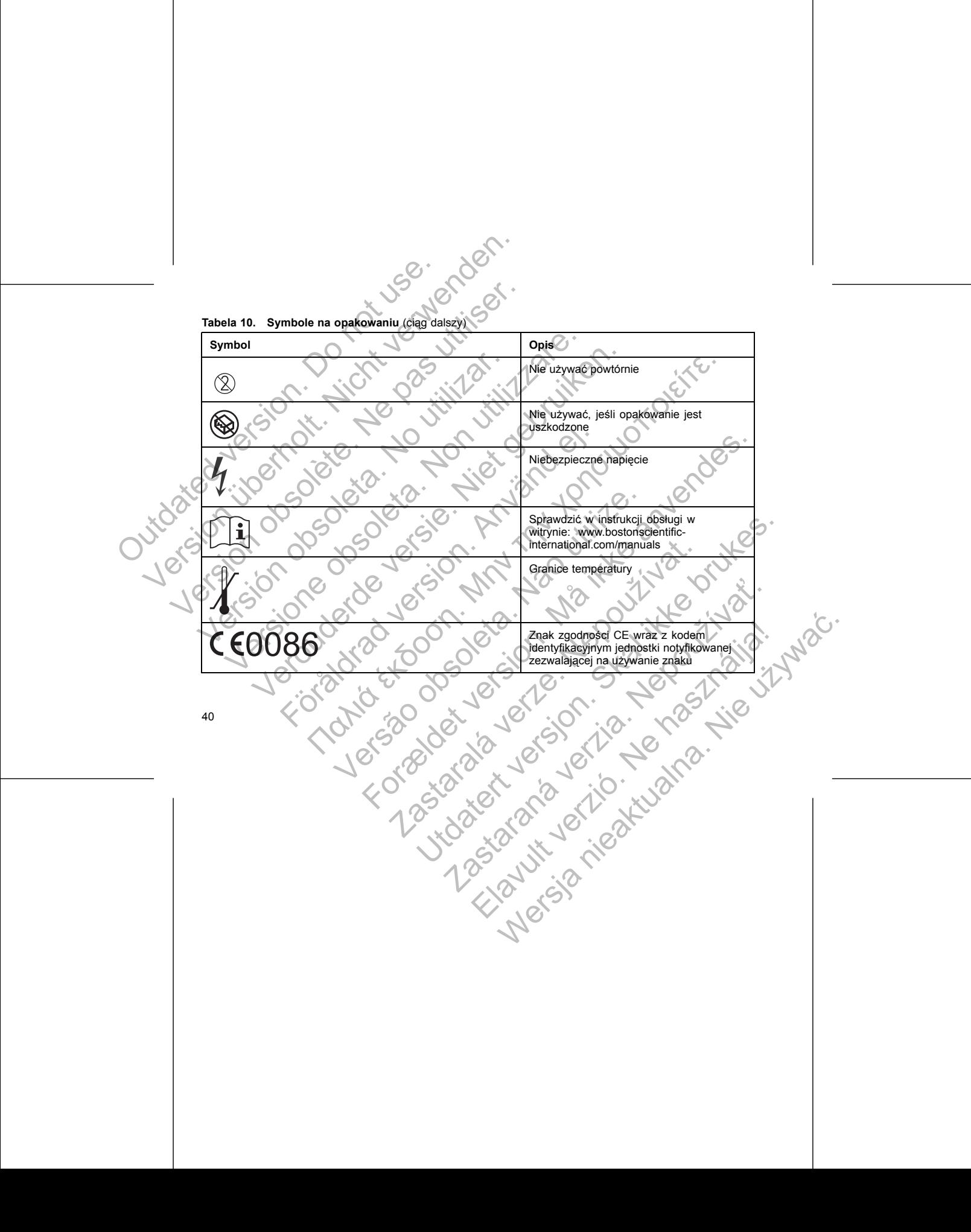

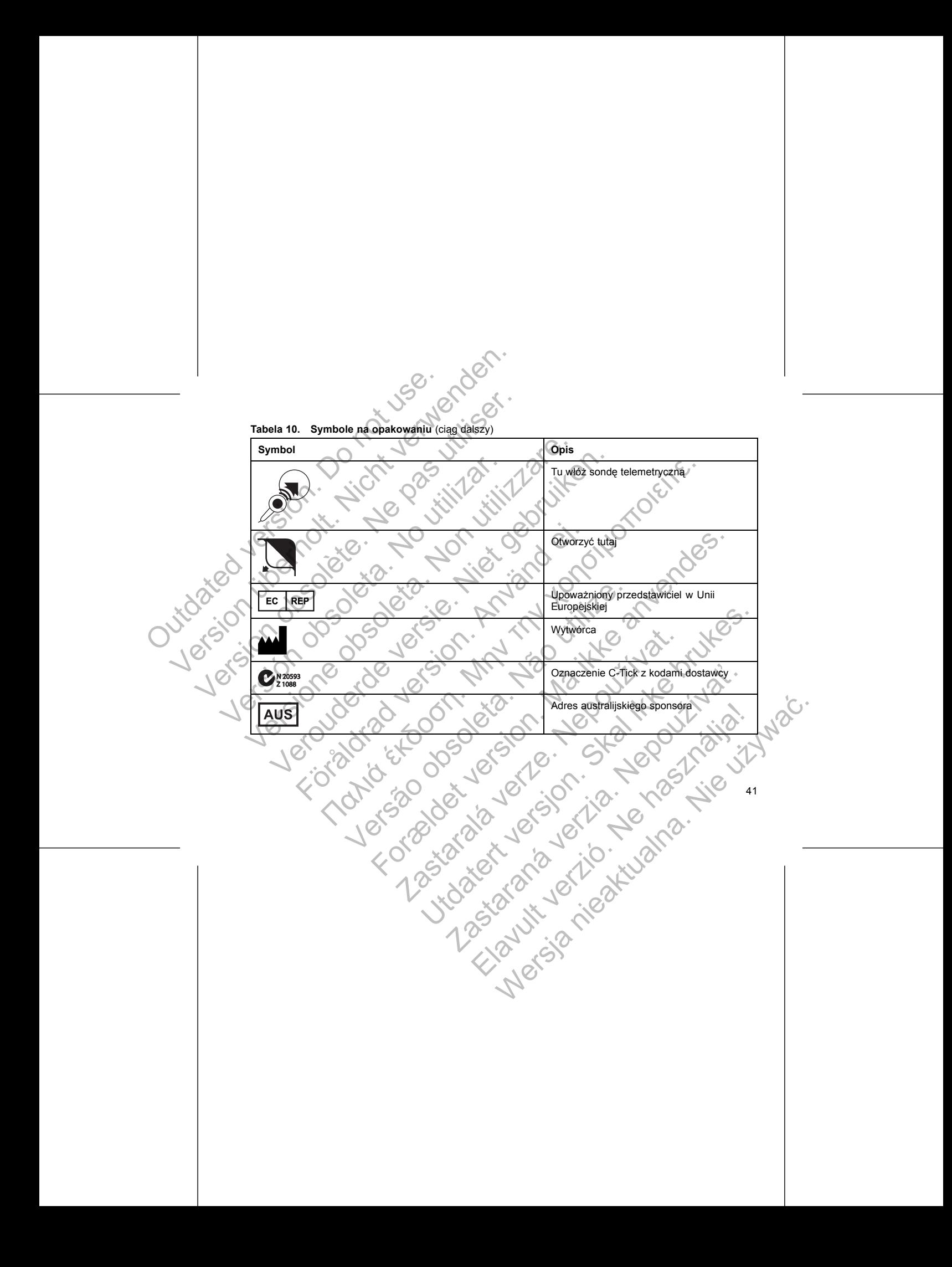

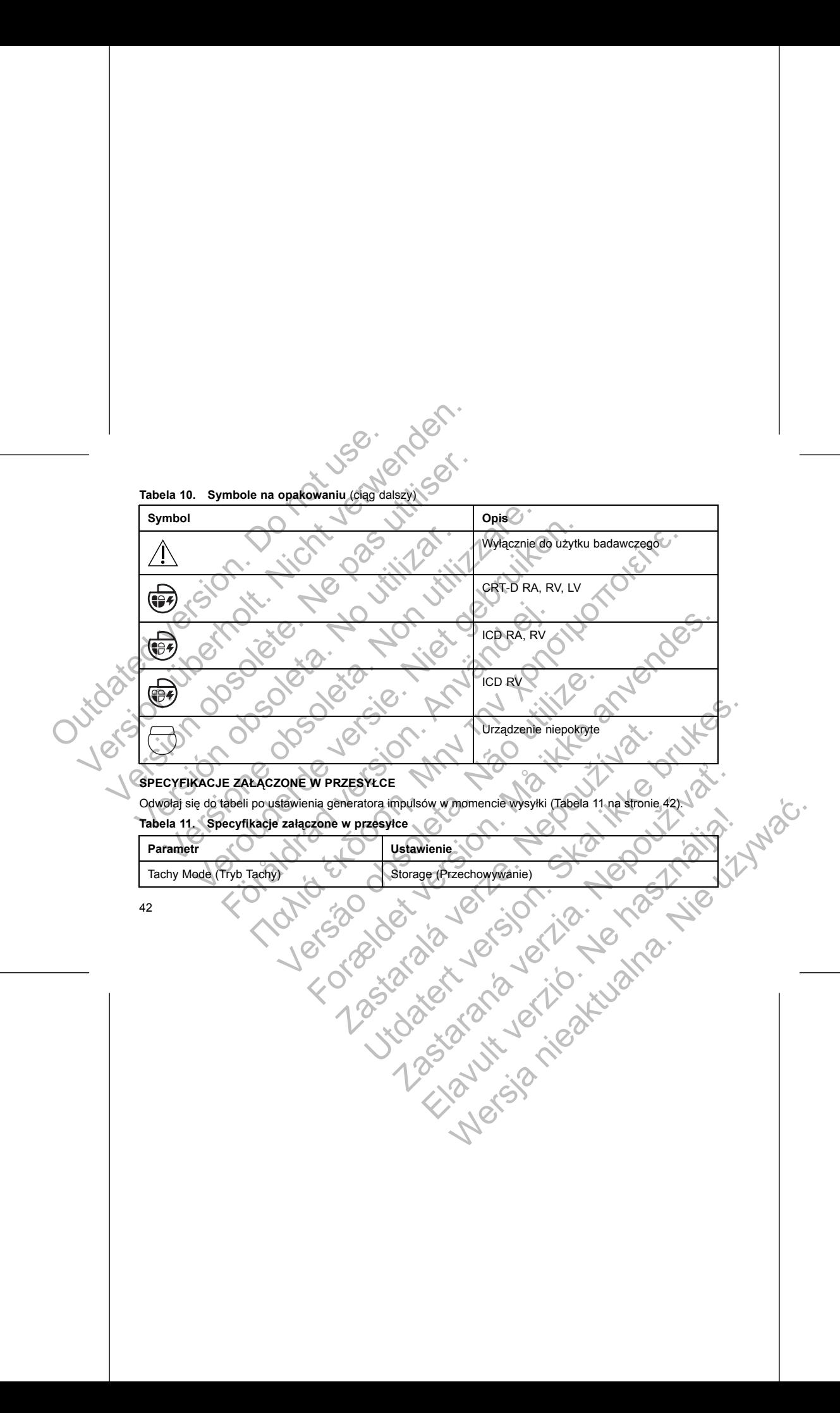

#### **Tabela 11. Specyfikacje załączone w przesyłce** (ciąg dalszy)

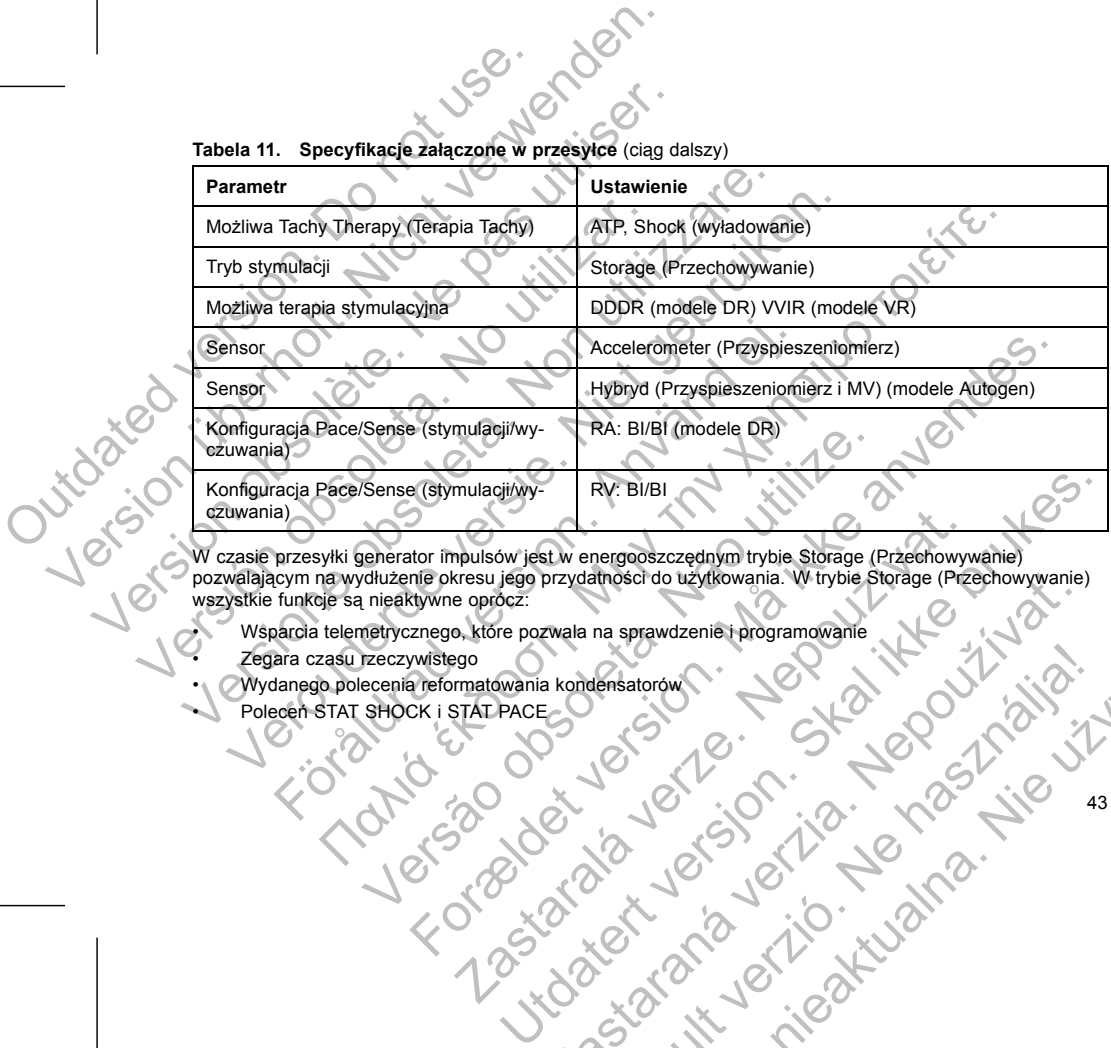

W czasie przesyłki generator impulsów jest w energooszczędnym trybie Storage (Przechowywanie)<br>pozwalającym na wydłużenie okresu jego przydatności do użytkowania. W trybie Storage (Przechowywanie)<br>wszystkie funkcje są nieak Zegara czasu rzeczywistęgo<br>
Zegara czasu rzeczywistęgo<br>
Wydanego polecenia reformatowania kondensatorowy<br>
Polecen STAT SHOCK i STAT PACE<br>
Polecen STAT SHOCK i STAT PACE<br>
CONDENSAT CREATED AND CONDENSATION CONDENSATION COND Przydatnościło użytkowania. W trybie storage (Przechowywanie)

43

Mensieranden Elandren Mensieranden Elandren Mensieranden Elandren Elandren Elandren Elandren Elandren Elandren<br>Elandren Elandren Elandren Elandren Elandren Elandren Elandren Elandren Elandren Elandren Elandren Elandren El

• Zegara czasu rzeczywistego

Wsparcia telemetrycznego, które pozwala na sprawdzenie i programowanie<br>Zegara czasu rzeczywistęgo<br>Wydanego polecenia reformatowania kondensatorów<br>Polecen STAT SHOCK i STAT PACE – COMPRESSION POLECEN STAT SHOCK i STAT PACE • Wydanego polecenia reformatowania kondensatorów • Polecen STAT SHOCK i STAT PACE

ldentyfikator rentgenowski jest umieszczony w wejściu połączeń urządzenia. W przypadku urządzenia<br>wszczepianego w okolicy piersiowej po lewej stronie identyfikator będzie widoczny na obrazach rentgenowskich<br>lub w badaniu f Urządzenie opuszcza tryb Storage (Przechowywanie) po wystąpi jakkolwiek zaprogramowanie innych parametrów nie wpłynie na twydane zostanie polecenie STAT SHOCK lub STAT PACE<br>
Tachy Mode (Tryb Tachy) został zaprogramowany na Vydane zostanie polecenie STAT SHOCK lub STAT PA<br>
Tachy Mode (Tryb Tachy) został zaprogramowany na:<br>
- Off (Wył.)<br>
- Monitor Only (Tylko monitorowanie)<br>
- Monitor Therapy (Monitorowanie + terapia)<br>
Po zaprogramowaniu gener State Controller and Mariam Controller and Mariam Controller and Mariam Controller and Mariam Controller Tachy<br>
Version and Tachy Mode (Tryb Tachy) został zaprogramowany na:<br>
- Off (Wyl.)<br>
- Monitor Only (Tylko monitorowan Veron versier and the Windows Controlled and the properties and the properties of the state of the state of the material of the properties are determined with the state of the properties are determined by the properties ar Waniu generatora impulsow na wyjście z trybu Storage (Przecho<br>waniu generatora impulsow na wyjście z trybu Storage (Przecho<br>ve ponownie zaprogramowane na ten tryb.<br>DR RENTGENOWSKI<br>Isów ma identyfikator widoczny na zdjęciu If exploration in the STAT SHOCK fub STAT PACE<br>
The Tachy został zaprogramowany na:<br>
The Tachy Został zaprogramowany na:<br>
The Tachy (Monitorowanie) - terapia)<br>
Impurise zaprogramowane na eien tryb.<br>
Impurise zaprogramowan Versão de la versão de la versão de la versão de la versão de la versão de la versão de la versão de la versão<br>Versão de la versão de la versão de la versão de la versão de la versão de la versão de la versão de la versão For example and the transformation of the transformation of the transformation of the transformation of the transformation of the transformation of the transformation of the transformation of the transformation of the tran Zastaralá verzel verzel verzel verzel verzel verzel verzel verzel verzel verzel verzel verzel verzel verzel ve Eientific jako wytwórce<br>Wannie modelu 2868 PRM potrzebne do Komunikacji z generatorem<br>Waw wejściu połączen wrządzenia. W przypadku urządzenia<br>Iniu w pokazanych lokalizacjach (flustracja 1 na stronie 45).<br>Iniu w pokazanych Manifeston Charles Ward Warehouse Charles Charles Charles Charles Charles Charles Charles Charles Charles Charles Charles Charles Charles Charles Charles Charles Charles Charles Charles Charles Charles Charles Charles Char

Elazio, Ne használja ilyala.

• Liter BSC, które oznaczają Boston Scientific jako wytwórcę • Liczby 140, która oznacza oprogramowanie modelu 2868 PRM potrzebne do komunikacji z generatorem impulsów

Identyfikator zapewnia bezinwazyjny dostęp do danych wytwórcy i składa się z:

Generator impulsów ma identyfikator widoczny na zdjęciu rentgenowskim lub w badaniu fluoroskopowym. Urządzenie opuszcza tryb Storage (Przechowyw<br>
jakkolwiek zaprogramowanie innych parametrów<br>
• Wydane zostanie polecenie STAT SHOCK<br>
• Tachy Mode (Tryb Tachy) został zaprogram<br>
– Off (Wył.)<br>
– Monitor + Therapy (Monitorowan Urządzenie opuszcza tryb Storage (Przechowywanie) po wystą<br>
jakkolwiek zaprogramowanie innych parametrów nie wpłynie na<br>
Wydane zostanie polecenie STAT SHOCK lub STAT PACI<br>
Tachy Mode (Tryb Tachy) został zaprogramowany na:

#### **IDENTYFIKATOR RENTGENOWSKI**

Po zaprogramowaniu generatora impulsów na wyjście z trybu Storage (Przechowywanie), urządzenie nie $\hat{p}$ będzie mogło być ponownie zaprogramowane na ten tryb.

- Monitor + Therapy (Monitorowanie + terapia)
- Monitor Only (Tylko monitorowanie)
- Off (Wył.)
- Tachy Mode (Tryb Tachy) został zaprogramowany na:
- Wydane zostanie polecenie STAT SHOCK lub STAT PACE

Urządzenie opuszcza tryb Storage (Przechowywanie) po wystąpieniu któregokolwiek z poniższych zdarzeń, jakkolwiek zaprogramowanie innych parametrów nie wpłynie na tryb Storage (Przechowywanie):

Paložono 60 min-1 RL, Amplitude (amplituda) impulsu stymulacji przedstonkowej i komorowej 2,5<br>szerokość impulsu stymulacji 0,4 ms, RA Impedance (impedancja RA) 500 Ω; sensory On (WI.).<br>A March 2 V i March 2 V i March 2 V i szerokość impulsu stymulacji 0,4 ms; RA Impedance (impedancja RA) 500 Ω; sensory On (Wł.).<br>Compatibility of Compatibility of Compatibility of Compatibility of Compatibility of Compatibility of Compatibility of Compatibilit

Oczekiwania dotyczące żywotności, biorące pod uwagę zużycie energii w procesie wytwarzania i przechowywania, mają zastosowanie w warunkach przedstawionych w tabeli wraz z następującymi parametrami: Versione obsoleta. Non utilizzare.<br>
Version and the specifical policine of the specifical policine of the specifical policine of the specifical fluenty fikator rentgenowski<br>
Manner modelu generatora mpulsów przechowywany j Versie. Niet gebruiken ist gebruiken.<br>Versies als de professionaliste professionaliste en de professionaliste en de professionaliste de professional<br>Versie de Podcessinika Operatora PRM po informacje na tematidentyfikacji<br> Fikator rentgenowski [2] Wejścia połączeń [3] Obudowa urządzer<br>
1. Mentyfikator rentgenowski<br>
ię do Podręcznika Operatora PRM po informacje na tematidenty<br>
odelu generatora impulsów przechowywany jest w pamięci urząd<br>
(Pod Tentgenowski (2). Weiscia połączeń (3) Obudowa urządzenia<br>
Mentyfikator rentgenowski<br>
Podrecznika Operatora PRM po informacje na tematidentyfikacji urządzenia przez sy<br>
generatora minusków przechowywany jest w parmięci urz Versão obsoleta. Não utilize. Ski (2). Weiscia połączeń, (3) Obudowa urządzenia<br>
A operatora PRM po informacje na tematitdentyfikacji urządzenia przez system i<br>
Impulsów przechowywany jest w pamięci urządzenia i wyświetlany na ekranie<br>
Systemu PRM po s Eteriu PRM po sprawdzeniu generatóra impulsów.<br>
IMPULSÓW<br>
wwaną srednią zywotność omawianych generatórów impulsów.<br>
Wywaną srednią zywotność omawianych generatórów impulsów.<br>
IMPULSÓW<br>
waną srednią zywotność omawianych gen Skal in po informacje na tematikdenju kacji uzadzenia przez system PRM.<br>PRM po sprawdzeniu generatora impulsów<br>PRM po sprawdzeniu generatora impulsów<br>ILSÓW<br>ILSÓW<br>ILSÓW<br>Justafa is symulacyjne.<br>Diorace pod uwagę zużycie ener Inia zywotność omawianych generatorów impulsów do momentu<br>
ania symulacyjne.<br>
Se pod uwagę zużycie energii w procesie wytwarzania.<br>
Azurunkach przedstawionych w tabeli wraz z następującymi.<br>
AZ SAS Impedance (impedancja RA Elavade zużycie energii w procesie wytwarzania i<br>ach pizedstawionych w tabeli wraz z następującymi<br>
Magazina stymulacji przedstonkowej i komorowej 2,5 V j. X 1<br>
mejdance (impedancja RA) 500 0; sensory 00 (W1).<br>
Magazina (i

eksplantacji, wyznaczoną w oparciu o badania symulacyjne. Versich obsoleta. No utilizar a sedan obsoleta. No utilizar a sedan de principal de l'altres de l'altres de l'altres de l'altres de l'altres de l'altres de l'altres de l'altres de l'altres de l'altres de l'altres de l'altr

Poniżej przedstawiono przewidywaną średnią żywotność omawianych generatorów impulsów do momentu

#### **ŻYWOTNOŚĆ GENERATORA IMPULSÓW**

<span id="page-48-0"></span>Numer modelu generatora impulsów przechowywany jest w pamięci urządzenia i wyświetlany na ekranie Summary (Podsumowanie) systemu PRM po sprawdzeniu generatora impulsów. Outdated version.<br>
Outdated version.<br>
Outdated version.<br>
Outdated version.<br>
Outdated version.<br>
Outdated version.<br>
Outdated version.<br>
Outdated version.<br>
Outdated version.<br>
Outdated version.<br>
Outdated version.<br>
Outdated vers Version überholt. Nicht versicht verstehenden und ein der Reichen ausgehenden.<br>
Versicht versicht versicht verstehenden.<br>
Versicht versicht versicht versicht versicht versicht versicht der Statten und der Protection und de Version obsolet en antigeno estis de la Politica de Politica de Politica de Politica de Politica de Politica de Politica de Politica de Politica de Politica de Politica de Politica de Politica de Politica de Politica de Po

Odwołaj się do Podręcznika Operatora PRM po informacje na temat identyfikacji urządzenia przez system PRM.

**Ilustracja 1. Identyfikator rentgenowski**

 $1 - 10^{\circ}$ 

[1] Identyfikator rentgenowski [2] Wejścia połączeń [3] Obudowa urządzenia

J. B. S. Hills of

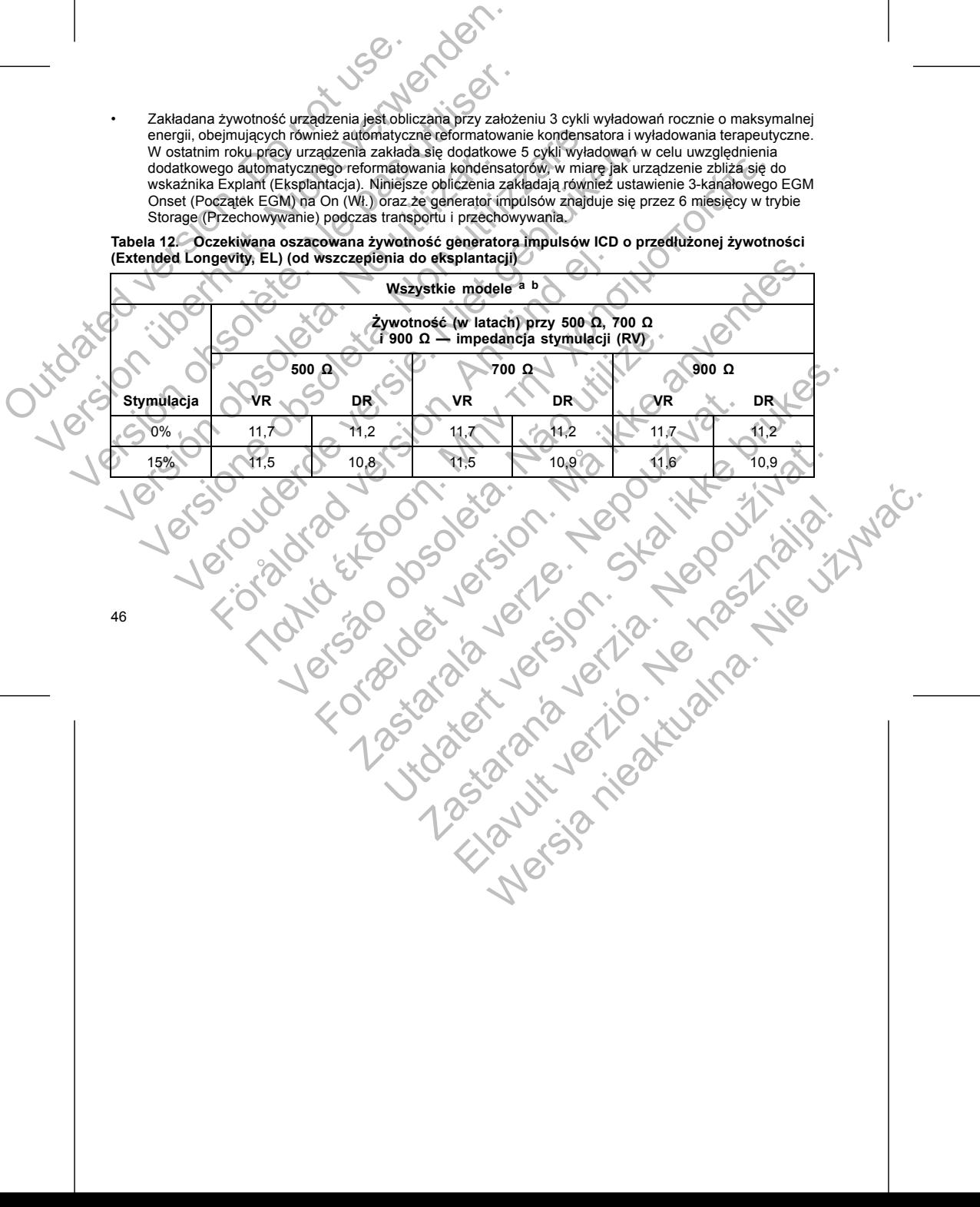

**Tabela 12. Oczekiwana oszacowana żywotność generatora impulsów ICD o przedłużonej żywotności (Extended Longevity, EL) (od wszczepienia do eksplantacji)**

**Wszystkie modele a b**

energii, obejmujących również automatyczne reformatowanie kondensatora i wyładowania terapeutyczne. W ostatnim roku pracy urządzenia zakłada się dodatkowe 5 cykli wyładowań w celu uwzględnienia dodatkowego automatycznego reformatowania kondensatorów, w miarę jak urządzenie zbliża się do wskaźnika Explant (Eksplantacja). Niniejsze obliczenia zakładają również ustawienie 3-kanałowego EGM Onset (Początek EGM) na On (Wł.) oraz że generator impulsów znajduje się przez 6 miesięcy w trybie Storage (Przechowywanie) podczas transportu i przechowywania.

• Zakładana żywotność urządzenia jest obliczana przy założeniu 3 cykli wyładowań rocznie o maksymalnej

47 Wszystkie modele a b<br>
Verywonność (w latach) przy 500 0,<br>
Verwonność (w latach) przy 500 0,<br>
Verwonność (w latach) przy 500 0,<br>
Verwonności – impedancja stymulacji<br>
Verwonności – impedancja stymulacji<br>
Verwonności – impeda For the Control of the Sandard Control of the Sandard We<br>
Control of the Control of the Sandard Weight (1978)<br>
The standard version of the Sandard Weight (1978)<br>
The standard version of the Sandard LATITUDE zgodnie z nast<br> Wszystkie modele  $4^{\circ}$ <br>
2 ywódność (w latach) przy 500 Ω, 700 Ω<br>
(1900 Ω – impedancja stymulacji (RV)<br>
(1900 Ω – impedancja stymulacji (RV)<br>
(1900 Ω – impedancja stymulacji (RV)<br>
(1903 – 10.8 – VR)<br>
(1903 – 10.8 – VR)<br> Version of the control of the control of the control of the control of the control of the control of the control of the control of the control of the control of the control of the control of the control of the control of t For Experiment Control Control Control Control Control Control Control Control Control Control Control Control Control Control Control Control Control Control Control Control Control Control Control Control Control Control Nepoministrazione primarialantia di primarialantia di primarialantia di primarialantia di primarialantia di primarialantia di primarialantia di primarialantia di primarialantia di primarialantia di primarialantia di primar Examinikatoral LATITUDE Zgodnie Znašepującym pramertami: Codzienne<br>
Michael Indiana LATITUDE Zgodnie Znašepującym pramertami: Codzienne<br>
Michael Indiana Republicance Kontrole Zdalne i cokwartalne sprewdzanie<br>
Michael India Judgerená verzia. Judgerená verzia. Elandric verzion in the Charles in Wersja nieaktualna. Nie wyskupie.

<span id="page-50-0"></span>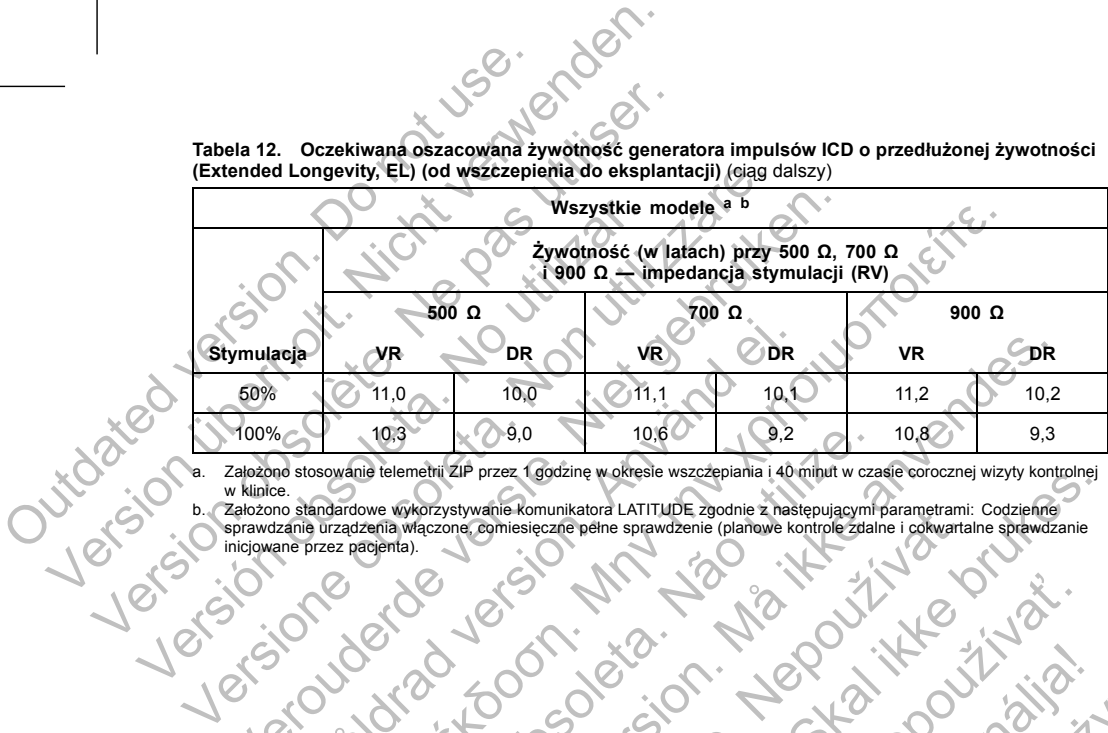

Tabela 12. Oczekiwana oszacowana żywotność generatora impulsów ICD o przedłużonej żywotności<br>(Extended Longevity, EL) (od wszczepienia do eksplantacji) (cjąg dalszy)

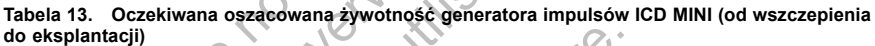

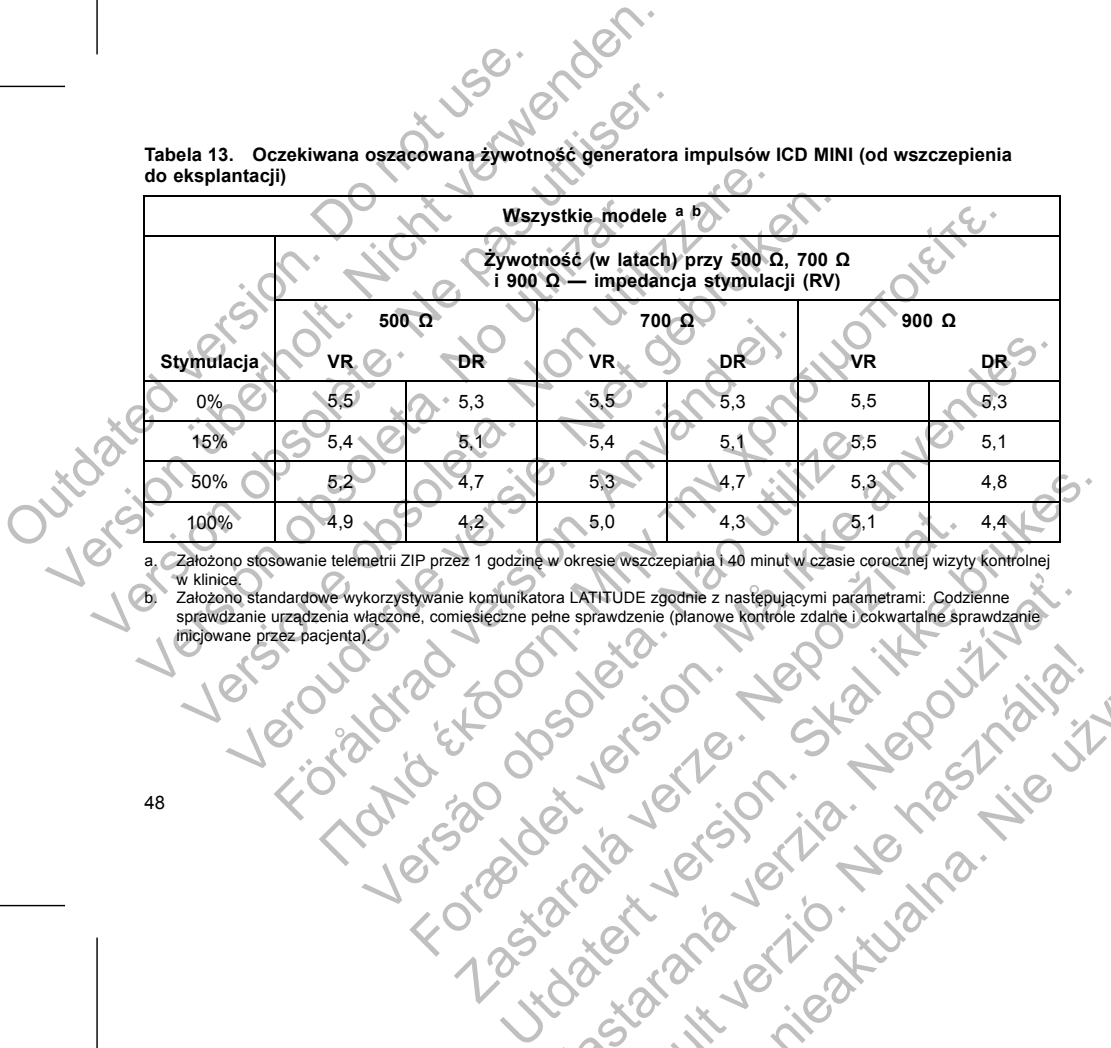

a. Założono stosowanie telemetrii ZIP przez 1 godzinę w okresie wszczepiania i 40 minut w czasie corocznej wizyty kontrolnej<br>b. Założono standardowe wykorzystywanie komunikatora LATITUDE zgodnie z następującymi parametrami 4.2<br>
Ez 1 godzine w okresie wszczepiania 140 minutw czasie corocznej wizyty<br>
ele komunikatora LATHTUDE zgodnie z następującymi parametrami: Codzi<br>
Messieczne pełne sprawdzenie (planowe kontrole zdalne i cokwartalne spr.<br>
2 Drawizenie (planowe kontrole zastanie i codzienne) Wersja nieaktualna. Nie używać.

Elazart verzión illeta da distribilità

w klinice.<br>5. Założono standardowe wykorzystywanie komunikatora LATITUDE zgodnie z następującymi parametrami: Codzienne<br>5. sprawdzanie urządzenia włączone, comiesięczne pełne sprawdzenie (planowe kontrole zdalne i cokwarta Versão obsoleta. Não utilize. Sasan Latillo B. Sasan Latillo B. Sasan Latillo B. Sasan Latillo B. Sasan Latillo B. Sasan Latillo B. Sasan Latillo B. Sasan Latillo B. Sasan Latillo B. Sasan Latillo B. Sasan Latillo B. Sasan Latillo B. Sasan Latillo B. S 10.4<br>
10.4<br>
11.3<br>
10.5<br>
11.4<br>
10.5<br>
11.4<br>
10.5<br>
11.4<br>
10.5<br>
11.4<br>
10.5<br>
11.4<br>
10.5<br>
11.4<br>
10.5<br>
11.4<br>
10.5<br>
11.4<br>
10.5<br>
11.0<br>
9.9<br>
New Kersie were plant in a dipolitic principal in parametrami: Codzienne<br>
inissieczne pelne Property of the Matter Content of the Matter Content of the Matter Content of the Matter Content of the Matter Content of the Matter Content of the Matter Content of the Matter Content of the Matter Content of the Matter C Elavurzenie Inlandiver kontrolle zantenbowariantenbowarianten

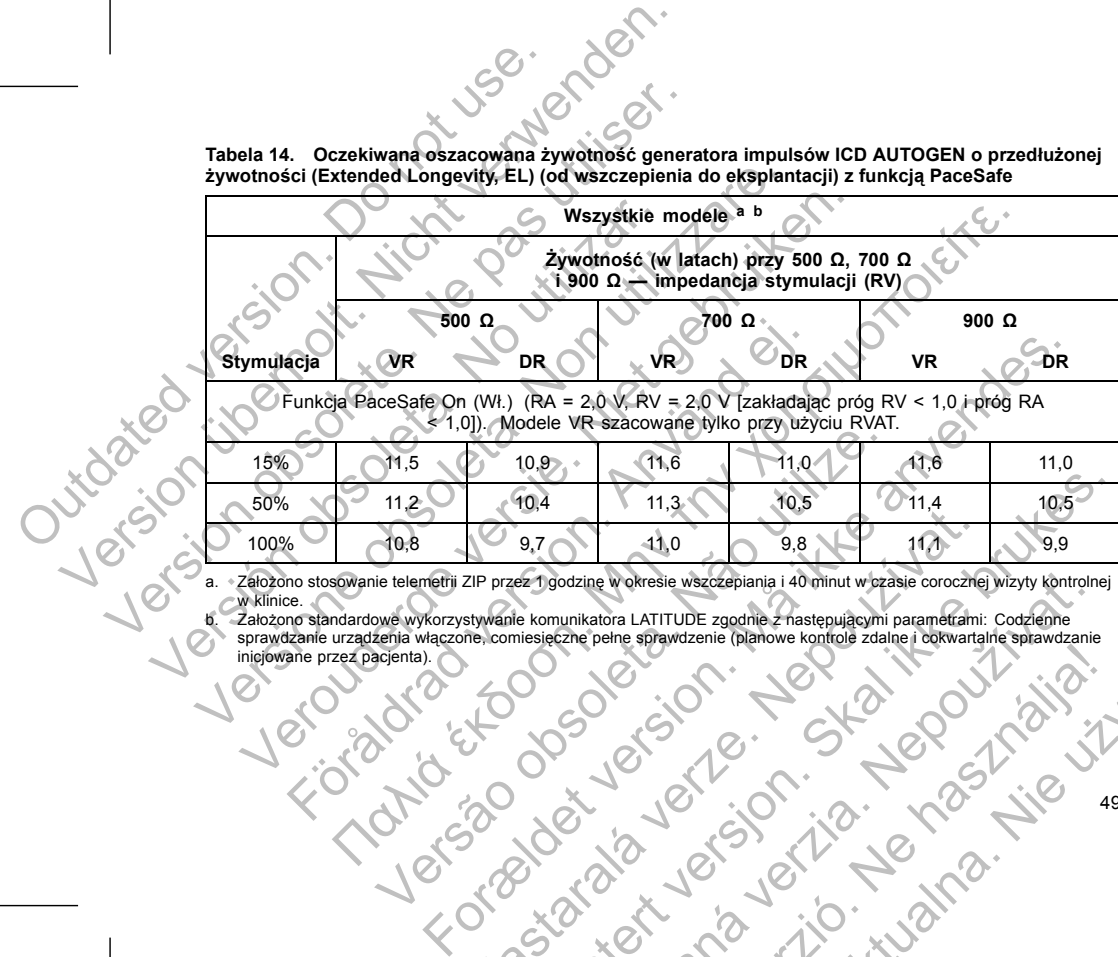

**Tabela 14. Oczekiwana oszacowana żywotność generatora impulsów ICD AUTOGEN o przedłużonej żywotności (Extended Longevity, EL) (od wszczepienia do eksplantacji) z funkcją PaceSafe**

**Wszystkie modele a b**

**Żywotność (w latach) przy 500 Ω, 700 Ω i 900 Ω — impedancja stymulacji (RV)**

**Tabela 15. Oczekiwana oszacowana żywotność generatora impulsów ICD AUTOGEN MINI (od wszczepienia do eksplantacji) z funkcją PaceSafe**

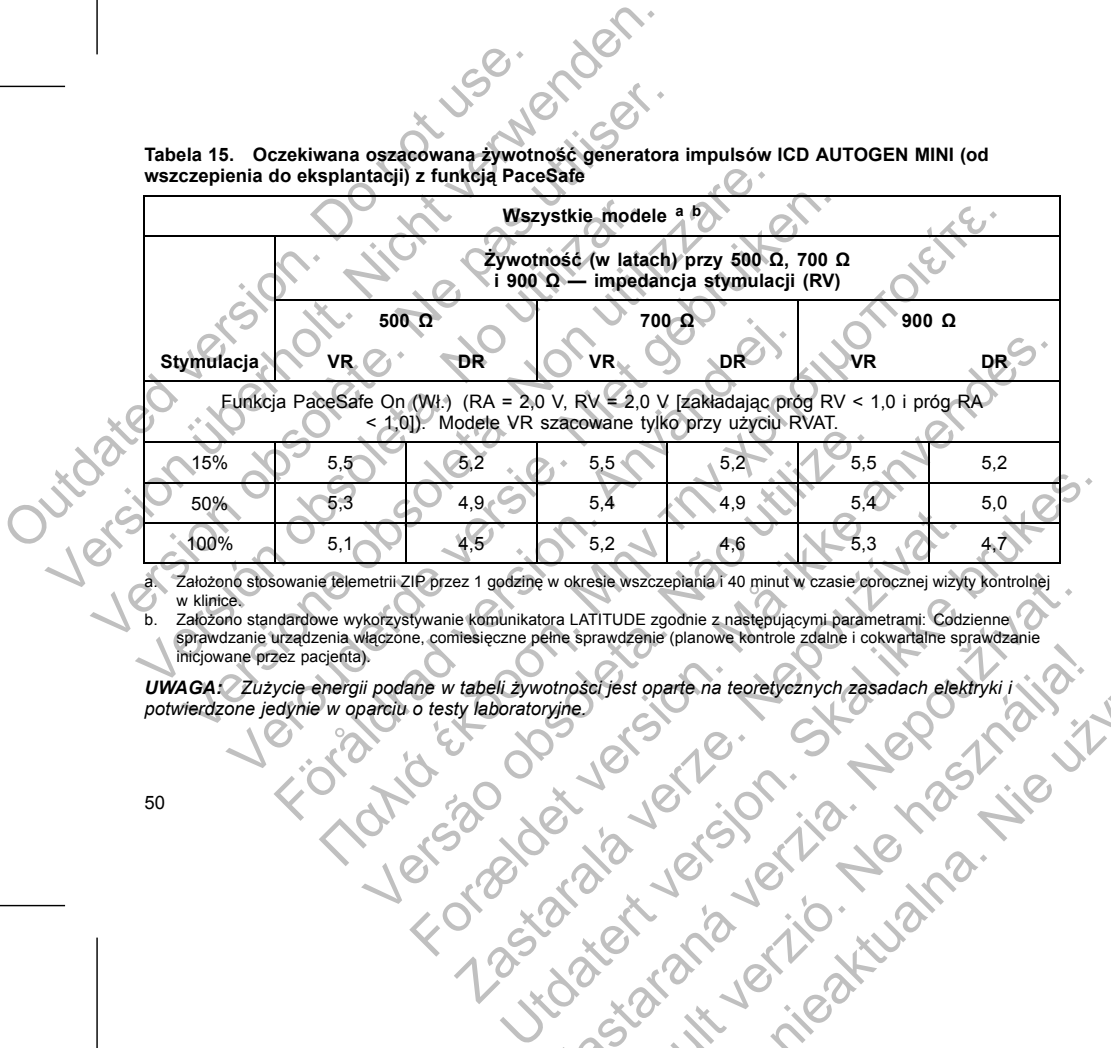

a. Założono stosowanie telemetrii ZIP przez 1 godzinę w okresie wszczepiania i 40 minut w czasie corocznej wizyty kontrolnej

w klinice.<br>b. Założono standardowe wykorzystywanie komunikatora LATITUDE zgodnie z następującymi parametrami: Codzienne<br>sprawdzanie urządzenia włączone, comiesięczne pełne sprawdzenie (planowe kontrole zdalne i cokwartalne

*UWAGA: Zużycie energii podane w tabeli żywotności jest oparte na teoretycznych zasadach elektryki i potwierdzone jedynie w oparciu o testy laboratoryjne.* Ene sprawdzenie (planowe kontrole zdalne i oskustarané protoznej wizyty kontrolněji<br>Dra LATITUDE zgodnie z następującymi parametrami: Codzienne<br>Ane sprawdzenie (planowe kontrole zdalne i oskwartalne sprawdzenie<br>Ortodoxy (2 Elast oparte na teoretycznych zasadach elektryki i i i z i wystanie

• W przypadku urządzeń o przedłużonej żywotności (Extended Longevity, EL) dodatkowe wyładowanie o maksymalnej energii skraca okres żywotności o około 21 dni. • W przypadku urządzeń MINI dodatkowe wyładowanie o maksymalnej energii skraca okres żywotności o około 23 dni. Częstość stymulacji<br>
Amplituda(-y) impulsu stymulującego<br>
Szerokość (-ci) impulsu stymulującego<br>
Szerokość (-ci) impulsu stymulującego<br>
Częstotliwość wyładowań<br>
Częstotliwość wyładowań<br>
Częstotliwość wyładowań<br>
Częstotliwo versione principista. Non utilizzare detection obsoleta. Non utilizare detection obsoleta. Non-thermal control obsolet and the property of the strategies of the strategies of the strategies of the strategies of the strateg Częstość stymulacji<br>
Amplituda(-y) impulsu stymulufacego<br>
Szerokość (-ci) impulsu stymulufacego<br>
Szerokość (-ci) impulsu stymulufacego<br>
Szerokość (-ci) impulsu stymulufacego<br>
Szerokość (-ci) impulsu stymulufacego<br>
Szerokoś Stantisce Wydaowani<br>
Menosci ulega również zmianom w następujących okolicznościa<br>
Mejszenie impedancji stymulacji może skraćać okres żywotności<br>
rzypadku urządzeń o przedłużonej żywomości (Extended Longe<br>
2010 4.5 miesiąca stymulaciji<br>
(c) impulsiu stymulującego<br>
(c) impulsiu stymulującego<br>
(c) impulsiu stymulującego<br>
(c) impulsiu stymulującego<br>
(c) impulsiu stymululacigo<br>
(c) impulsiu stymululacigo<br>
(c) impulsiu stymululacigo in the contra Newary ha On (Wyr.) ha ezas eksploatecji urządzenia, okres zywotności zostąca.<br>
Irządzenia, okres żywotności zostaje wydłużony o około 2 miesie<br>
iggered Monitor (funkcja monitorowania wyzwalanego przez programowania readze whiez zmianom w hastepujacych okolicznościach;<br>
ancji stymulacji może skracać okres zywotności.<br>
Spinor o przedużonej zywotności (Extended Longevity, EL), gdy sensor MV/oddech<br>
v ha Off (Wyt.) na czas eksploatacji urzędzen DRES CONTROL CONTROL CONTROL CONTROL CONTROL CONTROL CONTROL CONTROL CONTROL CONTROL CONTROL CONTROL CONTROL CONTROL CONTROL CONTROL CONTROL CONTROL CONTROL CONTROL CONTROL CONTROL CONTROL CONTROL CONTROL CONTROL CONTROL C dy serisor MV/oddechowy jest zaprogramowany on Of (Wyt.) na czas "<br>
zywotności zostaje wydłużony o około 2 misięce.<br>
(funkcja monitorowania wyzwalanego przez pacjenta) jest<br>
(funkcja monitorowania wyzwalanego przez pacjent Shack of the Shack of the Shack of the Shack of the Shack of the Shack of the Shack of the Shack of the Shack of the Shack of the Shack of the Shack of the Shack of the Shack of the Shack of the Shack of the Shack of the S Elanded Longevity, EL) dodatkowe wykadowanie o<br>Ascio o ckolo 21 dni.<br>Wadowanie o makeymalnej energii skraca okres zywotności o Nie używać.<br>Nadowanie o makeymalnej energii skraca okres zywotności o Nie używać.<br>Nadowanie o m

• Jedna godzina dodatkowej telemetrii skraca okres żywotności o około 9 dni. • Pięć sprawdzeń komunikatora LATITUDE inicjowanych przez pacjenta w ciągu tygodnia przez okres jednego roku skraca okres żywotności o około 39 dni.

zaprogramowana na On (Wł.) przez 60 dni, okres żywotności ulega skróceniu o około 5 dni.

• Gdy Patient Triggered Monitor (funkcja monitorowania wyzwalanego przez pacjenta) jest

o około 4,5 miesiąca. • W przypadku urządzeń MINI, gdy sensor MV/oddechowy jest zaprogramowany na Off (Wył.) na czas eksploatacji urządzenia, okres żywotności zostaje wydłużony o około 2 miesiące.

• W przypadku urządzeń o przedłużonej żywotności (Extended Longevity, EL), gdy sensor MV/oddechowy jest zaprogramowany na Off (Wył.) na czas eksploatacji urządzenia, okres żywotności zostaje wydłużony Sy wotność generatora impulsów może występujących parametrów:<br>
Częstość stymulacji<br>
Częstość stymulacji<br>
Częstość stymulacji<br>
Czerokość (-ci) impulsu stymulująceg<br>
Szerokość (-ci) impulsu stymulująceg<br>
Częstotliwość wyłado Synothosé generatora impulsow może wydłużąć się wraz<br>
z następujących parametrów:<br>
Częstość stymulacji<br>
Amplituda stymulującego<br>
Stosinek procentowy zdarzen stymulowanych do zc<br>
Stosinek procentowy zdarzen stymulowanych do Sywotność generatora impulsów może wydłużać się wraz z<br>
z następujących parametrów:<br>
Częstość stymulacji<br>
Amplituda i stymultyjącego<br>
Szerokość (-ci) impulsu stymultyjącego<br>
Stosunek procentowy zdarzeń stymulowanych do zda

• Zmniejszenie impedancji stymulacji może skracać okres żywotności.

Okres żywotności ulega również zmianom w następujących okolicznościach:

- Częstotliwość wyładowań
- Stosunek procentowy zdarzeń stymulowanych do zdarzeń wyczuwanych
- Szerokość(-ci) impulsu stymulującego
- Amplituda(-y) impulsu stymulującego
- Częstość stymulacji

Żywotność generatora impulsów może wydłużać się wraz ze zmniejszeniem się wartości któregokolwiek z następujących parametrów:

<span id="page-55-0"></span>• Dodatkowe 6 miesięcy w trybie Storage (Przechowywanie) przed wszczepieniem skraca żywotność o 54 dni. Założono ustawienia wszczepiania 60 min-1 LRL, Amplitude (amplituda) impulsu stymulacji 2,5 V i Pulse Width (szerokość impulsu stymulacji) 0,4 ms; Impedance (impedancja stymulacji) 500 Ω;<br>2,5 V i Pulse Width (szerokość impulsu stymulacji) 0,4 ms; Impedance (impedancja stymulacji) 500 Ω; 50% stymulacji. Maria Christianus Christianus Christianus Christianus Christianus Christianus Christianus Christianus Christianus Christianus Christianus Christianus Christianus Christianus Christianus Christianus Christianus Christianus Version metals of the material metals of the property of the state of the state of the state of the state of the state of the state of the state of the state of the state of the state of the state of the state of the stat Version of messiecy were started (Przechowywanie)<br>
S4 dni. Założono ustawienia wszczepiania 60 min' LRL, A<br>
2.5 V i Pulse Width (szerokość impulsu stymulacji) 0,4 ms;<br>
50% stymulacji,<br>
Na żywotność urządzenia mogą również

Na żywotność urządzenia mogą również wpływać:

- Tolerancje podzespołów elektronicznych
- Zmiany w parametrach programowalnych
- Zmiany w użytkowaniu związane ze stanem zdrowia pacjenta

Odwołaj się do ekranu Summary (Podsumowanie) dla PRM i ekranu Battery Detail Summary (Podsumowanie dotyczące stanu baterii), aby poznać szacowany okres żywotności generatora impulsów określony dla wszczepionego urządzenia.

#### **INFORMACJE GWARANCYJNE**

Dla generatora impulsów pod adresem www.bostonscientific.com dostępna jest karta ograniczonej gwarancji. Aby otrzymać egzemplarz, należy skontaktować się z firmą Boston Scientific, korzystając z informacji podanych na tylnej okładce. 2,9 v i Fuise windige interactions impulsar symmacrophysics of the symmacrophysics of the symmacrophysics of the symmacrophysics of the symmacrophysics of the symmacrophysics of the symmacrophysics of the symmacrophysics o 54 dni. Założono ustawienia wszczepiania 60 min<sup>-1</sup> LRL, Amplitude (an 2.5 V i Pulse Width (szerokość impulsu stynulacji) 0,4 ms; Impedance impulsus (szerokość impulsus stynulacji) 0,4 ms; Impedance vywotność urządzenia mo V i Pulse Width (szerokość impulsu stymulacji) 0,4 ms; Impediance (impediance in stymulacji)<br>
stymulacji<br>
stymulacji<br>
stymulacji<br>
mange podzespołów elektronicznych<br>
mange podzespołów elektronicznych<br>
mange w uzytkowaniu zw Exploration and the method of the method is the second to the second the second of the method is a particular of the method is a particular of the method is a particular control of the method is a particular composition. A Ferriton program (For the thermal systems) of the term of the term of the term of the term of the term of the term of the term of the term of the term of the term of the term of the term of the term of the term of the ter CYJNE<br>
Dod adresem www.bostonscientific.com dostępna jest karta ogranie<br>
należy skontaktówać się z firmą Boston Scientific, korzystając<br>
WKTU<br>
IKTU<br>
IKTU<br>
IKTU<br>
IGRORISTANTER UTZGAZENIE UTZGAŁENIE WSZCZEPJIAJNCh, charaktów riazane ze stanem zorowia pagienta<br>
(Podsumowanie) ala PFM i ekvanu Battlery Detail Summary (Podsumowanie<br>
znać szacowany okres žiwotności deneratora impulsów określony dla<br>
E<br>
E riasem www.bostonscientific.com dostępna je Whostonscientific.com dostępna jest karta ograniczonej gwarancji.<br>
Swać się z firmą Boston Scientific, korzystając z informacji podanych<br>
dostarczanie urządzeń wszczepialnych, charakteryzujących się<br>
dostarczanie urządzeń

#### **NIEZAWODNOŚĆ PRODUKTU**

Zamierzeniem firmy Boston Scientific jest dostarczanie urządzeń wszczepialnych, charakteryzujących się wysoką jakością i niezawodnością. W urządzeniach tych mogą się jednak pojawiać usterki, które mogą powodować utratę lub ograniczenie zdolności do prowadzenia terapii. Problemy z pracą obejmują: Przedwczesne wyczerpanie baterii<br>Problemy ze stymulacją lub wykrywaniem rytmu<br>Brak funkcji impulsu udarowego Experience de la constant de la constant de la constant de la constant de la constant de la constant de la constant de la constant de la constant de la constant de la constant de la constant de la constant de la constant d Contractor in the Contractor of the Contractor of the Contractor of the Contractor of the Contractor of the Contractor of the Contractor of the Contractor of the Contractor of the Contractor of the Contractor of the Contra Relationship is the hast of the state of the state of the state of the state of the state of the state of the state of the state of the state of the state of the state of the state of the state of the state of the state of

- 
- Problemy ze stymulacją lub wykrywaniem rytmu
- Brak funkcji impulsu udarowego
- Kody błędów
- 52

#### medycznych

- Unikanie potencjalnych źródeł zakłóceń elektromagnetycznych w domu, pracy i środowiskach<br>medycznych<br>Alexandria (2000)<br>Alexandria (2000)<br>Alexandria (2000)<br>Alexandria (2000)
- programowania stymulacji) • Środowiska zabronione — pacjent powinien skonsultować się z lekarzem przed wejściem na obszary zaopatrzone w znaki ostrzegawcze zabraniające wstępu osobom wyposażonym w generator impulsów Jeni Low<br>
Hezy omówić z pacjent powinien skontaktować się z lekarzem w refibrylacja — pacjent powinien skontaktować się z lekarzem w religionalistic posterior dziwiękowych emitowanych przem natychmiast zgłosić się do lekar Kiniczne konsekwencje. W przypadku opublikowania przez firmę Boston Scient<br>
kultowa decyzja o wymiany oraz dotychozasowego funkcjonowania przez firmę Boston Scient<br>
kultowa decyzja o wymiany oraz dotychozasowego funkcjonow Przypadku sygnałów dźwiękowych emitowanych przez generatia<br>Zastaralia z zgłosić się do lekarza<br>Sia (np. utrzymująca się wysoka częstość rytmu serca wymagaji)<br>Denegawcze zabraniające wstępu osobom wyposażonym w generation<br>Z Experiment Skontaktować się z lekarzem w celu poddania systemu defibrylacji zewnętrznej<br>datku sygnałów dźwiękowych emitowanych przez generator impulsów<br>dosić się do lekarza<br>dosić się do lekarza<br>D. utrzymująca się wysoka cz Expression się wysoka częstość rytmu serca wymagająca ponownego<br>owinien skonsultować się z lekarzem przed wejściem na obszary<br>aptaniające wstępu osobom wyposażonym w generator impulsow<br>cen elektromagnetycznych w domu, prac Elava Ne használja nie prosta de transmistration en a bezarrelativa de sia z lekarzem przed wejściem na obszary<br>
Maliające wstępu osobom wyposażonym w generator impulsow<br>
ektromagnetycznych w domu; pracy i stodowiskach<br>
ek
- Objawy, które należy zgłosić (np. utrzymująca sie wysoka częstość rytmu serca wymagająca ponownego
- Oznaki i objawy infekcji
- Sygnały dźwiękowe w przypadku sygnałów dźwiękowych emitowanych przez generator impulsów pacjent powinien natychmiast zgłosić się do lekarza
- Zewnętrzna defibrylacja pacjent powinien skontaktować się z lekarzem w celu poddania systemu generatora impulsów ocenie po defibrylacji zewnętrznej
- Poniższe kwestie należy omówić z pacjentem przed wypisaniem go do domu.

#### **PORADY DLA PACJENTÓW**

Niekiedy w wyniku wykrycia usterek urządzenia, wydawane są zalecenia dotyczące produktu. Firma Boston Scientific ustala potrzebę wydania zaleceń dotyczących produktów w oparciu o szacowaną częstość występowania usterki i jej kliniczne konsekwencje. W przypadku opublikowania przez firmę Boston Scientific zaleceń dotyczących produktów decyzja o wymianie urządzenia powinna zostać podjęta przy uwzględnieniu ryzyka usterki, ryzyka zabiegu wymiany oraz dotychczasowego funkcjonowania urządzenia. występowania zakłóceń w ujęciu historycznym, znajduje<br>
CRM Product Performance Report) w serwisie interneto<br>
że dane historyczne nie mogą stanowić podstawy do pra<br>
dostarczają one istotnego kontekstu ułatwiającego zróż<br>
Ni Cepinning That eliminal cziałania i piałanie w urzędzenia, w tymi rowiecz<br>tepowania zakłoceń w ujęciu historycznym, znajduje się w raporcie z działania Product Performance Report) w serwisie internetowym firmy: www.bostor<br> ustala potrzebę wydania zaleceń dotyczących produktów w opamia usterki i jej kliniczne konsekwencje. W przypadku opublikowa delistycznego zaprawiania ustętkie należy omównie z pacjentem urządzenia powinna ierki, ryżyka zab rakúce w ujeciu historycznym, znajduje się w raporcie z działania produktu (Boston ujeciu interestacjie interestacjie interestacjie interestacjie interestacjie interestacjie interestacjie interestacjicznych (Ministry and

Więcej informacji na temat działania i parametrów urządzenia, w tym również na temat rodzajów i częstości występowania zakłóceń w ujęciu historycznym, znajduje się w raporcie z działania produktu (Boston Scientific's CRM Product Performance Report) w serwisie internetowym firmy: www.bostonscientific.com. Mimo tego, że dane historyczne nie mogą stanowić podstawy do przewidywania przyszłego funkcjonowania urządzeń, dostarczają one istotnego kontekstu ułatwiającego zrozumienie ogólnej niezawodności produktów tego typu. Utrata funkcji telemetrii<br>
Więcej informacji na temat działania i para<br>
występowania zakłoceń w ujęciu historycz<br>
CRM Product Performace Report) w serveze.<br>
Ze dane historyczne nie mogą stanowić po<br>
dostarczają one istotne Justice überholten. Version mazurele informacji na temat działania i parametrów urządzem występowania zakłoceń w ujęciu historyczyny, znagluje się częstowych z dane historyczne nie mogą stanowić podstawy do przew dostarczają one istornego kon Więcej informacji na temat działania i parametrów urządzenia, w tym ró<br>
występowania zakłoceń w ujęciu historycznym, znajduje się w raporcie z<br>
CRM Product Performacje Report) w serwisie infernedowyn firmy: www.<br>
ze dane h

• Utrata funkcji telemetrii

- Personel przeprowadzający CPR w czasie dostarczania wyładowania przez generator impulsów na powierzchni ciała pacjenta może wystąpić napięcie (mrowienie) Fersonel przeprowadzający CPR<br>
Personel przeprowadzający CPR<br>
Teiszawodność ich generatora impulsów (\*<br>
Ograniczenia dotyczące czynności (jeśli d<br>
Outnimalna częstotliwość wizyt kontrolnych<br>
Pedróżowanie lub przeprowadzki
	- Niezawodność ich generatora impulsów ("Niezawodność produktu" na stronie 52)
	- Ograniczenia dotyczące czynności (jeśli dotyczy)
	- Minimalna częstotliwość rytmu serca (dolny limit generatora impulsów)
	- Częstotliwość wizyt kontrolnych
	- Podróżowanie lub przeprowadzki Umawianie wizyt kontrolnych musi odbywać się z wyprzedzeniem, jeśli pacjent opuszcza kraj, w którym wszczepiono urządzenie
	- Karta identyfikacyjna pacjenta karta identyfikacyjna pacjenta dostarczana jest w opakowaniu wraz z urządzeniem i pacjenta należy poinformować o konieczności noszenia jej przy sobie przez cały

#### **Instrukcje dla pacjenta**

Egzemplarz Instrukcji dla pacjenta jest dostępny dla samego pacjenta, jego krewnych oraz innych zainteresowanych osób.

<span id="page-57-0"></span>Zalecane jest omówienie informacji znajdujących się w Instrukcjach dla pacjenta z osobami zainteresowanymi zarówno przed, jak i po wszczepieniu urządzenia, aby mogły się one w pełni zaznajomić z działaniem generatora impulsów. Mersonel przeprowadzający CPR – w czasie dostarczania<br>
powierzchni ciała pacjenta może wystąpić naplęcie (mrow<br>
Niezawodność ich generatora impulsów ("Niezawodność ich generatora impulsów ("Niezawodność ich generatora impu Versionel przeprowadzający CPR – w czasie dostarczania<br>
powierzchni ciała pacjenta może wystąpić napięcie (mrowie<br>
Niezawodność ich generatora impulsów ("Niezawodność pr<br>
Ograniczenia dotyczące czynności (jeśli dotyczy)<br>
M Version of China and Science and Science and Science and Science and Science and Częstofliwość wizyt kontrolnych<br>
Versica Częstofliwość wizyt kontrolnych<br>
Versica Częstofliwość wizyt kontrolnych<br>
Podróżowanie lub przeprowa powierzchni ciała pacjenta. może wystąpić naplęcie (mrowienie)<br>
Niezawodność ich generatora impulsów ("Niezawodność produktu" na Ograniczenia dotyczące czynności (jeśli dotyczy)<br>
Minimalna częstotliwość rytmu serea (dolny ENIA ELEKTRODY<br>
Vierzawodność produktu" na stronie 5<br>
aniczenia dotyczące czynności (jeśli dotyczy)<br>
Imalna częstotliwość wizyt kontrolnych<br>
Imalna częstotliwość wizyt kontrolnych<br>
stotliwość wizyt kontrolnych<br>
stotliwość varie lub przeprowadzki – Umawianie wizyt kontrolnych musi och<br>
Int opuszcza kraj, w którym wszczepiono urządzenie<br>
Intylikacyjna pacjenta – karta identylikacyjna pacjenta dostarcza<br>
em i pacjenta należy poinformować o kon ich generatora impulsów ("Niezawddność produktu" na stronie 52)<br>otyczące czynnosci (jesli dotyczy)<br>wizyt kontrolnych erea (dolny limit generatora impulsów)<br>wizyt kontrolnych procesor (dolny limit generatora impulsów)<br>wizy Pacienta est dostenny dia samego pacienta, jego krewnych or<br>Informacji znajdujących się w Instrukcjach dla pacienta z osobar<br>Szczepientu urządzenia aby mogły się one w pełni zaznajomić<br>egzemplarze, należy skontaktować się wadzw. – Umawianie wizyk kontrolnych miasi odbywać się z wyprzedzeniem,<br>
i. w którym wszczepiono urządzenie<br>
enta – karta identyfikacyjna pacjenta dostarczana jest w opakowaniu wraz z<br>
relay poinformować o koniecznośch nos Majdujących się w Instrukcjach dla pacjenta z osobami zainteres.<br>
Entrzadzenia, aby mogly się one w pełni zaznajomić z działanie<br>
Contradzenia, aby mogly się one w pełni zaznajomić z działanie<br>
Contradzenia, aby mogly się Expression and the material and the material and the material and model site of the material and model site of<br>dzerina, aby model site one whelm zaznajomić z działaniem<br>dzerina, aby model site one whelm zaznajomić z działa

Aby otrzymać dodatkowe egzemplarze, należy skontaktować się z Boston Scientific korzystając z informacji podanych na tylnej okładce. Kontaktować sięz Boston Seientific Korzystającz informacji Elazion: Ne használja: Ne használja: Na használja: Nie używać.<br>Elazion: Ne használja: Nie używać.<br>Kazult verzió. Nie használja: Nie używać.<br>Sienakatualna. Nie używać.

#### **POŁĄCZENIA ELEKTRODY**

Podłączenia elektrod zilustrowane są poniżej.

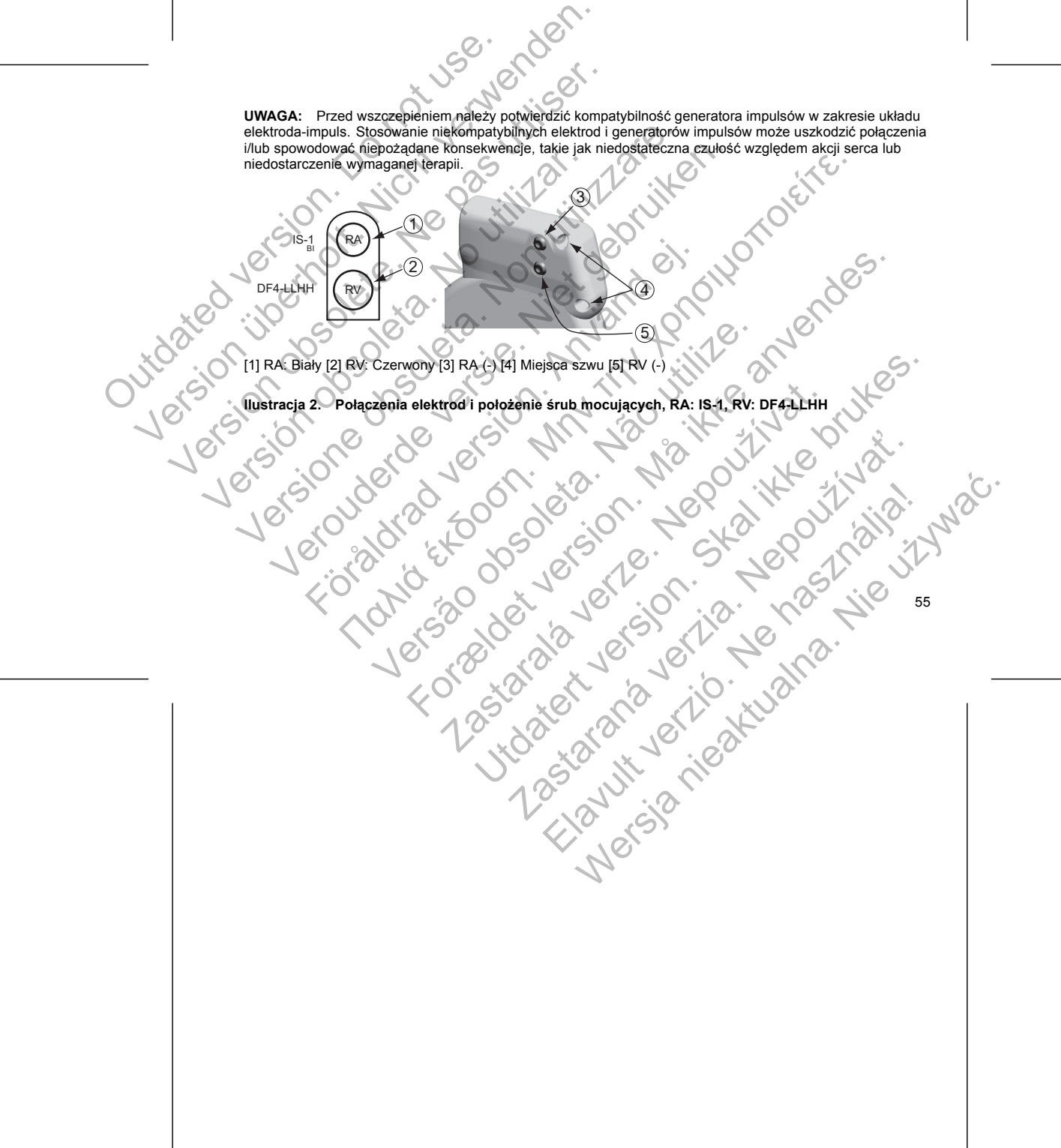

**UWAGA:** Przed wszczepieniem należy potwierdzić kompatybilność generatora impulsów w zakresie układu

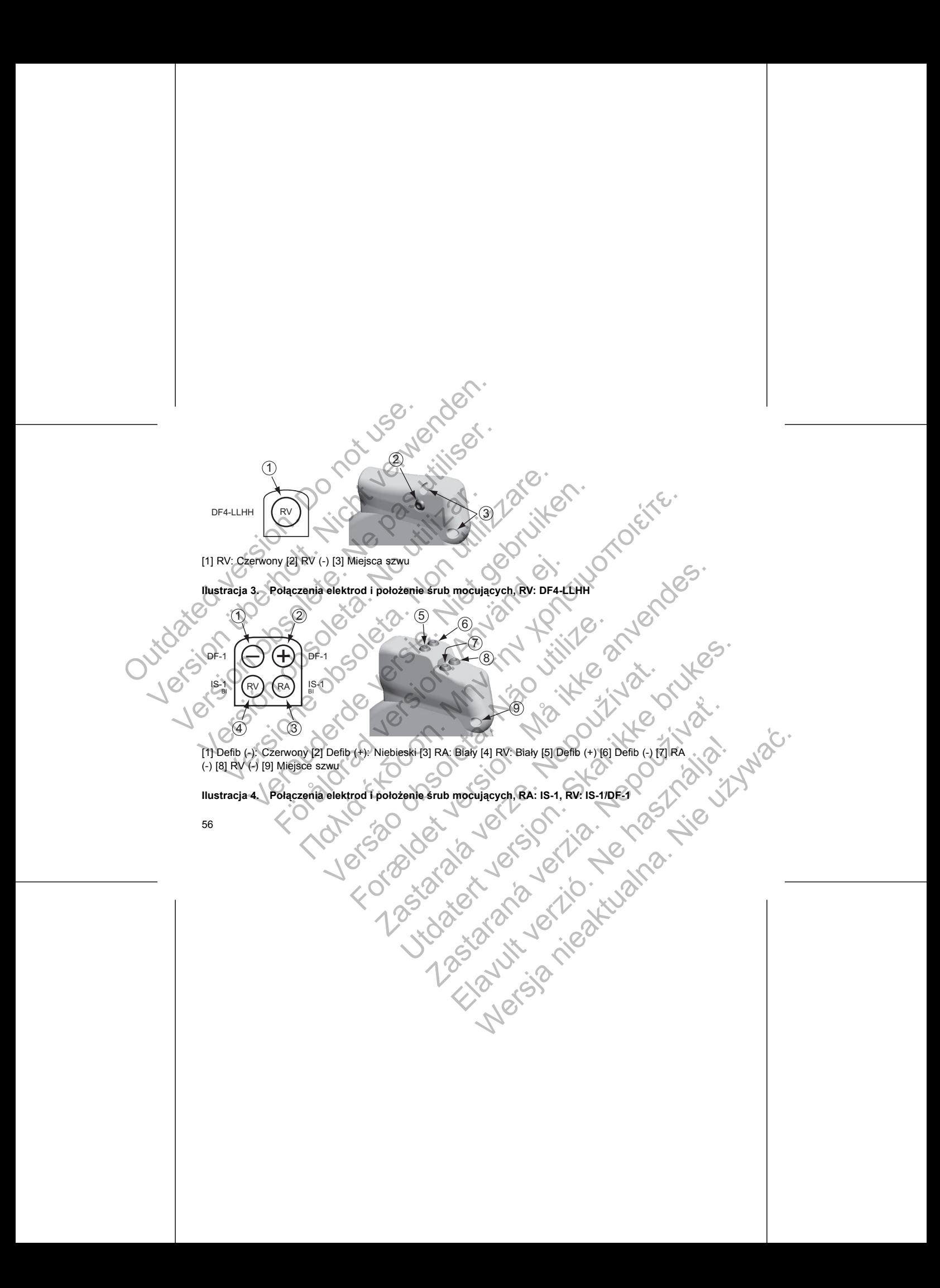

 $IS-1$  RV

 $DF-1$   $\left(\bigcirc$   $\bigoplus$   $\bigoplus$  DF-1

 $\ddot{\textcirc}$ 

P 20 150

Wszczepić generator impulsów, wykonując poniższe czynności w podanej kolejności. Niektórzy pacjenci DF-1<br>
IS-1, (CV)<br>
IS-1, (CV)<br>
IS-1, (CV)<br>
IS-1, (CV)<br>
IS-1, (CV)<br>
IS-1, (CV)<br>
IS-1, (CV)<br>
IS-1, (CV)<br>
IS-1, (CV)<br>
IS-1, (CV)<br>
IS-2, (CV)<br>
IS-1, (CV)<br>
IS-1, (CV)<br>
IS-1, (CV)<br>
IS-1, (CV)<br>
IS-1, (CV)<br>
IS-1, (CV)<br>
IS-1, (CV)<br> DF-1<br>
IS-1<br>
IS-1<br>
ICV<br>
ICV<br>
ILIT Defib (-): Czerwony [2] Defib (+): Niebieski [3] RV: Bialy (4) Defib (+)<br>
IIIustracia 5. Połączenia elektrod i położenie śrub mocujących, RV<br>
IWAGA: Obudowa urządzenia jest wykorzystywana w Verbig (State of the Cold Car)<br>
Verbich (-): Czerwony [2] Defib (+): Niebieski [3] RV: Bialy (4) Defib (+) [5] Defil<br>
Hacade S. Połączenia elektrod i położenie śrub mocujących, RV: IS-116<br>
AGA: Obudowa urządzenia jest wyko Förður (2019)<br>For Połączenia elektrod i położenie śrub mocujących, RV: 1<br>For Połączenia elektrod i położenie śrub mocujących, RV: 1<br>For Połaczenia elektrod i położenie śrub mocujących, RV: 1<br>For Połaczenia elektrod i położ (D) DACT (V) (National selection of the state of the state of the state of the state of the state of the state of the state of the state of the state of the state of the state of the state of the state of the state of the Exerna elektrod i polożenie śrub mocujących, RV; IS-17DF-1<br>
a urządzenia jest wykorzystywana w charakterze elektrody defi<br>
zaprogramowany na Shock Vector (wektor wyładowania) biegn<br>
go ("Cold Can").<br>
SENERATORA IMPULSÓW<br>
p Defib (+): Niebieski (3) RV: Biały (4) Defib (+) (5) Defib (-) [6] RV (-) (7) Miejsce s<br>
elektrod i položenie śrub mocujących, RV: IS-1/DF-1<br>
dzenia jest wykorzystywana w charakterze elektrody defibrylacyjnej, o ile gener<br> owany na Shock Vector (wektor wyładowania) biegnący od kolik<br>Can').<br>DRA IMPULSÓW<br>Wykonując poniższe czynności w podanej kolejności. Niektórz<br>programowanie generatora impulsów przed lub w czasie implat<br>programowanie generat Wykorzystywana w charakterze elektrody defibrylacyjnej, o ile generator<br>
i na Shock Vector (wektor wyładowania) biegnacy od kolia dystalnego<br>
MPULSÓW<br>
MULSÓW<br>
MULSÓW (Wektor wyładowania) biegnacy od kolia dystalnego<br>
mulyi LSOW<br>
Condizsze czynności w podanej kolejności. Niektórzy pacjenci<br>
Amie generatora impulsow przed Jub w czaste implantacji elektrod<br>
Condizional Condizione (2000)<br>
Condizione Condizione in Condizione i Condizione i Condiz Charles Verzion Len Landschicher Mercia (2) Children Children Children Children Children Children Children Children Children Children Children Children Children Children Children Children Children Children Children Children Children Children Children Chil

#### **IMPLANTOWANIE GENERATORA IMPULSÓW**

*UWAGA: Obudowa urządzenia jest wykorzystywana w charakterze elektrody defibrylacyjnej, o ile generator impulsów nie został zaprogramowany na Shock Vector (wektor wyładowania) biegnący od koila dystalnego do koila proksymalnego ("Cold Can").* DE-1<br>
IS-1<br>
IS-1<br>
IS-1<br>
IS-2<br>
IS-2<br>
IS-2<br>
IS-2<br>
IS-2<br>
IS-2<br>
IS-2<br>
IS-2<br>
IS-2<br>
IS-2<br>
IS-2<br>
IS-2<br>
IS-2<br>
IS-2<br>
IS-2<br>
IS-2<br>
IS-2<br>
IS-2<br>
IS-2<br>
IS-2<br>
IS-2<br>
IS-2<br>
IS-2<br>
IS-2<br>
IS-2<br>
IS-2<br>
IS-2<br>
IS-2<br>
IS-2<br>
IS-2<br>
IS-2<br>
IS-2<br>
IS-2<br>  $V_{\text{C}}$ <br>
Version  $V_{\text{C}}$ <br>
Version  $V_{\text{C}}$ <br>
Version  $V_{\text{C}}$ <br>
Version  $V_{\text{C}}$ <br>
Version  $V_{\text{C}}$ <br>
Version  $V_{\text{C}}$ <br>
Version  $V_{\text{C}}$ <br>
Version  $V_{\text{C}}$ <br>
Version  $V_{\text{C}}$ <br>
Version  $V_{\text{C}}$ <br>
Version  $V_{\text{C}}$ <br>
V  $P = -1$ <br>  $18 - 1$ <br>  $18 - 1$ <br>  $19 - 18 - 1$ <br>  $19 - 18 - 1$ <br>  $19 - 18 - 18 - 18$ <br>  $100 - 18 - 18 - 18$ <br>  $100 - 18 - 18 - 18$ <br>  $100 - 18 - 18 - 18$ <br>  $100 - 18 - 18 - 18 - 18$ <br>  $100 - 18 - 18 - 18 - 18$ <br>  $100 - 18 - 18 - 18 - 18 - 18$ <br>  $100 - 18 - 18 - 18 - 18 -$ 

#### **Ilustracja 5. Połączenia elektrod i położenie śrub mocujących, RV: IS-1/DF-1**

[1] Defib (-): Czerwony [2] Defib (+): Niebieski [3] RV: Biały [4] Defib (+) [5] Defib (-) [6] RV (-) [7] Miejsce szwu

4

 $\widehat{5}$ 

 $\overline{6}$ 

7

# **Etap A: Sprawdzić sprzęt**

Zaleca się, by podczas implantacji dostępny był sprzęt do monitorowania serca, defibrylacji i pomiaru sygnału elektrody. Obejmuje to system PRM z jego akcesoriami i oprogramowaniem. Przed rozpoczęciem procedury wszczepiania należy dokładnie zapoznać się z obsługą wszystkich urządzeń oraz informacjami zawartymi w odpowiednich podręcznikach operatora i użytkownika. Sprawdzić, czy cały sprzęt, który może być używany w czasie zabiegu, jest sprawny. Następujące części powinny być dostępne na wypadek nieumyślnego uszkodzenia lub skażenia: Etap A: Sprawdzić sprzęt<br>
Zaleca się, by podczas implantacji dostępny był<br>
elektrody. Obejenuje to system PRM z jego akces<br>
wszczepiania należy dokładnie zapoznać się z c<br>
odpowiednich podręcznikach operatora i użytko<br>
w c der Kartenber Etap A: Sprawdzić sprzęt<br>
Zaleca się, by podczas implantacji dostępny był sprzęt do monito<br>
elektrody. Obejmuje to system PRM z jego akcesoriami i oprogra<br>
wszczepiania należy dokładnie zapoznać się z obsługą wszystkić<br>
w Ethe Bitter (Schenker)<br>
1. Sprawdzie Sprawdzie zapoznać się z obsługą wszysodopowiednich podręcznikach operatora i użytkownika. Sprawdzare obsoleta. No utilizarcznikach operatora i użytkownika. Sprawdu zasałe zapiegu, jest ca się, by podczas implantacji dostępny był sprzęt do monitorowania ser<br>trody. Obejmuje to system PRM z jego akcesoriami oprogramowaniem.<br>
zcepiania należy dokładnie zapoznać się z obsługą wszystkich urządzeń<br>
zwierdnich p r, by podczas implantacji dostępny był sprzęt do monitorowanie sercą, definitowanie znachodzieny był sprzedzie, czy cały sprzed, tworczesie z obsługą wszystkich urządzeń oraz infinici podręcznikach operatora i użytkownika. Io system PRM z jego altesoriani i oprogramowaniem. Przed rozpoczęciem procesor a możdowalnie zapozaciem zwartymi szystkich urządzen oraz rakisteniami zawartymi szystkich urządzen oraz rakisteniami zawartymi szystkich czy

- Sterylne duplikaty implantowanych elementów
- Sterylna sonda telemetryczna
- Sterylne przewody PSA
- Klucze zwykle i obrotowe

Podczas procedury implantacji w czasie oznaczania progu defibrylacji zawsze należy dysponować standardowym defibrylatorem przezklatkowym z zewnętrznymi elektrodami samoprzylepnymi lub łyżkami.

**Etap B: Sprawdzić dane i generator impulsów**

Aby zachować sterylność, sprawdzić generator impulsów, tak jak opisano poniżej, przed otwarciem sterylnego opakowania typu blister. Generator impulsów powinien być umieszczony w temperaturze pokojowej, by zapewnić dokładny pomiar parametrów.

Sprawdzić generator impulsów przy użyciu systemu PRM. Sprawdzić, czy dla Tachy Mode (trybu<br>Tachy generator almousów zaprogramowanie, Schwarzeli staro czystając z danych zamieszczonych na ostatniej stron<br>iniejszej instrukcj Tachy) generatora impulsów zaprogramowano ustawienie Storage (Przechowywanie). W przechwnym<br>niniejszej instrukcji.<br>wykonać reczne reformatowanie kondensatorów.<br>Wykonać reczne reformatowanie kondensatorów.<br>X (2) (2) (2) (2) razie skontaktować się z Boston Scientific, korzystając z danych zamieszczonych na ostatniej stronie niniejszej instrukcji. Iuplikaty implantowanych elementów<br>
Sonda telemetryczna<br>
Inzewody PSA<br>
Aykle i obrotowe<br>
Vskie i obrotowe<br>
Vskie i obrotowe<br>
Vskie i obrotowe<br>
Sterylność, sprawdzić generator impulsów<br>
sterylność, sprawdzić generator impul Maria Versão obsolvente de processor de la productiva de la proprieta de la proprieta de la proprieta de la productiva de la productiva de la productiva de la productiva de la productiva de la productiva de la productiva d We czasię oznaczania progu defibrylacji zawsze należy dysponowieć<br>zezklatkowym z zewnętrznymi elektrodami samoprzyjepnymi lub łyżkami.<br>nerator impulsów powinien być unieszczony w temperaturze pokojowej, by<br>also w przy użyc generator impulsiow, tak jak opisano poniżej, przed otwarciem spenerator impulsiow, tak jak opisano poniżej, przed otwarciem sw.<br>
w.<br>
przy użyciu systemu PRM. Sprawdzić, czy dla Tachy Mode (try<br>
programowano ustawienie Sto Pulsion and Schwarzen in Schwarzen in Schwarzen in Schwarzen in Schwarzen in Schwarzen in Schwarzen in Schwarzen in Schwarzen in Schwarzen in Schwarzen in Schwarzen in Schwarzen in Schwarzen in Schwarzen in Schwarzen in Sc Prima PRM. Sprawdzić, czy dla Tachy Mode (trybu<br>ano ustawienie Storage (Przechowywanie), W przeciwnym<br>korzystającz danych zamieszczonych na ostatniej stronie<br>atorow.<br>atorow.<br>atorow.<br>atorow.<br>atorow.<br>atorow.<br>atorow.<br>atorow.<br> Elava Ne haszprompt verzechnywanie) w przectwnym

2. Wykonać ręczne reformatowanie kondensatorów.<br>58<br>58

3. Sprawdzić aktualny stan naładowania baterii generatora impulsów. Liczniki powinny być wyzerowane. Jeśli bateria nie jest w pełni naładowana, nie implantować generatora impulsów. Skontaktować się z Boston Scientific, korzystając z danych zamieszczonych na ostatniej stronie niniejszej instrukcji. Sprawdzić aktualny stan naładowanie sprawdzić aktualny stan naładowanie sprawdzić aktualny stan naładowanie Soston Scientific, korzystając z dany<br>
Etap C: Implantowanie systemu elektrocznego z dany<br>
Etap C: Implantowanie s

#### **Etap C: Implantowanie systemu elektrod**

Generator impulsów wymaga systemu elektrod do wyczuwania, stymulacji i dostarczania wyładowań. Generator impulsów może wykorzystywać swoją obudowę jako elektrodę defibrylującą.

Do lekarza należy wybór konfiguracji elektrod i określonej techniki operacyjnej. Dostępne są następujące elektrody do stosowania z generatorem impulsów w zależności od modelu urządzenia.

- System elektrod endokardialnych ENDOTAK do kardiowersji/defibrylacji i stymulacji
- Bipolarna komorowa elektroda wewnątrzsercowa
- Bipolarna elektroda przedsionkowa
- Elektroda umieszczona w żyle głównej górnej połączona z elektrodą komorową typu patch
- Układ z dwoma elektrodami epikardialnymi typu patch

**UWAGA:** Brak elektrody lub zatyczki w porcie elektrody może wpływać negatywnie na działanie urządzenia. Jeśli port elektrody nie jest używany, zadbać o prawidłowe założenie zatyczki do nieużywanego portu a następnie docisnąć śrubę mocującą na zatyczce. Sprawdzić aktualny stan naładowania baterii genera<br>
Jeśli bateria nie jest w pełni naładowana, nie implan<br>
Boston Scientific, korzystając z danych zamieszczor<br>
Etap C: Implantowanie systemu elektrod do wyczu<br>
Generator imp Sprawdzić aktualny stan naładowania baterii generative leśli bateria nie jest w pełni naładowania baterii generative leśli bateria nie implantowanie systemu elektrod<br>
Etap C: Implantowanie systemu elektrod<br>
Generator impul Bussion Scienlinc, korzystając z dariych zamieszcz<br>
Etap C: Implantowanie systemu elektrod<br>
Generator impulsów wymaga systemu elektrod do wycz<br>
Generator impulsów może wykorzystywać swoją obudov<br>
Do lekarza należy wybór ko Jeśli bateria nie jest w pełni naładowana, nie implantować genera<br>
Boston Scientific, korzystając z danych zamieszczonych na ostatr<br>
Etap C: Implantowanie systemu elektrod<br>
Generator impulsów wymaga systemu elektrod do wyc

**UWAGA:** Szwu nie należy prowadzić bezpośrednio nad trzonem elektrody, ponieważ może to spowodować uszkodzenia jej struktury. Należy użyć tulei na szwy do umocowania elektrody w położeniu proksymalnym względem miejsca wprowadzenia do żyły w celu jej unieruchomienia.

Niezależnie od zastosowanej konfiguracji elektrod zarówno w przypadku stymulacji/wyczuwania jak i defibrylacji należy wziąć pod uwagę kilka czynników i ostrzeżeń. Czynniki takie jak przerost serca lub leczenie farmakologiczne mogą wymagać zmiany położenia elektrod defibrylujących lub wymiany elektrod, aby ułatwić konwersję arytmii. W niektórych przypadkach żaden układ elektrod nie zapewnia niezawodnego przerwania Boston Scientific, korzystając z danych zamieszczonych na ostatniej stron<br>
C: Implantowanie systemu elektrod<br>
erator impulsów wymaga systemu elektrod<br>
do wyczuwania, stymulacji i do<br>
erator impulsów wymaga systemu elektrod a należy wybór konfiguracji elektrod i określonej techniki operacji do stosowania z generatorem impulsów w zależności od modelu<br>tem elektrod endokardialnych ENDOTAK do kardiowersji/defibryl<br>blama komorowa elektroda wewnątr Interview of the system effective of the system of the system of the system effective of the system effective of the system of the system effective of the system of the system of the system of the system of the system of troda przedsionkowa<br>
szczona w żyle głównej górnej połączona z elektroda komorow<br>
a elektrodami epikardialnymi typu patch<br>
ktrody lub zatyczki w porcie elektrody może wpływać negatywnie<br>
ie jest używany, zadbać o prawidłow det version in pulsów w zależności od modelu urządzenia.<br>
Cokardialnych ENDOTAK do kardiowersji/defibrylacji stymulacji<br>
elektroda wewnatrzsercowa<br>
przedstońkowa<br>
ma w zyle głownej gornej połączona z elektrodą komorową typ atyczki w porcie elektrody może wpływać negatywnie na działa<br>ującą na zatyczce.<br>viadbać o prawidłowe założenie zatyczki do nieużywaneg<br>ującą na zatyczce.<br>wwadzić bezpośrednio nad trzonem elektrody, ponieważ może transporta Newtonej górnej połączona z elektrodą komorową typu patch<br>Kardialnymi typu patch<br>Zadbać o prawidłowe założenie zatyczki do nieużywanego portu<br>na załyczce.<br>C blej na szwydowe założenie zatyczki do nieużywanego portu<br>na zały tyczce.<br>
zpośrednio nad trzonem elektrody, ponieważ może to spowodować<br>
in a szwy do umocowania elektrody w położeniu proksymalnym<br>
w celu jej unieruchomienia.<br>
zgynników i ostrzeżeń. Czynniki takie jak przerost serca (ub Elavult verzich verzich verzich verzich verzich verzich verzich verzich verzich verzich verzich verzich verzich<br>
Ne használi z strzézen. Czymniki takie jak przerost serca lub leczenie<br>
Nie u ostrzézen. Czymniki takie jak p

arytmii przy dostępnych poziomach energii generatora impulsów. W takich przypadkach nie zaleca się

implantacji generatora impulsów.

Wszczepić elektrody zgodnie z wybraną techniką chirurgiczną.

*UWAGA: Jeśli dojdzie do zmiany sprawności elektrody, której nie można naprawić poprzez programowanie, może być konieczna wymiana elektrody, o ile nie jest dostępny adapter.*

**Etap D: Wykonanie pomiarów wyjściowych**

Po implantacji elektrod wykonać pomiary wyjściowe. Ocenić sygnały elektrod. Jeśli przeprowadza się zabieg wymiany generatora impulsów, istniejące elektrody muszą zostać ocenione ponownie (np., amplitudy sygnału, progi stymulacji i impedancja). Badanie radiograficzne może pomóc w zapewnieniu właściwego położenia elektrod i ich integralności. Jeśli wyniki testów są niezadowalające, konieczna może być zmiana położenia elektrod lub ich wymiana. The implantacji generatora impulsiów.<br>
Implantacji generatora impulsiów.<br>
Wszczepić elektrody zgodnie z wybraną technik<br> *WAGA: Leśli dojazie do zmiany sprawności imparence być konieczna wymiana elektrody, o ile ni<br>
Etap D* 

• Podłączyć elektrody stymulująco/wyczuwające do analizatora systemu stymulacji (PSA).

**OSTRZEŻENIE:** W przypadku braku narzędzia łączącego na elektrodzie, która wymaga zastosowania tego narzędzia, należy zachować ostrożność, manipulując jej końcówką. Unikać bezpośredniego kontaktu elektrody z jakimkolwiek narzędziem chirurgicznym lub połączeniami elektrycznymi takimi jak klipsy PSA (krokodylki), odprowadzeniami EKG, kleszczykami hemostatycznymi i zaciskami. Może to spowodować uszkodzenie końcówki elektrody, potencjalnie negatywnie wpłynąć na szczelność i doprowadzić do niepowodzenia terapii lub nieprawidłowej terapii, jak np. zwarcie w obrębie wejścia połączeń. mytmii przy dostępnych poziomach energii generatora impulsów<br>
Wszczepić elektrody zgodnie z wybraną techniką chirurgiczną.<br> **UWAGA:** Jesli dojdzie do zmiany sprawności elektrody, której<br>
może być konieczna wymiana elektrod Alternative destroy streament and particular political proportional proportional control of the particle of the particle of the particle of the particle of the particle of the particle of the particle of the particle of th Wszczepić elektrody zgodnie z wybraną techniką chirurgiczna<br>
UWAGA: Jeśli dojdzie do zmiany sprawności elektrody, któn<br>
może być konieczna wymiana elektrody, o ile nie jest dostępn<br>
Etap D: Wykonanie pomiarów wyjściowych<br> antacji generatora impulsów.<br>
czepić elektrody zgodnie z wybraną techniką chirurgiczną.<br>
4GA: Jeśli dojdzie do zmiany sprawności elektrody, której nie można na<br>
e być konieczna wymiana elektrody, o ile nie jest dostępny ad

• Pomiary elektrod stymulująco/wyczuwających przeprowadzone w przybliżeniu po 10 minutach od wstępnego umieszczenia (zastosowanie doraźne) lub w trakcie procedury wymiany (zastosowanie długotrwałe) zostały wymienione poniżej. Wartości inne od proponowanych w tabeli mogą być klinicznie dopuszczalne, jeżeli odpowiednie wyczuwanie może zostać udokumentowane przy użyciu aktualnie zaprogramowanych wartości. W przypadku zauważenia nieprawidłowego wyczuwania należy rozważyć przeprogramowanie parametru czułości. Należy pamiętać, iż pomiary uzyskane przy pomocy generatora impulsów mogą różnić się nieco od pomiarów PSA, co spowodowane jest filtrowaniem sygnału. c elektrody zgodnie z wybraną techniką chirurgiczną.<br>
Jeśli dojdzie do zmiany sprawności elektrody, której nie można naprawić konieczna wymiana elektrody, o ile nie jest dostępny adapter.<br>
Wykonanie pomiarów wyjściowych<br>
t Exercit of wykonać pomiary wyjściowe. Ocenić sygnały elektrod. Jatora impulsów, istniejące elektrody muszą zostać ocenione ponto impedancja). Badanie radiograficzne może pomóc w zapewnie egralności. Jeśli wyniki testów są 2godnie z wybraną techniką chirurgiczną.<br>
2godnie z wybraną selektrody, o ile nie jest dostępny adapter.<br>
2wymiana elektrody, o ile nie jest dostępny adapter.<br>

wymiana elektrody, o ile nie jest dostępny adapter.<br>

e pomi Stymulująco/wyczuwające do analizatora systemu stymulująco/wyczuwające do analizatora systemu stymulacji (Ford ostrozność, manpulując jej końcówką. Unikać bezpościąnie characterize. Końcowie characterize. Analyticznymi uza pomiary wysicolone. Oceanic sympator and sympator and sympator and sympator and sympator and sympator and sympator and sympator and sympator and sympator and sympator and sympator and sympator and sympator and sympator and So, manufungie je noticowych uniane bezpostaniego Kontraktu (zastarali politických protokovalá verze. Nepowodzenie politických przeprowadzie do niepowodzenia stronom obrębie wejścia połączeni.<br>Zastarywnie wpłynąć na szczel redzia łączącego na elektrodzie, która wymaga zastosowania tego zapisując jej końcówką. Unikać bezpośredniego kontaktu elektrocznymi i zaciskami. Może to spowodować usizkodzenie w przybliżenia postatycznymi i zaciskami. Mo White the science of the proportional contribution of the proportional contribution of the proportion of the procedury wymiany (zastosowanie Wartości ime od proponowanych w tabeli mogą być klinicznie zarokać i do proponowa Elavult verzió. Ne használja! Wersja nieaktualna. Nie używa<sup>ć</sup>.

<span id="page-64-0"></span>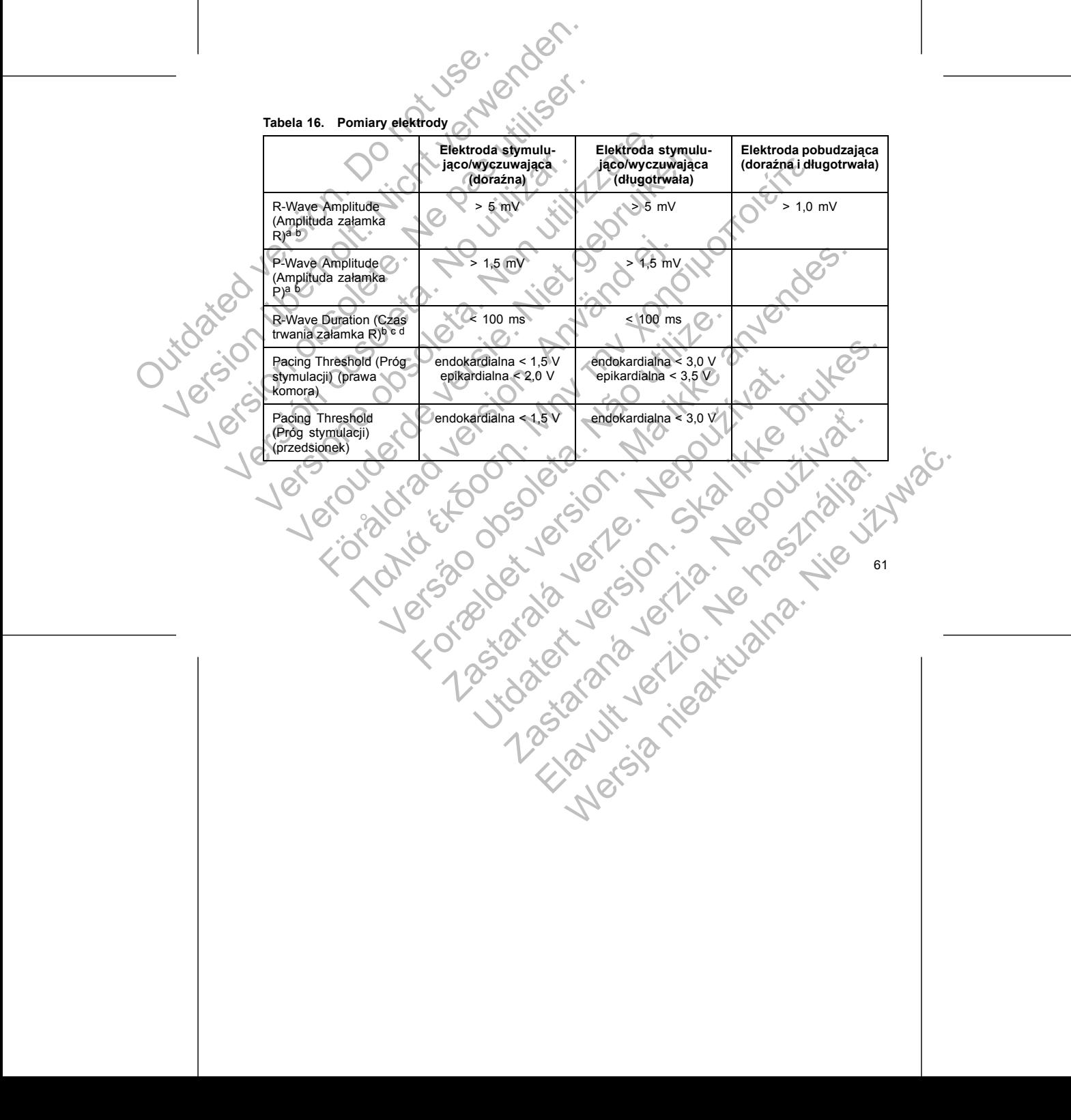

**Tabela 16. Pomiary elektrody** (ciąg dalszy)

<span id="page-65-0"></span>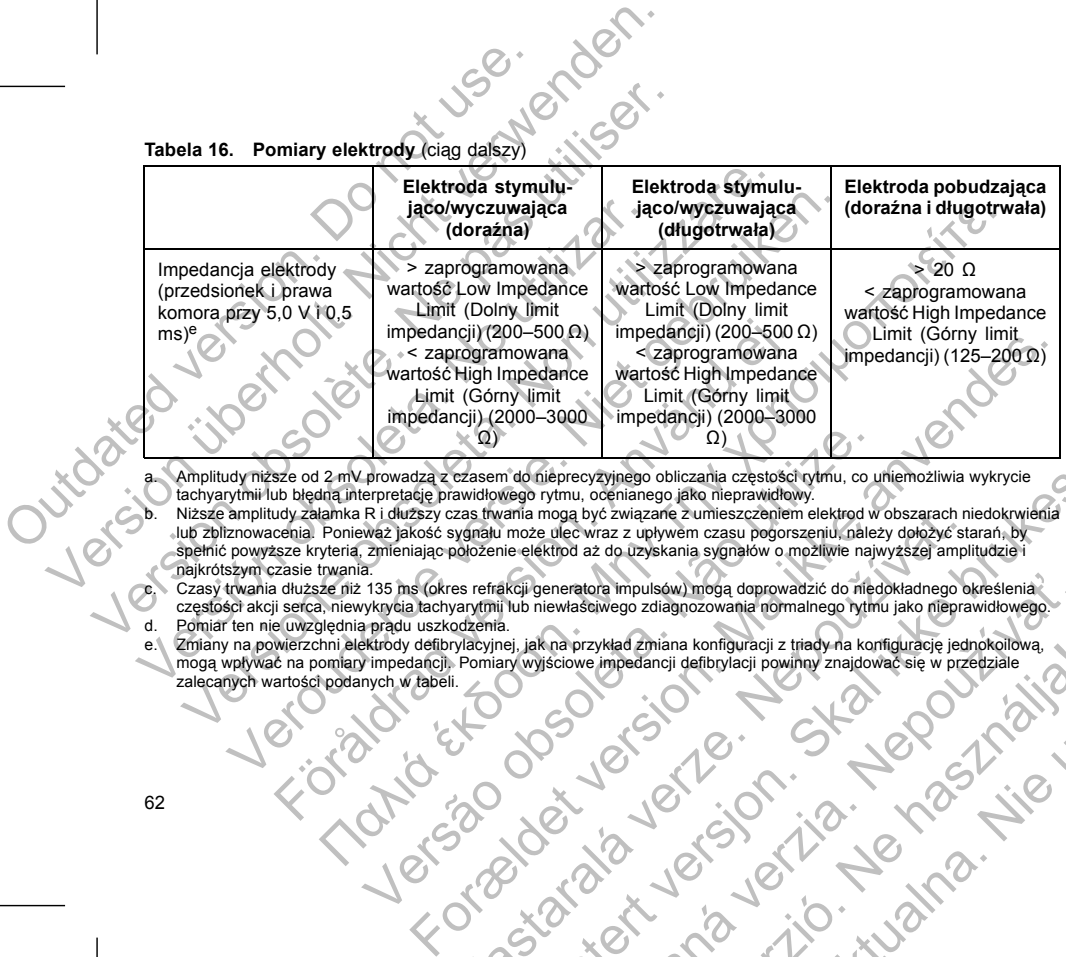

a. Amplitudy niższe od 2 mV prowadzą z czasem do nieprecyzyjnego obliczania częstości rytmu, co uniemożliwia wykrycie tachyarytmii lub błędną interpretację prawidłowego rytmu, ocenianego jako nieprawidłowy. b. Niższe amplitudy załamka R i dłuższy czas trwania mogą być związane z umieszczeniem elektrod w obszarach niedokrwienia<br>Iub zbliznowacenia. Ponieważ jakość sygnału może ulec wraz z upływem czasu pogorszeniu, należy dołoż Version of the provides are also provided as a consideration of the provides of the provides of the provide of the provide of the provide of the provide and the provide symptom (and the consistence consider a consideration m do nietpresytynego obliczacji a częstość do niedokach characteristica czeskiego obliczacja chiczacja characteristica w obszarach niedokrwienia<br>
może o rytmu. ocenianego jako nieprawidowy.<br>
miaże usię wsz z upiwykaria zac

spełnić powyższe kryteria, zmieniając położenie elektrod aż do uzyskania sygnałów o możliwie najwyższej amplitudzie i najkrótszym czasie trwania.<br>Czasy trwania dłuższe niż 135 ms (okres refrakcji generatora impulsów) mogą doprowadzić do niedokładnego określenia

c. Czasy trwania dłuższe niż 135 ms (okres refrakcji generatora impulsów) mogą doprowadzić do niedokładnego określenia<br>częstości akcji serca, niewykrycja tachyarytmii lub niewłaściwego zdiagnozowania normalnego rytmu jako zas fivaria moga być związane z umieszczeniem elektrod w obszarach ini<br>zolowane woze z upływem czasu pogorszeniu, należy dokazyć starach ini<br>zolożenie elektrod az do uzyskania sygnałów o możliwie najwyższej ampli<br>ses refra Entrancera university model and provided and provided and provided and provided and provided and provided and provided and provided and provided and provided and provided and provided and provided and provided and provided Elava Maria Helbylacji powingzajdovacjie v przedziale i zawiedzialne z przedziale i zawiedzialne w przedziale i<br>Albert verzión (2000)<br>Star Control de Maria Maria Helbylacji powingzialne w przedziale i zawiedzialne i zawied Wersja nieaktualna. Nie używać.

#### **Etap E: Tworzenie loży stymulatora**

Przygotowując lożę do wszczepienia urządzenia zgodnie ze standardowymi procedurami postępowania, lokalizację loży należy wybrać na podstawie konfiguracji wszczepianej elektrody i budowy ciała pacjenta. Biorąc pod uwagę anatomię pacjenta oraz rozmiar i możliwość przesunięcia się generatora impulsów, delikatnie zwinąć nadmiar długości elektrody i umieścić obok generatora impulsów. Ważne jest umieszczenie elektrody w loży w taki sposób, by zmniejszyć do minimum naprężanie elektrody, jej skręcenie, ostre kąty i/lub ucisk. Generatory impulsów są zwykle implantowane podskórnie, aby zmniejszyć do minimum uraz tkanek i ułatwić eksplantację. Jednak głębsze wszczepianie (np. pod m. piersiowym większym) może pomóc uniknąć nadżerki i ekstruzji implantu u niektórych pacjentów. Etap E: Tworzenie loży stymulatora<br>
Przygotowując lożę do wszczepienia urzą<br>
lokalizację loży należy wybrać na postawy<br>
lokalizacje (ozy należy wybrać na postawy kielikalnie zwinąć nadmiar długości elektro<br>
elektrody w loż Etap E: Tworzenie loży stymulatora<br>
Przygotowując lożę do wszczepienia urządzenia zgodnie lokalizacje loży należy wybrać na podstawie konfiguracji w Biorąc pod uwage anatomię podpraci oraz rozmiari możli<br>
delikatnie zwinąć Etap E: Tworzenie loży stymulatora<br>
Przygotowując lożę do wszczepienia urządzenia zgodnie z<br>
lokalizacje loży należy wybrać na podstawie konfiguracji w Biorac pod uwage anatomie pacienta oraz rozmiar i możliw delikatnie zw Versich obsoleta. No utilizar de la constantino dell'aracie (ozy należy wybrać na podstawie konfiguracji Biorac pod uwagę anatomie pacjenta oraz rozmiar i modelikatnie zwinąć nadmiar długości elektrody i umiescyć de niaitw Przygotowując lożę do wszczepienia urządzenia zgodnie ze standardov<br>okalizacje loży należy wybrąć na podstawie konfiguracji wszczepianej eliorac pod uwage anatomie pacienta oraz rozmiar i możliwość przesur deliktroty wiezy veronia lożę do wszczepienia urządzenia zgodnie ze standardowyni protoczepienia zgodnie zaczepianej elektrod<br>izację loży należy wybrać na podstawie konfiguracji wszczepianej elektrod<br>ac pod uwage anatomię pacjenta oraz roz Transity wybrać na podstavie konfiguracji wszczepienie jesktrody i budowy ciała pachowacji wybrać podstavie konfiguracji wybrać pod minim napreżenie ielektrody, pierwstopach by zmiejszyć do minimum napreżenie się wybrać z

W przypadku implantacji urządzenia w powłokach brzucha zaleca się umieszczenie urządzenia po lewej stronie.

Jeśli konieczne jest tunelowanie elektrody, należy wziąć pod uwagę następujące wskazówki:

**OSTRZEŻENIE:** W przypadku braku narzędzia łączącego na elektrodzie, która wymaga zastosowania tego narzędzia, należy zachować ostrożność, manipulując jej końcówką. Unikać bezpośredniego kontaktu elektrody z jakimkolwiek narzędziem chirurgicznym lub połączeniami elektrycznymi takimi jak klipsy PSA (krokodylki), odprowadzeniami EKG, kleszczykami hemostatycznymi i zaciskami. Może to spowodować uszkodzenie końcówki elektrody, potencjalnie negatywnie wpłynąć na szczelność i doprowadzić do niepowodzenia terapii lub nieprawidłowej terapii, jak np. zwarcie w obrębie wejścia połączeń. spianiację. Jednak głębsze wszczepianie (np. pod m. piersiowy<br>ekstrużji implantu u niektórych pacjentów.<br>Aku implantacji urządzenia w powłokach brzucha zaleca się umier<br>eczne jest tunelowanie elektrody, należy wziąć pod uw Verzypadku braku narzędzia łączącego na elektrodzie, która wychować ostrożność, manipulując jej końcówką. Unikać bezpośredzie obsoleta. Najstać przezypami takim jak częszykami teknostycznymi i zaciskami. Może to spowodzić Italian en provident version. Må i med til en med til en med til en med til en med til en med til en med til en med til en med til en med til en med til en med til en med til en med til en med til en med til en med til en nym lub połączeniami elektrycznymi takimi jak klipsy PSA (krokodyki),<br>httpmstatycznymi i zacisłami. Może to spowodowa uszkodzenie enpi<br>atymnie wpłynąć na szczelność i doprowadzić do niepowodzenia terapii<br>atricie w obrębie

**OSTRZEŻENIE:** Nie dotykać żadnej części końcówki elektrody DF4–LLHH lub DF4–LLHO oprócz szpilki terminalnej, nawet jeśli nasadka elektrody jest na miejscu.

• Jeśli nie jest używane kompatybilne narzędzie do tunelowania, szpilki terminalne elektrody należy zasłonić nasadką. Do tunelizacji elektrod można użyć drenu Penrose, drenu piersiowego o dużej średnicy lub narzędzia tunelującego. e negatywnie wpłynąć na szczelność i doprowadzić do niepowo<br>p. zwarcie w obrębie wejścia połączeń.<br>żadnej części końcówki elektrody DF4-LLHH lub DF4-LLHO op<br>a elektrody jest na miejscu.<br>maatybilne narzędzie do tunelowania,

• W przypadku elektrod DF4-LLHH lub DF4-LLHO, jeśli nie stosuje się kompatybilnej końcówki tunelującej i/lub zestawu do tunelowania, nałożyć nasadkę na końcówkę elektrody i chwycić tylko szpilkę terminalną kleszczykami hemostatycznymi lub podobnym narzędziem.<br>A podobnym narzędziem.<br>A podobnym narzędziem. Sci koncowki elektrody DF4-LLHH lub DF4-LLHO oprocz szpilki<br>narzędzie do tunelowania, szpilki terminalne elektrody należy<br>ktrod można użyć drenu Penrose, drenu piersiowego odużej<br>ktrod można użyć drenu Penrose, drenu piers Second Control Control Control Control Control Control Control Control Control Control Control Control Control Control Control Control Control Control Control Control Control Control Control Control Control Control Control

63

- Wprowadzić delikatnie elektrody do tunelu podskórnego i loży generatora, jeśli jest to konieczne.
- Ocenić ponownie wszystkie sygnały elektrod, aby określić, czy któraś z elektrod nie została uszkodzona podczas procedury tunelizacji.

Jeśli elektrody nie są podłączone do generatora impulsów w czasie ich implantacji, należy nałożyć na nie nasadki przed zamknięciem nacięcia.

#### **Etap F: Podłączyć elektrody do generatora impulsów**

Do podłączenia elektrod do generatora impulsów używać wyłącznie narzędzi dostarczonych w sterylnym opakowaniu generatora impulsów lub w zestawie akcesoriów. Użycie narzędzi innych niż dostarczony klucz obrotowy może spowodować uszkodzenie śrub mocujących, zatyczek uszczelniających lub gwintów połączeń. Nie implantować generatora impulsów, jeśli zatyczki uszczelniające wydają się uszkodzone. Zachować narzędzia do momentu, gdy zakończone zostaną wszystkie testy i generator impulsów zostanie implantowany. Myrowadzić delikatnie elektrody do tunelu<br>
Ocenić ponownie wszystkie sygnały elektrody<br>
Jeśli elektrody nie są podłączone do generatora<br>
Jeśli elektrody nie są podłączone do generatora<br>
Tap F: Podłączyć elektrody do genera Verowadzić delikatnie elektrody do tunelu podskómego i<br>
Verowadzić delikatnie elektrody do tunelu podskómego i<br>
Verei podczas procedury tunelizacji.<br>
Jesii elektrody nie są poddączone do generatóra impulsów w cz<br>
nasadki p Wprowadzić delikatnie elektrody do tunelu podskomego i lo<br>
Coenić ponownie wszystkie sygnały elektrod, aby określić,<br>
podczas procedury tunelizacji,<br>
Jeśli elektrody nie są podłączone do generatora impulsów w czar<br>
masadki podczas procedury tunelizacji.<br>
Jeśli elektrody nie są podłączone do generatora impulsów w c<br>
masadki przed zamknięciem nacięcia.<br>
Etap F: Podłączyć elektrody do generatora impulsów używać wyła<br>
Do podłączenia elektrod do Ocenić ponownie wszystkie sygnały elektrod, aby określić, czy któras z<br>podczas procedury tunelizacji,<br>elektrody nie są podłączone do generatora impulsów w czasie ich impla<br>dki przed zamknięciem nacięcia.<br>F: **Podłączyć elek** ince political de processive systeme systeme in a procedury tunelizacji, no czas procedury tunelizacji, no czas encodury tunelizacji, no czas encodury tunelizacji, no czas encodury tunelizacji, no czas encodury tunelizacji elektrod do generatora impulsów używać wyłącznie narzędzi do reatora impulsów lub w zestawie akcesoriów. Użycie narzędzi i spowodować uszkodzenie śrub mocujących, zatyczek uszczelnie sprowodować uszkodzenie śrub mocujących τική tunelizacji<br>
podłączone do generatora impulsów w czasie ich implantacji, należy nałożyć na nie<br>
ieciem nacięcia.<br>
elektrody do generatora impulsów<br>
rod do generatora impulsów używać wyjącznie narzędzi dostarczonych w eratore musilsow uzywa wyapazine narzędzi dostarczony kucz<br>
zkodzenie śrubinych w sterylnymicz<br>
zkodzenie śrubinocujących, zatyczek uszczelniających lub gwintów połążceń.<br>
zkodzenie śrubinocujących, zatyczek uszczelniający

*UWAGA: Niektórzy pacjenci mogą wymagać terapii stymulacyjnej natychmiast po podłączeniu elektrod do generatora impulsów. W takim przypadku przed kontynuowaniem należy rozważyć programowanie generatora impulsów.*

Elektrody należy połączyć z generatorem impulsów w następującej kolejności (ilustracje przedstawiające umiejscowienie śruby mocującej i wejścia połączeń generatora impulsów można znaleźć w "Połączenia elektrody" na stronie 54):

**Prawa komora.** W pierwszej kolejności należy podłączyć elektrodę RV, ponieważ jest ona wymagana do<br>wyznaczenia opartych na pracy tej elektrody cykli czasowych umożliwiających odpowiednie wyczuwanie i wyznaczenia opartych na pracy tej elektrody cykli czasowych umożliwiających odpowiednie wyczuwanie i stymulację we wszystkich jamach serca, niezależnie od zaprogramowanej konfiguracji. v zakonizone zostani wszystałe czsy i generator impulsow ze<br>
ancif mogą wymagać terapii stymulacyjnej natychmiast po podła<br>
kim przypadku przed kontynuowaniem należy rozważyć progre<br>
z generatorem impulsów w następującej k The minimum material coleration in the material coleration in the space of the material sicial polace of generatora impulsow można znaleźć w "Połącze<br>Dejności należy podłączyć elektrodę RV, ponieważ jest ona wyn<br>tej elektr We are the study of the study of the study of the state of the state of the state of the state of the state of the state of the state of the state of the state of the state of the state of the state of the state of the sta Rezy podłączyć elektrode RV, ponieważ jest ona wymagana do się zastarych umożliwiających odpowiednie wyczuwanie<br>iezależnie od zaprogramowanej konfiguracji.<br>w port elektrody RV IS-1 wprowadzić i umocować szpilkę<br>czuwającej

• W przypadku modeli wyposażonych w port elektrody RV IS-1 wprowadzić i umocować szpilkę terminalną elektrody stymulująco/wyczuwającej RV IS-1. Alexandria Elektrody RV IS-1 wprowadzie i umocować Szpilke<br>
Telektrody RV IS-1 wprowadzie i umocować Szpilke<br>
Helektrody RV IS-1 wprowadzie i umocować Szpilke<br>
Helektrody RV IS-1 wprowadzie i umocować Szpilke<br>
Alexandria (

• W przypadku modeli wyposażonych w port elektrody RV DF4-LLHH wprowadzić i umocować szpilkę terminalną elektrody DF4-LLHH lub DF4-LLHO.

- b. **Prawy przedsionek.**
- W przypadku modeli wyposażonych w port elektrody RA IS-1 wprowadzić i umocować szpilkę terminalną przedsionkowej elektrody stymulująco/wyczuwającej IS-1. user uden
- c. **Elektroda defibrylacyjna.**

• W modelach z portami elektrody DF-1 najpierw wprowadzić i umocować anodę elektrody defibrylacyjnej (+, proksymalny) w porcie elektrody (+) DF-1. Następnie wprowadzić i umocować katodę elektrody (–, dystalny) w porcie elektrody (–) DF-1.

**UWAGA:** W przypadku elektrod IS-1/DF-1 nigdy nie wolno zmieniać biegunowości fali wyładowania, fizycznie przełączając anody i katody odprowadzenia w wejściu połączeń generatora impulsów — należy użyć programowalnej funkcji Polarity (Biegunowość). Fizyczne przełączanie biegunowości może spowodować uszkodzenie urządzenia lub brak konwersji arytmii po operacji. D. Prawy przedsionek.<br>
W przypadku modeli wyposaż<br>
terminalną przedsionkowej ele<br>
C. Elektroda defibrylacyjna.<br>
W modelach z portami elektrod<br>
katódę elektrody (–, dystalny)<br>
WAGA: W przypadku elektrod IS-1/DF-<br>
przełączaj B. Prawy przedsionek.<br>
W przypadku modeli wyposażonych w port elektreminalną przedsionkowej elektrody stymulujące<br>
C. Elektroda defibrylacyjna.<br>
W Modelice z portami elektrody DF-1 najpierwych przedszając anody i katolice terminalną przedsionkowej elektrody stymulus.<br>
C. Elektroda defibrylacyjna.<br>
W modelach z portami elektrody DF-1 najpie defibrylacyjnej (+, proksymalny) w porcie elektrody (-, dystalny) w porcie elektrode elektrody (-, dys Verzypadku modeli wyposażonych w port elektrody RA iS:<br>
terminalną przedsionkowej elektrody stymulująco/wyczuwaja<br>
c. Elektroda defibrylazyjna.<br>
W modelach z portami elektrody DF-1 najpierw wprowadzić<br>
defibrylazyjnej (+, Verzybenku mlouen wybysoazonych w port elektrody real is the complete terminalnal predsion kowej elektrody stymulującowyczuwające i S-<br>
Elektroda defibrytacyjna.<br>
W modelach z portami elektrody DF-1 najpiew wprowadzić i um ninalną przedsionkowej elektrody stymulującowyczuwającej IS-1.<br>
a definytacyjna.<br>
2012 potamielektrody DF-1 najpiew wprowadzić i umocować anotę elektrody<br>
byłacyjną (+ , proksymalny) w porcie elektrody (-) DF-1. Następnie elektrod (S-4/DF-1 higdy nie wolno zmieniać biegunowości fali wyładowania, fizy<br>horowadzenia w wejściu polaczeń generatora impulsów — należy użyć<br>hardy (Biegunowośc) – Fizyczne przełążcanie biegunowości może spowodować<br>bin

Podłączyć każdą z elektrod do generatora impulsów, wykonując kolejno następujące czynności (dodatkowe

informacje dotyczące klucza obrotowego można znaleźć w "Dwukierunkowy klucz obrotowy" na stronie 75):

Sprawdzić czy w portach elektrody wejścia połączeń generatora impulsów nie ma krwi lub innych płynów ciała. W przypadku niezamierzonego przedostania się płynu do portów dokładnie oczyścić porty jałową

wodą.

c. Delikatnie wprowadzić końcówkę klucza obrotowego do śruby mocującej, prowadząc go pod kątem 90° mierzonego przedostania się płynu do portów dokładnie oczyśc<br>ch zdjąć i wyrzucić zabezpieczenie końcówki przed użyciem klucza<br>ńcówkę klucza obrotowego do śruby mocującej, prowadząc go<br>zastariającą, co pozwoli na obniżenie Exploration and the state of the state of the state of the state of the state of the state of the state of the state of the state of the state of the state of the state of the state of the state of the state of the state o

przez uprzednio wycięte zagłębienie środkowe zatyczki uszczelniającej (Ilustracja 6 na stronie 66). Otworzy to zatyczkę uszczelniającą, co pozwoli na obniżenie ciśnienia w porcie elektrody poprzez uwolnienie uwięzionych tam cieczy lub powietrza.

*UWAGA: Nieprawidłowe założenie klucza obrotowego na zagłębienie z nacięciem zatyczki*

uszczelniającej może spowodować uszkodzenie zatyczki i utratę jej własności uszczelniających.<br>
a przez powodować uszkodzenie zatyczki i utratę jej własności uszczelniających.<br>
a przez powodować uszkodzenie zatyczki i utra

65

Elavult verzich verzich verzich verzich verzich verzich verzich verzich verzich verzich verzich verzich verzich<br>
Metrza.<br>
Has obrotowego na zagłębienie z nacięciem zatyczki<br>
Metrza.<br>
Has obrotowego na zagłębienie z nacięci

b. W stosownych przypadkach zdjąć i wyrzucić zabezpieczenie końcówki przed użyciem klucza obrotowego.

New York Control of State of Text version. Second the material in the state of the property of the property of the property of the property of the property of the property of the property of the property of the property of

Warypadku elektrod IS-10TF-1 higdy nie wolno zmien bięci and bięci and bięci and bięci and visital elektrod version. Figy in ewolno zmienałe bięci and version. Figyczne przełączanie bie urządzenia lub brak konwersji arytmi Nektrod do generatora impulsów, wykonując kolejno następując<br>
Riucza obrotowego można znależć w "Dwukierunkowy klucz o<br>
w portach elektrody wejścia połączeń generatora impulsów nie<br>
adku niezamierzonego przedostania się pł

d. Gdy klucz obrotowy jest na właściwym miejscu, całkowicie wprowadzić końcówkę elektrody do portu elektrody. Szpilka terminalna elektrody powinna być dobrze widoczna za blokiem połączenia, gdy patrzy się od strony wejścia połączeń generatora impulsów. Nacisnąć na elektrodę, aby utrzymać jej położenie i upewnić się, że jest całkowicie wprowadzona do portu elektrody. iej wprowadzaniu należy wziąć pod uwagę mastępujące środki ostrożno<br>
Założyć klucz obrotowy na zaglębienie z nadęciem zatyczki uszcz<br>
elektrody do portu, aby uwolnić uwięzioną fam ciecz lub powietrze<br>
Sprawdzić wizualnie c Założyć klucz obrotowy na zaglębienie z nadęciem zatyczki uszczelniające lektrody do portu, aby uwolnić uwięziona (am. ciecz. lub powietize.)<br>Sprawdzić wizualnie czy śruba mocującą jest na tyle schowana by umożli jest to k For any series and accept the minimal energy of the control of the minimal energy of the control of the control of the control of the control of the control of the control of the control of the control of the control of th τίσε το στουργία zapide hind zapide minial systems in a zay to the system of the system of the system and the school we are the system of the system of the system of the school we are interacted to the principle care uzy Versão de Casacional de Casacional de Casacional de Casacional de Casacional de Casacional de Casacional de Casacional de Casacional de Casacional de Casacional de Casacional de Casacional de Casacional de Casacional de Ca Explice terminaling of the control of the control of the control of the control of the control of the control of the control of the control of the control of the control of the control of the control of the control of the Rastaralá verze. Nepoužívatel verze. Nepoužívatel verze. Nepoužívatel verze. Nepoužívatel verze. Nepoužívatel verze. Nepoužívatel verze. Nepoužívatel verze. Nepoužívatel verze. Nepoužívatel verze. Nepoužívatel verze. Nepou UNESCRIPTION CONTROLLER SKAL ISLANDS Principality (2) Elakowicie wprowadzić końcówkę elektrody do portu.<br>być dobrze widoczna za blokiem połączenia, gdy patrzy<br>sów. Nacisnąć na elektrode, aby utrzymać jej położenie i<br>portu elektrody.<br>Lexikowici verzió.<br>Lexikowici verzió.<br>Lexik Werstein a Bestinger and Desired a By Urzymać. Bi polozenie i zakon za polozenie i zakon za polozenie i zakon za polozenie i zakon za polozenie i zakon za polozenie i zakon za polozenie i zakon za polozenie i zakon za polo

**Ilustracja 6. Wprowadzanie klucza obrotowego**

<span id="page-69-0"></span>jest to konieczne użyć klucza obrotowego do poluzowania śruby mocującej.<br>Wprowadzić całkowicie każdą elektrodę do odpowiedniego portu elektrody a następnie dokręcić<br>Srube mocującą na szpilce terminalnej.<br>Srube mocującej.<br>A Wprowadzić całkowicie każdą elektrodę do odpowiedniego portu elektrody a następnie dokręcić<br>Strubę mocującą na szpilce terminalnej.<br>Concerto do chrystophe dokręcić całkowicie każdą elektrodę do odpowiedniego portu elektrod śrubę mocującą na szpilce terminalnej. UWAGA: Aby zapewnic prawidowe wpre<br>
jej wprowadzaniu należy wziąć pod uwage<br>
ie ktrody do portu, aby uwolnić uwię<br>
elektrody do portu, aby uwolnić uwię<br>
Sprawdzić całkowicie kazdą elektroniczne użyć klucza obroto<br>
sprawdzi UWAGA: Aby zapewnic prawidlowe wprowadzenie elektron<br>
jej wprowadzaniu należy wziąć pod dwage następujące śr<br>
iektrody do portu, aby wziąć pod dwage następujące śr<br>
elektrody do portu, aby wominie uwęziena fam cieczen<br>
Spr UWAGA: Aby zapewnić prawidłowe wprowadzenie elektro<br>
jej wprowadzaniu należy wziąć pod uwage następujące śro<br>
2 założyć klucza obprutu, aby uwolnić uwięziona razycie elektro<br>
elektrody do portu, aby uwolnić uwięziona fam c Version observed a state de la marie de la marie de la marie de la marie de la marie de la marie de la marie de la marie de la marie de la marie de la marie de la marie de la marie de la marie de la marie de la marie de la

- Sprawdzić wizualnie czy śruba mocująca jest na tyle schowana by umożliwić wprowadzenie. Jeśli
- Założyć klucz obrotowy na zagłębienie z nacięciem zatyczki uszczelniającej przed wprowadzeniem elektrody do portu, aby uwolnić uwięzioną tam ciecz lub powietrze.

UWAGA: Aby zapewnić prawidłowe wprowadzenie elektrody do połączenia generatora impulsów, przy<br>iei wprowadzaniu należy wzjać pod uwage następujące środki ostrożności: jej wprowadzaniu należy wziąć pod uwagę następujące środki ostrożności:

i. Jeśli port elektrody nie jest używany, wprowadzić zatyczkę do nieużywanego portu i dokręcić śrubę mocującą.

Lekko docisnąć elektrodę, by zapewnić bezpieczne połączenie h. Jeśli końcówka elektrody nie jest dobrze umocowana, spróbować ponownie wyregulować śrubę mocującą. Ponownie założyć klucz obrotowy, tak jak opisano powyżej, i poluzować śrubę mocującą, obracając powoli klucz obrotowy przeciwnie do ruchu wskazówek zegara do momentu odkręcenia elektrody. Następnie powtórzyć opisane powyżej czynności. é klucz obrotowy, dopóki końcówka nie zostanie całkowicie wprazając, by nie uszkodzić zatyczki uszczelniającej. Dokręcić śru<br>Zucz obrotowy zgodnie z ruchem wskazówek zegara do usłysze<br>przekręcanie i użycie siły.<br>przekręcan nie i użycie siły.<br>
A by zapewnić bezpieczne połączenie.<br>
nie jest dobrze umocowana, spróbować ponownie wyregułowa<br>
zayć klucz obrotowy, tak jak opisano powyżej, i poluzować śruba<br>
rotowy przeciwnie do ruchu wskazówek zega New York Stars and Control of the Spiritual Stars and Control of the Spiritual Stars and Control of the Spiritual Stars and Control of the Spiritual Stars and Control of the Spiritual Stars and Control of the Spiritual Sta Principal province in the proposal control of the process of the province in the province of the province of the province of the province of the province of the province of the province of the province of the province of t Werstein State Control Control Control Control Control Control Control Control Control Control Control Control Control Control Control Control Control Control Control Control Control Control Control Control Control Control

Zdjąć klucz obrotowy.

jest dodatkowe przekręcanie i użycie siły.

e. Lekko dociskać klucz obrotowy, dopóki końcówka nie zostanie całkowicie wprowadzona do otworu śruby mocującej, uważając, by nie uszkodzić zatyczki uszczelniającej. Dokręcić śrubę mocującą, powoli przekręcając klucz obrotowy zgodnie z ruchem wskazówek zegara do usłyszenia jednego kliknięcia. Klucz obrotowy jest ustawiony w ten sposób, by wywierać odpowiednią siłę na śrubę mocującą; zbędne The Controller of Microsofter<br>
The Controller of Microsofter Controller Controller Controller Controller Controller<br>
Controller Controller Controller Controller Controller<br>
Controller Controller Controller Controller Contr VERSION UNITED STATES (Special State of Detail of Detail of Detail of Detail of Detail of Detail of Detail in the UNITED State of Detail in the UNITED State of Detail in the UNITED State of Detail in the UNITED State of De VWAGA: Wprowadzić końcówkę elektrody prosto d<br>
złącza wejścia połączeń. Nieprawidłowe wprowadzer<br>
version obsolete. Versi jest to konieczne, zwilżyć połączenia<br>
version obsolete. W przypadku elektrod IS-1 sprawdzić czy<br>
na UWAGA: Jeśli jest to konieczne, zwilżyć połącze<br>
ułatwić wprowadzenie.<br>
UWAGA: W przypadku elektrod 1S-1 sprawdzić ca przynajmniej 1 mm.<br>
UWAGA: W przypadku elektrod 1S-1 sprawdzić ca przynajmniej 1 mm.<br>
UWAGA: W przypadku ziącza wejścia połączeń. Nieprawidłowe wprowadzenie może spolaczenia<br>
WAGA: Jeśli jest to konieczne, zwilżyć połączenia elektrody n<br>
WAGA: Jeśli jest to konieczne, zwilżyć połączenia elektrody n<br>
Ułakuć wprowadzenie.<br>
WAGA połączenia.<br>
UWAGA: Jeśli jest to konieczne, zwilżyć połączenia elektrody mewielką<br>
ułatwić wprowadzenie.<br>
UWAGA: W przypadku elektrod IS-1 sprawdzić czy szpilka terminalna w<br>
MAGA: W przypadku elektrod IS-1 sprawdzić czy AGA: W przypadku elektrod DF4-LLHH lub DF4-LLHO szpilka tem śrub mocujących, by umożliwić prawidłowe połączenie. Wiz<br>
kiki terminalnej wystającego poza blok śruby mocującej pozwoli p<br>
ki terminalnej do portu elektrody.<br>
ko Alesii jest to konieczne, zwilżyć połączenia elektrody niewielką ilością sterylnej wojnywadzenie.<br>
W przypadku elektrod IS-1 sprawdzić czy szplika terminalna wystaje poza blok po<br>
W przypadku elektrod IS-1 sprawdzić czy s det version det 4-11 the UPA-LIMO szplité terminalma musi by o wprowadze<br>ieych, by umożliwić prawidiowe połaczenie. Wizualizacja wskaźnika wprowadze<br>stającego poza blok śruby mocującej pozwoli potwierdzić całkowite wprowad

*szpilki terminalnej do portu elektrody.*

*na przynajmniej 1 mm. UWAGA: W przypadku elektrod DF4-LLHH lub DF4-LLHO szpilka terminalna musi być wprowadzona za blokiem śrub mocujących, by umożliwić prawidłowe połączenie. Wizualizacja wskaźnika wprowadzenia szpilki terminalnej wystającego poza blok śruby mocującej pozwoli potwierdzić całkowite wprowadzenie*

*ułatwić wprowadzenie. UWAGA: W przypadku elektrod IS-1 sprawdzić czy szpilka terminalna wystaje poza blok połączenia*

połączenia. *UWAGA: Jeśli jest to konieczne, zwilżyć połączenia elektrody niewielką ilością sterylnej wody, by*

**UWAGA:** Wprowadzić końcówkę elektrody prosto do portu elektrody. Nie zginać elektrody w pobliżu złącza wejścia połączeń. Nieprawidłowe wprowadzenie może spowodować izolację lub uszkodzenie

**UWAGA:** Brak elektrody lub zatyczki w porcie elektrody może wpływać negatywnie na działanie urządzenia. Jeśli port elektrody nie jest używany, zadbać o prawidłowe założenie zatyczki do nieużywanego portu a następnie docisnąć śrubę mocującą na zatyczce.

#### **Etap G: Ocenić sygnały elektrody**

1. Wyprowadzić generator impulsów z energooszczędnego trybu Storage (Przechowywanie), programując Tachy Mode (Tryb Tachy) na ustawienie Off (wył.).

**UWAGA:** Aby zapobiec niewłaściwym wyładowaniom, upewnić się, czy dla funkcji Tachy Mode (Tryb Tachy) generatora impulsów zaprogramowano ustawienie Off (Wył.), gdy urządzenie nie jest używane oraz przed rozpoczęciem obsługi urządzenia. W przypadku detekcji i terapii tachyarytmii sprawdzić, czy dla funkcji Tachy Mode (Tryb Tachy) zaprogramowano ustawienie Monitor + Therapy (Monitorowanie i terapia).

2. Ocenić sygnały stymulująco/wyczuwającej elektrody defibrylacyjnej, oglądając elektrogramy i znaczniki w czasie rzeczywistym. Sygnał pochodzący z implantowanych elektrod defibrylacyjnych powinien być ciągły i bez artefaktów tak jak sygnał EKG z elektrod powierzchniowych. Sygnał nieciągły może wskazywać na niewłaściwe połączenie, pęknięcie lub inne uszkodzenie elektrody lub przerwanie izolacji wymagające wymiany elektrody. Nieprawidłowe sygnały mogą uniemożliwić generatorowi impulsów wykrycie arytmii i dostarczenie zaprogramowanej terapii lub spowodować dostarczenie zbędnej terapii. Pomiary elektrod The control of the state of the state of the state of the state of the control of the state of the state of the state of the state of the state of the state of the state of the state of the state of the state of the state VERTUNE IST (VERTUN III SERVICE THE WATER THE WATER THE WATER THE WATER THE WATER THE WATER THE CONDUCT CONTINUITY INTEREST (CONTINUITY INTERFERENCE) THE CONTINUITY OF THE WATER THE CONTINUITY OF THE CONTINUITY OF THE CONT IVWAGA: Brak elektrody ub zatyczki w porcie elektrody urządzenia. Jeśli port elektrody i biest używany, zadbać<br>nieużywanego portu a następnie docisnąc śrubę mocującą<br>Etap G: Ocenić sygmaty elektrody meteorynego encycznego Ineuzywanego point a następine docisiąc studę indcuja<br>
Etap G: Ocenić sygnały elektrody<br>
1. Wyprowadzić generator impulsów z energooszczednego<br>
Tachy Mode (Tryb Tachy) na ustawienie Off (wył.)<br>
UWAGA: Aby zapoblec niewłaśc urządzenia. Jeśli port elektrody mie jest używany, zadbać o prawidównieużywanego portu a następnie docisnąć słubę mocującą na zatyczce<br>
G: Ocenić sygnały elektrody<br>
Wyprowadzić generator impulsów z energooszczędnego trybu iżywanego portu a następnie docisnąc śrubę mocującą na zatyczce.<br>
Ocenić sygmały elektrody<br>
vrowadzić generator impulsów z energooszczędnego trybu Storage (Przechny Mode (Tryb Tachy) na ustawienie Off (wył.)<br>
Aby zapoblec zapobiec niewłaściwym wyładowaniom, upewnić się, czy dla fur<br>usów zaprogramowano ustawienie Off (Wyi.) gdy urządzenie nie biskugi urządzenia. W przypadku detekcji i terapii tachyarytmii sp<br>hyb zaprogramowano ustawienie Mon gnari metalor in et al et al et al et al et al et al et al et al et al et al et al et al et al et al et al et a<br>
analy elektrody<br>
energios are programe of (vyl.)<br>
ble chievasciwym wyladowaniom, upewnic się, czy dla funkcj Sygnal pochodzący z implantowanych elektrod defibrylazyjny ak sygnal pochodzący z implantowanych elektrod defibrylazyjny ak sygnal EKG z elektrod powierzchniowych. Sygnal nieciągły mie, pęknięcie lub imre uszkodzenie elekt r Worzypadku detekciji Iterapiji isplanina priježela na konzeptivala z Norzypadku detekciji iterapiji isplanina privačić, czy dla funkcji Tachu wynala z Worzypadku detekciji iterapiji isplanina poslobnyczuwające jelektrody Skal internacional methods (and the most control internacional internacional internacional internacional internacional internacional internacional internacional internacional internacional internacional internacional inter

powinny wyglądać podobnie do powyższych (Tabela 16 na stronie 61).

**UWAGA:** Upewnić się czy nie ma artefaktów komorowych w kanale przedsionka, gdyż mogłoby to spowodować nadczułość przedsionkową. Jeśli artefakty komorowe są obecne w kanale przedsionka, elektroda przedsionkowa może wymagać zmiany położenia aby zminimalizować interakcję.

3. Ocenić wszystkie impedancje elektrod.

UWAGA: ╱Jeśli całkowita impedancja elektrody wyładowania podczas wszczepiania jest mniejsza niż 20 Ω,<br>należy sprawdzić, czy zwój proksymalny nie dotyka powierzchni generatora impulsów. Wynik pomiaru poniżej<br>20 Ω wskazuje wyładowania jest niższa niż 20 Ω, konieczna może być wymiana elektrody i/lub generatora impulsów. We system in inguission with the main term in the term in the specifical term in the provide of distance in experiment provided the provident of the provident provided in the provident of the provident of the provident of Experimental Experimental Structure (Structure Carticle and Structure Carticle and Structure and Structure and Structure and Structure and Structure and Structure and Structure and Structure and Structure (Nepoultand Decre Eliminaizowachielande.<br>
New Princesco School (Will Contained and Section 1991)<br>
New Princesco School (Will Contained and Section 1991)<br>
Contained and Section 1991 (New York 1992)<br>
Contained and Section 1992 (New York 1992)
• Zalecany zakres impedancji dla używanej elektrody (używanych elektrod), jeżeli jest dostępny

*impedancji).*

69

**UWAGA:** W zależności od efektów związanych ze zużywaniem się elektrody w trakcie testów kontrolnych<br>lekarz może zdecydować o przeprogramowaniu minimalnej wartości High Impedance Limits (Górnych limitów Elava Zmierzona wartość impedancji<br>
Minimalnej wartość High Impedance Limits (Górnych Jimitov<br>
Minimalnej wartość High Impedance Limits (Górnych Jimitov<br>
elektrody (używańych elektrod), jezeli jest dostępny<br>
elektrody (uży

• Dla nowo wszczepionych elektrod: początkowa zmierzona wartość impedancji more Limit (Górny limit impedancji przy wyładowaniu) jest nomin wania w zakresie od 125 do 200 Q ze zwiększeniem co 26 Ω.<br>
Mits (Górne limity impedancji), należy uwzględnić następujące c<br>
łego zastosowania: historia pomiar Experimental provided and the settledy, at rowniez<br>
mych, np. stabilność wraz z upływem czasu<br>
Moczątkowa zmierzona wartość impedancji<br>
Markie testów kontrolnych<br>
vaniu minimalnej wartości High Impedance<br>
Limits (Górnych l

• Dla elektrod do długotrwałego zastosowania: historia pomiarów impedancji dla elektrody, jak również inne wskaźniki właściwości elektrycznych, np. stabilność wraz z upływem czasu

wartość dla High Impedance Limits (Górne limity impedancji), należy uwzględnić następujące czynniki:

Wartość Shock Low Impedance Limit (Dolny limit impedancji przy wyładowaniu) jest na stałe ustawiona na 20 Ω. Wartość Shock High Impedance Limit (Górny limit impedancji przy wyładowaniu) jest nominalnie ustawiona na 125 Ω i może być programowana w zakresie od 125 do 200 Ω ze zwiększeniem co 25 Ω. Wybierając Wartość High Impedance Limit (Góriy Impedance Limit (Góriy Impedance Limit (Góriy Impedance)<br>
(Dolny limit impedancji) jest nominalnie us<br>
500 Ω ze zwiększeniem co 50 Ω. Wybiera<br>
(Limitu impedancji), należy uwzględnić na: Wartość High Impedance Limit (Gorny limit Impedance)<br>
(Dolny limit impedance) je programowana w zakresie od 2000 do 3000 Q ze zwiększ<br>
(Dolny limit impedancji) jest nominalnie ustawiona na 200<br>
(Limitu impedancji), należy Wartość High Impedance Limit (Górny limit Impedancji) jest programowana w zakresie od 2000. do 3000. 2 ze zwiększeniem co 50 Ω. Wybierając wartości dla (Limitu impedancji), należy uwzględnić następujące czynnik impedancji Version The Higheral Cyristian and 2013<br>
(Limitu impedancji), należy względnić następujące czyrekszeniem co 50 Ω. Wybierając wartości d<br>
(Limitu impedancji), należy względnić następujące czyrekszenia (Limitu impedancji), programowana w zakresie od 2000 do 3000 Q ze zwiększeniem co 250<br>
(Dolny limit impedancji) jest nominalnie ustawiona na 200 0. i może być<br>
500 Q ze zwiększeniem co 50 Q. Wybierając wartości dla High (gómeg<br>
(Limitu impedan iny limit impedancji jest nominalnie ustawiona na 200 Ω i może być program<br>
21 ze zwiększeniem co 50 Ω. Wybierając wartości dla High (gómego) i Low<br>
utu impedancji), należy uwzględnić następujące czynniki:<br>
Dla elektrod do nowo wszczepionych elektrod: początkowa zmierzona wartość i<br>
W zależności od efektów związanych ze zużywaniem się elekt<br>
że zdecydować o przeprogramowaniu minimalnej wartości High<br>
Limits (Limitu impedancji).<br>
zności stymu Szeniem το 50 Ω. Wybierając wartości dla High (gomego) i Low (dolnego) impedianty<br>
(amego) impedianty wartości dla High (gomego) i Low (dolnego) impedianty<br>
(amego) impedianty astepujace czynniki:<br>
(amego impedianty astep mulacji pacjenta.<br>
Se impedance Limit (Dolny limit impedanci) przy wyładowaniu) jest<br>
impedance Limit (Gorny limit impedancji przy wyładowaniu) jest<br>
igh Impedance Limit (Gorny limit impedancji przy wyładowaniu)<br>
2 program der der Statistischen der Marian der Statistischen der Marian der Statistischen der Marian der Statistischen der Marian der Marian der Marian der Beitragen und der Marian der Den Marian der Den Marian der Den Marian der De Utomy limit impedancji (Lohny limit impedancji przy wykadowaniu) jest na stałe ustawiona na 20 (Imit (Górny limit impedancji przy wykadowaniu) jest na stałe ustawiona na 20 (Imit (Górny limit impedancji przy wykadowaniu) j

• Zalecany zakres impedancji dla używanej elektrody (używanych elektrod), jeżeli jest dostępny

• Zależności stymulacji pacjenta

*Impedance Limits (Limitu impedancji).*

*UWAGA: W zależności od efektów związanych ze zużywaniem się elektrody w trakcie testów kontrolnych lekarz może zdecydować o przeprogramowaniu minimalnej wartości High (górnego) lub Low (dolnego)*

• Dla nowo wszczepionych elektrod: początkowa zmierzona wartość impedancji

• Dla elektrod do długotrwałego zastosowania: historia pomiarów impedancji dla elektrody, jak również inne wskaźniki właściwości elektrycznych, np. stabilność wraz z upływem czasu

Wartość High Impedance Limit (Górny limit impedancji) jest nominalnie ustawiona na 2000 Ω i może być

programowana w zakresie od 2000 do 3000 Ω ze zwiększeniem co 250 Ω. Wartość Low Impedance Limit (Dolny limit impedancji) jest nominalnie ustawiona na 200 Ω i może być programowana w zakresie od 200 do<br>500 Ω ze zwiększeniem co 50 Ω. Wybierając wartości dla High (górnego) i Low (dolnego) Impedance Limits (Limitu impedancji), należy uwzględnić następujące czynniki:

• Wartość impedancji w teście impedancji wyładowania o wysokiej lub maksymalnej energii

Odczyty impedancji elektrody wyładowania z zakresu od 20 Ω do zaprogramowanej wartości High Impedance Limit (Górny limit impedancji) uważane są za znajdujące się w zakresie wartości prawidłowych. W przypadku zaobserwowania nagłych lub znacznych wahań impedancji lub zmierzenia wartości wykraczających poza Vartość impedancji w teście impedancji w Marchielektron.<br>
Odczyty impedancji elektrody wyładowania z zalicinit (Gómy limit medancji) uważane są zalicinia z zaliciniczne w zaliciniczne wykonał dopuszczalny zakres, należy ro Vertość impedancji w teście impedancji wyładowania o wydarzy impedancji elektrody wyładowania z zakresu od 20 0 d<br>Limit (Gómy limit impedancji) uważane są za znajdujące się w z<br>zdobserwowania nagłybn lub znacznych wahani i Version obsoleti in the soleti in the same of the same operation of the same order and the same signal states. All considers the value of the same signal states of the value of the same of the same of the same of the same zyty impedancji elektrody wyładowania z zakresu od 20 Ω do zaprogramci (Gómy limit impedancji) uważane są za znajdujące się w zakresie wartowania nagłych lub znacznych wanki impedancji lub zmierzenia wysoszewowania nagłych inputarior ency were allowed to a subset of the matter of the same and the matter of the same of the same of the same of the same of the same of the same of the same of the same of the same of the same of the same of the s

• Sprawdzić konfigurację — upewnić się czy zaprogramowany Shock Vector (Wektor wyładowania) jest zgodny z konfiguracją implantowanej elektrody (np. RV Coil to Can (Spirala RV do Obudowy) z elektrodą Limit (Górny limit impedancji) uważane są za znajdujące się w<br>
zaobserwowania nagłych lub znacznych wahań impedancji lul<br>
dopuszczalny zakres, należy rozważyć wykonanie poniższych<br>
Sprawdzić konfigurację — upewnić się czy

dopuszczalny zakres, należy rozważyć wykonanie poniższych czynności:

jednokoilową).

• Sprawdzić styczność — upewnić się, czy urządzenie jest umieszczone w wilgotnej loży, gdyż obudowa

• W razie potrzeby użyć innych narzędzi do rozwiązywania problemów, aby dokładniej ocenić integralność systemu elektrod, łącznie z analizą elektrogramów, zdjęciem rtg lub fluoroskopią bądź wzrokowym

arzędzi do rozwiązywania problemów, aby dokładniej ocenić int<br>lizą elektrogramów, zdjęciem rtg-lub fluoroskopią bądź wzrokow<br>zenie wykorzystuje podprogowy impuls testowy do przeprowad<br>lowania, pomiar odpowiedzi na sygnały

o the sprzet do elektrokauteryzacji, monitory<br>
zi do rozwiązywania problemów, aby dokładniej ocenić integralność<br>
lektrogramów, zdjęciem rtg lub fluoroskopią bądź wzrokowym<br>
wykorzystuje podpregowy impilst testowy do przep

Propositive podpregowy impuls testowy do przeprowadzenia<br>
miar odpowiedzi na sygnały testowe może być trudny, jeśli<br>
dektryczne (np. sprzęt do elektrokauteryzacji lub zewnętrzne<br>
Przy braku takich zaklóceń elektrokauteryza

Elavult verzió. Ne használja! Wersja nieaktualna. Nie używa<sup>ć</sup>.

*UWAGA: Ponieważ niniejsze urządzenie wykorzystuje podprogowy impuls testowy do przeprowadzenia pomiarów impedancji elektrody wyładowania, pomiar odpowiedzi na sygnały testowe może być trudny, jeśli*

*podczas testu obecne są zakłocenia lub "szumy" elektryczne (np. sprzęła o elektrokauteryzacji lub zewnetrzne obezpościa lub zewnetrzne obezpościa lub zewnetrzne z przy przez politie przy implemete. Przy braku takich zakło urządzenia monitorujące przyłączone bezpośrednio do ciała pacjenta). Może to spowodować zmiany wyników pominaru mpedancji zaczególnie przy impedancji<br>elektrody wyładowania będą bardziej stabilne.<br>elektrody wyładowania będ pomiaru impedancji, szczególnie przy implancie. Przy braku takich zakłóceń elektrycznych odczyty impedancji*

wa)<br>
Społączenie — upewnić się, że szpiłki terminalne elektrody wyła<br>
ych portach elektrod. Sprawdzić również stabilność połączeń ele<br>
Styczność — upewnić się, czy urządzenie jest umieszczone w<br>
a pełni rolę aktywnej elekt

• Sprawdzić połączenie — upewnić się, że szpilki terminalne elektrody wyładowania umieszczone są w prawidłowych portach elektrod. Sprawdzić również stabilność połączeń elektrody.

edanej) wyazłane są za znajdujące się w zakręsie warbości prawidowych. W przypadnie z mieszczych poznaczych poznaczych poznaczych poznaczych poznaczych poznaczych poznaczych poznaczych poznaczych poznaczych poznaczych poz mewnic się, że szpiłki terminalne elektrody wyładowania umieszczone są w<br>
trod. Sprawdzić również stabilność połączeń elektrody.<br>
Sewnic się, czy urządzenie jest umieszczone w wilgotnej loży, gdyż obudowa<br>
mej elektrody w

podczas testu. extyvnej elektrody w konfiguracji V-TRIAD. Unikač manipulow<br>mu zewnętrznego (np. sprzęt do elektrokauteryzacji, monitory)<br>xc.innych narzędzi do rozwiązywania problemów, aby dokładnie<br>zmie z analizą elektrogramów, zdjęciem

urządzenia pełni rolę aktywnej elektrody w konfiguracji V-TRIAD. Unikać manipulowania lożą generatora

badaniem wewnętrznym.

*elektrody wyładowania będą bardziej stabilne.*

70

• Wyłączyć źródła szumu zewnętrznego (np. sprzęt do elektrokauteryzacji, monitory).

## **Etap H: Programowanie generatora impulsów**

- 1. Sprawdzić Programmer Clock (zegar programatora) oraz odpowiednio ustawić i zsynchronizować generator impulsów tak, by na wydrukowanych raportach i wykresach pasmowych PRM podany był właściwy czas.
- 2. Podczas testowania konwersji i wszczepiania przydatne może być ustawienie funkcji Beep During Capacitor Charge (Sygnał dźwiękowy podczas ładowania kondensatora) na opcję On (włączony), aby ułatwić rozpoznanie momentu ładowania generatora impulsów w celu dostarczenia wyładowania.
- 3. Wykonać ręcznie reformatowanie kondensatorów, o ile nie zostało to wykonane.
- 4. Jeśli port elektrody nie jest używany, odpowiednio zaprogramować generator impulsów.
- 5. Zaprogramować generator impulsów do żądanych wartości parametrów odpowiednich dla pacjenta do testów konwersji.

**UWAGA:** Aby zapobiec niewłaściwym wyładowaniom, upewnić się, czy dla funkcji Tachy Mode (Tryb Tachy) generatora impulsów zaprogramowano ustawienie Off (Wył.), gdy urządzenie nie jest używane oraz przed rozpoczęciem obsługi urządzenia. W przypadku detekcji i terapii tachyarytmii sprawdzić, czy dla funkcji Tachy Mode (Tryb Tachy) zaprogramowano ustawienie Monitor + Therapy (Monitorowanie i terapia). Etap H: Programowante generatora in<br>
1. Sprawdzić Programmer Clock (zega<br>
generator impulsow tak, by na wydru<br>
właściwy czas.<br>
2. Podczas testowania konwersji i wsz<br>
Cápacitor Charge (Sygnal dźwiękow<br>
ułatwić rozpoznanie m Etap H: Programowanie generatora impulsow<br>
1. Sprawdzić Programmer Clock (zegar programatora)<br>
generator impulsow tak, by na wydrukowanych rapo<br>
właściwy czas.<br>
2. Podczes testowania konwesji i wszczepiania przydania przyd Etap H: Programowanie generatora impulseoire<br>
1. Sprawdzić Programmer Clock (zegar programatora)<br>
generator impulsow tak, by na wydrukowanych rapor<br>
właściwy czas.<br>
2. Podczas testowania konwersji i wszczeplania przydata<br>

#### **Etap I: Sprawdzić zdolność do konwersji migotania komór i arytmii indukowanych**

Po uzyskaniu zadowalających sygnałów z wszczepionych elektrod lekarz może podjąć decyzję o wykonaniu testu konwersji częstoskurczu komorowego (VT) i migotania komór (VF) w celu ustalenia, (1) czy konfiguracja i umiejscowienie wszczepionych elektrod są odpowiednie dla pacjenta oraz (2) czy zaprogramowana w generatorze impulsów energia wyładowania lub energia maksymalnego wyładowania będzie wystarczająca do skutecznej konwersji arytmii i (3) czy AGC oraz RhythmMatch Threshold (próg RhythmMatch) są odpowiednio zaprogramowane w celu detekcji migotania komór (VF) i częstoskurczu komorowego (VT). Test konwersji polega na indukcji arytmii a następnie próbie konwersji arytmii przy pomocy wybranego poziomu energii. generator impulsów tak, by na wydrukowanych raj<br>
właściwy czas.<br>
2. Podczas testowania konwersji i wszczepiania przy<br>
Capacitor Charge (Sygnał dźwiękowy podczas ład<br>
dłatwić rozpoznanie momentu ładowania generato<br>
3. Wykon Sprawdzić Programmer Clock (zegar programatora) oraz odpowierometor (mpulsów tak, by na wydrukowaných raportach i wykres<br>
właściwy czas.<br>
2. Podczas testowania konwersji i wszczeplania przydatne może by<br>
Głącich Charge (Sy Sprawdzić Programmer Clock (zegar programatora) oraz odpowiednio us<br>generator impulsov kik, by na wydrukowanych raportach i wykresach pas<br>właściwy czas.<br>Podczas testowania konwersji i wszczeplania przydatne może być ustawi Föråldrad version. Använd ej. (impulsow take by na wydrukowanych raportach i wykresach pasmowych PRM poda.<br>
2258.<br>
Setsowania konwersji i wszczeplania przydatne może być ustawienie funkcji Beep D<br>
Charge (Sygnal, dzwiękowy podczas ładowania kondensato Spieler niewłaściwym wyładowaniom, upewnić się, czy dla funkcji<br>zi urządzenia . W przypadku detekcji i terapii tachystymii spraw<br>aprogramowano ustawienie Off (Wył.); gdy urządzenie nie je<br>zdolność do konwersji migotania ko romatowanie kondensatorów, o ile nie zostało to wykonane.<br>
ie jest używany, odpowiednio zaprogramować generator impulsów.<br>
Ferator impulsów do żądanych wartości parametrów odpowiednich dla pacjenta<br>
riewiaściwym wyładowani wano ustawienie Monitor + Therapy (Monitorowanie i terapia).<br>
do konwersji migotania komór i arytmii indukowanych<br>
sygnałów z wszczepionych elektrod fekarz może podjąć decyzję<br>
celektrod są odpowiednie dla pacjenta oraz (2 To the the the transform is private the international control to the state the control of the control of the control of the control of the control of the control of the control of the control of the control of the control wszczepionych elektrod (ekarz może podjąć decyzję o wykonaniu<br>o (VT) i migotania komór (VF) w celu ustalenia, (1) czy konfiguracja<br>a lub energia maksymalnego wykadowiadna będzie wystarczająca ca<br>oraz RhythmMatch Threshold Elava nie prejenia oraz (2) czy zaprogramowana w represidenta oraz (2) czy zaprogramowana w represidenta oraz (2) czy zaprogramowana w represidenta oraz (2) czy zaprogramowana w represidenta oraz (2) czy zaprogramowana w r

71

Sugeruje się, by wykazać możliwość konwersji migotania komór przed implantacją generatora impulsów, ponieważ wyładowanie dostarczane podczas tachykardii komorowej może przyspieszyć arytmię. Badania śródoperacyjne można ograniczyć do testu migotania komór (VF) w czasie implantacji i wykonania testu częstoskurczu komorowego (VT) po zabiegu w pracowni elektrofizjologii przed wypisaniem pacjenta ze szpitala. Sugeruje się, by wykazać możliwość konwersji<br>
ponieważ wyładowanie dostarczane podozas ta<br>
sródoperacyjne można ograniczyć do testu mig<br>
częstoskurczu komorowego (VT) po zabiegu w p<br>
Jeśli konwersja zakończy się niepowodze Sugeruje się, by wykazać możliwość konwersji migotania komó ponieważ wyładowanie dostarczane podczas tachykardii komor sródoperacyjne można ograniczyć do testu migotania komór (vstatenia komór (vstatenia komór (vstatenia k Sugeruje się, by wykazać możliwość konwersji migotania komór<br>ponieważ wyładowanie dostarczane podczas tachykardii komoro<br>sródoperacyjne można ograniczyć do testu migotania komoro<br>częstoskurczu komorowego (VT) po zabiegu w

Jeśli konwersja zakończy się niepowodzeniem, należy resuscytować pacjenta przy pomocy odpowiedniego defibrylatora przezklatkowego. Wczesna konwersja jest ważna, ponieważ przedłużająca się arytmia jest trudniejsza do opanowania.

**OSTRZEŻENIE:** Podczas implantacji i badań elektrofizjologicznych powinien być zawsze dostępny defibrylator zewnętrzny. Jeśli nie dojdzie do przerwania na czas indukowanej tachyarytmi komorowej, może nastąpić zgon pacjenta.

*UWAGA: W przypadku zabiegu wewnątrz klatki piersiowej i stosowania retraktora piersiowego, należy go* zdjąć przed testem konwersji, by jak najlepiej odtworzyć warunki ambulatoryjne, w których generator impulsów<br>będzie pracował, i zapobiec ryżyku bocznikowania energii.

#### **Indukcja arytmii u pacjenta**

Arytmia może być indukowana przy wykorzystaniu funkcji generatora impulsów.

Między poszczególnymi próbami wywoływania arytmii, niezależnie od ich powodzenia, należy umożliwić powrót ciśnienia krwi i stanu elektrofizjologicznego pacjenta do poziomu podstawowego. Sugeruje się również pozostawienie minimum 1 minuty przerwy między indukcjami.

Podczas każdej indukcji arytmii obserwować częstość rytmu, aby określić wartości progowe częstości.<br>Dugość ryku komorowego, które są blaskie ale miższe od majniżzszej zaprogramować na obiejmnej wartości progowe częstości.<br> Długości cyklu komorowego, które są bliskie ale niższe od najniższej zaprogramowanej wartości progowej częstości należy zaprogramować na co najmniej 10 min." poniżej wartości dla<br>wartości wartości progowej częstości należy częstości, mogą być wykrywane jako normalny rytm zatokowy. Aby zapewnić dostateczne warunki detekcji<br>wartość wartość progowej częstości należy zaprogramować na co najmniej 10 min. poniżej wartości dla<br>arytmii, która ma być wartość/wartości progowej częstości należy zaprogramować na co najmniej 10 min-1 poniżej wartości dla arytmii, która ma być leczona. siooperacyjne można ogyaniczy do testi migolarna kolini tożna ogyania konceptoruczy komorowego (VT) po zabiegu w pracowni elektrofizjolach częstoskruczu komorowego. Wczesna konwersja jest ważny defibrylatora przezklatkoweg eważ wyładowanie dostarczane podczas tachykardii komorowej może properacyjne można ograniczyć do testu migotania komór (VF) w czasie inie totskurczu komorowego (VT)po zabiegu wpracowni elektrofizjologii przed konwersja zak reyjne można ograniczyć do testu migotania komór (VF) w czasie implantac<br>
versia zakończy się niepowodzeniem, należy resuscytować pacjeru wypracowach zakończy się niepowodzeniem, należy resuscytować pacjeru przy prosesu<br>
v Endezas implantacji i badaň elektrofizjologicznych powinien inętrzny. Jeśli nie dojdzie do przerwania na czas indukowanej ta<br>hacjenta.<br>Azypadku zabiegu wewnątrz klatki piersiowej i stosowania retraktem konwersji, by jak na το του στο του στο του στο του στο του στο του στο του στο του στο του στο του στο του στο του στο του στο του<br>Παλιτικού εκδοση. Παλιά έκδοση του στο του στο του στο του στο του στο του στο του στο του στο του στο του στο Verzählte bezpikkowania energii.<br>
Verzählte bezpikkowania energii.<br>
Verzählte bezpikkowania energii.<br>
Versählte bezpikkowania energii.<br>
Inta<br>
maana przy wykorzystaniu funkcji generatora impulsow.<br>
minuty przerwywać częstoś For example in the state of the state of the state of the state of the state of the state of the state of the state of the state of the state version of the state of the state version of the state version of the state of t Experience de la ministro de la provincia de la ministro de la provincia de la provincia de la ministro de la provincia de la ministro de la provincia de la ministro de la ministro de la ministro de la ministro de la minis Experiment and provided in the control of the control of the control of the control of the control of the control of the control of the control of the control of the control of the control of the control of the control of Experimental destate and the control of the control of the control of the control of the control of the control of the control of the control of the control of the control of the control of the control of the control of th Elava Ne használja nie polska nie polska nie polska nie polska nie polska nie polska nie polska nie polska nie<br>Monte de Majminiej 10 min. polska nie polska nie polska nie polska nie polska nie polska nie polska nie polska<br>

72

#### **Wykonanie indukcji**

1. Wprowadzić generator impulsów do loży generatora. Tymczasowo zamknąć lożę w takim stopniu, by generator impulsów pozostał na swoim miejscu podczas testów konwersji. Upewnić się, czy generator impulsów ma stabilny kontakt z otaczającymi tkankami; przepłukać lożę roztworem soli fizjologicznej, jeśli to konieczne, aby zapobiec wysuszeniu. Mykonanie indukcji<br>
1. Wyrowadzić generator impulsow do<br>
generator impulsow pozostał na sworten.<br>
impulsow ma stability kontakt z otac:<br>
to konieczne, aby zapobiec wysuszę<br>
UWAGA: Nie dopuścić aby jakikolwiek p<br>
lub urządz use iden

**UWAGA:** Nie dopuścić aby jakikolwiek przedmiot będący przewodnikiem elektrycznym dotykał elektrody lub urządzenia podczas indukcji, ponieważ może to spowodować bocznikowanie energii i zmniejszyć ilość energii dostarczanej pacjentowi lub uszkodzić zaimplantowany system.

2. Sprawdzić działanie magnesu i telemetrii, aby upewnić się, czy generator impulsów jest we właściwej odległości.

Zaprogramować odpowiednie parametry i zmienić Tachy Mode (tryb Tachy) generatora impulsów na tryb Monitor + Therapy (Monitor + Terapia).

4. Wykonać indukcję, wykorzystując programator.

### **Określanie DFT**

Test progu defibrylacji (DFT) powinien być wykonany w czasie implantacji, aby zapewnić odpowiedni margines bezpieczeństwa dla energii wyładowania (margines bezpieczeństwa = maksymalna energia wyładowania urządzenia minus DFT). DFT jest minimalną testowaną energią, która niezawodnie konwertuje VF lub polimorficzny VT w czasie serii testów arytmii, gdzie energia obniżana jest skokowo. denerator impulsów pozostał na swolm miejscu podcząs testów końwersji. Upewnić się, czy generator<br>
impulsów ma stability kontakt z ofaczającymi tkankami; przepłukać tożę roztworem soli fizjologicznej, je<br>
UWAGA: Nie dopusc Wykonanie indukcji<br>
(Wyrowadzić generator implusów do loży generatora.<br>
generator miejscu podczenia w pozostał na swolin miejscu podczenia<br>
impulsów ma stabilny kontakt z ofaczającymi tkankam<br>
indukczenia podczas indukcji,

Aby określić DFT, indukować VF (lub PVT lub trzepotanie komór, jeśli VF nie jest indukowane). Podjąć próbę momentu wystąpienia niepowodzenia konwersji migotania komór lub do momentu powodzenia konwersji za<br>pomocą wyładowania o energii 3 J. Jeśli pierwsza konwersja przy 31 J zakończy się niepowodzeniem, zmienić<br>położenie elektro Verowadzić generator implusów do loży generatora. Tymczasow<br>
generator impulsów ma stabijny kontakt z odsczającyjmi kankami; przepluka<br>
impulsow ma stabijny kontakt z odsczającyjmi kankami; przepluka<br>
to konieczne, aby zap Werowatzki gelelakini mipulsów na obzy gelelakina i nyinkazakowo zalinity<br>impulsów pozostał na swolm miejscu podcząs testów konwersji<br>impulsów ma stabilny kontakt z ofaczającymi tkankami: przeplukać lożę ro<br>to konieczne, a starczanej pacjentowi lub uszkodzić zaimplantowany system.<br>
Ewdzić działanie magnesu i telemetrii, aby upewnić się, czy gene<br>
rogramować odpowiednie parametry i zmienić Tachy Mode (tryb<br>
rogramować odpowiednie parametry i impulsõv pozostal na svolūn miejscu podcząs festów konwersji. Upewnić się, czy<br>ma stabilny kontakt z diaczającymi tkankami; przeplukać loże roztworem soli fizjolog<br>zne, aby zapobiec wysuszeniu.<br>dopuscić aby jakikowiek prz Version (Monitor + Terapia).<br>
Version (Monitor + Terapia).<br>
Version (November 1916) with the program atom (November 2016) with the program atom energii wykadowania (margines bezpieczeństwa = maksymalne<br>
FT). DFT jest minim magnesu i telemetri), aby upewinc się, czy generator impulsów jest we właściw<br>
Moniedine parametry i zmienić Tachy Mode (tryb. Tachy) generator impulsów na<br>
Moniedine parametry i zmienić Tachy Mode (tryb. Tachy) generator winien być wykonany w czasie implantacji, aby zapewnić odpow<br>adowania (margines bezpieczeństwa = maksymalna energia wist<br>minimalną testowaną energią, która niezawodnie konwertuje<br>testów arytmii, gdzie energia obniżana jest Utdatert version version version version version version version version version version version version version version version version version version version version version version version. Notifaction version version Marie Geologicznej energia, które metala obniżana jest skokowo.<br>
Imii, gdze energia obniżana jest skokowo.<br>
Na trzepotanie komór, jesti VF nie jest induktowane). Podjąć probę<br>
o energii 31 J. W przypadku skutecznej konwers Elava Ne használi a kulteznej kohwersji podjąć probe<br>
Projektywać w ten sposób, zmniejszając poziom energii do<br>
Markeniejszając poziom energii do<br>
Markeniejszając poziom energii do<br>
Alexandra konwersji za 31, J zakończy si

73

4. Zamknąć lożę implantu. Należy zwrócić uwagę, by elektrody umieścić w taki sposób, by zapobiec ich stykaniu się ze szwami. Zaleca się użycie wchłanialnych szwów do zaszycia tkanek. Elava de Colecto de La Valle de La Valle de La Valle de La Valle de La Valle de La Valle de La Valle de La Val<br>Inigiliarde survey de zaszycja ikanek<br>Inigiliarde survey de zaszycja ikanek<br>Inigiliarde survey de zaszycja ikan

**OSTRZEŻENIE:** Nie zginać, nie skręcać i nie splatać elektrody z innymi elektrodami co mogłoby spowodować ścieranie i uszkodzenie izolacji lub przewodnika.

Upewnić się, że generator impulsów ma dobry kontakt z otaczającą go tkanką w loży do wszczepiania urządzenia, a następnie za pomocą szwu przymocować go w danym położeniu w celu zmniejszenia ryzyka przemieszczania się (ilustracje przedstawiające położenie otworów pod szwy można znaleźć w "Połączenia elektrody" na stronie 54). Ostrożnie zwinąć nadmiar długości elektrody i umieścić obok generatora impulsów. Przepłukać lożę implantu solą fizjologiczną, jeśli jest to konieczne, aby uniknąć wysuszenia. Konwertuje arytmię, jest progiem defibrylacji. Stwierdzenie, czy<br>
kinicznej.<br>
Wyładowania przeznaczone do terapii VF powinny być program<br>
powyżej poziomu energii wyładowania wymaganego do skutecz<br>
może uznać, że odpowietan Konwertuje arytmię, jest progiem defibrylacji. Stwierdzenie, czy k<br>
Kilinicznej.<br>
Wykdowania przeznaczone do terapii VF powinny być programowyżej poziomu energii wykdowania wymagnego do skuteczm<br>
może uznać, że odpowiedni Wyładowania przeznaczone do terapii VF powinny być progra<br>
powyżej poziomu energii wyładowania wymaganego do skutech może uznać, że odpowiedni będzie inny margines bezpieczer<br>
wymaganego do skutecznej konwersji VF<br>
WWAGA: izznej.<br>
adowania przeznaczone do terapii VF powinny być programowane z maryżej poziomu energii wyładowania wymagianego do skutecznej konwersji<br>
e uznać, że odpowiedni będzie inny margines bezpieczeństwa powyżej protoconu inia przeznaczone do terapii VF powinny być programowane z marginesem<br>oziomu energii wyładowania wymaganego do skutecznej konwersji VF. W p<br>ać, że odpowiedni będzie inny margines bezpieczeństwa powyżej poziomu<br>ego do skute nargines bezpieczeństwa, zaleca się wykonanie festu konwersji (at pozionargines bezpieczeństwa, zaleca się wykonanie testu konwersji (at jeden raz, gdy DFT wynosi 29 J i wszystkie testy są udane.<br>
zepianie generatora impul aczone lo terapii VF powinny być programovane z marginesem bezpiecznejskiema 10<br>
argin wyładowania wymaganego do skutecznej konwersji VF. W pewnych sytuaciach howedni będzie imy margines bezpieczeństwa powyżej poziomu ene My Mode (tryb Tachy) na Off (Wył.)<br>
magnesu i telemetrii z sondą telemetryczną, aby upewnić się,<br>
owiedniej odległości, by zainicjować sprawdzanie,<br>
erator impulsów ma dobry kontakt z otaczającą go tkanką w loż<br>
onie za po Exercisiva, zaleca się wykonanie lestu konwersji dwukrotnie przy wartosci progu<br>
ddy DFT wynosi 29 J i wszystkie lesty są udane<br>
Machini przy wartosci progu<br>
ddy DFT wynosi 29 J i wszystkie lesty są udane<br>
Machini promocow Sow ma dobry kontakt z otaczającą go tkanką w loży do wszcznace szwu przymocować go w danym położeniu w celu zmniejstracje przedstawiające położenie otworów pod szwy można znepostaralnia długości elektrody i umieścić dzę i etrii z sonda telemetryczną, aby upewnić się, czy generator<br>Siso, by zainicjować sprawdzanie<br>ma dobry kontakt z otaczającą go tkanką w loży do wszczepianie<br>zzwu przymocować go w danyn położeniu w celu zmniejszenia<br>pzedstaw Experiment and the mathematic control with the street of the mathematic street of the mathematic delay is a street of the mathematic control of the mathematic control of the mathematic control of the mathematic control of

impulsów jest w odpowiedniej odległości, by zainicjować sprawdzanie.

2. Sprawdzić działanie magnesu i telemetrii z sondą telemetryczną, aby upewnić się, czy generator

Zaprogramować Tachy Mode (tryb Tachy) na Off (Wył.).

**Etap J: Wszczepianie generatora impulsów**

*UWAGA: Wyniki pojedynczego testu mogą podlegać zmienności statystycznej, zatem jedna konwersja zaburzenia rytmu przy określonym poziomie energii nie gwarantuje, iż ten poziom energii zapewnia konwersję. Aby zapewnić margines bezpieczeństwa, zaleca się wykonanie testu konwersji dwukrotnie przy wartości progu defibrylacji 31 J, lub jeden raz, gdy DFT wynosi 29 J i wszystkie testy są udane.* Konwertuje arytmię, jest progiem defibrylacji. St<br>
klinicznej.<br>
Wyładowania przeznaczone do terapii VF powin<br>
powyżej poziomu energii wyładowania wymagar<br>
może uznać, że odpowiedni będzie inny margini<br>
wymaganego do skutec

wymaganego do skutecznej konwersji VF.

Wyładowania przeznaczone do terapii VF powinny być programowane z marginesem bezpieczeństwa 10 J powyżej poziomu energii wyładowania wymaganego do skutecznej konwersji VF. W pewnych sytuacjach lekarz<br>może uznać, że odpowiedni będzie inny margines bezpieczeństwa powyżej poziomu energii wyładowania

konwertuje arytmię, jest progiem defibrylacji. Stwierdzenie, czy konwersja powiodła się, jest kwestią oceny klinicznej.

Klucz obrotowy jest dwukierunkowy oraz jest wstępnie ustawiony w sposób zapewniający odpowiedni moment<br>obrotowy śruby nakładowej oraz zapewnia zadziałanie zapadki po dokręceniu śruby. Mechanizm zwalniania

mają zazwyczaj białe zatyczki uszczelniające).

W jałowej tacy dołączonej do generatora impulsów znajduje się klucz obrotowy (model 6628) przeznaczony do dokręcania i luzowania śrub nakładowych nr 2–56, śrub nakładowych zabezpieczonych nasadką, a także śrub nakładowych w tym oraz w innych generatorach impulsów i akcesoriach elektrod firmy Boston Scientific wyposażonych w śruby nakładowe obracające się swobodnie po całkowitym wykręceniu (śruby nakładowe oraz wydruki programatora, a także nieprzetworzone dane paci<br>
pacjenta.<br>
DBROTOWY<br>
Preratora impulsów znajduje się klucz obrotowy (model 6628) p<br>
nakładowych nr 2–56, śrub nakładowych zabezpieczonych nas<br>
wiwo obracające s De Constantinople and the state of the state of the state of the state of the state of the state of the state of the state of the state of the state of the state of the state of the state of the state of the state of the s Thuisting and the set of the set of the set of the meaning of the meaning of the meaning the set of the meaning in the set of the meaning in the set of the set of the set of the set of the set of the set of the set of the 2-56, studi nakladowych zapezpieczonych nasadką, a także<br>uję swobodnie po całkowitym wykręceniu (sruby nakładowe)<br>tępnie ustawiony w sposób zapewniający odpowiedni moment<br>tepnie stawiony w sposób zapewniający odpowiedni mo

#### **DWUKIERUNKOWY KLUCZ OBROTOWY**

Wypełnić Kartę Gwarancyjną i formularz Rejestracji Elektrod w ciągu 10 dni od implantacji i odesłać oryginał do Boston Scientific łącznie z kopią danych pacjenta spisanych z PRM. Informacje te umożliwiają Boston Scientific zarejestrowanie każdego z wszczepionych generatorów impulsów i zestawu elektrod oraz dostarczenie danych klinicznych dotyczących działania wszczepionego systemu. Należy zachować egzemplarz Formularza uznania gwarancji i rejestracji elektrody oraz wydruki programatora, a także nieprzetworzone dane pacjenta, w celu dołączenia ich do dokumentacji pacjenta. Fance of the Machine Baracelone<br>
School and the University Andrew Content Workshows (trying and the UNAGA: Po wyregulowaniu zakre<br>
UNAGA: Po wyregulowaniu zakre<br>
Sprawdzić, czy wycziwanie jest praw<br>
najwyższe (najniższa cz Version Examplement (2018)<br>
Version Examplement (2019)<br>
S. Zakończyć zabiegi elektrokauteryzacji przed ponowne<br>
(3019)<br>
2019)<br>
Chromatic Teological processor (alphabet Teological provides approximate the provides of a<br>
sp 5. Zakończyć zabiegi elektrokauteryzacji przed ponowna<br>
6. Zaprogramować Tachy Mode (tryb Tachy) na żądane<br>
parametry końcowe.<br>
UWAGA: Po wyregutowaniu zakresu wyczuwania lu<br>
sprawdzić, czy wyczuwanie jest prawidłowe. Zapr parametry końcowe.<br>
UWAGA: Po wyregułowaniu zakresu wyczuwani<br>
sprawdzić, czy wyczuwanie jest prawidłowe. Zapromatyczyce (najniższa czułość) może spowodować<br>
ektywności sieco. Podobnie, zaprogramowanie czy<br>
spowodować astr 6. Zaprogramować Tachy Mode (tryb Tachy) na żądane ustawienia<br>
parametry końcowe.<br>
UWAGA: Po wyregulowaniu zakresu wyczuwania lub zmianach<br>
sprawdzić, czy wyczuwanie jest prawidowe. Zaprogramowanie o<br>
rajwyższe (najniższa zaplogramowa ratny wode (tryo ratny) na ządanie ustawienia i powienia<br>Transmenty koholowe.<br>
UWAGA: Po wyregułowaniu zakresu wyczuwania lub zmianach elektrod<br>
sprawdzić, czy wyczuwanie jest prawidłowe. Zaprogramowanie opcji wodować nadmierne wyczuwanie sygnałów pozasercowych.<br>
E PRM do wydrukowania raportów parametrów i zapisania wszy:<br>
Wypełnienie i odesłanie Formularza Implantacji<br>
Kartę Gwararcyjną i formularza Rejestracji Elektrod w ciągu From the wigging the mail of the mail of the mail of the mail of the control windows are considered in the consideration of the consideration of the main of the consideration of the main of the main of the main of the mai rancyjną i formularz Rejestracji Elektrod w ciągu 10 dni od implarz<br>
z kopią danych pacjenta spisanych z PRM. Informacje te unitary<br>
dego z wszczepionych generatorów impulsów i zestawu elektrody<br>
działania wszczepionego sy Kowania rapotow parametrow i zapisania wszystkich danych pacjenta.<br>
Meskanie Formularza Implantacji<br>
Meskanie Formularza Implantacji<br>
Maja i formularza Implantacji Elektrod w ciagu 10 dni od implantacji Podesłać orygin<br>
Ma

## **Etap K: Wypełnienie i odesłanie Formularza Implantacji**

Użyć PRM do wydrukowania raportów parametrów i zapisania wszystkich danych pacjenta.

**UWAGA:** Po wyregulowaniu zakresu wyczuwania lub zmianach elektrody wyczuwającej zawsze należy sprawdzić, czy wyczuwanie jest prawidłowe. Zaprogramowanie opcji Sensitivity (Czułość) na wartości najwyższe (najniższa czułość) może spowodować opóźnienie detekcji lub niedostateczne wyczuwanie aktywności serca. Podobnie, zaprogramowanie czułości na wartości najniższe (najwyższa czułość) może spowodować nadmierne wyczuwanie sygnałów pozasercowych.

- 6. Zaprogramować Tachy Mode (tryb Tachy) na żądane ustawienia i potwierdzić zaprogramowane parametry końcowe.
- 5. Zakończyć zabiegi elektrokauteryzacji przed ponowną aktywacją generatora impulsów.
- 76
- 4. Po uwolnieniu śruby nakładowej można ją wkręcać lub wykręcać zgodnie z wymaganiami.
- obrotowego nr 2 z zestawu kluczy model 6501.
- 3. W razie potrzeby można spróbować wykonać tę czynność do czterech razy, za każdym razem pod nieco większym kątem. Jeśli nie można całkowicie poluzować śruby nakładowej, należy użyć klucza Relation werden razy buscal all shield dennymetre of the strategy of the community of the strategy of the strategy of the strategy of the strategy of the strategy of the strategy of the strategy of the strategy of the stra
- 2. Trzykrotnie obrócić klucz w kierunku zgodnym z ruchem wskazówek zegara (w przypadku wykręconej śruby nakładowej) lub w kierunku przeciwnym do ruchu wskazówek zegara (w przypadku wkręconej<br>śruby nakładowej) dookoła osi w taki sposób, aby uchwyt klucza krążył dookoła środkowej linii śruby śruby nakładowej) dookoła osi w taki sposób, aby uchwyt klucza krążył dookoła środkowej linii śruby (Ilustracja 7 na stronie 77). Podczas wykonywania tego ruchu nie należy obracać ani skręcać uchwytu klucza obrotowego. ktrod firmy Boston Scientific wyposażonych w śruby nakładowe więcyczny przezyczaj przezyczaj przezyczaj wykręcania śrub nakładowych mależy przestać obracać klucz o Większy moment obrotowy klucza w kierunku przeciwnym do nl en śrub nakładowych<br>
ine śruby nakładowe, należy wykonać następujące czynności:<br>
i prostopadłej, odchylić klucz obrotowy 20° do 30° od pionowej<br>
ia 7 na stronie 77).<br>
Iducz w kierunku przeciwnym do ruchu wskazówek zegara ( mia (shuby nakładowe mają zazwyczaj przezroczyste zatyczki uszczelniające)<br>h nakładowych należy przestać obracek Klucz obrotowy, gdy słuba nakładowa nakładowych należy przeciać obracek Klucz obrotowy, gdy słuba nakładowa<br>h ment and a conductive term with the stars of the property of the stars of the stars of the property of the stars with process and the property of the stars with a process and the property of the stars with a process of the We, należy wykonać następujące czynności:<br>
Chrylić klucz obrotowy 20° do 30° od pionowej osi środkowej śruby<br>
2.<br>
2.<br>
2.<br>
2.<br>
2.<br>
2. Chrylic Klucz obrotowy 20° do 30° od pionowej osi środkowej isuby<br>
2.<br>
2. Polonicz do Ara hym do ruchu wskazówek zegara (w przypadku wkręconej<br>bb, aby uchwyt klucza krążył dookoła środkowej linii sruby<br>pywania tego ruchu nie należy obracać ani skręcać uchwytu<br>hakawide poluzować śruby nakładowej, należy użyć klu
- Zaczynając z pozycji prostopadłej, odchylić klucz obrotowy 20° do 30° od pionowej osi środkowej śruby nakładowej (Ilustracja 7 na stronie 77).
- Aby poluzować zablokowane śruby nakładowe, należy wykonać następujące czynności:

#### **Luzowanie zablokowanych śrub nakładowych**

Klucz obrotowy może być również używany do luzowania śrub nakładowych w innych generatorach impulsów i akcesoriach elektrod firmy Boston Scientific wyposażonych w śruby nakładowe dociskane do blokady w momencie całkowitego wykręcenia (śruby nakładowe mają zazwyczaj przezroczyste zatyczki uszczelniające). Jednak podczas wykręcania śrub nakładowych należy przestać obracać klucz obrotowy, gdy śruba nakładowa dotknie blokady. Większy moment obrotowy klucza w kierunku przeciwnym do ruchu wskazówek zegara może powodować zablokowanie śrub nakładowych w przypadku dokręcania ich do blokady. zapadki zapobiega nadmiernemu dokręcaniu, kt<br>
ułatwiać luzowanie mocno dokręconych śrub na<br>
przeciwnym do ruchu wskażówek zegara niż w l<br>
UWAGA: W ramach dodatkowego środka bez<br>
w taki sposób, że w przypadku zbyt mocnego d Example it is a many determined the mail of the model of the model of the model of the model of the model of the model of the precision with a model of the precision is a mative in the model of the model of the model of th zapadki zapobiega nadmiernemu dokrecaniu, które mogłoby do utatwiać luzowanie mocno dokreconych siub nakładowych, klucz<br>przeciwnym do ruchu wskażówek zegara niż w kierunku zgodnyn<br>
UWAGA: W ramach dodatkowego środka bezpie DRZEWITH TO THE WARROWER ZEGALA IIIZ W KIETUINA ZYOU<br>
UWAGA: W ramach dodatkowego środka bezpieczeństwa k<br>
w taki sposób, że w przypaklu zbyt mocnego dokręcenia pozity<br>
jej ułamanie. W takim przypaklu należy wyjąć końcówkę viać luzowanie mocno dokręconych śrub nakładowych, klucz oferuje więk<br>ciwnym do ruchu wskążówek zegara niż w kierunku zgodnym z ruchem v<br>Mach: W ramach dodatkowego środką bezpieczeństwa końcówka klucz<br>Ki sposób, że w przyp m do ruchu wskazówek zegara niż w kierunku zgodnym z ruchem wskazów<br>
Wramach dodatkowego środka bezpieczeństwa końcówka klucza obroto<br>
sośo, że w przypadku zbyt monego dokręcenia poza ustawiony wstępnie m<br>
ie. Włakim przyp A redativowego sinotle bezpieczeństwa końcówka klucza bototowego jest zaprojektoryzypadku zbyt monego dokręcenia poze ustawiony wstępnie moment obrotowy na przypadku zbyt monego dokręcenia poze ustawiony wstępnie moment o

*UWAGA: W ramach dodatkowego środka bezpieczeństwa końcówka klucza obrotowego jest zaprojektowana w taki sposób, że w przypadku zbyt mocnego dokręcenia poza ustawiony wstępnie moment obrotowy nastąpi jej ułamanie. W takim przypadku należy wyjąć końcówkę ze śruby nakładowej za pomocą szczypczyków.*

zapadki zapobiega nadmiernemu dokręcaniu, które mogłoby doprowadzić do uszkodzenia urządzenia. Aby ułatwiać luzowanie mocno dokręconych śrub nakładowych, klucz oferuje większy moment obrotowy w kierunku przeciwnym do ruchu wskazówek zegara niż w kierunku zgodnym z ruchem wskazówek zegara.

<span id="page-80-0"></span>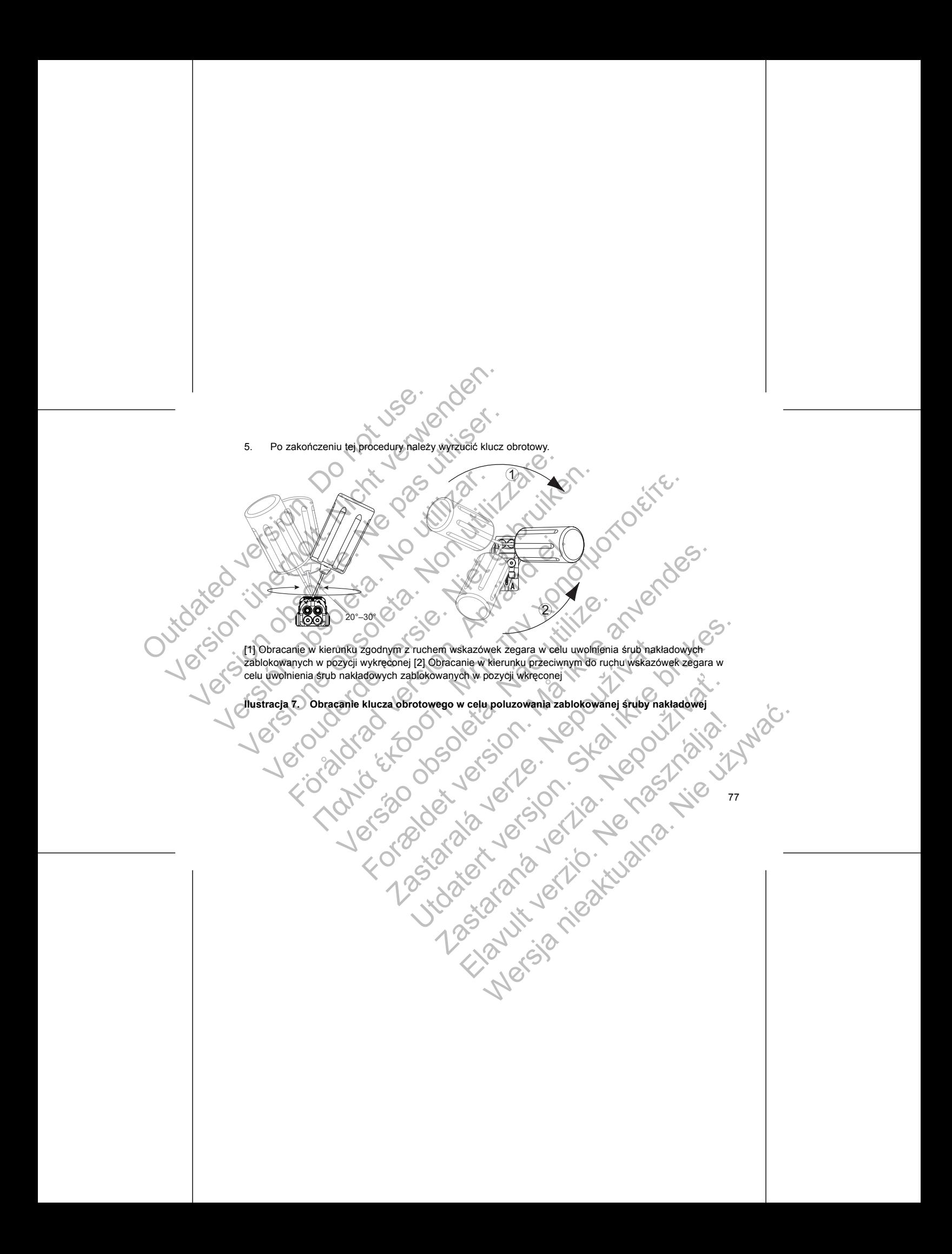

#### **BADANIA KONTROLNE**

Zaleca się przeprowadzanie oceny działania urządzenia podczas testów kontrolnych wykonywanych przez przeszkolony personel. Przedstawione poniżej wytyczne dotyczące testów kontrolnych umożliwią dokładną kontrolę działania urządzenia i związanego z nim stanu zdrowia pacjenta przez cały okres pracy urządzenia. BADANIA KONTROLNE<br>
Zaleca się przeprowadzanie oceny działania urzyczaszkolony personel. Przedstawione poniżej i kontrolę działania urządzenia i związanego z nih<br>
OSTRZEŻENIE: W czasie lestów po implantar<br>
zewnętrznego oraz Werstern Werstern (Werstern Werstern Politics verwendening verwendening and Statistical Statistics (Szylikien and Statistical Data Statistical Present (Szylikien Bernard Statistical Present Vicesia Nichter verwenden. A Sta BADANIA KONTROLNE<br>
Zaleca się przeprowadzanie oceny działania urządzenia podczas<br>
przeszkolony personel. Przedstawione poniżej wytyczne dotyczą dyczne<br>
kontrolę działania urządzenia i związanego z inin stanu zdrowia p<br>
SST ca się przeprowadzanie oceny działania urządzenia podczas testów kontrology ersonel. Przedstawione poniżej wytyczne dotyczące testów kontrology działania urządzenia i związanego z nim stanu zdrowia pacjenta przez z weczesz

**OSTRZEŻENIE:** W czasie testów po implantacji urządzenia należy zapewnić dostępność defibrylatora zewnętrznego oraz obecność specjalistycznego personelu medycznego do przeprowadzenia resuscytacji krążeniowo-oddechowej w razie gdyby zaszła taka potrzeba.

#### **Testy kontrolne przed wypisaniem**

Poniższe procedury należą do typowych testów kontrolnych wykonywanych przed wypisaniem z użyciem telemetrii PRM:

1. Sprawdzić generator impulsów i zapoznać się z ekranem Summary (Podsumowanie).

2. Skontrolować progi stymulacji rytmu, impedancję elektrod oraz amplitudę sygnałów wewnętrznych.

3. Przegląd liczników i histogramów.

4. Po zakończeniu wszystkich testów wykonać końcowe sprawdzenie i zapisać wszystkie dane pacjenta.

5. Wydrukować raporty Quick Notes (Szybkie notatki) i Patient Data (Dane pacjenta) w celu zachowania w archiwum jako odniesienia w przyszłości.

6. Skasować liczniki i histogramy, aby przy następnej sesji testów kontrolnych system wyświetlał najnowsze<br>dane. Liczniki i histogramy można skasować, naciskając przycisk Reset na ekranie Histogram, ekranie<br>Tachy Counters przeszkolony personel. Przedstawione poniżej wytyczne doty<br>
kontrolę działania urządzenia i związanego z nim stanu zdrow<br> **OSTRZEŻENIE:** W czasie testów po implantacji urządzenia<br>
zewnętrznego oraz obecność specjalistyczne Puzejiowadziami e ober bij vaziami uradizenia pouzza testow kontrolnych personel. Przedstawione poniżej wytyczne dotyczące testów kontrolnyczialania urządzenia i związanego z nim stanu zdrowia pacjenta przez cały o pony st För andre version.<br>
För analysis variation version.<br>
För analysis variation version.<br>
För analysis variation. Analysis variation.<br>
För analysis variation. Använd en singular variation.<br>
För analysis variation.<br>
För anony v El. Przedstawione poniżej wytycznę dotyczące testów kontrolnych umożliwa dokładch politicznego z mim stanu zdrowia pacjetna przez cały okres pracy urządzer<br>czasie testów po implantacji urządzenia należy zapewnić dostępność Timpulsow i zapoznac się z ekranem Summary (Podsumowania<br>Stymulacji rytmu, impedancję elektrod oraz amplitudę sygnałów<br>histogramów.<br>Vstkich testów wykonać końcowe sprawdzenie i zapisać wszyst<br>Quick Notes (Szybkie notatki) miem<br>
version testow kontrolnych wykonywanych przed wypisaniem z użyciem<br>
Isów i zapoznać się z ekranem Summary (Podsumowanie).<br>
Rámow.<br>
Interstow wykonać końcowe sprawdzenie i zapisać wszystkie dane pacjenta.<br>
K Notes (Sz Exploration de la controlle de la controlle de la controlle de la controlle de la controlle de la controlle de<br>Alexandre de la controlle de la controlle de la controlle de la controlle de la controlle de la controlle de la Wonać Końcowe sprawdzenie i zapisać wszystkie dane pacjenta.<br>
Vybkie notatki) i Patient Data (Dane pacjenta), w celu zachowania w<br>
Skal ich rotatki) i Patient Data (Dane pacjenta), w celu zachowania w<br>
skuteczności nestają Example I esti testów kontrolnych system wyświetlał najnowsze<br>ac, naciskając przycisk Reset na ekranie Histogram, ekranie<br>Kranie Brady Counters (Liczniki bradykardti)<br>Example Voltage I esti testo do raz stanu baterii należ

#### **Rutynowe testy kontrolne**

W celu oceny programowania urządzenia, skuteczności terapii, stanu elektrod oraz stanu baterii należy wykonywać rutynowe testy kontrolne miesiąc po badaniu przed wypisaniem, a następnie w odstępach co trzy Elandy Counters (Licznik bradykardii)<br>
Brady Counters (Licznik bradykardii)<br>
Sici terapil, stanu elektrod oraz stanu bateril należy<br>
Injupized wybisaniem, a następnie wodstepach co trzy<br>
Injupized wybisaniem, a następnie w

78

miesiące. Wizyty kontrolne, tam gdzie taka opcja jest dostępna, można zastąpić zdalnym monitoringiem systemu.

*UWAGA: Ponieważ czas trwania licznika wymiany urządzenia wynosi trzy miesiące (począwszy od momentu osiągnięcia stanu Explant (Eksplantacja)), częstotliwość testów kontrolnych w ciągu tych 3 miesięcy ma* miesiące. Wizyty kontrolne, tam gdzie tak<br>systemu.<br>
UWAGA: Ponieważ czas trwania licznika<br>
osiągnięcia stanu Explant (Eksplantacja),<br>
szczególne znaczenie po osiągnięciu prze<br>
Podczas rutynowych testów kontrolnych n:<br>
1. S miesiące. Wizyty kontrolne, tam gdzie taka opcja jest dos<br>
systemu.<br> **UWAGA:** Ponfewaz czas fwania licznika wymiany urzącu się z dosiągniecia stanu Explant (Eksplantacja), częstofiwość taszczególne znaczenie po osiągniecia miesiące. Wizyty kontrolne, tam gdzie taka opcją jest dostę systemu.<br>
UWAGA: Ponieważ czas fiwania licznika wymiany urządza osiągnięcia stanu Explant (Eksplantacja), częstotliwośc tereszczególne znaczenie po osiągnięciu pr

*szczególne znaczenie po osiągnięciu przez system statusu One Year Remaining (Pozostał jeden rok pracy).* UWAGA: Ponfeważ czas trwania licznika wymiany urzosiągnięcia stanu Explant (Eksplantacja), częstotliwość<br>szczególne znaczenie po osiągnięciu przez system statu<br>Podczas rutynowych testów kontrolnych należy wziąć po<br>1. Spraw

Podczas rutynowych testów kontrolnych należy wziąć pod uwagę wykonanie następujących czynności:

1. Sprawdzić generator impulsów i zapoznać się z ekranem Summary (Podsumowanie).

2. Skontrolować progi stymulacji rytmu, impedancję elektrod oraz amplitudę sygnałów wewnętrznych. 3. Wydrukować raporty Quick Notes (Szybkie notatki) i Patient Data (Dane pacjenta) w celu zachowania w

archiwum jako odniesienia w przyszłości.

Zapoznać się z ekranem Arrhythmia Logbook (Dziennik arytmii) oraz wydrukować szczegóły dotyczące epizodu i zapisane elektrogramy dla odpowiednich epizodów.

5. Skasować liczniki i histogramy, aby przy następnej sesji testów kontrolnych system wyświetlił dane dotyczące najnowszych zdarzeń.

*UWAGA: W celu nieinwazyjnej oceny AV Delay (zwłoki AV) i innych opcji programowanych po wszczepieniu*

*można zastosować badanie Dopplera.*

**UWAGA:** Zweryfikować testem konwersji czy w przypadku zmianu stanu pacjenta, lub wprowadzonych zaprogramowanych zmian ustawień, urządzenie rozpoznaje i likwiduje u pacjenta arytmie komorowe.

## **EKSPLANTACJA**

*UWAGA: Wszystkie eksplantowane generatory impulsów i elektrody należy odesłać do firmy Boston* Scientific. Badanie eksplantowanych generatorów impulsów i elektrod może dostarczyć informacji potrzebnych<br>do ciągłego doskonalenia niezawodności systemu i oceny ewentualnych roszczeń gwarancyjnych. Systemu.<br>
UWAGA: Ponieważ czas frwania licznika wymiany urządzenia wynosi<br>
osiągniecia stanu Explant (Eksplantecia)), częstotiwość testów kontrolny<br>
szczególne znaczenie po osiągnieciu) przez system statusu One Year R<br>
Pod AGA: Ponteważ czas trwania licznika wymiany urządzenia wynosi trzy miejniecia stanu Explant (Eksplantecia), częstotliwość testów kontrolnych w czególne znaczenie po osiągnięciu przez system statusu One Year Remainin czas n Experiencion in Experimental version. The Collection of the Section of the Ministery professor of the University Density Professor and the University Density Density Density Density Density Density Density Density Density πεικοί εχεταε frwarella licznika wymiany urządzenie wynosi trzy miesziezo (począwszy o miesięczenie po osiągnieciu przez system statusu One Year Remaining (Pozostał jeden ro<br>
mu Explant (Eksplantecia), częstotliwość testó Versamen Arrhythmia Logbook (Dziennik arytmii) braz wydruko<br>Ane elektrogramy dla odpowiednich epizodow<br>Iniki i histogramy, aby przy następnej sesji testów kontrolnych sy<br>Iniki i histogramy, aby przy następnej sesji testów Exploration into the Doppler State and the State and the State and the Victorian original of the Concellect control of the Concellect of the Concellect version. The main term of the Concellect of the Concellect of the Conc Verzer, AV Delay (zwłoki AV) i innych opcji programowanych p<br>pplera.<br>The present of the proposal of the proposal of the proposal of the proposal of the proposal of the proposal of<br>the model of the proposal of the proposal Aby przy następnej sesił testów kontrolnych system wyświetlił dane<br>hy AV Delay (zwióki AV) i innych opcji programowanych po wszczepieniu<br>a.<br>wersji czy w przypadku zmianu stanu pacjenta, lub wprowadzonych<br>wzgdzenie rozpozna Example of the United States and December 2022<br>
Verzierie rozpoznaje i likwiduje u pacjenta arytmie komorowe<br>
Verzierie rozpoznaje i likwiduje u pacjenta arytmie komorowe<br>
Verzierie rozpoznaje i likwiduje u pacjenta arytmi Elavult verzió. Ne használja! Wersja nieaktualna. Nie używa<sup>ć</sup>.

79

# kremacji mogłaby doprowadzić do eksplozji urządzenia.

**UWAGA:** Przed kremacją zwłok generator impulsów musi zostać usunięty. Wysoka temperatura w czasie<br>Remacji mogłaby doprowadzić do eksplozij urządzenia.<br>W CALLON CALLON CALLON CALLON CALLON CALLON CALLON CALLON CALLON CALLO Zastaralá verze de la distribución Judentalis January 1990 in 1990

*UWAGA: Sposób utylizacji eksplantowanych generatorów impulsów i/lub elektrod jest uzależniony*

*od obowiązujących przepisów i regulacji prawnych. Aby otrzymać zestaw do zwrotu produktu, należy skontaktować się z firmą Boston Scientific, korzystając z informacji podanych na ostatniej stronie instrukcji. UWAGA: Odbarwienie generatora impulsów może pojawić się w wyniku normalnego procesu anodyzacji i nie ma wpływu na działanie generatora.* Versiczylicz się w uszkowarzenia ciała, chorób ub zgorowarzenia możę przyczyliczacja mogą też stwarzać ryzyko zakażenia urządz<br>zakażeń krzyżowych, łącznie z przenoszeniem chorób zakażniu zgdz<br>zakażeń krzyżowych, łącznie z dku zgonu pacjenta (niezależnie od przyczyny), razem z prótoko<br>Iku zgonu pacjenta (niezależnie od przyczyny), razem z prótoko<br>I. innych obserwacji lub powikłań.<br>Sob utylizacji eksplantowanych generatorów impulsów i/lub ele Alache exploration in the main of the main of the main of the main of the main of the main of the main of the main of the main of the main of the main of the main of the main of the main of the main of the main of the mai Version of the property of the splantowanych generatorów impulsów i/lub elektrod jest to sostan Scientific, korzystając z informacji podanych na ostatniej proteston Scientific, korzystając z informacji podanych na ostatnie For example of the property of the state of the state of the state of the state of the state of the state of the state of the state of the state of the state of the state of the state of the state of the state of the state Konzystając z Informacji podanych na ostalniej stronie instrukcji.<br>
Konzystając z Informacji podanych na ostalniej stronie instrukcji.<br>
Cyrrendezenia w czasie wyniku normalnego procesu anodyzacji Cyrrendezenia w czasie.<br>
U

Elazion: Ne használja: Ne használja: Na használja: Nie używać.<br>Elazion: Ne használja: Nie używać.<br>Kazult verzió. Nie használja: Nie używać.<br>Sienakatualna. Nie używać.

- Z powodu innych obserwacji lub powikłań.
- W przypadku zgonu pacjenta (niezależnie od przyczyny), razem z protokołem sekcji zwłok, jeśli została wykonana.
- Kiedy produkt jest wyłączony z użytkowania.

Należy skontaktować się z firmą Boston Scientific, jeśli wystąpi dowolna z poniższych okoliczności:

**OSTRZEŻENIE:** Nie używać powtórnie, nie przetwarzać, nie resterylizować. Powtórne użycie, przetwarzanie lub resterylizacja mogą naruszyć integralność struktury urządzenia i/lub prowadzić do uszkodzenia urządzenia, co może przyczynić się do uszkodzenia ciała, chorób lub zgonu pacjenta. Powtórne użycie, przetwarzanie lub resterylizacja mogą też stwarzać ryzyko zakażenia urządzenia i/lub zakażenia pacjenta a także ryzyko zakażeń krzyżowych, łącznie z przenoszeniem chorób zakaźnych z jednego pacjenta na drugiego. Zakażenie urządzenia może prowadzić do uszkodzenia ciała, chorób lub zgonu pacjenta. **CONTRIGRATE:** Nie używać powtórnie hie protect lub resterylizacja mogą naruszyć integralność st<br>
co może przyczynić się do uszkodzenia ciała, ch<br>
lub resterylizacja mogą też stwarząć ryzyko zak<br>
zakażeń krzyżowych, łączni **OSTRZEŻENIE:** Nie używać powtórnie, nie przetwarzać, nie r<br>
lub resterylizacja mogą naruszyć integralność struktury urządze<br>
co może przyczynić się do uszkodzenia diała, chorób lub zgonu<br>
lub resterylizacja mogą też stwar Sinter Content in the many of the mandatory in the stern of the stern of the stern of the stern of the passocial component of the stern of the stern of the stern of the stern of the stern of the stern of the state of the s esterylizzaria mogą naruszyć integralność struktury urządzenia i/lub prowade przyczynić się do uszkodzenia ciała, chorób lub zgonu pacięnta. Po<br>noże przyczynić się do uszkodzenia ciała, chorób lub zgonu pacięnta. Po<br>zień k Sintaria en el sintaria de la contrata de la contrata de la contrata de la contrata de la contrata de la contrata de la contrata de la contrata de la contrata de la contrata de la contrata de la contrata de la contrata de

• Umyć bez zanurzania w wodzie generator impulsów i elektrody, aby usunąć płyny ustrojowe i zanieczyszczenia z zastosowaniem płynu dezynfekcyjnego. Nie wolno dopuścić do wniknięcia cieczy do gniazd elektrod generatora impulsów. Martin Verzich Verzich Verzich Verzich Verzich Verzich Verzich Verzich Verzich Verzich Verzich Verzich Verzich<br>
Martin Verzich Verzich Verzich Verzich Verzich Verzich Verzich Verzich Verzich Verzich Verzich Verzich Verzich

stanu. Nie należy wyjmować elektrod za pomocą kleszczyków hemostatycznych ani innych narzędzi zaciskających mogących uszkodzić elektrody. Narzędzi należy używać tylko wtedy, gdy nie jest możliwe ręczne uwolnienie elektrod. Example II of the Marian Control of the Maria Control of the Maria Control of the Maria Control of the Maria Control of the Maria Control of the Maria Control of the Maria Control of the Maria Control of the Maria Control

Jeśli eksplantowane są elektrody, starać się wyjąć je w stanie nienaruszonym i odesłać niezależnie od<br>stanu. Nie należy wyjmować elektrod za pomocą kleszczyków hemostatycznych ani innych narzędzi IVVAGA: Przed eksplantacją, czyszczeniem lub przesyk<br>aby zapobiec niepożądanym wyładowaniom, nadpisaniu ws<br>syszalnych dźwięków:<br>
Zaprogramować ustawienie Off (Wyt.) dla frybów Tac<br>
Zaprogramować ustawienie Off (Wyt.) dla f Syszaniych uzwięków.<br>
2 Zaprogramować ustawienie Off (Wył.) dla trybów<br>
2 Zaprogramować ustawienie Off (Wył.) dla funkcji B<br>
2 Zaprogramować ustawienie Off (Wył.) dla funkcji B<br>
2 Zaprogramować ustawienie Off (Wył.) dla fu aby zapobiec niepożądanym wykadowaniom, nadpisaniu ważnych dany<br>syszalnych dźwieków:<br>
Zaprogramować ustawienie Off (Wył.) dla trybów Tachy i Brady gramować ustawienie Off (Wył.) dla funkcji Magnet Responsione Zaprogramować verogramować ustawienie Off (Wył.) dla trybów Tachy i Brady generator<br>Zaprogramować ustawienie Off (Wył.) dla trybów Tachy i Brady generator<br>Zaprogramować ustawienie Off (Wył.) dla funkcji Beep when Explant is Inc.<br>Wakazan rogramować ustawienie Off (Wył.) dla funkcji Beep When Out-of<br>
Secié rie mieści się w zakresie)<br>
Secié rie mieści się w zakresie)<br>
Secié rie mieści się w zakresie)<br>
Secié rie mieści pologiczne.<br>
Ceksplantacji zwrotu genera Mexico ustawenie Off (Wyt.) dla fiyBow Tachy i Brady generatora impulsow.<br>
mować ustawenie Off (Wyt.) dla funkcji Magnet Response (Odpowiedz magnesu).<br>
mować ustawenie Off (Wyt.) dla funkcji Beep when Explant is Indicated Naciji zwrotu generatora impulsów i/lub elektrod, należy wziąć prerator impulsów i wydrukować kompleksowy raport<br>Alecją dezaktywować generator impulsów.<br>Tody od generatora impulsów.<br>Tody od generatora impulsów.<br>Www.are są For example of the states is a control of the states of the states of the states of the states of the states of the states of the states version. While the states version is the state of the state of the state version of t Extra radio de la stara de la stara de la stara de la stara de la stara de la stara de la stara de la stara de<br>Alexandre de la stara de la stara de la stara de la stara de la stara de la stara de la stara de la stara de la Experience in minimal solution and the same of the same of the same of the same of the same of the same of the same of the same of the same of the same of the same of the same of the same of the same of the same of the sam

• Odłączyć elektrody od generatora impulsów.

• Przed eksplantacją dezaktywować generator impulsów.

• Sprawdzić generator impulsów i wydrukować kompleksowy raport.

Dokonując eksplantacji i zwrotu generatora impulsów i/lub elektrod, należy wziąć pod uwagę następujące kwestie:

Należy czyścić i dezynfekować urządzenie, stosując standardowe techniki obchodzenia się z materiałami stanowiącymi zagrożenie biologiczne.

- wskazana jest eksplantacja). • Zaprogramować ustawienie Off (Wył.) dla funkcji Beep When Out-of-Range (Sygnał dźwiękowy, gdy wartość nie mieści się w zakresie)
- Zaprogramować ustawienie Off (Wył.) dla funkcji Magnet Response (Odpowiedź magnesu). • Zaprogramować ustawienie Off (Wył.) dla funkcji Beep when Explant is Indicated (Sygnał dźwiękowy, gdy
- Zaprogramować ustawienie Off (Wył.) dla trybów Tachy i Brady generatora impulsów.

słyszalnych dźwięków:

**UWAGA:** Przed eksplantacją, czyszczeniem lub przesyłką urządzenia należy wykonać poniższe czynności, aby zapobiec niepożądanym wyładowaniom, nadpisaniu ważnych danych dotyczących terapii oraz emisji The UNIVAGA: Przed eksplantacją, czyszczenia aby zapobiec niepożądanym wyładowania słyszalnych dźwięków:<br>
Styszalnych dźwięków:<br>
Zaprogramować ustawienie Off (Wyindskap Markov)<br>
Zaprogramować ustawienie Off (Wyindskap Mark VERTUN UNITED AND PRESS (Spendalistics)<br>
VERTUN AND PRESS (Spendalistics)<br>
Version United Systems in the pressure of the program wave distance in a capital system of the program wave distance in the constraine of the progr

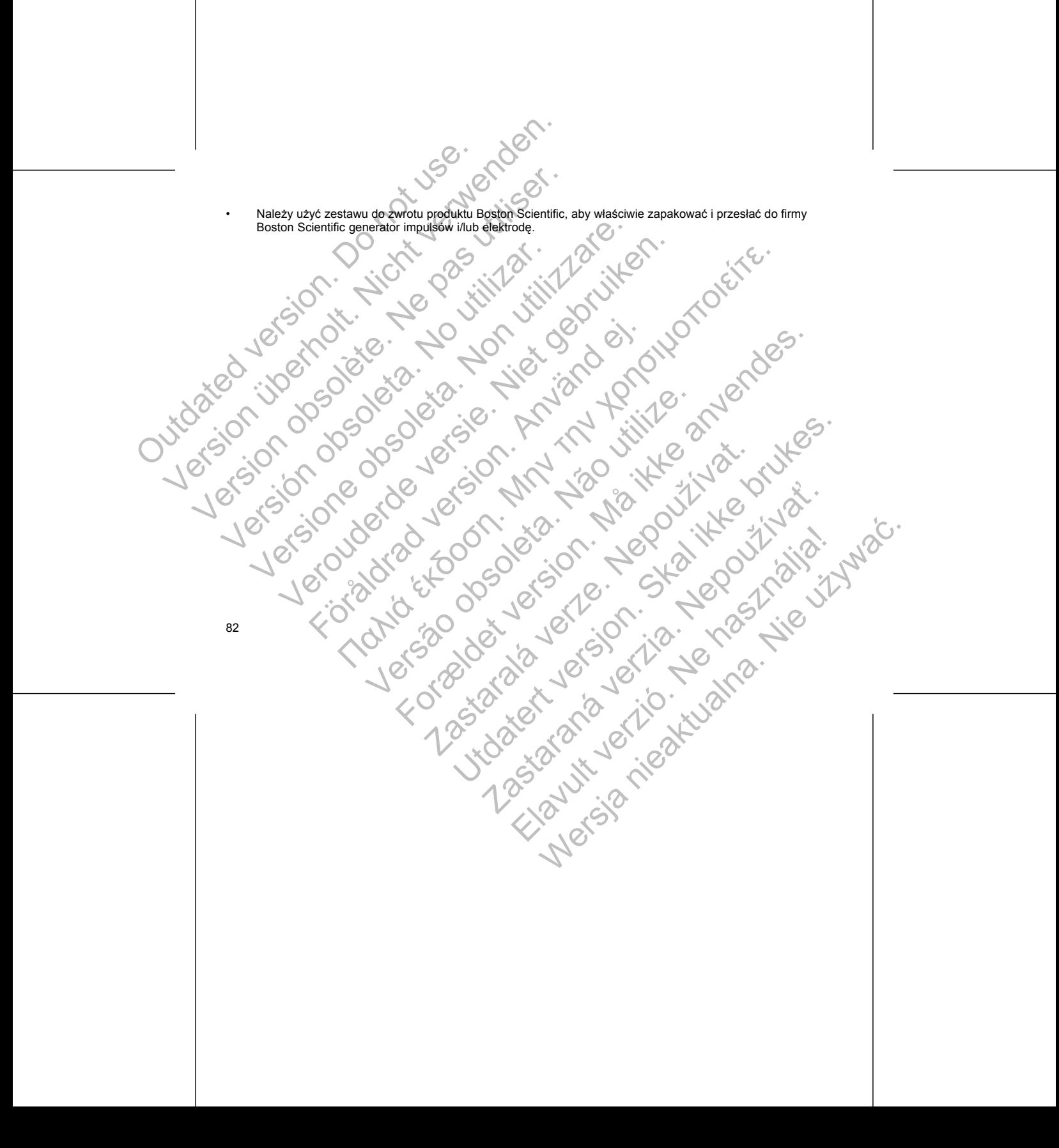

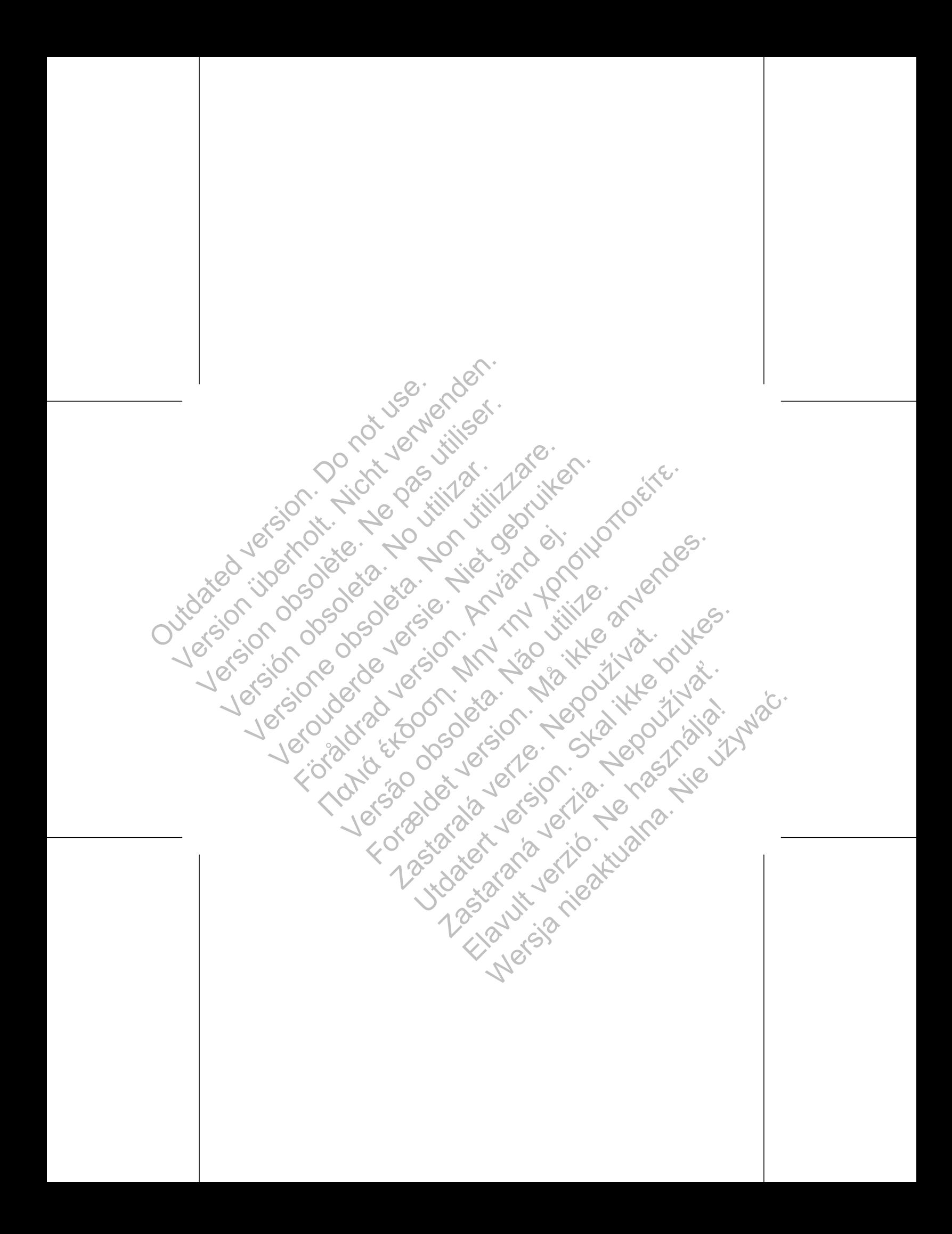

Aby uzyskać dostęp do dodatkowych technicznych instrukcji obsługi, należy odwiedzić witrynę www.bostonscientific-international.com/manuals. Boston<br>
Scientific<br>
Aby uzyskać dostęp do dodatkowych technic<br>
Max uzyskać dostęp do dodatkowych technic<br>
instrukcji obsługi, należy odwiedzić witrynę<br>
www.bostonscientific-international.com/man.<br>
Boston Scientific<br>
Boston Version Scientific<br>
Version Scientific<br>
Version Scientific version des dodatkowyed Bechnicznych<br>
Martin Lister of Stephen Martin Control and Control and Control and Control and Control and Control and Control and Control a Boston<br>
Scientific<br>
Aby uzyskać dostęp do dodatkowych lechnicznych<br>
instrukcji obsługi, należy odwiedzić witrynę<br>
www.bostonscientific-intermetional.com/manuals.<br>
Scientific<br>
A400 Hamiline Avenue North<br>
St. Paul MN 55112-6 SCIENTIFIC<br>
Aby uzyskać dostęp do dodatkowych technicznych<br>
instrukcji obsługi, należy odwiedzić witryne<br>
www.bostonscientific-international.com/manuals.<br>
Boston Scientific<br>
4100 Hamiline Avenue North<br>
St. Paul, MN 55112-5 SCIENTIFIC<br>
Non uzyskać dostęp do dodatkowych lechnicznych<br>
Naturalizzare. Costpoleta. Non uzyskać dostęp do dodatkowych lechnicznych<br>
Naturalizzare. Non utilizzare. Non utilizzare. Special species.<br>
Non utilizzare. Non ut Versier (1990) The Contract of the Contract of the Contract of the Contract of the Contract of the Contract of the Contract of the Contract of the Contract of the Contract of the Contract of the Square. Lambrookstraat 5D<br> The distribution of the contract with the contract with the contract with the contract with the contract with the contract with the contract with the contract with the contract with the contract with the contract with the

Boston Scientific 4100 Hamline Avenue North St. Paul, MN 55112-5798 USA

www.bostonscientific.com

Guidant Europe NV/SA; Boston Scientific Green Square, Lambroekstraat 5D 1831 Diegem, Belgium For the Avenue North Control of the Avenue North Control of the Avenue North Control of the Avenue North Control of the Avenue North Control of the Avenue North Control of the Avenue North Control of the Avenue North Contr Versão obsoleta. Não utilize. Forældet version. Må ikke anvendes. Zastaralá verze. Nepoužívatel Sie of the Light version. Skal in the street were the street were the street were the street were the street w<br>Or design to the street were the street were the street with the street were the street were the street with th Nie przez nie przez nie przez nie przez nie przez nie przez nie przez nie przez nie przez nie przez nie przez

359060-014 PL Europe 2013-04

Authorized 2013

\*359060-014\*

Elavult verzió. Ne használja is a használja a használja a használja a használja a használja a használja a haszn<br>Maria a használja a használja a használja a használja a használja a használja a használja a használja a haszná

Zastaraná verzia. Nepoužívační strané verzia.

© 2013 Boston Scientific Corporation or its affiliates. All rights reserved.

1.800.CARDIAC (227.3422) +1.651.582.4000